# **MINISTÉRIO DOS TRANSPORTES**

**DEPARTAMENTO NACIONAL DE INFRA-ESTRUTURA DE TRANSPORTES** 

# **DIRETORIA DE PLANEJAMENTO E PESQUISA COORDENAÇÃO GERAL DE ESTUDOS E PESQUISA INSTITUTO DE PESQ UISAS RODOVIÁRIAS**

# *SERVIÇOS DE CONSULTORIA PARA ASSESSORIA TÉCNICA NA ÁREA DE CUSTOS DE ACIDENTES*

# **RELATÓRIO FINAL Revisão da Metodologia e Resultados**  *15/11/01 a 17/10/04*

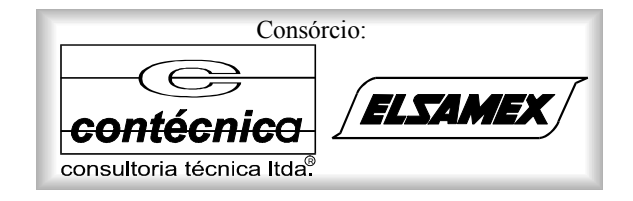

**Outubro de 2004** 

**ÍNDICE** 

# **ÍNDICE**

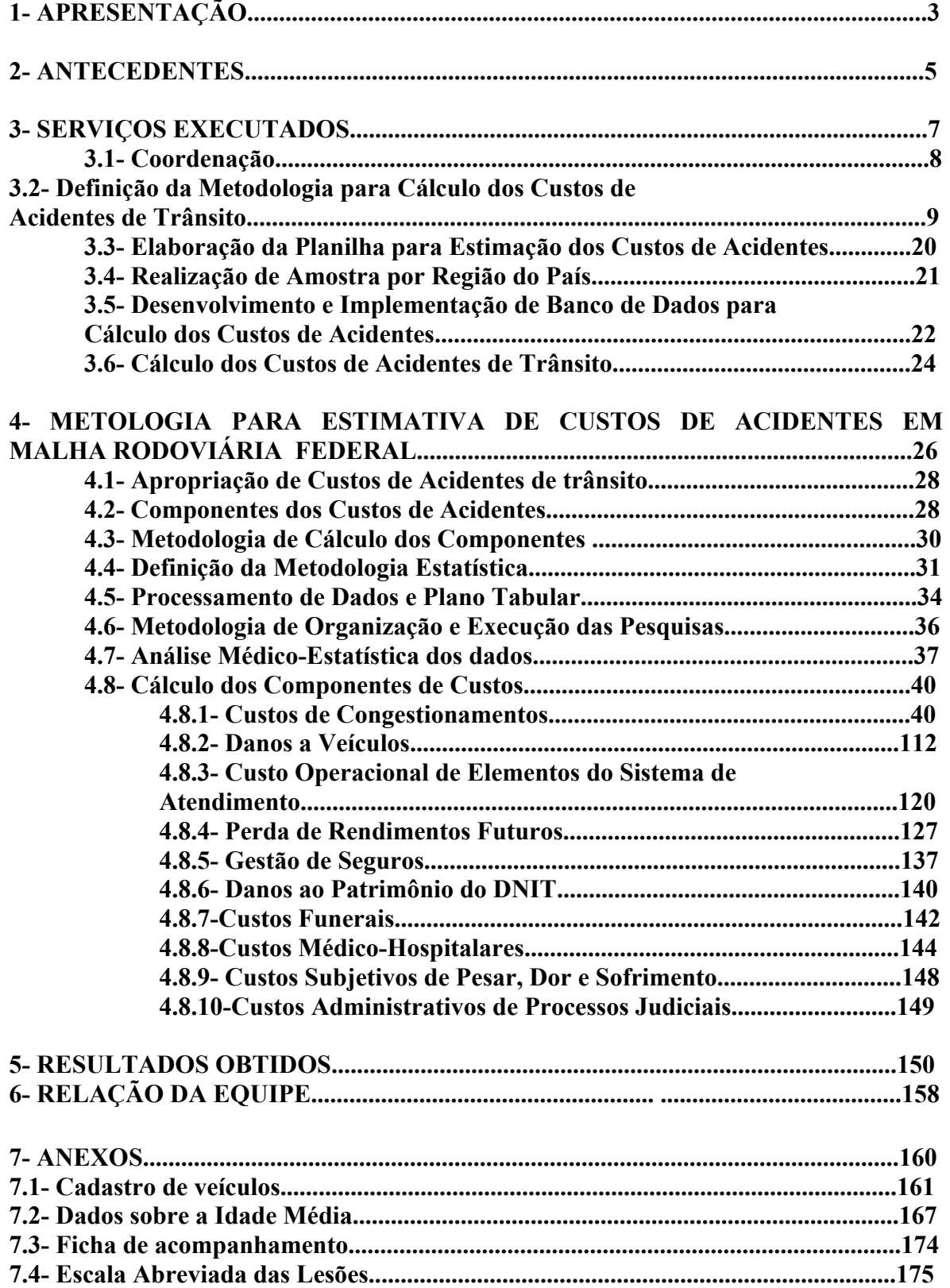

**1. APRESENTAÇÃO** 

# **1. APRESENTAÇÃO**

A **Contécnica Consultoria Técnica Ltda**, apresenta o **Relatório Final** dos **Serviços de Consultoria para Assessoria Técnica na Área de Custos de Acidentes,** desenvolvidos durante o período de vigência do **Contrato,** compreendido entre 15/11/01 e 17/10/04. este Relatório modifica o Relatório Final apresentado, por solicitação da Supervisão do Contrato, inserindo uma revisão efetuada no capítulo nº 4- Metodologia para Estimativa de Custos de Acidentes em Malha Rodoviária Federal, e apresenta novo capítiulo nº 6 com os Resultados Obtidos.

Os principais dados de referência do Contrato são os seguintes:

- Edital: **Carta Convite N**° **013 / 99-00 (28/12/99)**
- Data da Concorrência: **08/07/2000**
- Número do Contrato: **PG 150 / 2001**
- Data da Assinatura do Contrato: **23/10/2001**
- Processo Administrativo: **N**° **511100012053/98-18**

 **2 - ANTECEDENTES** 

# **2 - ANTECEDENTES**

A importância do levantamento de custos de acidentes de trânsito em rodovias levou o DNIT a implementar estes estudos com a finalidade de conhecer melhor as causas e variáveis que compõem estes custos e procurar um sistema metodológico de avaliação dos mesmos.

 Os acidentes de trânsito apesar de toda segurança rodoviária implementada constituem-se num grave problema social de desperdício de recursos materiais e, sobretudo humanos, ceifando anualmente um milhão de vidas no mundo inteiro.

 No Brasil este número é aparentemente de 25 mil pessoas, para um custo estimado de 1,0 % do PIB Nacional. Implica em dizer que, no país todo, o custo estimado dos acidentes de trânsito estaria hoje orçado acima de R\$ 20 bilhões de Reais.

Esta é uma perda econômica que o país não se pode permitir devendo primeiramente criar um sistema metodológico de confiável de avaliação que possa inclusive incluir custos tangíveis e intangíveis de dor, pesar e sofrimento.

Na verdade, os números apresentados são números imprecisos, baseados em estatísticas internacionais, o país continua não se dando conta exatamente de quantos morrem ou ficam inválidos após a ocorrência dos acidentes, e depois de removidos para os hospitais, quanto isto significa em custos econômicos, ou como quantificar esses custos em valores monetários. Existem dados localizados, mas não para o país todo.

Em face desta situação, o estudo aqui apresentado se propôs a desenvolver um sistema metodológico de avaliação desses custos, levando em conta todos os custos tangíveis e intangíveis existentes sobre a questão, e que foram analisados conforme a metodologia desenvolvida neste estudo.

**3- SERVIÇOS EXECUTADOS** 

# **3. SERVIÇOS EXECUTADOS**

Os serviços foram inteiramente executados de acordo com o contrato firmado. Em atendimento ao estabelecido no Contrato apresenta-se o fluxograma das tarefas desenvolvidas no período de sua vigência:

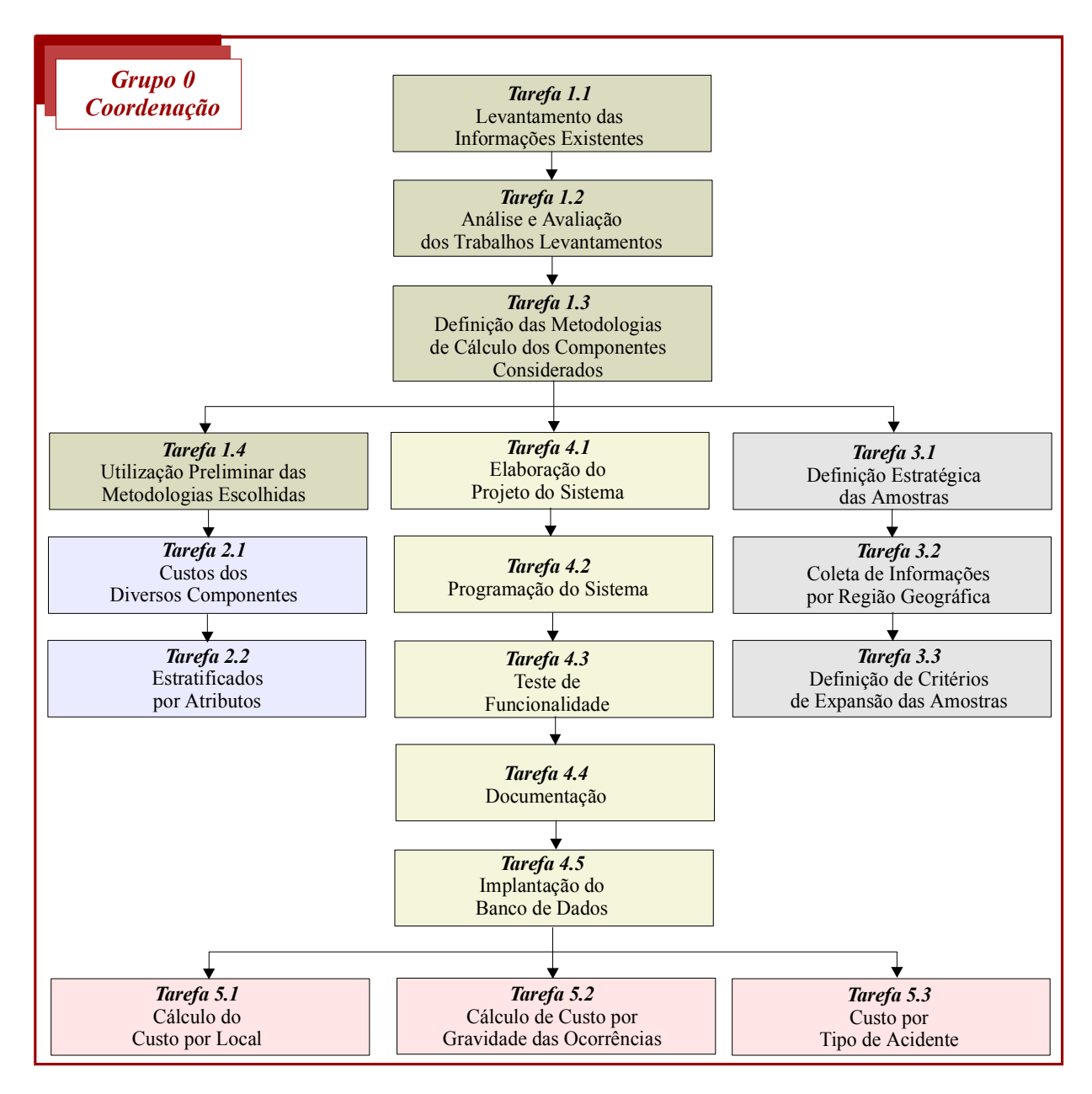

### **3.1- - Coordenação**

## **-Administração do Contrato (Tarefa 0.1)**

A administração do Contrato foi desenvolvida a partir do escritório de projeto, situado à Avenida Presidente Vargas, 522 – 17º andar – Rio de Janeiro - RJ. Além do referido escritório, recebeu-se apoio técnico-administrativo através do escritório central da consultora, localizado na Avenida Francisco Sales, 1420 – 4º andar – Bairro Santa Efigênia - Belo Horizonte – MG.

Foi dada continuidade a esta tarefa, segundo a rotina adotada, de forma a permitir o encaminhamento do trabalho em suas diversas tarefas, segundo o estabelecido no Edital e conforme ajustado no Relatório Preliminar e na correspondência CON-0148/02 de 12 de Agosto de 2002.

#### **-Apresentação dos Serviços (Tarefa 0.2)**

A apresentação dos serviços deu-se no período correspondente ao desenvolvimento do Contrato, e foi efetuada através da emissão dos Relatórios Periódicos 01 a 23 entregues ao IPR/DNIT, complementados por 2 (dois) relatórios parciais em concordância com o cronograma dos serviços propostos.

Finalmente, foram apresentados ao IPR/DNIT a Minuta do Relatório Final, e este documento que trata do *Relatório Final*.

### **3.2- Definição da metodologia para Cálculo dos Custos de Acidentes de Trânsito**

#### **-Levantamento das Informações Existentes (Tarefa 1.1)**

As informações de interesse para o desenvolvimento da Metodologia para Cálculo dos Custos de Acidentes de Trânsito, objeto deste Contrato, foram coligidas a partir de estudos desenvolvidos sobre esse assunto no Brasil e no exterior, através de pesquisa bibliográfica, bem como em dados estatísticos referentes aos diversos itens que compõem a Planilha de Custos.

Os custos de acidentes de trânsito, como se sabe, têm uma vital utilidade quando aplicados às análises econômicas de projetos que visem à melhoria da segurança viária. Sua utilização, nesses casos, tem o condão de favorecer a escolha sustentada de soluções de maior economicidade e eficácia, dentre as várias alternativas possíveis de intervenção.

Sua importância é de tal ordem, que instituições públicas e privadas de todo o mundo preocupamse em, rotineiramente, desenvolver novas técnicas e métodos de estimativa dos custos dos acidentes, promovendo a publicação e divulgação dos resultados obtidos. Apesar desses esforços, o exame da matéria permite concluir acerca de seu caráter tentativo, tendo em vista diferenças metodológicas e conceituais ainda existentes em sua formulação.

Ilustrativamente, na referência bibliográfica n°27 a seguir apresentada observam-se duas óticas em que os custos médios dos acidentes são apresentados para os Estados Unidos. Na primeira, envolvendo a "escala abreviada de lesões", esses custos, em dólar de 1994, variam do nível inferior ("minor"), no valor de US\$ 5.000, até o fatal, de US\$ 2.600.000. Na segunda, envolvendo a escala de severidade K-B-B-C, os custos variam, também em US\$ de 1994, de um mínimo de US\$ 2.000, referente a apenas danos materiais até os US\$ 2.600.000 envolvendo morte. Não obstante tais custos serem os recomendados pelo *"Federal Highway Administration",* existem estudos que indicam variações nos custos totais dos acidentes de trânsito, para os Estados Unidos, da ordem de US\$ 161 para 421 bilhões anuais.

Nesta tarefa, a bibliografia e demais elementos analisados compõem-se basicamente das seguintes referências:

- 1. *A Guide to the use of Road Accident Cost Data in Project Evaluation and Planning –* 1992;
- 2. Análise de Custos-Benefícios Uma Introdução Informal E.J.Mishan Zahar Editores 1976;
- 3. Anuário Estatístico de Acidentes de Trânsito DNER / PRF 1995;
- 4. Anuário Estatístico de Acidentes de Trânsito DNER / PRF 1998;
- 5. Anuário Estatístico de Acidentes de Trânsito DNER / PRF 1999;
- 6. Anuário Estatístico do Brasil IBGE 2000;
- 7. Avaliação Econômica dos Projetos de Transportes Hans A. Adler Livros Técnicos e Científicos - Editora S.A. – 1978;
- 8. Cadastro Digitalizado de Acidentes de Trânsito Ocorridos nas Rodovias Federais, no período de 1992 a 1996.
- 9. *Calculating Transportation Accident Costs Final Report of the Expert Advisors to the High Level Group on Infrastructure Charging (Working Group 3) –* 1999;
- 10. *Costs for Accidents Types and Casualty Classes* 1992;
- 11. Distribuição de Renda e Desenvolvimento Econômico Carlos Geraldo Langoni 1973;
- 12. Fichas de Acidentes de Trânsito dos Estados de Minas Gerais, Paraná, Pará, Pernambuco e Goiás – ano 2000 – Departamento de Polícia Rodoviária Federal (Ministério da Justiça);
- 13. *Great Britain Department of Transport Valuation of Road Accidents –* 1994;
- 14. *Great Britain Department of Transport Valuation of The Reduction In Risk of Road Accidents –* 1992;
- 15. *Highway Safety Evaluation Procedural Guide U.S. Department of Transportation Federal Highway Administration –* 1981;
- 16. *Highway Safety Improvement Program (HSIP) U.S. Department of Transportation Federal Highway Administration –* 1981;
- 17. Manual de Análise, Diagnóstico, Proposição de Melhorias e Avaliações Econômicas dos Segmentos Críticos – DNER – 1988;
- 18. *Methods for Evaluating Highway Safety Improvements National Cooperative Highway Research Program Report 162 – Washington D.C. –* 1975;
- 19. *Model Guideline for Road Accident Data and Accident Types –* 1994;
- 20. *O.R.N. 10 (Overseas Roads Notes 10) T.R.L. (Transports Research Laboratory) - The Costing Road Accidents in Developing Countries*;
- 21. *T.R.L Project Report 45 The Cost of Long-Term Disability from Road Traffic Accidents, Four Year Study - Final Report – 1993*;
- *22. T.R.L Project Report 56 Revaluation of Accident Related Costs of Road Accidents 1994;*
- *23. T.R.L Research Report 163 Valuation of Roads Accidents 1995;*
- *24. T.R.L Research Report 378 Revaluation of the Costs of Roads Accidents Casualties;*
- *25. T.R.L (Transports Research Laboratory) Project Report 106;*
- *26. T.R.R.L. (Transportation Road Research Laboratory) The Cost of Vehicle Damage Resulting from Road Accidents – 1990;*
- *27. Technical Advisory (T 7570.2) Motor Vehicle Accident Costs U.S. Department of Transportation – FHA – 1994.*
- *28. U.S.D.O.T. (United States Department of Transportation) Societal Cost Motor Vehicle Accidents - 197 - Highway Safety Literature - National Highway Traffic Safety Administration.*
- 29. Seguro de Automóveis Marli Soares de Oliveira

Além disso, foi efetuado um levantamento de dados complementares visando sua utilização na composição das metodologias relativas aos diversos itens de custos considerados.

Especificamente no que diz respeito ao item da Planilha de Custos relativo a Danos Materiais a Veículos, foram levantadas informações relativas a:

- Frota circulante dos veículos de passeio, comerciais leves, ônibus e caminhões, com informações relativas à idade média, por tipo de veículo, distribuídos por unidade da federação;
- Veículos representativos da frota circulante; entre os anos de 1995 e 2002 (ver **Anexo 5.1).**

Cumpre ressaltar que não foi possível serem levantadas informações sobre danos à carga, em decorrência de não estarem sendo coletadas pela Polícia Rodoviária Federal, quando da ocorrência do acidente. Por isso mesmo, esta informação não consta dos boletins de ocorrência da DPRF, que se constituem nos documentos básicos de informações sobre o qual é montada a metodologia do presente estudo.

Quanto ao item Perda de Rendimentos Futuros, foram obtidos os seguintes dados de interesse:

- Sobre a população economicamente ativa (Fundação IBGE);
- Sobre a distribuição das pessoas assalariadas por níveis de rendimento, distribuição dos ocupados por sexo e pela idade em que começaram a trabalhar, ambos retirados do Anuário dos Trabalhadores (DIEESE);
- Quantidade de contribuintes e valor da contribuição, por sexo, segundo os grupos de idade, de 1998 a 2000 (DATAPREV);
- Distribuição segundo o sexo e a faixa etária do vitimado (Anuário Estatístico do DNIT / PRF).

Estes elementos foram utilizados para cálculo dos fatores de capitalização dentro deste item Perda de Rendimentos Futuros (ver **Anexo 5.2**).

Uma vez concluído o primeiro estágio do levantamento bibliográfico e de diversos elementos de interesse dos estudos, que estavam previstos no escopo do plano de trabalho da proposta da consultora, deu-se prosseguimento a esta tarefa, através da análise das diversas condicionantes das pesquisas

voltadas para a definição de critérios de apropriação dos custos dos acidentes (por local, por tipo e por gravidade da ocorrência) e dos componentes e respectivas metodologias de cálculo a serem utilizados, vis a vis às necessidades de dados específicos para esse fim.

# **-Levantamento Complementar de Informações**

Este levantamento tem por finalidade obter informações de procedimentos e custos referentes ao tratamento posterior ao atendimento médico-hospitalar dado por ocasião do acidente, consubstanciado na Pesquisa Médico-Hospitalar, conforme relatado anteriormente.

Dessa forma, foi efetuado levantamento de informações junto a duas entidades de referência no tratamento dispensado às vítimas de acidente de trânsito, a saber:

- Associação Brasileira Beneficente de Reabilitação (ABBR);
- Rede Sarah de Hospitais do Aparelho Locomotor.

-Associação Brasileira Beneficente de Reabilitação (ABBR)

As informações foram prestadas pela Dra. Ana Luiza Baptista, médica especialista em lesões de medula e responsável pelo tratamento desses casos. Tais lesões podem causar invalidez temporária ou permanente.

O tempo de internação na ABBR é, em média, de quatro meses. Após a alta hospitalar, o tratamento de reabilitação, passa a ser realizado no ambulatório do hospital, com duração média de seis meses.

Os custos básicos praticados pela entidade são os seguintes:

- Diária hospitalar (não incluindo a diária do CTI, Centro de Tratamento Intensivo) R\$ 800,00 (\*)
- Diária do CTI R\$ 1200,00  $(*)$

(\*) Preços referidos a Agosto de 2002.

Para uma completa avaliação sobre o tratamento e os custos de reabilitação das vítimas de acidentes de trânsito, são necessários, além das informações sobre o tratamento das lesões de medula, dados sobre os vitimados que sofreram traumatismos cranianos, amputações, politraumatismos, incluindo também, o relevante serviço de apoio psicológico ao paciente e à sua família.

- Rede Sarah de Hospitais do Aparelho Locomotor

Dando continuidade ao levantamento de informações sobre reabilitação, foi realizada pela equipe da Consultora, uma visita ao hospital de Brasília, da Rede Sarah de Hospitais do Aparelho Locomotor.

Os dados aqui apresentados foram obtidos junto ao Centro de Pesquisas da Rede Sarah. São informações sobre os pacientes, vítimas de acidentes de trânsito, atendidos nos hospitais da Rede em Brasília e em Salvador, no período de 01/02/1999 a 31/01/2002.

De acordo com estes dados, os acidentados de trânsito foram responsáveis por 607 internações nos hospitais de Brasília e de Salvador, correspondendo no período considerado, a 38,5% do total das internações por "Causas Externas".

A maioria dos acidentados é do sexo masculino (71,7% dos casos) e com escolaridade até o ensino fundamental.

Conforme pode ser observado no Gráfico 3.2.1 a seguir apresentado, a maior incidência isolada de casos decorrentes de acidentes de trânsito, está situada na faixa de 30 a 39 anos; merecendo também destaque, as faixas de 20 a 24 anos e a de 25 a 29 anos. A idade média registrada entre os acidentados de trânsito foi de 28 anos.

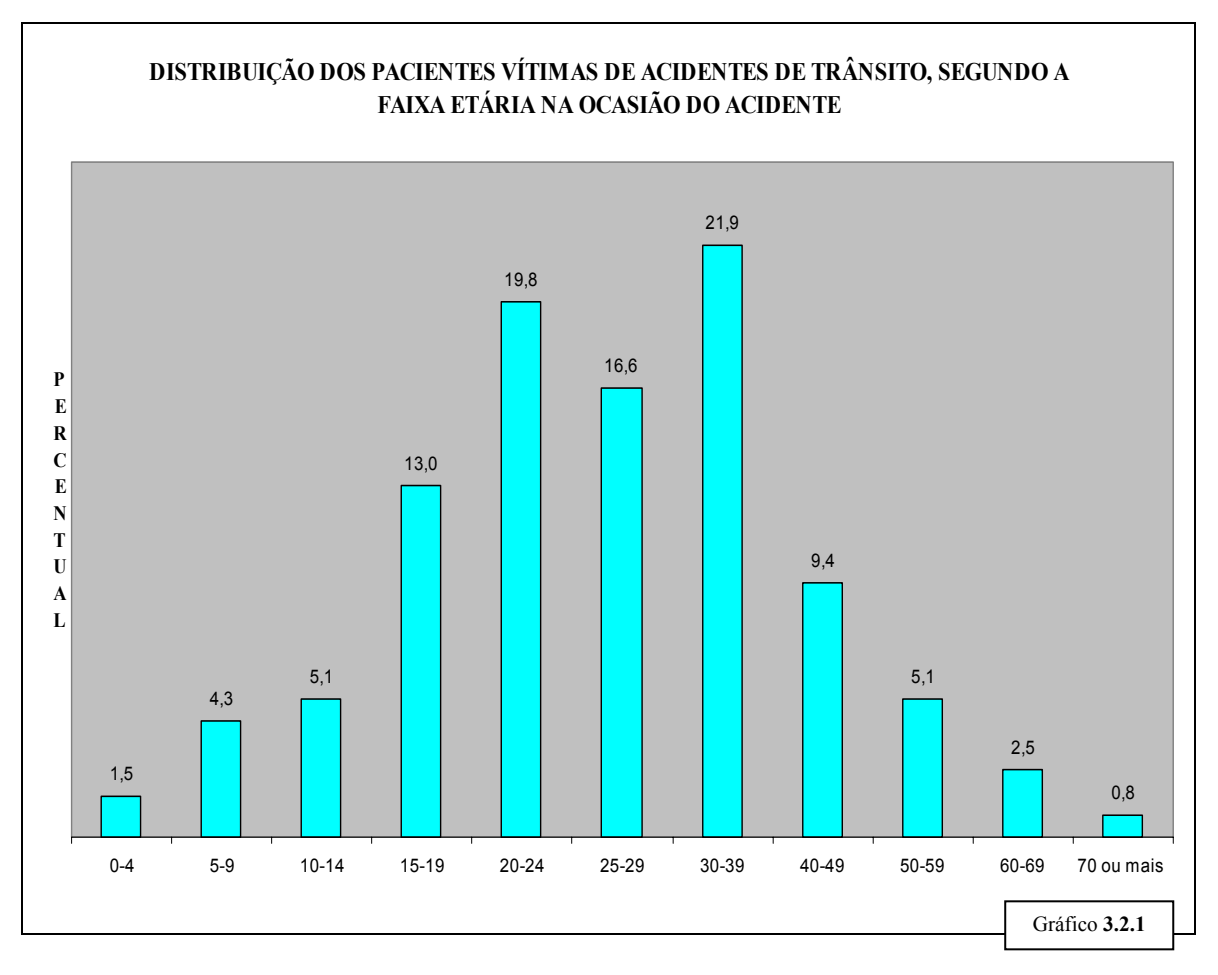

Durante a visita na ABBR, a Drª Maria Luiza Baptista salientou a importância, principalmente em casos das lesões medulares, de que o socorro prestado às vítimas no local do acidente, fosse feito por equipe especializada.

Contudo, dos pacientes admitidos para internação na Rede Sarah, apenas 21,4% haviam sido resgatados no local do acidente por equipes especializadas. De acordo com o relato dos pacientes, normalmente o resgate foi feito por transeuntes ou outras pessoas envolvidas no mesmo acidente.

Das lesões apresentadas pelas vítimas de acidentes de trânsito, predominaram as **lesões medulares** e as **lesões ortopédicas.** 

As **lesões cerebrais**, representadas em sua totalidade por traumatismos crânios-encefálicos, foram o terceiro tipo de lesão mais freqüente. Os **neurotraumas** consubstanciam, portanto, o padrão das lesões verificadas entre os acidentados de trânsito. Ou seja, ao somatório das lesões medulares com as lesões cerebrais correspondem a 63,2% das internações registradas.

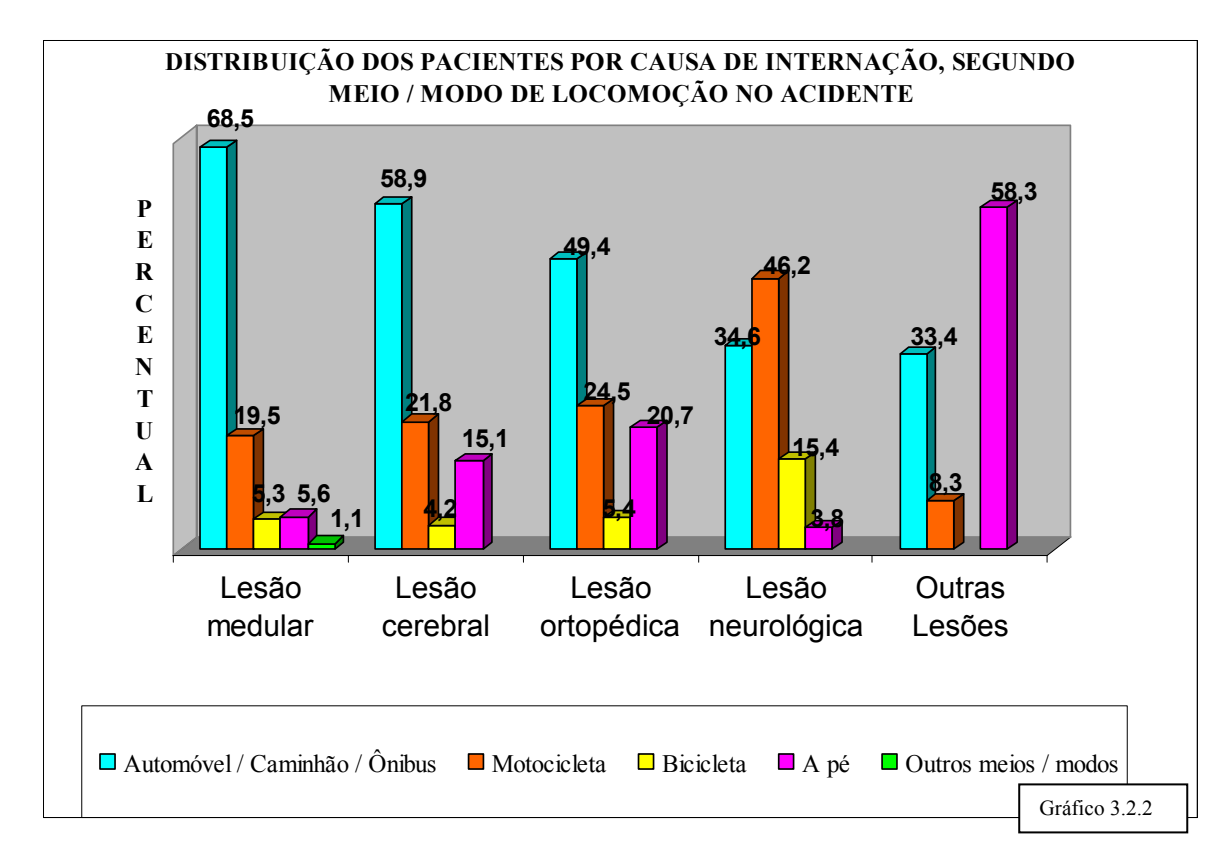

As **lesões ortopédicas** constituíram a segunda causa de internação mais freqüente entre as vítimas de acidentes de trânsito, sendo que a maioria ocorreu nos membros inferiores (70,1% dos casos), particularmente na coxa, conforme pode ser observado no Gráfico nº 3.2.3

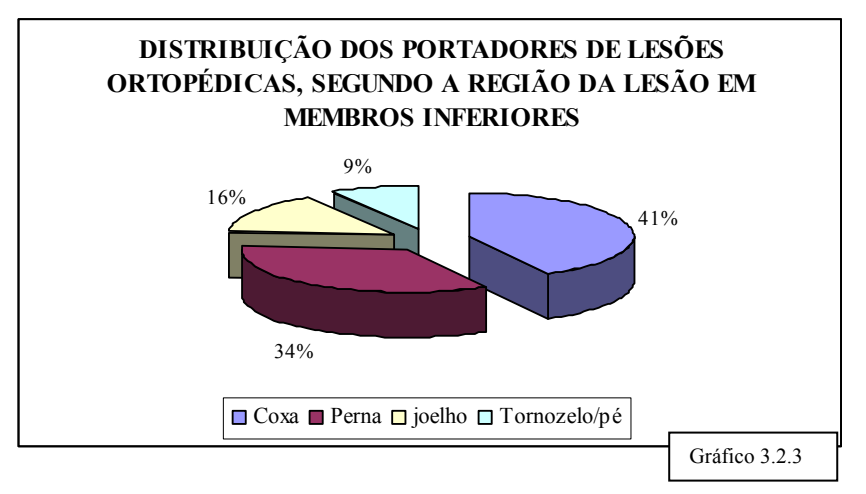

Outro dado relevante que permite uma visão sobre as conseqüências dos acidentes de trânsito, é que, dos casos de lesão medular, houve predomínio das **paraplegias,** que foram responsáveis por 60,5% dos casos registrados, ficando as **tetraplegias** com o restante dos casos.

Os acidentes envolvendo automóveis, utilitários e caminhões, foram os eventos geradores da maior parte das lesões medulares, cerebrais e ortopédicas verificadas, conforme observado no Gráfico 3.2.4.

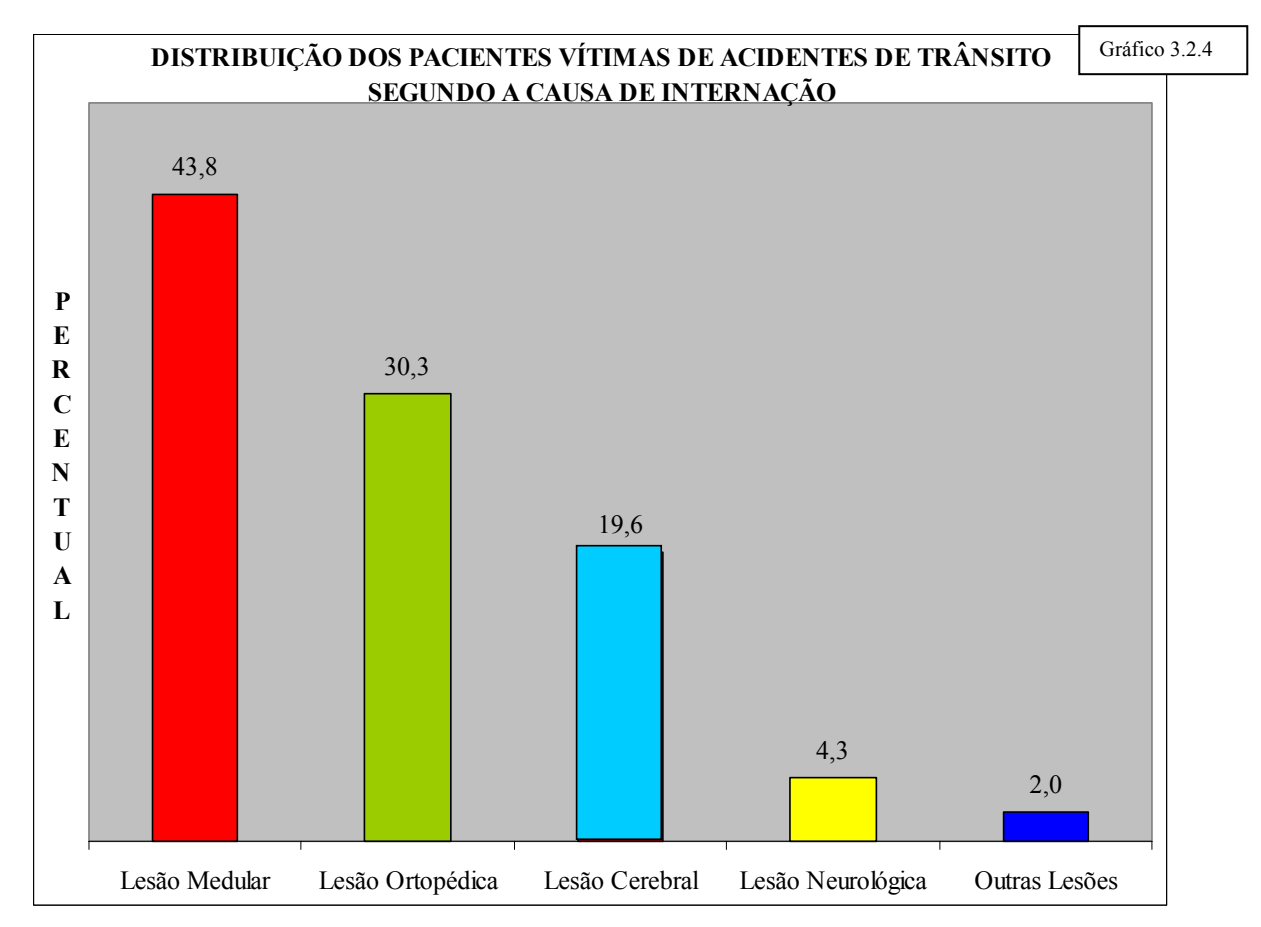

É de relevância o fato de que quase a metade (46,2%) de todas as lesões neurológicas verificadas, ocorreu em acidentes envolvendo motocicletas.

– Critério para o Cálculo de Indenização em Casos de Invalidez (Total ou Parcial)

Foi levantado junto às empresas seguradoras, o critério utilizado para o cálculo de indenização, em casos de invalidez (total ou parcial), que estabelece os percentuais a serem aplicados sobre o capital segurado. Estes percentuais variam em função dos órgãos e membros atingidos e do comprometimento resultante.

As Tabelas empregadas para o cálculo de indenização, bem como o adicional de aplicação são as seguintes:

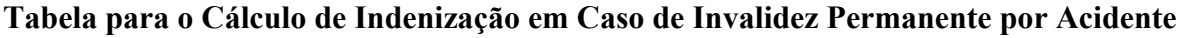

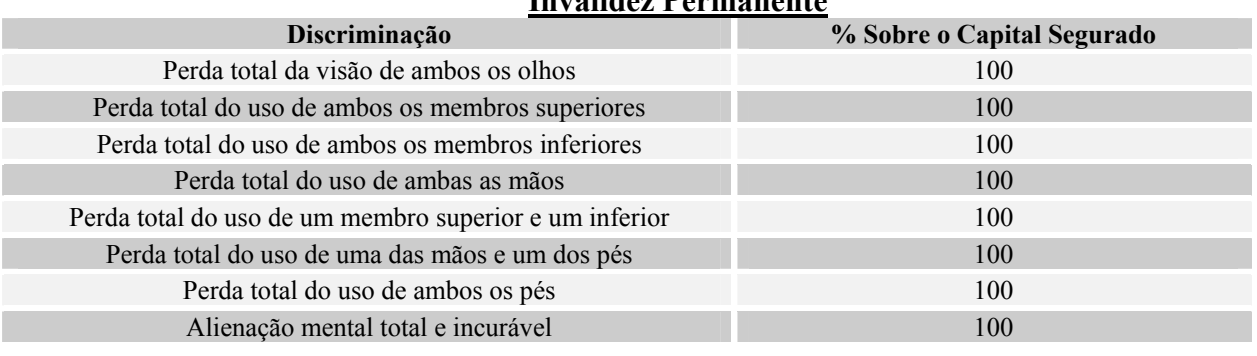

**Invalidez Permanente**

Tabela 3.2.1

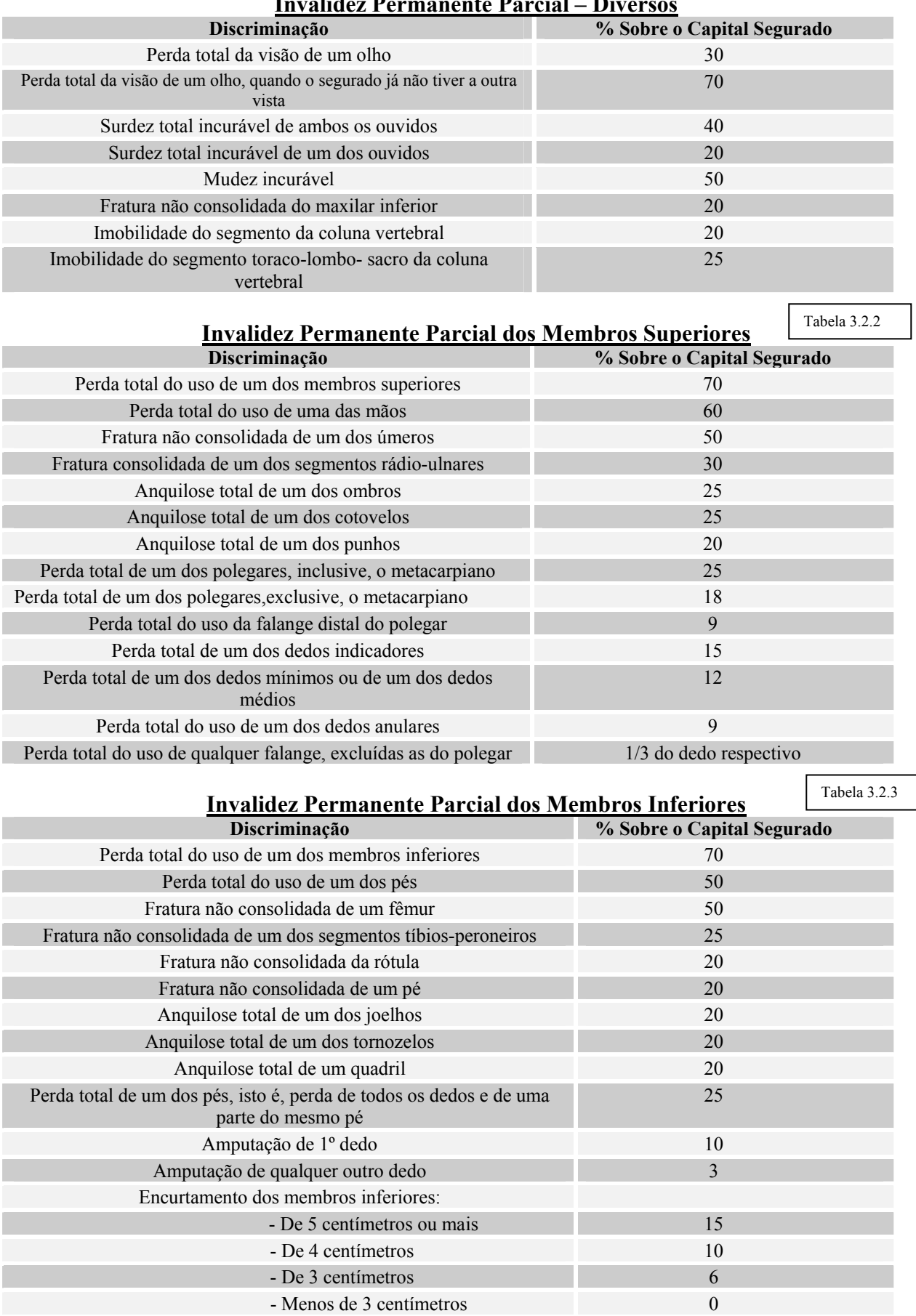

**Invalidez Permanente Parcial – Diversos**

Tabela 3.2.4

Nos casos de perda total do uso de uma falange do 1º dedo, a indenização equivale a ½, e dos demais dedos, equivalente a 1/3 do respectivo dedo.

Não ficando inutilizadas por completo as funções do membro ou órgão lesado, a indenização por perda parcial será calculada pela aplicação, à porcentagem prevista na tabela para sua perda total, do grau de redução funcional apresentado. Na falta de indicação da porcentagem de redução, e sendo informado apenas o grau dessa redução (máximo, médio ou mínimo), a indenização será calculada, respectivamente, na base de 75%, 50% e 25%.

Nos casos não identificados na tabela, a indenização por invalidez será estabelecida com base na diminuição permanente da capacidade física do segurado, independente da sua profissão.

Quando de um mesmo acidente resultar invalidez de mais de um membro ou órgão, a indenização será calculada somando-se as porcentagens respectivas, cujo total não pode exceder a 100% do capital segurado nesta cobertura. Havendo duas ou mais lesões em um mesmo membro ou órgão, a soma das porcentagens correspondentes não poderá exceder a porcentagem prevista para a sua perda total.

Em caso de perda, ou maior redução funcional de um membro ou órgão já defeituoso antes do acidente, o grau de invalidez preexistente será percentualmente deduzido do grau da invalidez definitiva.

A perda de dentes e os danos estéticos não dão direito à indenização por invalidez permanente.

#### **-Análise e Avaliação dos Trabalhos do Levantamento (Tarefa 1.2)**

Inicialmente fez-se a análise e classificação de documentos e trabalhos coletados com o objetivo de identificação de novos elementos necessários, principalmente aqueles referentes ao exterior, de forma a gerar e consolidar uma ampla e consistente base de consulta. Essa base de dados permitiu, no mínimo, a avaliação dos componentes de custo de acidentes indicados no Edital, a saber: danos materiais a cargas e veículos; danos a terceiros; custos médicos, incluindo, ambulância e outros transportes e hospitalização (exames de médicos e legistas, remédios e equipamentos de reabilitação); perdas de produção e consumo; perda de rendimentos futuros; dor e sofrimento; despesas de funerais; custos legais; custos por retenção de tráfego e administração de seguros.

Numa segunda fase, a análise e avaliação dos trabalhos estiveram voltadas no sentido da confirmação dos componentes indicados no Edital como prioritários para serem adotados nas pesquisas. Também para a possível identificação de novos elementos que, a critério da fiscalização, foram sugeridos a sua inclusão na lista inicial de componentes ou a troca por algum outro julgado de menor importância ou de notória impossibilidade técnica de quantificação.

Nesta tarefa cada um dos componentes de custo foi avaliado sob o aspecto da sua representatividade em relação à formação total do custo, envolvendo desde os seus aspectos filosóficos e metodológicos de avaliação até os relativos a dados utilizados, fontes para sua obtenção, seja ela direta, isto é, proveniente da ficha de ocorrência, ou indireta/complementar, como, por exemplo dados censitários, dados médico-hospitalares, dados sobre veículos, etc.

Com base nesses elementos apresentou as diversas alternativas de composição e critérios de cálculos que foram levadas à fiscalização para decidir, com base nas recomendações e considerações da Consultora, qual a mais adequada à pesquisa.

No caso das perdas de rendimentos futuros foram analisados os métodos usualmente consagrados na bibliografia técnica, dando-se ênfase àquele relacionado com a renda bruta da pessoa (em outras

palavras, o valor por ela agregado à renda nacional), excluindo-se qualquer renda de propriedade de capital não-humano.

Por essa ótica, na ausência do acidente de trânsito que venha a tirar a sua vida ou infligir-lhe lesões incapacitantes, a pessoa teria vida produtiva até o ano equivalente à perspectiva de vida média do estrato da população no qual se insere. Dessa maneira, a perda para a economia, decorrente de sua morte prematura, equivaleria ao diferencial de renda descontado que deixaria de auferir nesse intervalo de tempo.

O passo seguinte consistiu na busca de elementos que permitissem o enquadramento do acidentado dentro de padrões capazes de explicitar adequadamente a forma como ele se apropria da renda decorrente de seu trabalho, e que se coadunassem com os constantes da ficha de coleta de dados de acidente utilizada nas rodovias federais.

Dessa forma, a quantificação e qualificação das vítimas (mortos ou feridos) foram efetuadas da seguinte forma:

- 1. A partir da ficha de acidente onde constam: sexo, idade, grau de instrução, domicílio, profissão e gravidade da lesão; hospital de atendimento para onde a vítima foi removida.
- 2. A partir da pesquisa de acompanhamento médico-hospitalar que buscou conhecer as diversas condicionantes físicas pós-trauma e custos correspondentes; e,
- 3. A partir de pesquisas complementares, junto a instituições especializadas na reabilitação de traumatizados.

Já em relação à quantificação monetária da renda do trabalho foram utilizados dados censitários e socioeconômicos do IBGE, aliados àqueles publicados pela Fundação Getúlio Vargas e outros órgãos de interesse.

# **-Definição das Metodologias de Cálculo dos Componentes Considerados (Tarefa 1.3)**

A definição das metodologias de cálculo dos componentes considerados foi efetuada através de discussões em face da bibliografia computada e em seguida, foi desenvolvido todo o sistema metodológico empregado para a estimativa dos custos de acidentes na malha rodoviária federal, conforme descrição constante do capítulo  $n^{\circ}$  4 – Metodologia para Estimativa de Custos de Acidentes em Malha Rodoviária Federal.

A obtenção dos Custos dos Acidentes, a partir da base de dados constituída, em fonte primária, pelos **Boletins de Ocorrência**, passa pela definição de metodologias específicas para cálculo de cada item de custo, isoladamente consideradas, dentro das parcelas relativas a danos pessoais, danos materiais e outros.

Na contraposição dos custos relativos a danos pessoais, são considerados os seguintes itens:

- Custos médico-hospitalares;
- Custos relativos à perda de rendimentos futuros;
- Custos de funeral.

Os custos relativos a danos materiais envolvem os seguintes itens:

- Custos de danos a veículos;
- Custos de danos à carga;
- Custos de danos à propriedade.

Além desses custos, que podem ser considerados como de decorrência direta do acidente, são ainda contemplados outros custos, decorrentes indiretamente ou a partir dos efeitos do acidente de trânsito, a saber:

- Custos de congestionamento;
- Custos operacionais de atendimento ao acidente;
- Custos legais;
- Administração de seguros;
- Dor e sofrimento das vítimas.

No caso do presente estudo, os custos não serão obtidos considerando-se todo o universo de acidentes das rodovias federais, mas sim, a partir de amostras que permitam a avaliação de valores de custo para as regiões geográficas e para o país como um todo.

Dessa forma, é necessária ainda a adoção de metodologia estatística relativa à teoria de amostragem que, para a avaliação de grandezas desconhecidas da população que compõe o universo (como sua média, variância etc), se utiliza a obtenção das grandezas correspondentes das amostras, freqüentemente denominadas estatísticas amostrais, conforme relatado no item 3.1 – Definição Estratégica das Amostras.

Alguns componentes de custo não decorrem da obtenção direta de valores, razão pela qual há a necessidade de se estabelecer uma metodologia própria, conforme descrito no capítulo no 4 .

## **-Utilização Preliminar das Metodologias Escolhidas** (**Tarefa 1.4)**

Esta tarefa iniciou-se a partir das conclusões apresentadas para cada componente de custos, conforme visto ao final dos diversos estágios da *Tarefa 1.3*.

Primeiramente, foi procedida uma coleta de dados abrangendo cada um dos componentes de custo, ainda sem obedecer rigorosamente à proporcionalidade de eventos que foi definida na estratégia das amostras considerada nesta pesquisa. O que se pretendeu, neste estágio dos trabalhos, foi simplesmente obter-se resultados práticos a partir do uso das metodologias escolhidas para cada um dos componentes de custo.

Também foram testadas como aplicação, as metodologias escolhidas que estão descritas nos relatórios periódicos apresentados ao IPR/DNIT, sendo uma das principais metodologias a de análise estatística.

#### **-Metodologia de Análise Estatística**

A teoria da amostragem é um estudo das relações existentes entre uma população e as amostras dela extraídas. É útil para a avaliação de grandezas desconhecidas da população (como sua média, sua variância, etc.), freqüentemente denominados parâmetros populacionais, ou simplesmente, parâmetros, através do conhecimento das grandezas correspondentes das amostras (média da amostra, variância da amostra, etc.), freqüentemente denominadas estatísticas amostrais.

No caso presente, o estudo envolveu o universo de acidentados nas rodovias federais brasileiras, cuja distribuição geográfica abrange todo o território nacional. Além disso, pretendeu-se a definição de um quadro consistente acerca da real gravidade das lesões sofridas pelas vítimas de acidentes, a parcela de feridos que evolui para a morte, as vítimas que ficam inválidas em conseqüência dos acidentes. O tipo de atendimento médico-hospitalar prestado aos acidentados e o respectivo custo, também subsidiaram os estudos sobre o elevado ônus econômico-social causado pelos acidentes de trânsito ao país.

Para isso, houve a necessidade de um certo distanciamento entre a pesquisa e o fato gerador da ocorrência a ser pesquisada, haja vista a necessidade de se obter uma informação mais sedimentada, que permitisse o conhecimento do processo evolutivo das lesões e do estado físico dos acidentados, que poderia conduzi-los à recuperação total, à invalidez ou até mesmo a uma situação letal.

Outro fato importante, é que o universo em estudo foi numeroso e distribuído extensivamente, além do que, a coleta de dados foi feita necessariamente por médico, conforme disposição legal. Isso, implica num fator limitativo quanto à determinação do tamanho da amostra a ser empregada, devido ao fato do edital prever apenas 1 médico na equipe técnica, que executou atividades concomitantemente de campo e de escritório.

Dessa forma, houve necessidade de se associar, à condicionante referida, uma técnica adequada de amostragem, de forma a se determinar uma amostra representativa do universo em estudo, com todas as suas características, dentro das limitações existentes, conforme descrito na *Tarefa 3.1 – Definição Estratégica das Amostras*, adiante apresentada.

## **3.3– Elaboração da Planilha para Estimação dos Custos de Acidentes**

## **Custos dos Diversos Componentes (Tarefa 2.1)**

Com a conclusão das tarefas do *Grupo 1*, a Consultora passou a dispor de todos os elementos necessários à estruturação da planilha de custos contendo os diversos componentes que passaram a representar os custos dos acidentes de trânsito ocorridos nas rodovias federais. A referida planilha contemplou a apresentação dos custos totais dos acidentes pela ótica do Brasil, como um todo, e sua subdivisão para cada uma das regiões geográficas, separadamente.

Um exemplo dessa planilha pode ver visto observando-se as colunas 1 e 2 do Quadro VIII - Custos Estimados dos Acidentes de Trânsito, apresentado no anexo do conhecimento do problema da proposta da Consultora.

Nesta tarefa foram discriminados por escolha, os custos dos diversos componentes de acordo com o, quem consta da metodologia conforme descrição constante do capítulo nº 4, que incluem:  $-$ Congestionamentos (retenção de tráfego causada pelo acidente);- Danos a veículos;- Operacional de Elementos do Sistema de Atendimento;- Perda de Rendimentos Futuros;- Gestão de Seguros (custos de administração de seguros);- Danos ao Patrimônio do DNIT;- Funerais;- Médico-Hospitalares;- Subjetivos de Pesar, Dor e Sofrimento;- Administrativos de Processos Judiciais.

## **-Custos Estratificados por Atributos (Tarefa 2.2)**

Foi feita a estratificação dos custos por atributos, que consta na *Tarefa 2.1;* a Consultora estruturou as 3 (três) diferentes planilhas de custos estratificados por atributos, como uma extensão da planilha anteriormente referida, as quais foram acrescidas linhas ou colunas, representativas desses estratos, que, de acordo com o Edital nº 013/99-00 que rege a proposta, devem representar os custos médios por local, por gravidade das ocorrências, e por tipo do acidente.

Para ilustração de uma das suas possibilidades de modelagem, vale utilizar-se, também, da estrutura completa do *Quadro VIII - Custos Estimados dos Acidentes de Trânsito*, distribuição segundo a gravidade das ocorrências.

## **3.4- Realização de Amostra por Região do País**

## **-Definição Estratégica das Amostras (Tarefa 3.1)**

A definição estratégica das amostras foi efetuada através da seleção das amostras nos boletins de ocorrência que subsidiaram o estudo dos custos de acidentes foi feita pelo processo aleatório. Por este processo, cada elemento da população tem a mesma probabilidade de ser incluído na amostra.

De uma maneira simplificada, seria o mesmo que atribuir, no caso dos boletins de ocorrência, um número para cada um deles, escrever estes números em pedaços de papel, colocá-los em uma urna e, depois extraí-los dali, após misturá-los, cuidadosamente, a cada extração. Para os boletins de ocorrência de acidentes de trânsito, foi gerada uma tabela de números aleatórios no computador.

Com a finalidade de evitar qualquer tendência, isto é, que fossem selecionados somente acidentes em determinada época do ano ou em determinado trecho, etc, todos os boletins foram incluídos na seleção.

Alguns componentes do custo não decorrem da obtenção direta de valores, razão pela qual houve necessidade de se estabelecer uma metodologia própria, conforme descrito no capítulo 4.

A teoria da amostragem é um estudo das relações existentes entre uma população e as amostras dela extraídas. É útil para a avaliação de grandezas desconhecidas da população (como sua média, sua variância, etc.), freqüentemente denominadas parâmetros populacionais, ou simplesmente, parâmetros, através do conhecimento das grandezas correspondentes das amostras (média da amostra, variância da amostra, etc.), freqüentemente denominadas estatísticas amostrais. No caso presente, o estudo envolveu o universo dos acidentes trânsito nas rodovias federais brasileiras, cuja distribuição geográfica abrange todo o território nacional.

## **-Coleta de Informações por Região Geográfica (Tarefa 3.2)**

A coleta de informações por região geográfica se iniciou com a escolha das regiões típicas brasileiras para desenvolvimento da amostragem, nas regiões Sul (Paraná), Sudeste (Minas gerais), Cento-Oeste (Goiás) e Nordeste (Pernambuco), procurando-se obter o perfil dos acidentes de trânsito em cada DRF, utilizando dados sobre o tipo de acidente mais freqüente, a gravidade relacionada ao tipo de acidente, a idade da frota circulante, o tipo de veículo relacionado com a gravidade do acidente, e outras informações que foram utilizadas na pesquisa nos Boletins de Ocorrência da PRF.

Foram complementados os estudos com a finalidade de avaliar o comportamento, para os estados de cada região, dos tipos acidentes quanto à sua predominância por gravidade constatada nos boletins de ocorrência; tendo em vista o dimensionamento das amostras, a partir desses extratos, visando a pesquisa para a obtenção dos dados a serem empregados na planilha de custos de acidentes.

Dessa forma, foram analisadas as regiões brasileiras, além da totalização para o Brasil. As tabulações finais assim obtidas, permitiram avaliar o comportamento dos acidentes nas regiões consideradas e no Brasil como um todo, quanto ao tipo e à gravidade.As tabelas de acidentes estão apresentadas no Relatório Parcial nº 2, entregue ao IPR/DNIT.

A classificação dos acidentes que constam das tabelas acima obedecem à classificação do Anuário Estatístico de Acidentes de Trânsito-DNER/PRF, a saber:

01- Choque com objeto fixo

- 02- Capotagem
- 03- Atropelamento
- 04- Atropelamento animal
- 05- Choque com veículo estacionado
- 06- Colisão traseira
- 07- Abalroamento lateral no mesmo sentido
- 08- Colisão frontal
- 09- Abalroamento lateral em sentidos opostos
- 10- Abalroamento frontal
- 11- Tombamento
- 12- Saída de pista
- 13- Outros tipos

A coleta de informações básicas a serem utilizadas nos cálculos dos custos dos acidentes rodoviários, procedida por região geográfica, obedeceram aos critérios estabelecidos para cada caso, conforme referido na *Tarefa 3.1*.

### **-Pesquisa Médico-Hospitalar (Ficha de Acompanhamento)**

A pesquisa Medico-Hospitalar foi desenvolvida com base em dois documentos utilizados para acompanhamento dos acidentados de trânsito nas rodovias federais. O primeiro, preenchido pelos hospitais para os quais as vítimas são encaminhadas, que se revelou ineficaz, e foi descontinuado e, um outro, utilizado nas pesquisas realizadas na Via Dutra e no Estado do Rio de Janeiro, que é preenchido pelo próprio médico pesquisador.

Este segundo documento − cuja formatação foi apresentada em relatórios periódicos, é o que serviu de base para a formatação do documento adotado na pesquisa médico-hospitalar. Entretanto, houve a necessidade de algumas modificações nele introduzidas tendo em vista alguns aspectos já mencionados nos relatórios periódicos apresentados.

### **-Definição do Critério de Expansão das Amostras (Tarefa 3.3)**

A definição do critério de expansão das amostras relacionou-se com a aplicação das proporções observadas, a partir da estimativa dos parâmetros populacionais correspondentes, ao universo pesquisado.

Da mesma forma, deu-se preferência a uma estimativa por intervalos, que indicam sua precisão. A declaração do erro ou precisão de uma estimativa é freqüentemente denominada sua fidedignidade. Com base nesses princípios a Consultora desenvolveu e propôs os critérios de expansão amostral mais indicados, para cada um dos componentes de custos estudados.

## **3.5-- Desenvolvimento e Implementação de Banco de Dados para Cálculo dos Custos de Acidentes**

### **– Elaboração do Projeto do Sistema (Tarefa 4.1)**

A elaboração do projeto do Banco de Dados, teve como objetivo o de especificar um programa de processamento de dados que pudesse atender plenamente às necessidades do projeto de custos do DNIT, armazenando informações para obtenção dos custos dos acidentes de trânsito ocorridos na malha rodoviária federal.

Para isso o projeto conteve dados acerca dos acidentes de trânsito, veículos, condutores e vítimas, danos a terceiros e demais componentes indicados pela metodologia desenvolvida no âmbito dos serviços contratados através do Edital nº 013/99-00.

#### **-Metodologia Proposta**

A concepção de um banco de processamento de dados é, seguramente, a fase mais crítica em toda a sua vida útil. A ocorrência de falhas nessa fase reduzem o grau de adequação do sistema aos objetivos pretendidos, exigindo investimentos adicionais elevados para serem corrigidos posteriormente ou, em muitos casos, simplesmente determinando o abandono do Sistema desenvolvido.

A fim de reduzir esses inconvenientes a Consultora procurou adotar um método adequado de reconhecimento do problema visando conhecer, basicamente, os objetos que fizeram parte do ambiente que circunda o sistema, de outros objetos por ele produzidos, e dos que são usados para que execute suas funções; as operações que manipula ou interage com os objetos; além dos critérios de validação a serem utilizados.

Buscou-se ainda avaliar o fluxo e o conteúdo de informação processado pelo sistema, de forma a definir todas as funções necessárias, visando o entendimento de seu comportamento no contexto dos eventos que o afetam, assim como o estabelecimento das características de interface com o sistema para se descobrir possíveis restrições.

A especificação do Banco de Dados envolveu o projeto obtenção dos dados, contendo as especificações detalhadas de todas as estruturas de dados que foram utilizadas, definindo o relacionamento entre os componentes estruturais do banco; e o projeto procedimental, harmonizando com seus componentes.

#### **– Programação do Banco de Dados (Tarefa 4.2)**

A programação do Banco de Dados correspondeu às atividades de reunião das informações disponíveis, e o estudo de um *software* que se adaptasse ao tipo de arquivo desejado, bem como as saídas das informações aos usuários do Sistema.

Foi escolhido o **programa da Microsoft -** *software* **Access**, e foram codificados os programas componentes do Banco de Dados proposto, de acordo com as especificações contidas na proposta desenvolvida na *Tarefa 4.1* proposta inicialmente. Os testes individuais de cada programa foram efetuados durante a execução desta tarefa.

Na programação do Banco de Dados foram utilizadas as ferramentas indicadas no projeto do sistema. Como resultado foi criado um banco de armazenamento de dados em meio magnético, em linguagem do programa e seus respectivos módulos executáveis.

#### **– Teste de Funcionalidade (Tarefa 4.3)**

O teste de funcionalidade dos dados implantados no Banco de Dados foi efetuado através da obtenção das informações desejadas da forma proposta nas experiências realizadas.

#### **-Documentação (Tarefa 4.4)**

A documentação obtida nas atividades foi reunida e está disponível no IPR/DNIT, tendo sido apresentada nos relatórios periódicos mensais entregues ao IPR/DNIT

#### **– Implantação do Banco de Dados (Tarefa 4.5)**

A implantação do Banco de Dados se refere à colocação do sistema de processamento de dados em funcionamento, no *software* escolhido em equipamento operacional no DNIT/IPR. Para essa operação foi essencial a consideração dos aspectos relativos à estrutura interna do banco (base de dados), dando-se atenção especial à preparação dados de saída para usuários.

A confecção e armazenagem de dados do sistema de informações gerado, aplicado através do *software* **Microsoft – Access** no computador adquirido foi suficiente para rodar o software. O software possui uma estrutura que engloba os diversos custos disponíveis, possuindo subdivisões, nas quais são organizadas as informações que foram armazenadas numa organização por tipo, por relevância, etc.

Essas diferentes informações foram armazenadas em registros e tabelas.

O formato de arquivo de Banco de Dados do Access é o **mdb** que reúne diversos elementos selecionados, gerados a partir de um único arquivo –o mdb. As informações estão divididas em compartimentos separados como tabelas, registros e consultas.

*Depois de criada a base de dados esta poderá ser visualizada a qualquer momento, ser alterada ou atualizada***,** tendo acesso somente às informações desejadas, usando para isso os critérios de consulta. O Banco de Dados está disponível para projeções do custo no período 2000-2005, tempo de cobertura do presente estudo.

### **-Instalação dos Programas**

Foram instalados os programas previstos e que serão utilizados. Foram revistas as configurações dos ambientes operacionais do equipamento, adequando-os às exigências do banco.

### **-Iniciação das Bases de Dados**

Durante esta atividade foram criadas as bases de dados a serem utilizadas pelo banco.

#### **-Implantação dos Aplicativos e Extratores de Dados**

Foram implantados aplicativos e extratores de dados a serem utilizados em conjunto com o banco, tais como: antivírus, editor de texto, planilha eletrônica, dentre outros. Foram instaladas as versões mais recentes disponíveis no mercado, de todos os programas mencionados.

#### **-Treinamento dos Operadores e Usuários**

Foram explicadas a operação do banco, conceitos e extração dos dados do mesmo, dirigidas ao supervisor do Contrato e outros interessados.

## **-Simulação de Uso**

Foram testadas as funções do banco pelos operadores e usuários do sistema no ambiente normal de operação, simulando-se as condições reais de utilização. O objetivo desta atividade foi verificar a perfeita integração do banco ao longo de todo o ciclo de operações, efetuando-se os ajustes necessários.

## **3.6- Cálculo dos Custos de Acidentes de Trânsito**

## **-Cálculo do Custo por Local (Tarefa 5.1)**

Foram desenvolvidos estudos da metodologia, que poderão ser efetuados a partir do Banco de Dados devidamente implantado, e com todos os seus procedimentos operacionais adequados aos propósitos contratados.

A obtenção de dados armazenados promoverá a emissão de relatórios de custos de acidentes de trânsito, representativos de um determinado ano-base, contemplando a apresentação dos custos totais pela ótica das regiões geográficas, separadamente, estratificados por local de ocorrência (rural, urbano, vias expressas e rodovias concedidas), de forma a se obter o seu custo médio para cada um dos atributos considerados. O mesmo procedimento poderá ser empregado para obtenção dos valores representativos do Brasil como um todo.

## **-Cálculo do Custo por Gravidade de Ocorrências (Tarefa 5.2)\_**

Poderão ser desenvolvidos custos de acidentes de trânsito, representativos de um determinado ano-base, contemplando a apresentação dos custos totais pela ótica das regiões geográficas, separadamente, estratificados por gravidade da ocorrência (acidentes com feridos leves e graves), de forma a se obter o seu custo médio para cada um dos atributos considerados. A critério da fiscalização, poderá ser incluída, também, uma subdivisão correspondente aos acidentes sem vítima, de forma a melhor representar o universo dos acidentes.

O mesmo procedimento poderá ser empregado para obtenção dos valores representativos do Brasil como um todo.

### **– Custo por Tipo de Acidente (Tarefa 5.3)**

Poderá ser desenvolvido através da metodologia apresentada o cálculo dos custos de acidentes de trânsito, representativos de um determinado ano-base, contemplando, a apresentação dos custos totais pela ótica das regiões geográficas, separadamente, estratificados por tipo de acidente, de acordo com a nomenclatura utilizada pelo DNIT (choque com objeto fixo, capotagem, atropelamento, atropelamento animal, choque com veículo estacionado, colisão traseira, abalroamento lateral no mesmo sentido, colisão frontal, abalroamento lateral em sentidos opostos, abalroamento transversal, tombamento, saída de pista, outros tipos e atropelamento e fuga), de forma a se obter o seu custo médio para cada um dos atributos considerados. O mesmo procedimento poderá ser empregado para obtenção dos valores representativos do Brasil como um todo.

**4 - Metodologia para Estimativa de Custos de Acidentes em Malha Rodoviária Federal** 

# **4 - Metodologia para Estimativa de Custos de Acidentes em Malha Rodoviária Federal**

#### **Resumo do Sistema Metodológico Empregado**

O estudo metodológico para a estimativa de Custos de Acidentes de Trânsito em Rodovias Federais teve por finalidade estabelecer, em âmbito nacional, uma valoração monetária para os acidentes ocorridos em rodovias federais, de forma a subsidiar estudos, projetos, programas e políticas de segurança viária nestas rodovias.

O estudo desenvolveu metodologia para obtenção de componentes de custos de acidentes, envolvendo os seguintes custos abaixo relacionados:

- Congestionamentos (retenção de tráfego causada pelo acidente);
- Danos a veículos;
- Operacional de elementos do sistema de atendimento;
- perda de rendimentos futuros;
- gestão de seguros (custos de administração de seguros);
- Danos ao patrimônio do DNIT;
- Custos funerais;
- Custos médico-hospitalares;
- Custos subjetivos de pesar, dor e sofrimento;
- Administrativos de processos judiciais.

Estes custos foram agregados ainda por região geográfica, tipo e gravidade dos acidentes, e classe de projeto da rodovia, sendo a metodologia formalizada a partir das informações registradas no **Boletim de Ocorrências da DPRF**, na cena de cada ocorrência, pelos policiais encarregados do atendimento ao acidente e resgate de eventuais vítimas.

Paralelamente, foram realizadas pesquisas amostrais para estimativa de estatísticas que não são passíveis de se obter no momento da ocorrência, como a proporção de mortos e inválidos, após a remoção, a evolução da gravidade das vítimas, até 30 dias após a ocorrência. Os custos médicohospitalares tiveram de ser conseguidos por esta mesma pesquisa e as perdas de rendimentos futuros, para mortos e inválidos, foram dela igualmente extraídas, conforme descrito na metodologia.

Outras pesquisas, complementares às informações do BO, referem-se ao valor do tempo perdido pelos envolvidos em retenções provocadas por acidentes, quando se fez recurso á **Pesquisa Nacional de Amostra de Domicílios (PNAD)** do IBGE, ou ao custo adicional de combustível gasto nessas mesmas retenções, quando se contou com o banco de dados de associações de empresas transportadoras.

De um modo geral, porém, a metodologia do trabalho foi toda formulada sobre um banco de dados montado com informações do DPRF, sobre cada acidente, relativo aos estados representativos das regiões geográficas do Brasil, a saber: Minas Gerais para a Região Sudeste, Paraná para a Região Sul, Pernambuco para a Região Nordeste, Goiás para a região Centro-Oeste.

Este banco de dados está disponível para projeções do custo no período 2000-2005, tempo de cobertura do presente estudo. Foram a ele agregados informações de tráfego, expandidas a partir do último mapa de fluxo do antigo DNER, hoje DNIT, com a demanda de tráfego para os trechos do Plano Nacional de Viação, sem a qual não se teria estimado o tempo gasto em congestionamentos até a desobstrução da pista.

A propósito do tempo de congestionamento, foi desenvolvido **modelo matemático** capaz de estimar o tempo de retenção para diferentes tipos de veículos, em situações de congestionamento parcial ou total, assim como os níveis de emissão de poluentes em razão da diminuição da velocidade de operação.

Entretanto, foi solicitada pela Supervisão do Projeto, e efetuada a complementação da metodologia quanto ao programa contendo a **rotina de cálculo dos componentes do custo** acima mencionado, relativos a testes e ajustes no banco de dados, calcados na metodologia proposta para estimativa dos custos de acidentes por região geográfica, classe de rodovia, tipo e gravidade do acidente. Os resultados compostos para a malha rodoviária federal de todo o país encontram-se disponíveis no IPR/DNIT.

A partir da determinação desses custos, o DNIT passa a quantificar monetariamente os benefícios trazidos por obras corretivas de engenharia em locais críticos, ou ainda os custos sociais evitados por projetos operacionais de atendimento, controle e fiscalização, ou ainda pela efetividade de programas e campanhas educativas, quanto à diminuição da quantidade e gravidade dos acidentes analisados.

 Reitere-se que a atualização contínua do banco de dados de acidentes, montado no IPR/DNIT é indispensável como base para a estimativa dos custos de acidentes nos anos vindouros, além de fornecer uma **visão ampla da situação da Segurança de Trânsito** nas rodovias federais do país, e permitir o exame de tendências e a formação de prognósticos quanto à ocorrência em geral de acidentes.

# **4.1- Apropriação dos Custos dos Acidentes de Trânsito**

Quanto à necessidade de dados específicos destinados à apropriação dos custos dos acidentes de trânsito, tem-se:

- 1. Apropriação por local: para atender a esse caso foram identificadas as seguintes fontes básicas de informações:
	- Cadastro de trechos devidamente classificado em função dos atributos a serem utilizados na pesquisa:
		- o Rodovias rurais
		- o Rodovias urbanas
		- o Rodovias concedidas
		- o Rodovias pista dupla.
	- Cadastro de acidentes devidamente conectado ao cadastro de trechos, de forma a permitir a estratificação das informações pelos atributos antes referidos.
- 2. Em relação aos demais atributos (gravidade e tipo das ocorrências), o cadastro de acidentes do DNIT, atendeu plenamente as condições de formulação estabelecidas no item anterior.

## **4.2- Componentes dos Custos dos Acidentes**

Os componentes de custos avaliados, quanto à sua real utilidade e disponibilidade de estatísticas básicas que permitam o seu cálculo, foram àqueles constantes da proposta técnica da consultora,

decorrentes do edital da licitação, tendo em vista que, objetivando sua utilização em análises econômicas do tipo custo-benefício, teriam de ser avaliados pela ótica dos custos de fatores ou custos econômicos. A análise desses componentes indicou as seguintes fontes básicas de informações como fundamentais para a sua quantificação:

Danos materiais a veículos

- Fichas de acidente
- Cadastros de acidentes
- Revistas especializadas
- Companhias de seguros
- Códigos de veículos do IPVA
- Classificação de veículos de carga do DNIT
- Bancos de dados de associações de empresas transportadoras.

Danos a propriedades do DNIT

- Fichas de acidente
- Distritos Rodoviários Federais
- Polícia Rodoviária Federal
- Avaliação de Custos Rodoviários (SICRO) do DNIT.

Custos médicos

- Fichas de acidente
- Hospitais selecionados para a pesquisa de acompanhamento
- Rede de Atendimento Sarah e ABBR
- Tabelas de procedimentos (SUS e AMB)

Perdas de rendimentos futuros

- Fichas de acidentes
- Cadastro de acidentes
- IBGE (Censo Demográfico, Contas Nacionais, Expectativa de vida)
- Fundação Getúlio Vargas (Contas Nacionais, Índices Econômicos)
- Estudos sobre a distribuição da renda no Brasil (vários autores)
- Anuário Estatístico de Acidentes do DNIT/PRF

# Despesas de funerais

- Fichas de acidentes
- Cadastro de acidentes
- Pesquisa médica
- Planos Funerários
- Pesquisa Nacional de Amostras por Domicílio (PNAD)

# Custos legais

- Fichas de acidentes
- Cadastro de acidentes
- Ordem dos Advogados do Brasil
- Tribunais de Justiça
- Departamento de Polícia Rodoviária Federal

Custos por retenção de tráfego

- Fichas de acidentes
- Cadastros de acidentes
- Custo operacional de veículos (HDM, SICRO)
- Custo do tempo de condutores e passageiros (HDM)
- IBGE (PNAD)
- Planilhas de Custo Operacional de Veículos de Transporte de Carga e de Passageiros e de Carga da Revista Transporte Moderno e da Associação Nacional dos Transportadores de Carga (NTC).
- AHS Manual de Análise Custo-Benefício (Modelo de Avaliação ABCD), Instituto de Pesquisas de Obras Públicas,Ministério de Construção, Japão.

Administração de seguros

- Fenaseg-Federação Nacional das Empresas de Seguros Privados e de Capitalização
- Susep-Superintendência de Seguros Privados
- Seguradoras
- Funenseg-Fundação Escola Nacional de Seguros
- Revistas especializadas

Dor e sofrimento das vítimas

- OAB
- Tabela de Honorários Mínimos do Sindicato dos Advogados/RJ
- Regimento de Custos do Tribunal de Justiça/RJ

# **4.3– Metodologias de Cálculo dos Componentes**

A obtenção dos Custos dos Acidentes, a partir da base de dados constituída, em sua fonte primária, pelos Boletins de Ocorrência, passa pela definição de metodologias específicas para cálculo de cada item de custo, isoladamente consideradas, dentro das parcelas relativas a danos pessoais, danos materiais e outros.

Na contraposição dos custos relativos a danos pessoais, são considerados os seguintes itens:

- Custos médico-hospitalares;
- Custos relativos à perda de rendimentos futuros;
- Custos de funeral.

Os custos relativos a danos materiais envolvem os seguintes itens:

- Custos de danos a veículos;
- Custos de danos à carga;
- Custos de danos à propriedade.

Além desses custos, que podem ser considerados como decorrência direta do acidente, são ainda contemplados outros custos, decorrentes indiretamente ou a partir dos efeitos do acidente de trânsito, a saber:

• Custos de congestionamento;

- Custos operacionais de atendimento ao acidente;
- Custos legais;
- Administração de seguros;
- Dor e sofrimento das vítimas.

No caso do presente estudo, os custos não foram obtidos considerando-se todo o universo de acidentes das rodovias federais, mas sim, **a partir de amostras** que permitam a avaliação de valores de custo para as regiões geográficas e para o país como um todo.

Dessa forma, foi necessária ainda a **adoção de metodologia** estatística relativa à **teoria de amostragem** que, para a avaliação de grandezas desconhecidas da população que compõem o universo (como sua média, variância etc), que foram utilizadas na obtenção das grandezas correspondentes das amostras, freqüentemente denominadas estatísticas amostrais, conforme relatado a seguir.

## **4.4- Definição de Metodologia Estatística**

## **A) Amostragem Envolvendo os Componentes de Custo**

Em função dos componentes de custos considerados, foi efetuada uma análise estatística voltada para a determinação do tamanho da amostra do número de boletins de ocorrência a serem selecionados, em um nível aceitável de confiabilidade, para a compilação de dados a serem utilizados nas estimativas dos custos de danos a veículos, danos à propriedade, danos à carga e custos de congestionamentos.

Entre as informações que foram coletadas na amostra para o cálculo dos custos citados acima, destacam-se:

- Identificação da marca, modelo e o ano de fabricação do veículo envolvido no acidente;
- Existência de danos a terceiros;
- Identificação das áreas danificadas no veículo devido ao acidente;
- Existência de danos à carga;
- Tipo de carga;
- Valor da nota fiscal da carga transportada pelo veículo acidentado;
- Hora da ocorrência do acidente;
- Existência de interrupção de faixas no trecho da rodovia onde ocorreu o acidente;
- Número de faixas interrompidas;
- Hora de liberação da via.

Todos estes custos foram estratificados em relação aos acidentes com mortos, com feridos e aos acidentes sem vítimas; assim sendo, dentre as técnicas de amostragem por estratificação, optou-se pela *estratificação ótima de Neymann* para a determinação do tamanho da amostra selecionada nos boletins de ocorrência.

O critério estabelecido por Neymann para a distribuição dos elementos da amostra pelos diferentes estratos condiciona que deve ser mínima a variância resultante entre esses estratos. Ainda de acordo com este critério, o número **ni** de elementos do estrato **i,** em uma amostragem de **n** elementos será dado pela expressão:

$$
n_i = n \frac{N_i \sigma_i}{\sum N_i \sigma_i}
$$

Se **σi** é constante, isto é, se os desvios padrões dos estratos forem iguais entre si, recairemos na amostragem proporcional. De fato, sendo  $\sigma_i$  constante, tem-se:

$$
\mathbf{n_i} = \mathbf{n} \cdot \frac{\mathbf{N_i} \cdot \mathbf{\sigma_i}}{\mathbf{\sigma_i} \sum \mathbf{N_i}} = \frac{\mathbf{n} \cdot \mathbf{N_i}}{\sum \mathbf{N_i}} = \frac{\mathbf{n} \cdot \mathbf{N_i}}{\mathbf{N}}
$$

Assim sendo, foi determinado, pela estratificação de Neymann, os números de boletins de ocorrência consultados e as suas distribuições pelas regiões Nordeste, Centro-Oeste e Sudeste, conforme apresentado na seguinte tabela:

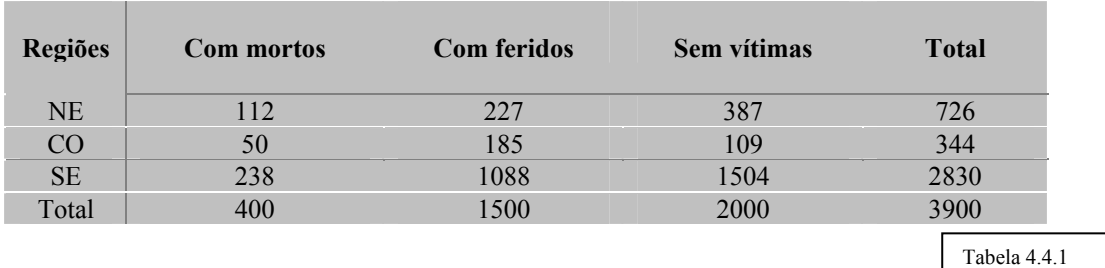

## **B) Amostragem Envolvendo os Componentes de Custos Médico-Hospitalares**

Para a obtenção dos componentes dos custos médico-hospitalares foi efetuada uma pesquisa de campo em hospitais para onde são normalmente encaminhados os acidentados de trânsito das rodovias federais. Entre as informações coletadas na amostra para o cálculo dos custos citados acima, destacamse:

- Diagnóstico na admissão;
- Gravidade real das lesões;
- Natureza do atendimento;
- Classe da gravidade na Escala Abreviada das Lesões (ver **Anexo 7.4**);
- Diagnóstico final;
- Existência de óbito na remoção;
- Data e condições de alta;
- Tempo provável de recuperação;
- Custos de:
	- remoção;
	- consulta;
	- \_ exames;
	- \_ pequena cirurgia;
	- \_ curativos;
	- \_ internação;
	- honorários médicos;
	- \_ cirurgia;
	- \_ acompanhamento ambulatorial.

A coleta de dados é feita pela técnica de amostragem de proporções, definida a seguir, considerando-se que:

- A probabilidade **p** de que, em um acidente de trânsito, um indivíduo possa sofrer ferimentos leves é a mesma de que possa sofrer ferimentos graves;
- A ocorrência de um acidente de trânsito ser considerado um evento raro, devido ao fato do fluxo de tráfego nas rodovias federais ser, em geral, bastante alto;

• O universo dos feridos em acidentes de trânsito é grande.

Pode-se adotar a distribuição binomial com variância **σ<sup>2</sup>** e desvio padrão **σ**, definida por:  $\sigma^2$  = p.q / n e  $\sigma = \sqrt{(p.q/n)}$ , onde: **p =** proporção de feridos leves; **q =** proporção de feridos graves; **n =** tamanho da amostra.

O cálculo do erro é feito através de:

 $\mathbf{E} = \mathbf{Z} \cdot \mathbf{\sigma} / \sqrt{\mathbf{n}}$  onde:

 $E = \text{error}$ ; **σ =** desvio-padrão; **n =** tamanho da amostra

Para o estudo em questão, foi adotado um Z tabelado = 1,96, ou seja, 95% das amostras extraídas têm seus parâmetros contidos no intervalo acima considerado.

Para a determinação do tamanho da amostra dos feridos, foram levantados, a partir do Anuário Estatístico de Acidentes do DNIT, dados relativos ao número total de feridos, por Distrito Rodoviário Federal, de forma a se obter uma avaliação preliminar do tamanho da amostra da Pesquisa Médica Hospitalar resumidos na tabela seguinte:

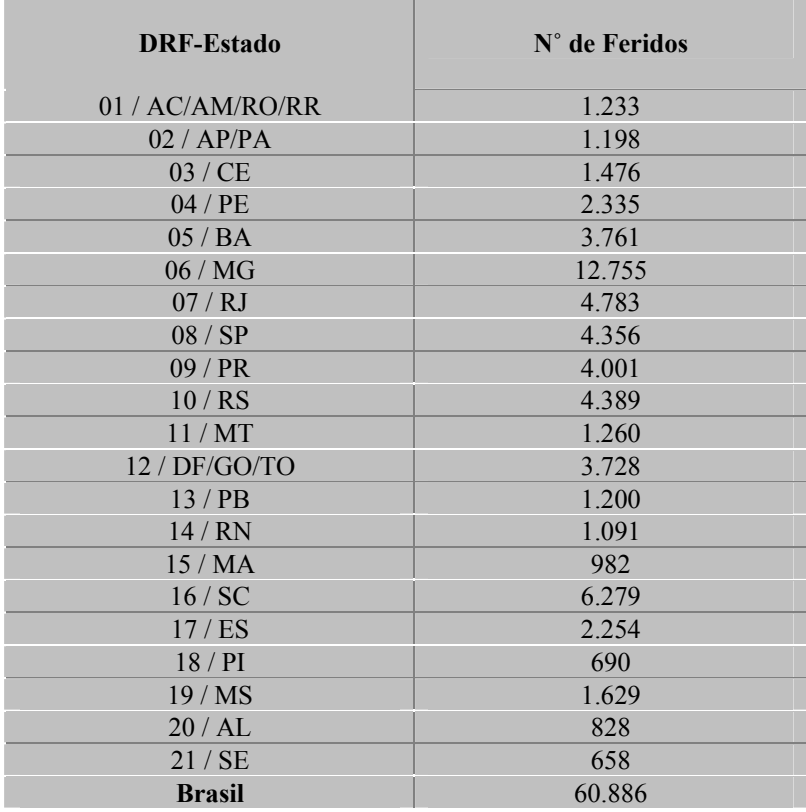

## **Número de Pessoas Feridas, Segundo o Distrito Rodoviário Federal. Brasil – 1998**

Fonte: Anuário Estatístico de Acidentes de Trânsito – DNIT/PRF - 1998

Baseado na análise de tabulações do Anuário Estatístico de Acidentes de Trânsito DNIT/PRF-1999, foram definidos os seguintes estados, representativos de suas respectivas regiões:

- Região Nordeste Pernambuco
- Região Sudeste Minas Gerais
- Região Sul Paraná
- Região Norte/Centro-Oeste Goiás

Em relação à Pesquisa de Custos Médico-Hospitalares, pela Distribuição Amostral de Proporções definida na **Tarefa 1.3 - Definição das Metodologias de Cálculo dos Componentes Considerados**, o número de feridos da amostra e o respectivo erro de amostragem, por região, é o seguinte:

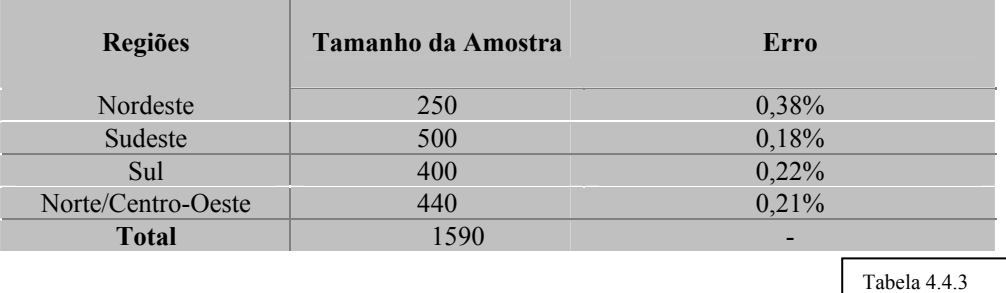

## **C) Seleção das Amostras**

A seleção das amostras dos boletins de ocorrência que subsidiaram o estudo dos custos de acidentes foi feita pelo processo aleatório. Por este processo, cada elemento da população tem a mesma probabilidade de ser incluído na amostra.

De uma maneira simplificada, seria o mesmo que atribuir, no caso dos boletins de ocorrência, um número para cada um deles, escrever estes números em pedaços de papel, colocá-los em uma urna e, depois extraí-los dali, após misturá-los, cuidadosamente, a cada extração. Para os boletins de ocorrência de acidentes de trânsito, foi gerada uma tabela de números aleatórios no computador.

Com a finalidade de evitar qualquer tendência, isto é, que fossem selecionados somente acidentes em determinada época do ano ou em determinado trecho, etc, todos os boletins foram incluídos na seleção.

Alguns componentes do custo não decorrem da obtenção direta de valores, razão pela qual há necessidade de se estabelecer uma metodologia própria, conforme descrito adiante.

## **D) Custos Médico-Hospitalares**

Muito embora os Boletins de Ocorrência tragam em seu bojo informações relativas à ocorrência e ao tipo de lesões sofridas pelos vitimados no acidente de trânsito (ilesos, lesões leves e lesões graves), foi necessário avaliar os procedimentos médico-hospitalares adotados no atendimento dos vitimados, com seus respectivos custos, além da evolução verificada pós-acidente, que pode variar de recuperação total à invalidez permanente ou à morte.

## **4.5- Processamento de Dados e o Plano Tabular**

Processamento de Dados das Fichas de Acompanhamento

A fim de garantir o sigilo das informações relativas ao estado clínico e tratamento dispensado às vítimas dos acidentes, o processamento dos dados da pesquisa médico-hospitalar foi efetuado da seguinte forma:

- (i) O sistema extrai do banco de dados uma amostra dos acidentados a ser pesquisada, obedecendo aos critérios estatísticos que garantam sua representatividade. Para cada vítima da amostra é atribuído um código numérico, desvinculado da ficha de acidente.
- (ii) Os dados constantes da ficha de acidente que sejam estritamente necessários à pesquisa médicohospitalar são copiados para outra tabela do banco de dados, sem qualquer identificação do acidente, ficando associados aos códigos numéricos atribuídos no passo (i).
- (iii) Concomitantemente ao passo (ii), o sistema imprime as fichas de acompanhamento a serem utilizadas na coleta de dados médico-hospitalares. Para isso, solicita a digitação do nome da vítima e a identificação do hospital para onde foi removida, exibindo no vídeo os dados para localização da ficha do acidente e o número de ordem da vítima na ficha. Essas informações são utilizadas apenas para impressão dos cabeçalhos das fichas de acompanhamento, não sendo retidas pelo sistema.
- (iv) As fichas de acompanhamento são entregues ao médico da equipe que as complementa com as informações obtidas junto aos hospitais. Antes de devolvê-las para o processamento, o médico destaca os cabeçalhos das fichas contendo a identificação das vítimas.
- (v) Ao retornar para processamento as informações da ficha de acompanhamento estão associadas unicamente ao código numérico atribuído no passo (i), desvinculados das fichas de acidente.
- (vi) Todos os dados coletados constituem o cadastro do sistema de acompanhamento, ao qual serão associadas às tabelas de Codificação e Classificação de Lesões e de Classes de Custos de Atendimento. Todos esses elementos são devidamente mapeados para serem utilizados através da aplicação de softwares para extração e exportação de dados.

# **O Plano Tabular**

Com base nas informações obtidas na pesquisa de campo, foi emitido o Plano Tabular que subsidia a análise médico-estatística com a conseqüente obtenção dos Custos Médico-Hospitalares. Foram emitidas as seguintes tabulações:

- (1) Vitimados segundo o tipo e a gravidade constatada do acidente, distribuídos de acordo com a gravidade existente.
- (2) Vitimados segundo a faixa etária e o sexo do acidentado e a gravidade constatada, distribuídos segundo a gravidade existente.
- (3) Vitimados segundo as condições de alta hospitalar e a gravidade das lesões (constatada x existente).
- (4) Síntese das lesões apresentadas pelos acidentados, por gravidade da lesão.
- (5) Distribuição das áreas do corpo afetadas nos acidentados pesquisados.
- (6) Distribuição topográfica das lesões segundo o tipo do acidente.
- (7) Vitimados segundo o local de origem e gravidade da lesão (existente e constatada).
- (8) Vitimados segundo a profissão e a situação de invalidez.
- (9) Vitimados segundo a natureza do atendimento.
- (10) Condições de alta dos acidentados.
- (11) Custos dos atendimentos, por natureza do atendimento.

## **4.6- Metodologia de Organização e Execução das Pesquisas**

O processo de organização e execução das pesquisas deu-se da seguinte forma:

- 1. A partir da composição das amostras extraídas do universo dos acidentados, o sistema emite, conforme já referido, as correspondentes fichas de acompanhamento parcialmente preenchidas.
- 2. Essas fichas são, então, cotejadas com as correspondentes fichas de acidentes das quais foram extraídos os dados correspondentes ao nome do acidentado; a data da ocorrência; e nome e localização do hospital para o qual foi encaminhado.
- 3. Posteriormente, foram agrupadas por unidade da federação/cidades, de forma a permitir a estruturação de roteiros seguidos pelo médico na fase de coleta de dados.
- 4. Para cada um dos hospitais identificados, foi efetuado um levantamento acerca da sua localização precisa (endereço, telefone, etc).
- 5. Com base nesses elementos a equipe da consultora elaborou roteiros, preferencialmente, obedecendo às regiões geográficas do Brasil, definindo os locais visitados, os meios de transporte a serem utilizados pelo médico (avião e/ou automóvel), a duração prevista de cada viagem, quantidades de diárias utilizadas e demais elementos pertinentes, sempre visando aumentar a eficácia do trabalho e diminuir o desgaste físico do pesquisador, haja vista que sua atuação estendeu-se por vários meses, dividida entre atividades de campo e escritório.
- 6. Programação das viagens, organizando o material utilizado em cada uma delas.
- 7. Foram efetuados contatos telefônicos com os responsáveis pelas instituições visitadas em cada viagem, de forma a colocá-los a par dos serviços a serem executados. Na oportunidade, foi dada uma perfeita visão dos procedimentos a serem utilizados quando do levantamento das informações, inclusive, esclarecendo-os não se tratar de nenhum procedimento fiscal. Foram lhes enviadas todas as informações acerca das vítimas pesquisadas, solicitando-lhes a colaboração no sentido de separarem os prontuários utilizados na pesquisa, além de outros procedimentos que já pudessem ir antecipando, de forma a aumentar a eficácia do trabalho do médico da consultora. Foi frisado que os levantamentos seriam procedidos por um médico, devidamente habilitado, guardando todos os preceitos de isenção e sigilo exigidos para tratamento de informações de natureza das pesquisadas.
- 8. Confirmação, através de ofício do DNIT, dos procedimentos do passo 7, incluindo a relação de acidentados e respectivas datas de encaminhamento, para que fosse providenciada a separação dos prontuários, para consulta do médico da equipe.
- 9. Solicitação à fiscalização que providenciasse a elaboração de outro ofício aos diretores dos hospitais visitados, no sentido de credenciarem o médico para a execução do serviço. Da mesma forma, uma credencial especial para o médico, emitida pelo próprio DNIT, é de grande importância.

10. Procedeu-se à execução das pesquisas: preenchimento dos documentos correspondentes, destacados os rótulos identificadores das vítimas e devolução desses documentos devidamente codificados para os procedimentos de digitação, crítica e complementação da base de dados.

Foi elaborado pela consultora um Manual para o Preenchimento das Fichas de Acompanhamento ao Acidentado, que foi utilizado pelo médico na ocasião da coleta de informações nos hospitais de atendimento ao acidentado **(ver Anexo 7.3).** 

## **4.7- Análise Médico-Estatística dos Dados**

 A análise médico-estatística dos dados contidos nas fichas de acompanhamento foi procedida, no sentido de se complementar suas informações no tocante a:

- Gravidade constatada das lesões, a partir das informações constantes do prontuário do acidentado;
- Diagnóstico final, a ser codificado com base no CID-10; (Código Internacional de Doenças)
- Tempo provável de recuperação após a alta; e,
- Condições de alta (curado, falecimento, invalidez, transferência, etc).

 A complementação da ficha de acompanhamento foi procedida da inclusão dessas informações no cadastro correspondente, a partir do qual foram emitidas tabulações que correlacionaram as características das lesões e suas conseqüências com, por exemplo, o tipo do usuário (passageiro, condutor, pedestre, etc.), o tipo do acidente, demais condicionantes das ocorrências.

Dessa forma foi possível, em nível amostral, proceder-se às avaliações que permitiram determinar o perfil dos acidentados, o número de mortos e inválidos, a mudança de características entre a gravidade das lesões declaradas pelo patrulheiro, o diagnóstico de admissão e o diagnóstico final.

Iniciada no **Estado do Paraná**, os hospitais objetos desta pesquisa foram os seguintes:

- Hospital Ministro Costa Cavalcanti Foz do Iguaçu;
- Hospital Santa Catarina-Cascavel;
- Hospital Santa Casa Monsenhor Guilherme Foz do Iguaçu;
- Hospital São Miguel do Iguaçu São Miguel do Iguaçu;
- Hospital São Carlos Medianeira;
- Hospital Padre Tezza Matelândia;
- Hospital Nossa Senhora da Salete Cascavel;
- Hospital Universitário de Cascavel (antigo Hospital Regional) Cascavel;
- Hospital São Lucas Cascavel;
- Hospital São Lucas Laranjeiras do Sul;
- Hospital São José Laranjeiras do Sul;
- Hospital de Ibema Ibema
- Hospital Nossa Senhora de Fátima Guaraniaçu.
- Hospital Santa Teresa -Guarapuava;
- Hospital de Caridade São Vicente de Paulo-Guarapuava;
- Hospital Vita-Curitiba
- Hospital Cajuru-Curitiba
- Hospital Clínica de Fraturas e Ortopedia XV-Curitiba
- Hospital Evangélico-Curitiba
- Hospital do Trabalhador-Curitiba
- Pronto Socorro de São José dos Pinhais-São José dos Pinhais-
- Hospital Bom Jesus-Rio Negro
- Santa Casa de Paranaguá-Paranaguá
- Hospital Angelina Caron-Campina Grande do Sul
- Hospital de Mandirituba-Mandirituba
- Hospital São João da Santa Cruz-Imbituva
- Santa Casa de Prudentópolis-Prudentópolis
- Pronto Socorro Municipal de Ponta Grossa-Ponta Grossa;
- Hospital Bom Jesus-Ponta Grossa;
- Hospital Regional de Irati-Irati.

Como resultado da pesquisa, constatou-se uma modificação sensível na evolução das condições dos acidentados em comparação com pesquisa semelhante efetuada no Rio de Janeiro em 1987, da qual o médico responsável pela pesquisa também participou.

Entre as diversas possibilidades levantadas, está aquela relacionada com o fato de se tratar de segmento de rodovia com pedágio e, portanto, com atendimento de primeiros socorros efetuado por pessoal habilitado.

A seguir, apresentamos um resumo dos resultados obtidos na pesquisa referente à área do Estado do Paraná.

- 1. Ilesos 77
- 2. Feridos leves 268
- 3. Feridos moderados 93
- 4. Feridos graves 22
- 5. Inválidos 02
- 6. Óbito na remoção 06

Em continuidade à pesquisa, foram os seguintes hospitais visitados pela equipe, nos respectivos estados:

## **- Estado de Minas Gerais**:

- Hospital Santa Marta Uberlândia
- Pronto Socorro do Hospital da Universidade de Uberlândia
- U.A.I. da Pampulha Uberlândia
- Santa Casa de Patrocínio-Patrocínio
- Hospital Nossa Senhora do Carmo Prata
- Hospital São José Ituiutaba
- Santa Casa de Monte Alegre de Minas Monte Alegre de Minas
- Hospital Santa Catarina -Uberlândia
- Hospital Margarida João Monlevade
- Hospital Municipal Odilon Behrens Belo Horizonte;
- Hospital Pronto Socorro João XXIII Belo Horizonte
- Hospital Regional de Betim
- Santa Casa de Caeté Caeté
- Hospital Nossa Senhora da Conceição Pará de Minas
- Hospital São José Nova Era
- Hospital Monsenhor Flávio D`Amato- Sete Lagoas
- Hospital Márcio Cunha Ipatinga

## **-Estado de Pernambuco:**

- Hospital Santa Elisa Prazeres Jaboatão dos Guararapes
- Hospital Jesus Pequenino Bezerros
- Hospital Getúlio Vargas Recife
- Hospital da Restauração Recife
- Hospital Virgínia Guerra Gravatá.
- Real Hospital Português Recife
- Casa de Saúde Santa Efigênia Caruaru
- Hospital Regional do Agreste Caruaru

## **- Estado de Goiás:**

- H.U.G.O. Hospital de Urgência de Goiânia Goiás
- Instituto Ortopédico de Goiânia Goiás
- Hospital São Francisco de Assis Goiânia
- Hospital Santa Rosa Abadias de Goiás
- Hospital Evangélico Goiano Anápolis
- Santa Casa de Anápolis Anápolis
- Hospital de Base de Brasília
- Hospital Regional de Taguatinga
- Hospital Regional do Gama
- Hospital Regional de Luziânia
- Hospital Regional de Planaltina
- Hospital Regional de Sobradinho
- Hospital Anchieta Alexânia
- Hospital de Alexânia

Com esses esforços foi possível elaborar para os estados representativos da pesquisa uma tabela 4.7.1 .

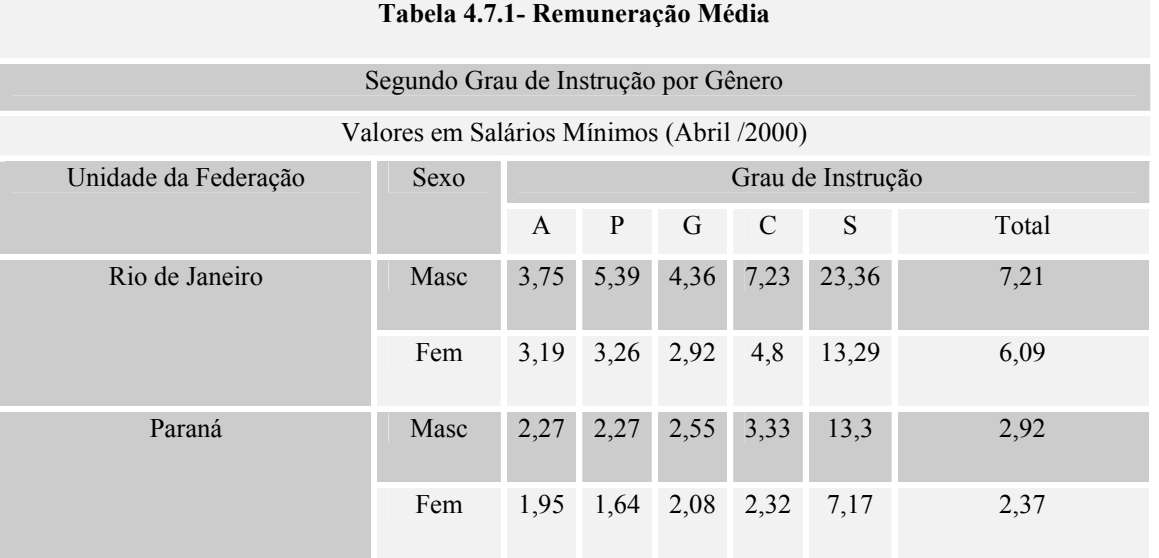

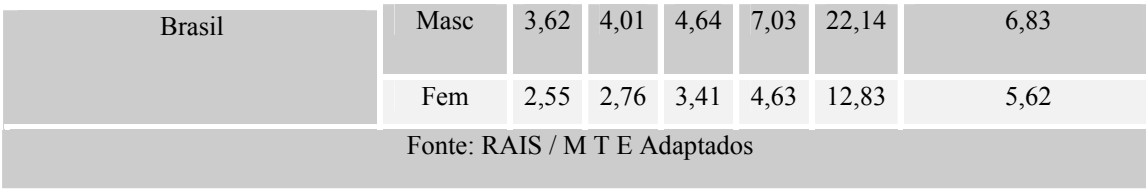

### **4.8- Cálculo dos Componentes de Custos**

## **4.8.1- Custos de Congestionamento**

A retenção devida à ocorrência de acidentes pode ser caracterizada através da representação do gráfico adiante, que relaciona o escoamento do fluxo de tráfego ao longo do tempo, desde o momento anterior à ocorrência de um acidente que implicou em retenção, (seja por mera redução de velocidade ou por restrição física na seção de escoamento de tráfego da rodovia), até a normalização desse escoamento, após a desobstrução total.

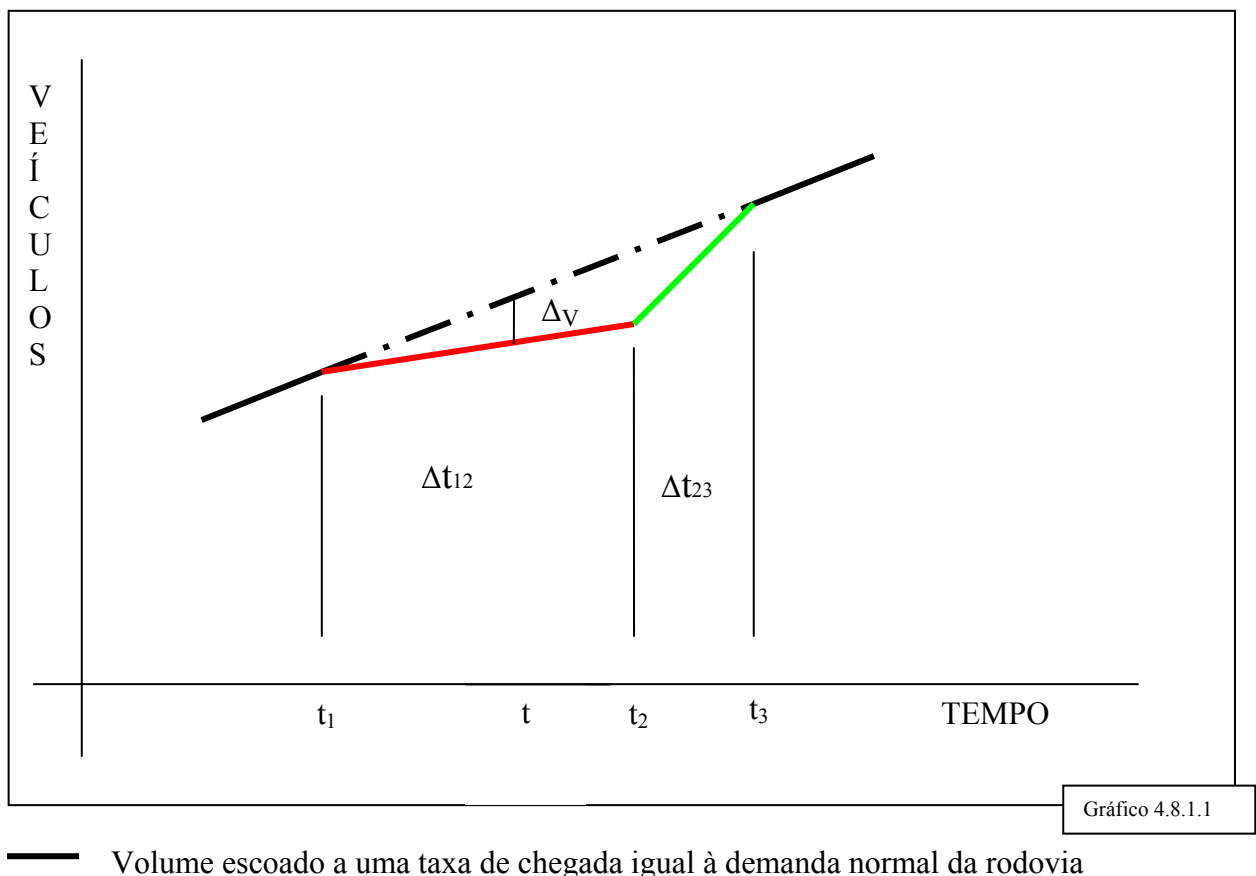

Volume escoado a uma taxa de serviço afetada pelo acidente

Volume escoado a uma taxa de serviço igual à Capacidade da Rodovia

t1 = Momento do acidente

t2 = Momento de liberação da pista

t3 = Momento de normalização do tráfego

∆t12 = Intervalo de tempo decorrido entre o início da obstrução da pista e a sua liberação

∆t23=Intervalo de tempo decorrido entre a desobstrução da pista e a normalização do tráfego

#### *a. Escoamento de tráfego no intervalo entre t1 e t2*

No intervalo de tempo decorrido entre os momentos **t**<sub>1</sub> e **t**<sub>2</sub>, quando a operação está sujeita à interferência do acidente, ocorrem três possibilidades:

- A taxa de chegada no local afetado pelo acidente é menor que a taxa de serviço  $(\lambda < \mu)$ ;
- A taxa de chegada no local afetado pelo acidente é maior que a taxa de serviço  $(\lambda > \mu)$ ;
- Não há taxa de serviço nesse intervalo de tempo, devido à obstrução total da pista  $(\mu=0)$ ;

 Sendo: **λ** = demanda normal da rodovia **µ** = taxa de serviço correspondente ao escoamento no local do

acidente

A seguir são avaliadas, uma a uma, as três possibilidades de operação do tráfego entre os momentos ti e **t2**.

#### *a.1 Taxa de Chegada Menor que a Taxa de Serviço – ( λ < µ )*

Neste caso, o sistema é *estável*, segundo a teoria das filas (a fila não cresce indefinidamente). Desta forma, considerando-se a chegada segundo uma distribuição de Poisson:

*a.1.1 – O n° médio de veículos esperado no Sistema (fila + atendimento)* 

 $Ns = \lambda$  ; sendo  $\mu$  e  $\lambda$  expressos em ucp/h  $\mu - \lambda$  ucp = unidade de carro de passeio

*a.1.2 – O tempo médio esperado que um veículo fica no sistema (fila + atendimento)* 

$$
T_{S(h)} = \frac{1}{\mu - \lambda}
$$
  
 
$$
T_{S(min)} = \frac{1}{\frac{\mu}{60} - \frac{\lambda}{60}};
$$
 sendo  $\mu \in \lambda$  expressos em ucp/h  
ucp = unidade de carro de passeio

Dessa forma, o total de veículos afetados pelo acidente, ou seja, veículos que participaram do congestionamento:

```
Nv (\Delta t12) = \lambda(uep/h) . \Delta t12 (minutos)
        60
```
sendo **µ** e **λ** expressos em ucp/h ucp = unidade de carro de passeio

O tempo total despendido no congestionamento é estimado diretamente da multiplicação do número de veículos afetados pela existência da fila pelo tempo médio esperado para cada veículo na fila (congestionamento).

 $TT(\Delta t_12)$  = tempo total no sistema = Nv $(\Delta t_1 2)$ . Ts (min)

*a.2 Taxa de Chegada Maior que a Taxa de Serviço – ( λ > µ )* 

Neste caso, a fila cresce enquanto durar a restrição devida ao acidente.

*a.2.1 – O número de veículos no sistema* 

 $Ns(\Delta t_{12}) = \frac{\lambda(v/h) - \mu(v/h)}{h}$ .  $\Delta t_{12(minutos)}$ 60

 sendo **µ** e **λ** expressos em ucp/h ucp = unidade de carro de passeio

*a.2.2 – O tempo total despendido no sistema*:

 $TT\Delta t_12(min) = Ns(\Delta t_1 2)$ . Ts (minutos)

Para se obter Ts,

Comprimento da fila ( metros):  $1,8 \int \frac{\lambda(v/h)}{1 + u(v/h)}$ .  $\Delta t$ 1 2(minutos)]5,8 60

 Na expressão acima, tomou-se Evp =3, composição de tráfego com 40% de veículos pesados, e velocidade de 35km/h, conforme estudo da capacidade no Anexo. Logo,

Ts(minutos) = 1,8 [  $\lambda$  ( v/h) -  $\mu$  ( v/h) .  $\Delta t$ 1 2(minutos)]5,8 35000

### **b. Escoamento de tráfego entre os momentos t2 e t3**

Devem ser escoados:

- A fila existente no momento t2
- Veículos que chegam no final da fila entre os momentos  $t_2$  e  $t_3$

#### *b.1 – λ < µ (taxa de chegada é menor que a taxa de serviço)*

Número de veículos que chega em  $\Delta t_2$  3 =  $\lambda$ <sub>(ucp/h)</sub>.  $\Delta t_2$  3(min) 60

Número de veículos no sistema em t2 (fila no momento t2)

$$
Ns = \frac{\lambda}{\mu_{12} - \lambda}
$$

Nv  $\Delta t$ <sub>23</sub> =  $\lambda$ <sub>(v/h)</sub>.  $\Delta t$ <sub>2</sub> 3(min) +  $\lambda$ 60  $\mu-\lambda$ 

Uma vez terminada a restrição: o total de veículos escoa a uma taxa correspondente a capacidade normal = 1800 ucp/h x faixa = 30 v/ min x faixa

 $\Delta t$ <sub>23</sub> . 30.NF =  $\lambda$ <sub>(ucp/h)</sub>  $\Delta t$ <sub>2</sub> 3 +  $\lambda$ 60  $\overline{\mu 12-\lambda}$ 

$$
\Delta t_2 = \lambda
$$
  

$$
(\mu 12 - \lambda) (30NF - \lambda/60)
$$

N.F. = Número de faixas por sentido de escoamento.

Tempo Total no Sistema:

 $TT\Delta t_{23(min)} = T_{S(min)}$ 

Ts ( min ) = Nv  $\Delta t_{23}$ . 1/30NF, para a capacidade normal de 30 v/min x faixa

### *b.2 - λ>µ (taxa de chegada é maior que a taxa de serviço)*

Veículos que chegam em  $\Delta t$ 23 =  $\lambda$ <sub>(ucp/h)</sub>.  $\Delta t$ 23 60

Veículos no sistema em t2( fila no momento t2) =  $\lambda_{(ucp/h)}$  -  $\mu$ 12(ucp/h).  $\Delta t$ 12 60

De maneira análoga:

 $\Delta t_2$  3 . 30. N.F. =  $\lambda_{\text{(h)}}$ .  $\Delta t_2$  3 +  $\lambda_{\text{(ucp/h)}}$  -  $\mu$ 12(ucp/h).  $\Delta t_1$  2 60 60

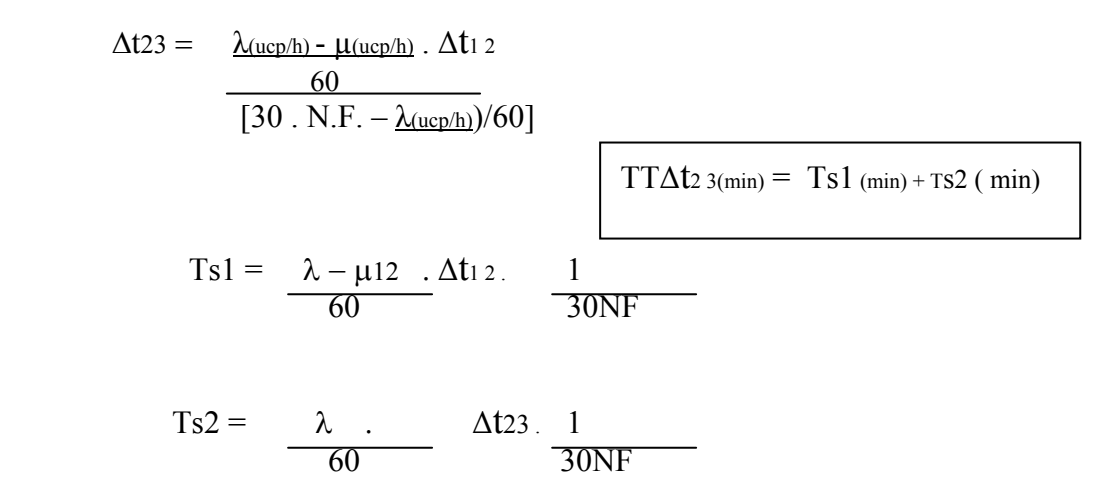

#### *c. Caso de Interrupção Total*

Neste caso, todo veículo que chega no intervalo ∆t12 forma a fila nesse período de tempo.

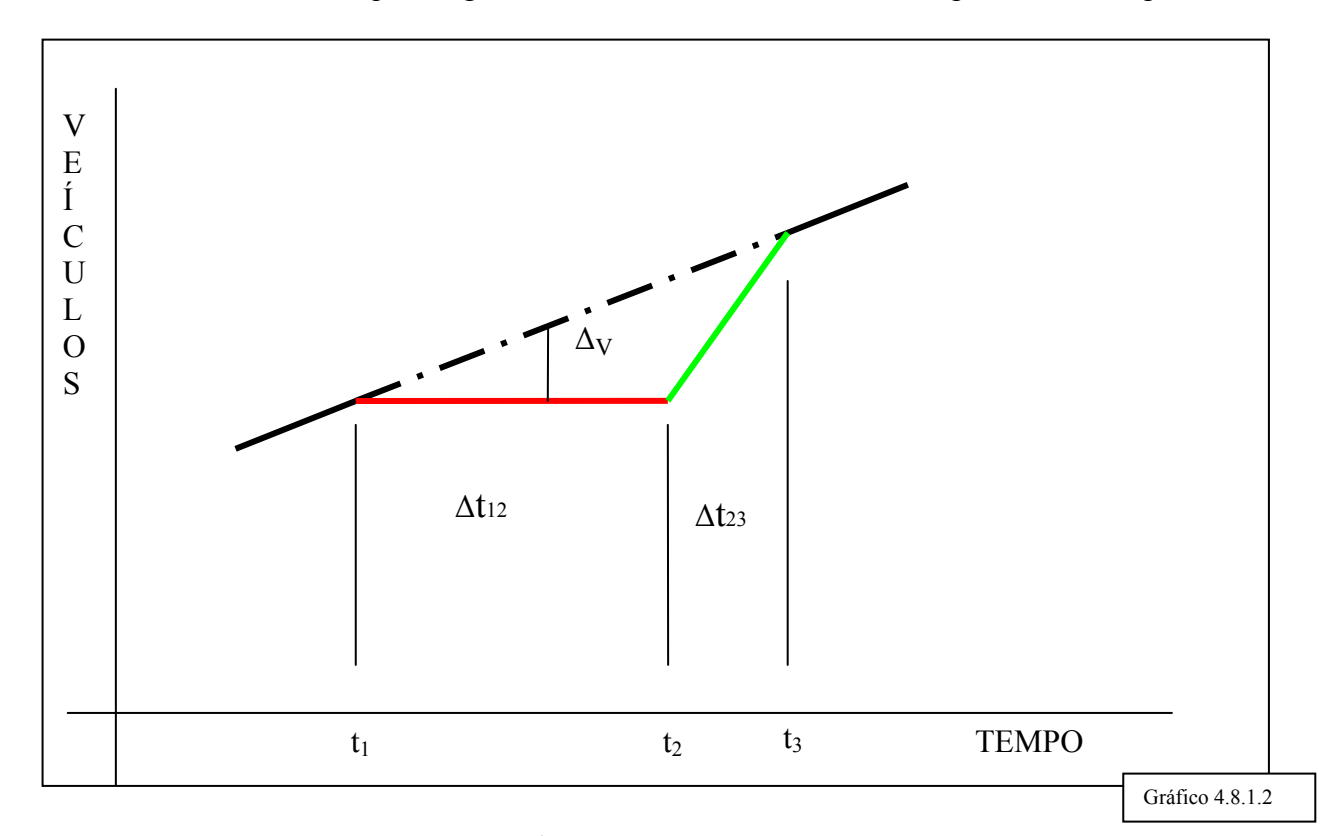

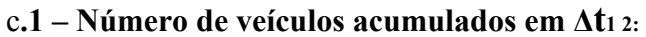

$$
NV \text{ (at1 2)} = \frac{\lambda_{(v/h)}}{60} \cdot \Delta t_1 \, \text{at1 2}
$$

 **c.1.1 – Tempo total em** (∆t1 2):

 $TT\Delta t_1$ (min) = NV( $\Delta t_1$ 2). Ts (minutos)

Cálculo de Ts:

 O tempo de espera por veículo, dado que cada um chega a 60/λ minutos será expresso no conjunto ( $Δt12; Δt12 - 60/λ; Δt12 - 120/λ; ...$ ).

Somando o tempo de espera para todos os veículos, obteremos

 $\Delta t$ 12  $[\lambda/60.\Delta t$ 12] – 60/  $\lambda$  [ 1+ 2+ 3 + ....(  $\lambda/60$ .  $\Delta t$ 12 – 1)] =  $= \Delta t 12$  (λ/60. $\Delta t 12$ ) -  $\Delta t 12/2$  (λ/60.  $\Delta t 12$  -1) =  $= \Delta t 12/2$  (  $\lambda/60$ .  $\Delta t 12 + 1$ )

Logo o tempo médio de espera de cada veículo será dado por:

Ts =Soma dos tempos/ número de veículos em ∆t12 =

 $= [\Delta t 12/2 \, (\lambda/60 \cdot \Delta t 12 + 1)] / \lambda/60$ .  $\Delta t 12 =$ =  $(λ/60.Δt12 + 1)$ . 30/  $λ$ **c.2. Veículos que chegam em ∆t2 3 =** λ(ucp/h) . ∆t2 3 60

**c.2.1.**Veículos no sistema em t2 ( fila em t2) =  $\frac{\lambda(\text{ucp/h})}{x \Delta t_1}$ 60

$$
\Delta t_2 s \times 30 \text{ NF} = \frac{\lambda v}{L} \cdot \Delta t_1 \cdot 2 + \frac{\lambda (ucp/h)}{60} \cdot \Delta t_2 \cdot 3
$$

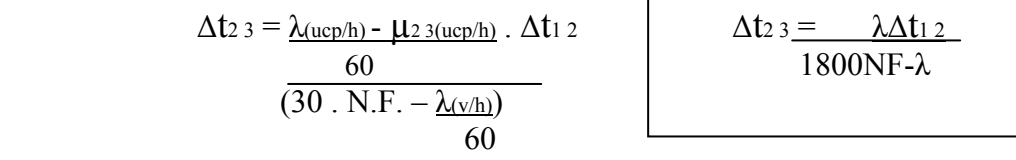

### **c2.2. Tempo em (∆t23)**

$$
TT\Delta t_{23} = [\lambda/60 (\Delta t 12 + \Delta t 23)] \frac{1}{30NF}
$$

## c.3**. Tempo de Interrupção Total**

 $TT = TTAt<sub>1</sub> + TTAt<sub>23</sub>$ 

Para efeito deste estudo foram considerados os seguintes valores para a taxa de escoamento **µ** afetada pelo acidente (ver "Considerações para a Fixação de Valores de Capacidade em Trechos de Rodovia com Restrição de Operação Devida à Ocorrência de Acidentes Com ou Sem Interdição Parcial da Pista", no item 7. Anexo):

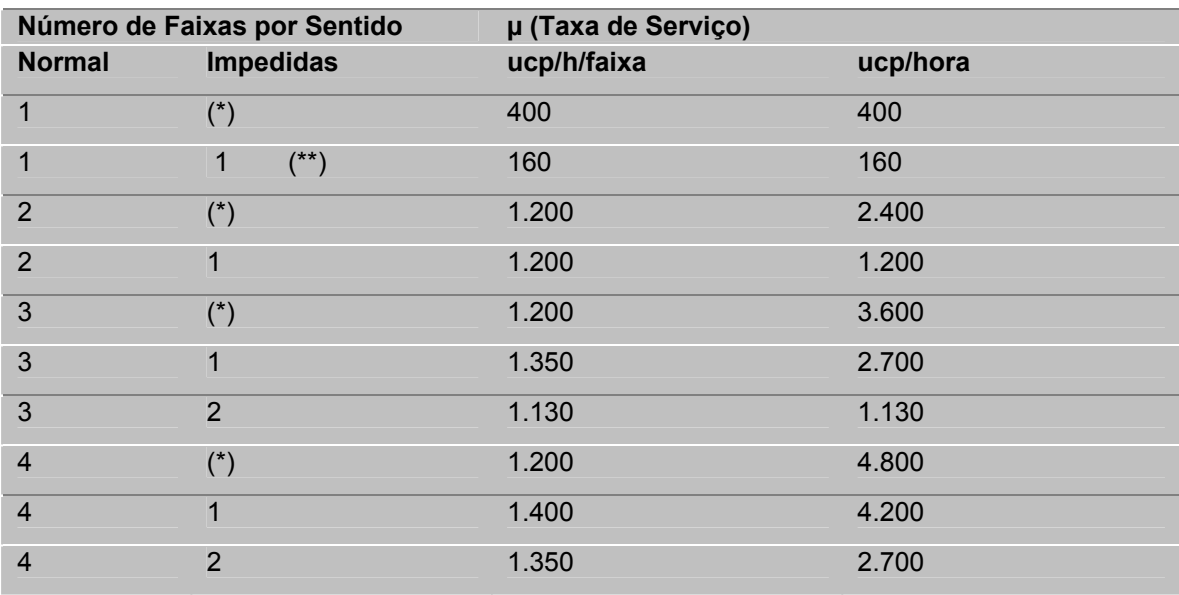

(\*) Local sem restrição de seção. Acidente situado no acostamento ou fora da pista

(\*\*) Operação intercalada por sentido

Tabela 4.8.1.1

#### **d - Cálculo do Valor do Tempo**

Serão aqui consideradas as três situações anteriormente vistas  $(\lambda < \mu, \lambda > \mu, \mu = 0)$ , em que se formam atrasos devido a ocorrência de acidentes. Portanto, para cada registro de acidente, será constatado primeiro se trata de paralisação parcial ou total ( código 3 ou 5) , e a partir de então seguidos os passos abaixo enumerados.

O quadro abaixo fornece um resumo das expressões do tempo da cada veículo, do tempo total, e da quantidade de veículos, para cada uma das três situações.

## **TABELA RESUMO DO TEMPO GASTO E QUANTIDADE DE VEÍCULOS NO CONGESTIONAMENTO**

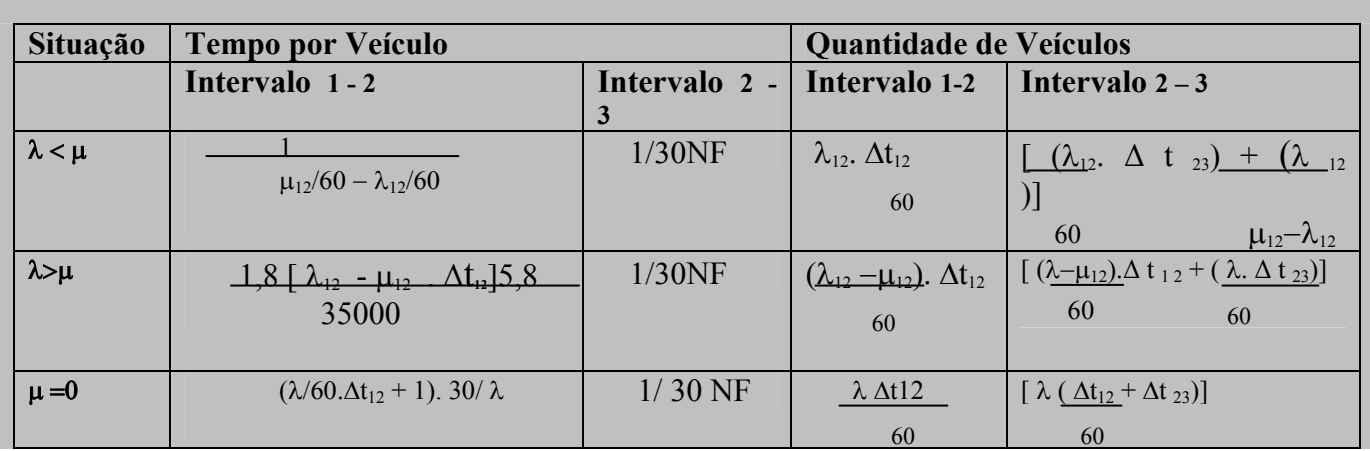

Tabela 4.8.1.2

T<sub>12j</sub>. Ri =  $\mu$ 12/60 –  $\lambda$ /60

Sendo R<sub>i</sub> a renda média por cada veículo, dada por Média( $\lambda < \mu$ .).

Todos os veículos em 1-2 gastarão (em reais) , por acidente j:

(  $V_{TT 12}$  )<sub>i</sub> = $\lambda/60$ .  $\Delta t12$  T<sub>12</sub>.Ri.

Cada veículo no congestionamento gastará o tempo 1/ 30 NF, em 2-3 (conforme expressão no item b.1). Sendo assim, para cada veículo em 2-3 :

 $T_{23}$ .Ri = 1/30 NF. Média(  $\lambda < \mu$ .)

Todos os veículos em 2-3 gastarão:

(  $V_{TT23}$ )<sub>i</sub> =  $[(\lambda/60. \Delta t23) + (\lambda/\mu12-\lambda)]$ .1/30NF. Média(  $\lambda < \mu$ .)

Todos os veículos em  $\lambda < \mu$  gastarão (em reais), por acidente j:

 $V_{TTi} (\lambda < \mu) = (V_{TT 12})_i + (V_{TT23})_i$ 

**d.1.1.1. Valor do Tempo (em reais) Para Retenções em Acidentes em que** λ < µ , **Sem Vítimas, por Região** 

**TS = Tns. ps.pa. NS,** em que

Tns =  $1/ns \sum V_{TTj} (\lambda \langle \mu \rangle)$ , sendo **ns** a quantidade de acidentes **j**, sem vítimas, em que  $\lambda$  < μ, registrados pela PRF ( banco de dados) no estado representativo da região em questão.

**ps,** proporção dos acidentes sem vítima, em que ocorreu congestionamento, medida para os registros de acidentes da PRF no estado representativo da região em questão.

pa, acidentes sem vítima com  $\lambda < \mu$ , em relação ao total de acidentes sem vítima onde houve congestionamento, medida para os registros de acidentes da PRF (banco de dados) no estado representativo da região em questão.

**NS,** número de acidentes sem vítima, na região considerada, tal como fornecido no item e.1.5 adiante (subitem a), referente a Danos a Veículos.

## **d.1.1.2. Valor do Tempo ( em reais ) Para Retenções em Acidentes em que** λ < µ , **com Feridos, por Região**

 $TF = \text{Trf}.\text{ps. pf.} [\text{AFP} - (\text{OF. TFa})]$ 

**ps**, proporção de acidentes com feridos onde houve congestionamento, medida para os registros de acidentes da PRF (banco de dados) no estado representativo da região em questão.

**pf,** proporção de acidentes com feridos tendo λ < µ , em relação ao total de acidentes com feridos onde houve congestionamento, medida para os registros de acidentes da PRF (banco de dados) no estado representativo da região em questão.

Tnf = 1/nf  $\Sigma$  V<sub>TTj ( $\lambda < \mu$ ), sendo **nf** a quantidade de acidentes **j**, com feridos, em que  $\lambda < \mu$ ,</sub> registrados pela PRF ( banco de dados) no estado representativo da região em questão.

**AFP**, número de acidentes com feridos na região considerada, registrados pela PRF.

**QF** , número efetivo de feridos (leves e graves) na região considerada,obtido após amostra médico-hospitalar no estado representativo dessa região.

 $QF = \int Pfli \cdot Pfla \cdot |\nabla FE| + \int Pfgli \quad Pfga \cdot |\nabla FG|$  em que QFL Pfl Pfg

e QFG são, respectivamente, a quantidade de feridos leves e graves registrados pela PRF no estado em questão, enquanto os demais parâmetros encontram-se definidos no item **g.1.4,** adiante, relativo ás Perdas de Rendimento Futuro.

**TFa** , Número de feridos por acidente com ferido, estimado na amostra médico-hospitalar para o estado representativo da região considerada.

## **d.1.1.3. Valor do Tempo (em reais) Para Retenções em Acidentes em que** λ < µ , **com Mortos, por Região**

 $TM = Tnm$ . ps.p<sub>m</sub>.  $[AMP + (QM . TMa)]$ 

**ps**, proporção de acidentes com mortos onde houve congestionamento, medida para os registros de acidentes da PRF (banco de dados) no estado representativo da região em questão.

**pm,** proporção de acidentes com mortos tendo λ < µ , em relação ao total de acidentes com mortos onde houve congestionamento, medida para os registros de acidentes da PRF (banco de dados) no estado representativo da região em questão.

Tnm =  $1/mm \sum V_{TTj} (\lambda < \mu)$ , sendo **nm** a quantidade de acidentes **j**, com mortos, em que  $\lambda < \mu$ , registrados pela PRF ( banco de dados) no estado representativo da região em questão.

**AMP**, número de acidentes com mortos na região considerada, registrados pela PRF.

**QM**, número de mortos , após o acidente,no estado representativo da região considerada, em que

 PMa (100 – Pfi )Nfi, estando todos estes  $OM =$  **(**100 – Pfa)

parâmetos definidos no item **g.1.4,** adiante, relativo ás Perdas de Rendimento Futuro.

**TMa**, Número de mortos por acidente com morto, estimado na amostra médico-hospitalar para o estado representativo da região considerada.

## **d.1.1.4. Valor do Tempo (em reais) Para Retenções em Acidentes em que** λ < µ , **por Tipo de Acidente, por Região**

 $TT = aS.NS.TnS + aF [AFP - (QF . TFa)] TnF + aM [AMP + (QM . TMa)] TnM$ 

TnS =  $1/nS$   $\sum$   $V_{TTj}$   $(\lambda \le \mu_i)$ , sendo **nS** a quantidade de acidentes **j**, sem vítimas (λ < µ), envolvendo cada tipo de acidente **S**, variando de 1 a 13, conforme os tipos de acidentes adotados na ficha de acidentes da DPRF, dentre os acidentes registrados no banco de dados para o estado representativo da região em questão.

as, proporção de ocorrência de cada tipo de acidente S, em acidentes sem vítimas nas rodovias federais da região considerada, informados pela PRF, **S** variando de 1 a 13, conforme os tipos de acidentes adotados na ficha de acidentes da DPRF.

TnF =  $1/nF$   $\Sigma$   $V_{TTj}$   $(\lambda < \mu)$ , sendo **nF** a quantidade de acidentes **j**, com feridos (λ < µ), envolvendo cada tipo de acidente **F**, variando de 1 a 13, conforme os tipos de acidentes adotados na ficha de acidentes da DPRF, dentre os acidentes registrados no banco de dados para o Estado representativo da região em questão.

**aF**, proporção de ocorrência de cada tipo de acidente **F**, em acidentes com feridos nas rodovias federais da região considerada, informados pela PRF,**F** variando de 1 a 13, conforme os tipos de acidentes adotados na ficha de acidentes da DPRF.

TnM = 1/nM  $\Sigma$  V<sub>TTj ( $\lambda < \mu$ )</sub>, sendo **nM** a quantidade de acidentes **j**, com mortos (λ < µ), envolvendo cada tipo de acidente **M**, variando de 1 a 13, conforme os tipos de acidentes adotados na ficha de acidentes da DPRF, dentre os acidentes registrados no banco de dados para o Estado representativo da região em questão.

**aM**, proporção de ocorrência de cada tipo de acidente **M**, em acidentes com mortos nas rodovias federais da região considerada, informados pela PRF, **M** variando de 1 a 13, conforme os tipos de acidentes adotados na ficha de acidentes da DPRF.

## **d.1.1.5. Valor do Tempo (em reais) Para Retenções em Acidentes em que** λ < µ , **por Classe de Rodovia, por Região**

 $TC = bS.NS.Tng + bF [AFP - (QF . TRa)] TnF +bM [AMP + (QM . TMa)] TnM$ 

Tn<sub>S</sub> = 1/n<sub>S</sub>  $\sum$  V<sub>TTj (λ  $\lt$  μ.), sendo **nS** a quantidade de acidentes **j**, sem vítimas</sub> (λ < µ), envolvendo cada classe de rodovia **S**, variando de 1 a 3, para rodovias de classe 1B ou inferior (pista simples, S=1 ), classe 1 A ( pista dupla, S=2 ) e classe 0 ( multifaixas, S=3), dentre os acidentes registrados no banco de dados para o estado representativo da região em questão.

b<sub>S</sub>, proporção de ocorrência de cada classe de rodovia, S, em acidentes sem vítimas nas rodovias federais da região considerada, informados pela PRF, **S** variando de 1 a 3, para rodovias de classe 1B ou inferior (pista simples, S=1), classe 1 A (pista dupla, S=2) e classe 0 (multifaixas, S=3).

TnF =  $1/nF \sum_{T} V_{TTj} (\lambda \le \mu)$ , sendo **nF** a quantidade de acidentes **j**, com feridos (λ < µ), envolvendo cada classe de rodovia **F**, variando de 1 a 3, para rodovias de classe 1B ou inferior (pista simples, S=1 ), classe 1 A ( pista dupla, S=2 ) e classe 0 ( multifaixas, S=3), dentre os acidentes registrados no banco de dados para o estado representativo da região em questão.

**bF**, proporção de ocorrência de cada classe de rodovia, F, em acidentes com feridos nas rodovias federais da região considerada, informados pela PRF, F variando de 1 a 3, para rodovias de classe 1B ou inferior (pista simples,  $F=1$ ), classe 1 A ( pista dupla,  $F=2$  ) e classe 0 ( multifaixas,  $F=3$ ).

TnM = 1/nM  $\Sigma$  V<sub>TTj ( $\lambda < \mu$ ), sendo **nM** a quantidade de acidentes **j**, com mortos</sub> (λ < µ), envolvendo cada classe de rodovia **M**, variando de 1 a 3, para rodovias de classe 1B ou inferior (pista simples, S=1 ), classe 1 A ( pista dupla, S=2 ) e classe 0 ( multifaixas, S=3), dentre os acidentes registrados no banco de dados para o estado representativo da região em questão.

**bM**, proporção de ocorrência de cada classe de rodovia, **M**, em acidentes com mortos nas rodovias federais da região considerada, informados pela PRF, **M** variando de 1 a , **M** variando de 1 a 3, para rodovias de classe 1B ou inferior (pista simples, M=1), classe 1 A (pista dupla, M=2 ) e classe 0 (multifaixas, M=3).

d.1.2 -  $\lambda \geq \mu$ 

A partir da renda dos ocupantes em cada veículo, será calculado Ri a média de rendimento por veículo envolvido em acidente com λ **≥** µ :

Média(  $\lambda \ge \mu$ ) = Ri = Média(  $\lambda \ge \mu$ ) = Ri = 1/no S<sub>n</sub> Ro ( No Anexo, faz-se o estudo estatístico para determinar a confiabilidade de se utilizar esta média também para todos os veículos no congestionamento devido ao acidente).

no – número total de ocupantes.

Ro – renda de cada ocupante.

Cada veículo no congestionamento gastará em 1-2 (conforme expressão anteriormente obtida no **item a.2.2),** por acidente j:

1,8  $[ \lambda ( v/h) - \mu ( v/h )$ . Δt<sub>1 2(minutos)</sub>]5,8  $T_{12j} =$ 35000

O que significa em 1-2, para cada veículo no congestionamento:

 $T_{12i}$ . Ri = 1,8  $\lceil \lambda ( \frac{v}{h} ) - \mu 12(\frac{v}{h} ) \cdot \Delta t_1 \cdot 2(\text{minutos}) \rceil 5,8$ . Média $(\lambda > \mu)$ .

 35000 30x24x60 Todos os veículos em 1-2 gastarão, por acidente j :

 $(V_{TT12})$ j = ( $\lambda - \mu$ 12/60).  $\Delta$ t12. T<sub>12</sub>. Ri

Cada veículo no congestionamento gastará o tempo 1/ 30 NF, em 2-3 (conforme expressão no item b.1). Sendo assim, para cada veículo em 2-3, por acidente j :

T23j .Ri = 1/ 30 NF. Média( λ **≥** µ )/ 30x24x60

Todos os veículos em 2-3 gastarão, por acidente j:

(VTT23 )j =[(λ−µ12/60).∆ t1 2 + ( λ/60. ∆ t23)].1/30NF. Média( λ **≥** µ )/ 30x24x60

Todos os veículos em λ **≥** µ gastarão, por acidente j:

 $V_{TTi(λ > μ)} = (V_{TT12})j + (V_{TT23})j$ 

**d.1.2.1. Valor do Tempo (em reais) Para Retenções em Acidentes em que** λ **≥** µ , **Sem Vítimas, por Região** 

**TS = Tns. ps.pa. NS,** em que

Tns =  $1/ns \sum V_{TTj} (\lambda \ge \mu)$ , sendo **ns** a quantidade de acidentes **j**, sem vítimas, em que λ **≥** µ, registrados pela PRF ( banco de dados) no estado representativo da região em questão.

**ps,** proporção dos acidentes sem vítima, em que ocorreu congestionamento, medida para os registros de acidentes da PRF no estado representativo da região em questão.

pa, acidentes sem vítima com λ **≥** µ , em relação ao total de acidentes sem vítima onde houve congestionamento, medida para os registros de acidentes da PRF (banco de dados) no estado representativo da região em questão.

**NS,** número de acidentes sem vítima, na região considerada, tal como fornecido no item e.1.5 adiante (subitem a), referente a Danos a Veículos.

### **d.1.2.2. Valor do Tempo (em reais) Para Retenções em Acidentes em que** λ **≥** µ , **com Feridos, por Região**

 $TF = \text{Trf}.\text{ps. pf.} [\text{AFP} - (\text{QF} \cdot \text{TFa})]$ 

**ps**, proporção de acidentes com feridos onde houve congestionamento, medida para os registros de acidentes da PRF (banco de dados) no estado representativo da região em questão.

**pf,** proporção de acidentes com feridos tendo λ≥μ, em relação ao total de acidentes com feridos onde houve congestionamento, medida para os registros de acidentes da PRF (banco de dados) no Estado representativo da região em questão.

Tnf =  $1/nf \sum V_{TTj(\lambda \ge \mu)}$ , sendo **nf** a quantidade de acidentes **j**, com feridos, em que  $\lambda \ge \mu$ , registrados pela PRF ( banco de dados) no estado representativo da região em questão.

**AFP**, número de acidentes com feridos na região considerada, registrados pela PRF.

**AFP**, **QF ,** e **TFa,** obtidos tal como no **item d.1.1.2.** 

**d.1.2.3. Valor do Tempo ( em reais ) Para Retenções em Acidentes Tendo** λ **≥** µ, **com Mortos, por Região** 

 $TM = Tnm.$  ps.p<sub>m</sub>.  $[AMP + (QM . TMa)]$ 

**ps**, proporção de acidentes com mortos onde houve congestionamento, medida para os registros de acidentes da PRF (banco de dados) no estado representativo da região em questão.

**pm,** proporção de acidentes com mortos tendo λ **≥** µ, em relação ao total de acidentes com mortos onde houve congestionamento, medida para os registros de acidentes da PRF (banco de dados) no estado representativo da região em questão.

Tnm =  $1/mm \sum V_{TTj} (\lambda \ge \mu)$ , sendo **nm** a quantidade de acidentes **j**, com mortos, em que  $\lambda \ge \mu$ , registrados pela PRF ( banco de dados) no estado representativo da região em questão.

**AMP**, **QM,** e **TMa,** obtidos tal como no **item d.1.1.3.**

### **d.1.2.4. Valor do Tempo (em reais) Para Retenções em Acidentes em que** λ **≥** µ , **por Tipo de Acidente, por Região**

 $TT = aS.NS.TnS1+aF [AFP -(OF . TFa)] ThF1+aM [AMP+(OM . TMa)] ThM1$ 

TnS1 =  $1/nS$   $\sum$   $V_{TTj}$  ( $\lambda \ge \mu$ .), sendo nS a quantidade de acidentes **j**, sem vítimas (λ **≥** µ ), envolvendo cada tipo de acidente **S**, variando de 1 a 13, conforme os tipos de acidentes adotados na ficha de acidentes da DPRF, dentre os acidentes registrados no banco de dados para o estado representativo da região em questão.

as, proporção de ocorrência de cada tipo de acidente S, em acidentes sem vítimas nas rodovias federais da região considerada, informados pela PRF, **S** variando de 1 a 13, conforme os tipos de acidentes adotados na ficha de acidentes da DPRF.

TnF1 =  $1/nF$   $\sum$   $V_{TTj}$   $(\lambda \ge \mu)$ , sendo **nF** a quantidade de acidentes **j**, com feridos (λ **≥** µ ), envolvendo cada tipo de acidente **F**, variando de 1 a 13, conforme os tipos de acidentes adotados na ficha de acidentes da DPRF, dentre os acidentes registrados no banco de dados para o estado representativo da região em questão.

**aF**, proporção de ocorrência de cada tipo de acidente **F**, em acidentes com feridos nas rodovias federais da região considerada, informados pela PRF,**F** variando de 1 a 13, conforme os tipos de acidentes adotados na ficha de acidentes da DPRF.

TnM1 =  $1/nM \sum V_{TTj} (\lambda \ge \mu)$ , sendo **nM** a quantidade de acidentes **j**, com mortos (λ **≥** µ ), envolvendo cada tipo de acidente **M**, variando de 1 a 13, conforme os tipos de acidentes adotados na ficha de acidentes da DPRF, dentre os acidentes registrados no banco de dados para o estado representativo da região em questão.

**aM**, proporção de ocorrência de cada tipo de acidente **M**, em acidentes com mortos nas rodovias federais da região considerada, informados pela PRF, **M** variando de 1 a 13, conforme os tipos de acidentes adotados na ficha de acidentes da DPRF.

## **d.1.2.5. Valor do Tempo ( em reais ) Para Retenções em Acidentes em que** λ **≥** µ , **por Classe de Rodovia, por Região**

 $TC1 = bS.NS.TnS1 + aF [AFP -(QF.TFa)] TnF1 + aM [AMP + (QM.TMa)] TnM1$ 

Tn<sub>S1</sub> =  $1/n_{S1} \sum V_{TTj} (\lambda \ge \mu)$ , sendo **n<sub>S1</sub>** a quantidade de acidentes **j**, sem vítimas (λ **≥** µ ), envolvendo cada classe de rodovia **S**, variando de 1 a 3, para rodovias de classe 1B ou inferior (pista simples, S=1 ), classe 1 A ( pista dupla, S=2 ) e classe 0 ( multifaixas, S=3), dentre os acidentes registrados no banco de dados para o estado representativo da região em questão.

**b<sub>S</sub>**, proporção de ocorrência de cada classe de rodovia, S, em acidentes sem vítimas nas rodovias federais da região considerada, informados pela PRF, **S** variando de 1 a 3, para rodovias de classe 1B ou inferior (pista simples, S=1), classe 1 A (pista dupla, S=2 ) e classe 0 ( multifaixas, S=3).

TnF1 =  $1/nF1$   $\Sigma$   $V_{TTi}$   $(\lambda \ge \mu)$ , sendo **nF1** a quantidade de acidentes **j**, com feridos (λ **≥** µ ), envolvendo cada classe de rodovia **F**, variando de 1 a 3, para rodovias de classe 1B ou inferior (pista simples, S=1 ), classe 1 A ( pista dupla, S=2 ) e classe 0 ( multifaixas, S=3), dentre os acidentes registrados no banco de dados para o estado representativo da região em questão.

**bF**, proporção de ocorrência de cada classe de rodovia, F, em acidentes com feridos nas rodovias federais da região considerada, informados pela PRF, F variando de 1 a 3, para rodovias de classe 1B ou inferior (pista simples,  $F=1$ ), classe 1 A ( pista dupla,  $F=2$  ) e classe 0 ( multifaixas,  $F=3$ ).

TnM1 =  $1/nM1$   $\sum$   $V_{TTj}$   $(\lambda \ge \mu)$ , sendo **nM1** a quantidade de acidentes **j**, com mortos (λ **≥** µ ), envolvendo cada classe de rodovia **M**, variando de 1 a 3, para rodovias de classe 1B ou inferior (pista simples, S=1), classe 1 A (pista dupla, S=2) e classe 0 (multifaixas, S=3), dentre os acidentes registrados no banco de dados para o estado representativo da região em questão.

**bM**, proporção de ocorrência de cada classe de rodovia, **M**, em acidentes com mortos nas rodovias federais da região considerada, informados pela PRF, **M** variando de 1 a , **M** variando de 1 a 3, para rodovias de classe 1B ou inferior (pista simples, M=1), classe 1 A (pista dupla, M=2) e classe 0 (multifaixas, M=3).

#### **d.2 - Paralisação Total (**µ = 0 **)**

A partir da renda dos ocupantes em cada veículo, será calculado Ri , a média de rendimento por veículo envolvido em acidente com  $\mu = 0$ :

Média( $\mu$  = 0) = Ri = 1/no S<sub>n</sub> Ro (No Anexo, faz-se o estudo estatístico para determinar a confiabilidade de se utilizar esta média também para todos os veículos no congestionamento devido ao acidente).

no – número total de ocupantes.

Ro – renda de cada ocupante.

Cada veículo no congestionamento gastará em 1-2 (conforme expressão anteriormente obtida no **item c.1.1**),por acidente j:

 $T_{12i} = (\lambda/60. \Delta t 12 + 1). 30/\lambda$ 

O que significa em 1-2, para cada veículo no congestionamento:

T<sub>12j</sub>. Ri = (λ/60.Δt12 + 1). 30/ λ. Média( **μ. = 0)** 

Todos os veículos em 1-2 gastarão:

(V<sub>TT 12</sub> )j =  $\lambda$ /60. Δt12. T<sub>12</sub>. Ri

Cada veículo no congestionamento gastará o tempo 1/ 30 NF, em 2-3 .Sendo assim, para cada veículo em 2-3 :

 $T_{23i}$  . Ri = 1/30 NF. Média(  $\mu = 0$ )

Todos os veículos em 2-3 gastarão,por acidente j:

(V<sub>TT23</sub>) $j = [\lambda/60 (\Delta t 12 + \Delta t 23)]$ . 1/30NF. Média( $\mu$ . =0)

Todos os veículos em  $\mu$  =0 gastarão, por acidente j:

 $V_{TTi}$  (  $\mu$  = 0) =  $(V_{TT 12})$ j +  $(V_{TT23})$ j

**d.2.1. Valor do Tempo (em reais) Para Retenções em Acidentes Tendo** µ =0 , **Sem Vítimas, por Região** 

**TS = Tns. ps.pa. NS,** em que

Tns =  $1/ns \sum V_{TTj} (u=0)$ , sendo **ns** a quantidade de acidentes **j**, sem vítimas, em que µ =0, registrados pela PRF ( banco de dados) no estado representativo da região em questão.

**ps,** proporção dos acidentes sem vítima, em que ocorreu congestionamento, medida para os registros de acidentes da PRF no estado representativo da região em questão.

pa, acidentes sem vítima com  $\mu = 0$ , em relação ao total de acidentes sem vítima onde houve congestionamento, medida para os registros de acidentes da PRF (banco de dados) no estado representativo da região em questão.

**NS,** número de acidentes sem vítima, na região considerada, tal como fornecido no item e.1.5 adiante (subitem a), referente a Danos a Veículos.

### **d.2.2.Valor do Tempo (em reais) Para Retenções em Acidentes Tendo** µ =0 , **com Feridos, por Região**

 $TF = \text{Trf}.\text{ps. pf.} [\text{AFP} - (\text{QF} \cdot \text{TFa})]$ 

**ps**, proporção de acidentes com feridos onde houve congestionamento, medida para os registros de acidentes da PRF (banco de dados) no estado representativo da região em questão.

**pf**, proporção de acidentes com feridos tendo  $\mu = 0$ , em relação ao total de acidentes com feridos onde houve congestionamento, medida para os registros de acidentes da PRF (banco de dados) no estado representativo da região em questão.

Tnf =  $1/nf \sum V_{TTj(\mu=0)}$ , sendo **nf** a quantidade de acidentes **j**, com feridos, em que  $\mu=0$ , registrados pela PRF (banco de dados) no estado representativo da região em questão.

**AFP**, número de acidentes com feridos na região considerada, registrados pela PRF.

**AFP**, **QF ,** e **TFa,** obtidos tal como no **item d.1.1.2.** 

**d.2.3.Valor do Tempo (em reais) Para Retenções em Acidentes Tendo** µ =0 , **com Mortos, por Região** 

 $TM = Tnm$ . ps.p<sub>m</sub>.  $[AMP + (QM . TMa)]$ 

**ps**, proporção de acidentes com mortos onde houve congestionamento, medida para os registros de acidentes da PRF (banco de dados) no estado representativo da região em questão.

**p<sub>m</sub>**, proporção de acidentes com mortos tendo μ=0, em relação ao total de acidentes com mortos onde houve congestionamento, medida para os registros de acidentes da PRF (banco de dados) no estado representativo da região em questão.

Tnm =  $1/mm \sum V_{TTi} (\mu = 0)$ , sendo **nm** a quantidade de acidentes **j**, com mortos, em que  $\mu = 0$ , registrados pela PRF ( banco de dados) no estado representativo da região em questão.

**AMP**, **QM,** e **TMa,** obtidos tal como no **item d.1.1.3.**

## **d.2.4. Valor do Tempo (em reais) Para Retenções em Acidentes em que** µ =0, **por Tipo de Acidente, por Região**

 $TTc = aS.NS.TnSc+ aF [AFP -(QF . TFa)] TnFc + aM [AMP+(QM . TMa)] TnMc$ 

TnSc =  $1/n$ Sc  $\Sigma$  V<sub>TTj ( $\mu$ =0.)</sub>, sendo nSc a quantidade de acidentes **j**, sem vítimas (µ =0 ), envolvendo cada tipo de acidente **S**, variando de 1 a 13, conforme os tipos de acidentes adotados na ficha de acidentes da DPRF, dentre os acidentes registrados no banco de dados para o estado representativo da região em questão.

as, proporção de ocorrência de cada tipo de acidente S, em acidentes sem vítimas nas rodovias federais da região considerada, informados pela PRF, **S** variando de 1 a 13, conforme os tipos de acidentes adotados na ficha de acidentes da DPRF.

TnFc =  $1/nF_c$   $\sum$   $V_{TTj}$  ( $\mu=0.$ ), sendo **nFc** a quantidade de acidentes **j**, com feridos (µ =0), envolvendo cada tipo de acidente **F**, variando de 1 a 13, conforme os tipos de acidentes adotados na ficha de acidentes da DPRF, dentre os acidentes registrados no banco de dados para o estado representativo da região em questão.

**aF**, proporção de ocorrência de cada tipo de acidente **F**, em acidentes com feridos nas rodovias federais da região considerada, informados pela PRF,**F** variando de 1 a 13, conforme os tipos de acidentes adotados na ficha de acidentes da DPRF.

TnMc =  $1/nMc \sum V_{TTj} (\mu=0)$ , sendo **nMc** a quantidade de acidentes **j**, com mortos (µ =0), envolvendo cada tipo de acidente **M**, variando de 1 a 13, conforme os tipos de acidentes adotados na ficha de acidentes da DPRF, dentre os acidentes registrados no banco de dados para o estado representativo da região em questão.

**aM**, proporção de ocorrência de cada tipo de acidente **M**, em acidentes com mortos nas rodovias federais da região considerada, informados pela PRF, **M** variando de 1 a 13, conforme os tipos de acidentes adotados na ficha de acidentes da DPRF.

### **d.2.5. Valor do Tempo (em reais) Para Retenções em Acidentes em que** µ =0 , **por Classe de Rodovia, por Região**

 $TCC = bS.NS.TnSc + bF [AFP -(QF.TFa)] TnFc + bM [AMP+(QM.TMa)] TnMc$ 

 $T_{\text{mgc}} = 1/\text{n}_{\text{Sc}} \sum V_{\text{TTj}} (\mu = 0)$ , sendo  $\text{n}_{\text{Sc}}$  a quantidade de acidentes **j**, sem vítimas (µ =0 ), envolvendo cada classe de rodovia **S**, variando de 1 a 3, para rodovias de classe 1B ou inferior (pista simples, S=1), classe 1 A (pista dupla, S=2) e classe 0 (multifaixas, S=3), dentre os acidentes registrados no banco de dados para o estado representativo da região em questão.

**bS** , proporção de ocorrência de cada classe de rodovia, **S**, em acidentes sem vítimas nas rodovias federais da região considerada, informados pela PRF, **S** variando de 1 a 3, para rodovias de classe 1B ou inferior (pista simples, S=1), classe 1 A (pista dupla, S=2) e classe 0 (multifaixas, S=3).

TnFc =  $1/nF_c$   $\sum$   $V_{TTj}$   $(\mu=0)$ , sendo **nFc** a quantidade de acidentes **j**, com feridos (µ =0 ), envolvendo cada classe de rodovia **F**, variando de 1 a 3, para rodovias de classe 1B ou inferior (pista simples, S=1 ), classe 1 A ( pista dupla, S=2 ) e classe 0 ( multifaixas, S=3), dentre os acidentes registrados no banco de dados para o estado representativo da região em questão.

**bF**, proporção de ocorrência de cada classe de rodovia, F, em acidentes com feridos nas rodovias federais da região considerada, informados pela PRF, F variando de 1 a 3, para rodovias de classe 1B ou inferior (pista simples, F=1), classe 1 A (pista dupla, F=2) e classe 0 (multifaixas, F=3).

TnMc =  $1/n$ Mc  $\sum$  V<sub>TTj ( $\mu=0$ ), sendo **nMc** a quantidade de acidentes **j**, com mortos</sub> (µ =0 ), envolvendo cada classe de rodovia **M**, variando de 1 a 3, para rodovias de classe 1B ou inferior (pista simples, S=1), classe 1 A (pista dupla, S=2) e classe 0 (multifaixas, S=3), dentre os acidentes registrados no banco de dados para o estado representativo da região em questão.

**bM**, proporção de ocorrência de cada classe de rodovia, **M**, em acidentes com mortos nas rodovias federais da região considerada, informados pela PRF, **M** variando de 1 a , **M** variando de 1 a

3, para rodovias de classe 1B ou inferior (pista simples, M=1), classe 1 A ( pista dupla, M=2 ) e classe 0 ( multifaixas, M=3).

### **d.3 - Valor do Tempo**

A fim de incluir o valor do tempo, teríamos a renda, e portanto os valores de Média ( $\mu$  = 0), Média( λ > µ.) **e** Média( λ < µ.), multiplicados pelos coeficientes que se seguem, aqui adotados segundo metodologia da EBTU para o BIRD IV, reproduzida pelo IPEA:

ES = Encargos sociais =  $95,02\%$  = 1,9502;

 $FA = 0.3$  (possibilidade de uso alternativo em quantidade útil de tempo);

 $HP$  = percentual de uso produtivo do tempo (% de viagem a trabalho + % de viagens casatrabalho\* 0,75%). Caso não disponível, como ocorre em nosso trabalho, será utilizado o coeficiente 0,5.

Número de minutos trabalhados por mês de 25 dias úteis = 168 .60 = 10.080 No cálculo acima, substituiríamos R por RM, tal que:

RM (Real/minuto) = R . 1,9502. 0,3.0,5/ 10.080

### **d.4 - Custo de Combustível**

 Com o **número de veículos escoados**, com a **velocidade de percurso** em cada situação de congestionamento horária e com a velocidade normal de operação da via, é calculado o **consumo de combustível**, para a situação normal e para o congestionamento, segundo as expressões:

 $C = 0.09543 + 1.26643/V - 0.00029 V$  (automóveis) (I)

 $C = 0.44428 + 0.00008 V^2 - 0.00708 V + 1.37911/V +$ + 0,00107 Carr (ônibus) (II)

 $C = \text{consumo} 1/Km$ 

 $V =$  velocidade Km/h

 $Carr - carregamento (sentado + em pé)$ 

*Fonte: Redução das Deseconomias Urbanas com a Melhoria do Transporte Público – ANTP / IPEA maio de 1998* 

### **d.4.1 – Automóveis**

Ao contrário do cálculo do valor do tempo, os veículos serão aqui distinguidos em categorias, entende-se como cada veículo apenas automóveis envolvidos num congestionamento devido ao acidente, ao longo do item **d.4.2.** 

**d.4.1.1** -  $\lambda$  < μ12

#### **I ) Fila em** ∆**t12**

Neste caso, tomaremos o comprimento da fila a partir do número de veículos no sistema:

$$
Ns = \frac{\lambda}{\mu 12 - \lambda}
$$

 Tomando-se Evp =3, composição de tráfego com 40% de veículos pesados, e velocidade de 35km/h, conforme estudo da capacidade no Anexo. Logo, o comprimento da fila:

Ls ( metros) = 1,8[  $\lambda/60$  ] 5,8  $\mu$ 12/60 –  $\lambda$ /60

Por outro lado, o tempo de cada veículo no sistema é dado por:

 $Ts \text{ (minutes)} = 1$  $\mu$ 12/60 –  $\lambda$ /60 Sendo assim, a velocidade estimada durante a fila no atendimento:

Vs ( metros/minuto) = Ls/Ts=  $1,8$  [ $\lambda$  /60 ] 5,8. Logo:

Vs ( km/h ) = 1,8  $\left[\lambda\ /60\right]$  5,8 . 10<sup>-3</sup> . 60 (III)

 Tomando-se a velocidade de operação como 70 km/h e 90 km/h,em pista simples, e como 80 km/h e 100 km/h em pista dupla, para veículos pesados e leves respectivamente, (com base em amostra da velocidade de operação na BR-040), o consumo suplementar de combustível será dado por:

 C (litro/km) = C1-C2, sendo C2 o consumo por automóvel, para a velocidade de operação, e C1 o consumo por automóvel para Vs (km/h), tal como calculados pela expressão em (I) acima.

Para a extensão Ls, o consumo adicional (litros) de cada veículo será:

$$
C_{v1} = 1,8 \underbrace{[ \lambda / 60 \quad ]}_{\mu_{12}/60} = 5,8 \cdot \underbrace{C}{10^{3}}
$$

Ο valor do consumo adicional de cada veículo, até a liberação da pista, será :

 $C_{t1}$  (em reais) =  $C_{v1}$  (litros). (custo do litro de combustível no mês do acidente)

 Considerando a composição de 60% de automóveis e 40% (32% de caminhões e 8% de ônibus) de veículos pesados, conforme o Manual de Projeto Geométrico de Rodovias Rurais, o valor do consumo adicional de todos os automóveis até a liberação será por acidente j:

(C T<sub>1</sub>) $j = 0.60$ .  $\lambda_{12}/60$ .  $\Delta t_{12}$  C t<sub>1</sub>

#### **II) Dissipação da fila em** ∆**t23**

Admitindo-se uma aceleração constante entre t2 e t3, podemos escrever que:

 $V_2^2 = V_3^2 + 2$  aX, (IV) onde:

 $V_2$  - velocidade no tempo t<sub>2</sub>, correspondente a  $V_s$  na expressão em (III) acima.

V3 – velocidade de operação, segundo pista simples ou dupla, como estabelecido acima.

X – distância percorrida por cada veículo até recuperar a velocidade de operação.

Por outro lado,

 $t = (V3 - V_2) / a$ , onde

t – tempo gasto por cada veículo para passar de  $V_2$  para a velocidade de operação  $V_3$ .

 A partir de estudo da Federal Highway Administration (Highway *Effects on Vehicle Performance, Report No. FHWA-RD-00-164, US Department of Transportation, Federal Highway Administration, Office of Infrastructure and Development and Office of Environment and Planning*), admitiu-se, para fins de estabelecer os custos operacionais de um veículo, uma subdivisão do comprimento da rodovia em elementos de distância com uma extensão de 50 metros em média, com um grade constante (positivo, negativo, ou zero), e uma mudança limitada de velocidade ao longo da extensão de cada um desses elementos.

 Para fins de seu algoritmo, a FHWA admite adotar aquele movimento uniformemente acelerado em movimento uniforme, tal que:

 $X = Vt$ , sendo V a média das velocidades  $V_2 e V_3$ .

Sendo assim:

V<sub>2</sub> = Vs ( km/h ) = 1,8[λ /60 ] 5,8 . 10<sup>-3</sup>. 60, conforme a expressão acima no **item I.**  V3 – velocidade de operação, segundo pista simples ou dupla.  $V =$  média (V2; V<sub>3</sub>).  $t = 1/30$ NF, para a capacidade normal de 30  $v/m$ in x faixa

E, portanto:

 $X$  (metros) = média (V2; V<sub>3</sub>). 1/30NF

Consumo adicional de combustível até cada veículo recuperar a velocidade de operação:

 C (litro/km) = C1-C2, sendo C2 o consumo por automóvel, para a velocidade de operação, e C1 o consumo por automóvel para V= média (V2; V<sub>3</sub>)(km/h), tal como calculados pela expressão em (I) acima.

Consumo adicional de combustível para cada veículo, na extensão em X:

 $C_{v2}$  = C (litros/metros). média (V2; V<sub>3</sub>) (metros/minutos). 1/1800NF

Ο valor do consumo adicional de cada veículo, até a liberação da pista, será:

 $C_{12}$  (em reais) =  $C_{v2}$  (litros). (custo do litro de combustível no mês do acidente)

 Considerando a composição de 60% de automóveis e 40% veículos pesados, o valor do consumo adicional de todos os automóveis após a liberação será, por acidente j:

(C<sub>T2</sub> )j = 0,60 .[ ( $\lambda_{12}/60$ .  $\Delta$  t<sub>23</sub>) + ( $\lambda$ / $\mu_{12}-\lambda_{12}$ )]. C<sub>t2</sub>

Assim, o consumo adicional de automóveis antes e depois da liberação, por acidentej:

 $(C_T)$  $j = (C_{T1})j + (C_{T2})j$ 

### **i. Custo Adicional de Combustível (em reais) Para Retenções em Acidentes em que**  λ < µ , **Sem Vítimas, por Região**

**TS = Tns. ps.pa. NS,** em que

Tns =  $1/ns \sum V_{TTj} (\lambda \le \mu)$ , sendo **ns** a quantidade de acidentes **j**, sem vítimas, em que  $\lambda$  < μ, registrados pela PRF ( banco de dados) no estado representativo da região em questão.

**ps,** proporção dos acidentes sem vítima, em que ocorreu congestionamento, medida para os registros de acidentes da PRF no Estado representativo da região em questão.

**pa**, acidentes sem vítima com  $\lambda < \mu$ , em relação ao total de acidentes sem vítima onde houve congestionamento, medida para os registros de acidentes da PRF (banco de dados) no Estado representativo da região em questão.

**NS,** número de acidentes sem vítima, na região considerada, tal como fornecido no item e.1.5 adiante (subitem a), referente a Danos a Veículos.

## **ii. Custo Adicional de Combustível (em reais) Para Retenções em Acidentes em que**  λ < µ , **com Feridos, por Região**

 $TF = \text{Trf}.\text{ps. pf.} [\text{AFP} - (\text{OF} \cdot \text{TFa})]$ 

**ps**, proporção de acidentes com feridos onde houve congestionamento, medida para os registros de acidentes da PRF (banco de dados) no estado representativo da região em questão.

**pf**, proporção de acidentes com feridos tendo  $\mu = 0$  em relação ao total de acidentes com feridos onde houve congestionamento, medida para os registros de acidentes da PRF (banco de dados) no Estado representativo da região em questão.

Tnf =  $1/nf \sum V_{TTj(\mu=0)}$ , sendo **nf** a quantidade de acidentes **j**, com feridos, em que  $\mu=0$ , registrados pela PRF ( banco de dados) no estado representativo da região em questão.

**AFP**, número de acidentes com feridos na região considerada, registrados pela PRF.

**AFP**, **QF ,** e **TFa,** obtidos tal como no **item d.1.1.2.** 

**iii. Custo Adicional de Combustível (em reais) Para Retenções em Acidentes em que**  λ < µ , **com Mortos, por Região** 

 $TM = Tnm$ . ps.p<sub>m</sub>.  $[AMP + (QM . TMa)]$ 

**ps**, proporção de acidentes com mortos onde houve congestionamento, medida para os registros de acidentes da PRF (banco de dados) no estado representativo da região em questão.

**p<sub>m</sub>**, proporção de acidentes com mortos tendo λ < μ, em relação ao total de acidentes com mortos onde houve congestionamento, medida para os registros de acidentes da PRF (banco de dados) no estado representativo da região em questão.

Tnm =  $1/mm \sum V_{TTj} (\lambda \langle \mu \rangle)$ , sendo **nm** a quantidade de acidentes **j**, com mortos, em que  $\lambda \langle \mu, \mu \rangle$ registrados pela PRF ( banco de dados) no Estado representativo da região em questão.

**AMP**, número de acidentes com mortos na região considerada, registrados pela PRF.

**QM**, número de mortos , após o acidente,no estado representativo da região considerada, em que

 PMa (100 – Pfi) Nfi, estando todos estes  $OM =$  $(100 - Pfa)$ 

parâmetos definidos no item **g.1.4,** adiante, relativo ás Perdas de Rendimento Futuro.

**TMa**, Número de mortos por acidente com morto, estimado na amostra médico-hospitalar para o estado representativo da região considerada.

## **iv. Custo Adicional de Combustível (em reais) Para Retenções em Acidentes em que**  λ < µ , **por Tipo de Acidente, por Região**

 $TTa = aS.NS.TnS + aF [AFP - (QF . TFa)] TnF + aM [AMP + (QM . TMa)] TnM$ 

TnaS = 1/nS  $\sum$  (C<sub>T</sub>)j<sub>( $\lambda$ < $\mu$ ), sendo **naS** a quantidade de acidentes **j**, sem vítimas, ( $\lambda$ < $\mu$ ), para</sub> cada tipo de acidente **S**, variando de 1 a 13, conforme os tipos de acidentes adotados na ficha de acidentes da DPRF, dentre os acidentes registrados no banco de dados para o Estado representativo da região em questão.

as, proporção de ocorrência de cada tipo de acidente S, em acidentes sem vítimas nas rodovias federais da região considerada, informados pela PRF, **S** variando de 1 a 13, conforme os tipos de acidentes adotados na ficha de acidentes da DPRF.

TnaF = 1/nF  $\sum$ (C<sub>T</sub>)j ( $\lambda$  <  $\mu$ ), sendo **nF** a quantidade de acidentes **j**, com feridos ( $\lambda$  <  $\mu$ ), para cada tipo de acidente **F**, variando de 1 a 13, conforme os tipos de acidentes adotados na ficha de acidentes da DPRF, dentre os acidentes registrados no banco de dados para o Estado representativo da região em questão.

**aF**, proporção de ocorrência de cada tipo de acidente **F**, em acidentes com feridos nas rodovias federais da região considerada, informados pela PRF,**F** variando de 1 a 13, conforme os tipos de acidentes adotados na ficha de acidentes da DPRF.

TnM = 1/nM  $\sum$  (C<sub>T</sub>)j<sub>( $\lambda$ < $\mu$ ), sendo **nM** a quantidade de acidentes **j**,com mortos ( $\lambda$ < $\mu$ ), para</sub> cada tipo de acidente **M**, variando de 1 a 13, conforme os tipos de acidentes adotados na ficha de acidentes da DPRF, dentre os acidentes registrados no banco de dados para o Estado representativo da região em questão.

**aM**, proporção de ocorrência de cada tipo de acidente **M**, em acidentes com mortos nas rodovias federais da região considerada, informados pela PRF, **M** variando de 1 a 13, conforme os tipos de acidentes adotados na ficha de acidentes da DPRF.

### **v. Custo Adicional de Combustível (em reais) Para Retenções em Acidentes em que**  λ < µ , **por Classe de Rodovia, por Região**

 $TC = bS.NS.Tnag + aF [AFP - (QF . TRa)] TanaF + aM [AMP + (QM . TMa)] TanaM$ 

Tna<sub>S</sub> = 1/n<sub>S</sub>  $\Sigma$  (C<sub>T</sub>)j<sub>( $\lambda$ < $\mu$ .), sendo **n<sub>S</sub>** a quantidade de acidentes **j**, sem vítimas ( $\lambda$ < $\mu$ ), para</sub> cada classe de rodovia **S**, variando de 1 a 3, para rodovias de classe 1B ou inferior (pista simples, S=1), classe 1 A (pista dupla, S=2) e classe 0 (multifaixas, S=3), dentre os acidentes registrados no banco de dados para o estado representativo da região em questão.

**bS** , proporção de ocorrência de cada classe de rodovia, **S**, em acidentes sem vítimas nas rodovias federais da região considerada, informados pela PRF, **S** variando de 1 a 3, para rodovias de classe 1B ou inferior (pista simples, S=1), classe 1 A (pista dupla, S=2) e classe 0 (multifaixas, S=3).

TnF = 1/nF  $\sum$  (C<sub>T</sub>) j<sub>( $\lambda$  <  $\mu$ ), sendo **nF** a quantidade de acidentes **j**, com feridos ( $\lambda$  <  $\mu$ ), para</sub> cada classe de rodovia **F**, variando de 1 a 3, para rodovias de classe 1B ou inferior (pista simples, S=1 ), classe 1 A ( pista dupla, S=2 ) e classe 0 ( multifaixas, S=3), dentre os acidentes registrados no banco de dados para o estado representativo da região em questão.

**bF**, proporção de ocorrência de cada classe de rodovia, F, em acidentes com feridos nas rodovias federais da região considerada, informados pela PRF, F variando de 1 a 3, para rodovias de classe 1B ou inferior (pista simples, F=1), classe 1 A (pista dupla, F=2) e classe 0 (multifaixas, F=3).

TnM = 1/nM  $\sum$  (C<sub>T</sub>)  $j_{(\lambda \lt \mu)}$ , sendo **nM** a quantidade de acidentes **j**, com mortos ( $\lambda \lt \mu$ ), para cada classe de rodovia **M**, variando de 1 a 3, para rodovias de classe 1B ou inferior (pista simples, S=1), classe 1 A ( pista dupla, S=2) e classe 0 (multifaixas, S=3), dentre os acidentes registrados no banco de dados para o Estado representativo da região em questão.

**bM**, proporção de ocorrência de cada classe de rodovia, **M**, em acidentes com mortos nas rodovias federais da região considerada, informados pela PRF, **M** variando de 1 a , **M** variando de 1 a

3, para rodovias de classe 1B ou inferior (pista simples, M=1), classe 1 A (pista dupla, M=2) e classe 0 (multifaixas, M=3).

#### $d.4.1.2 - λ ≥ μ12$

#### Ι) **Fila em** ∆**t12**

O comprimento da fila, a partir do número de veículos no sistema, é dado por:

L<sub>s</sub> ( metros) = 1,8  $\left[\frac{\lambda_{\text{V/h}} - \mu_{\text{V/h}}}{\lambda_{\text{t}}}\right]$ .  $\Delta t_1$  2(minutos)  $\left[5, 8\right]$ 60

 Na expressão acima, tomou-se Evp =3, composição de tráfego com 40% de veículos pesados, e velocidade de 35km/h, conforme estudo da capacidade no Anexo. Logo, o consumo suplementar de combustível, por cada veículo, será dado por:

 C (litro/km) = C1-C2, sendo C2 o consumo por automóvel, para a velocidade de operação, e C1 o consumo por automóvel para 35km/h, tal como calculados pela expressão em (I) acima.

Para a extensão Ls, o consumo adicional (litros) de cada veículo será:

 $C_{v1}$  = 1,8 [  $\frac{\lambda(v/h) - \mu(v/h)}{h}$ .  $\Delta t$ 1 2(minutos)]5,8.  $C/10^3$ 60

Ο valor do consumo adicional de cada veículo, até a liberação da pista, será:

 $C_{t1}$  (em reais) =  $C_{v1}$  (litros). (custo do litro de combustível no mês do acidente).

 Considerando a composição de 60% de automóveis e 40% (32% de caminhões e 8% de ônibus) de veículos pesados, conforme o Manual de Projeto Geométrico de Rodovias Rurais, o valor do consumo adicional de todos os automóveis até a liberação será, por acidente j:

( C<sub>T1</sub>) j = 0,60 . ( $\lambda_{12}$  – $\mu_{12}/60$ ) . $\Delta$ t1 2 . C<sub>t1</sub>

#### **II) Dissipação da fila em** ∆**t23**

Similarmente ás considerações feitas quando  $\lambda < \mu$ 12, durante a dissipação da fila em  $\Delta$ t23, e considerando**:** 

 $V_2$  - velocidade no tempo t<sub>2</sub>, correspondente a  $V_s$  na expressão em (III) acima.

 V3 – velocidade de operação, segundo pista simples ou dupla, como estabelecido acima. X – distância percorrida por cada veículo até recuperar a velocidade de operação.

 $X = Vt$ , sendo V a média das velocidades  $V_2 e V_3$ .

 Sendo assim:  $V_2 = 35$  km/h. V3 – velocidade de operação, segundo pista simples ou dupla.  $V =$  média (V2; V<sub>3</sub>).  $t = 1/30$ NF, para a capacidade normal de 30 v/min x faixa

E, portanto:

 $X$  (metros) = média (V2; V<sub>3</sub>). 1/30NF

Consumo adicional de combustível até cada veículo recuperar a velocidade de operação:

 C (litro/km) = C1-C2, sendo C2 o consumo por automóvel, para a velocidade de operação, e C1 o consumo por automóvel para V= média (V2; V<sub>3</sub>)(km/h), tal como calculados pela expressão em (I) acima.

Consumo adicional de combustível para cada veículo, na extensão em X:

 $C_{v2}$  = C (litros/metros). média (V2; V<sub>3</sub>) (metros/minutos). 1/1800NF

Ο valor do consumo adicional de cada veículo, até a liberação da pista, será:

 $Ct<sub>2</sub>$  (em reais) =  $C<sub>v2</sub>$  (litros). (custo do litro de combustível no mês do acidente)

 Considerando a composição de 60% de automóveis e 40% veículos pesados, o valor do consumo adicional de todos os automóveis após a liberação será, por acidente j:

$$
(C_{T2})j = 0,60 \cdot [\underline{[(\lambda-\mu_{12})\Delta t_{12} + (\lambda \Delta t_{23})]}] \cdot C_{t2}
$$
  
60 60

Assim, o consumo adicional de automóveis antes e depois da liberação, por acidente j:

 $(C_{T_2})$  j =  $(C_{T_1})$ j +  $(C_{T_2})$ j

## **i. Custo Adicional de Combustível (em reais) Para Retenções em Acidentes em que**  λ **≥** µ , **Sem Vítimas, por Região**

**TS = Tns. ps.pa. NS,** em que

Tns = 1/ns  $\sum$  V<sub>TTj ( $\lambda \ge \mu$ ), sendo **ns** a quantidade de acidentes **j**, sem vítimas, em que</sub> λ **≥** µ, registrados pela PRF ( banco de dados) no estado representativo da região em questão.

**ps,** proporção dos acidentes sem vítima, em que ocorreu congestionamento, medida para os registros de acidentes da PRF no estado representativo da região em questão.

pa, acidentes sem vítima com λ **≥** µ , em relação ao total de acidentes sem vítima onde houve congestionamento, medida para os registros de acidentes da PRF (banco de dados) no Estado representativo da região em questão.

**NS,** número de acidentes sem vítima, na região considerada, tal como fornecido no item e.1.5 adiante (subitem a), referente a Danos a Veículos.

## **ii. Custo Adicional de Combustível (em reais) Para Retenções em Acidentes em que**  λ**≥**µ, **com Feridos, por Região**

 $TF = \text{Trf} \cdot \text{ps}$ . pf.  $[AFP - (OF \cdot TFa)]$ 

**ps**, proporção de acidentes com feridos onde houve congestionamento, medida para os registros de acidentes da PRF (banco de dados) no estado representativo da região em questão.

**pf,** proporção de acidentes com feridos tendo λ**≥**µ, em relação ao total de acidentes com feridos onde houve congestionamento, medida para os registros de acidentes da PRF (banco de dados) no estado representativo da região em questão.

Tnf =  $1/nf \sum V_{TTi}(\lambda \ge \mu_i)$ , sendo **nf** a quantidade de acidentes **j**,com feridos, em que  $\mu = 0$ , registrados pela PRF ( banco de dados) no estado representativo da região em questão.

**AFP**, número de acidentes com feridos na região considerada, registrados pela PRF.

**AFP**, **QF ,** e **TFa,** obtidos tal como no **item d.1.1.2.** 

**iii. Custo Adicional de Combustível (em reais) Para Retenções em Acidentes Tendo**  λ **≥** µ , **com Mortos, por Região** 

TM = Tnm. ps.p<sub>m</sub>.  $[AMP+(QM . TMa)]$ 

**ps**, proporção de acidentes com mortos onde houve congestionamento, medida para os registros de acidentes da PRF (banco de dados) no estado representativo da região em questão.

**pm,** proporção de acidentes com mortos tendo λ**≥**µ, , em relação ao total de acidentes com mortos onde houve congestionamento, medida para os registros de acidentes da PRF (banco de dados) no estado representativo da região em questão.

Tnm =  $1/mm \sum V_{TT} (\lambda \ge \mu)$ , sendo **nm** a quantidade de acidentes **j**,com mortos, em que  $\lambda < \mu$ , registrados pela PRF ( banco de dados) no estado representativo da região em questão.

**AMP**, número de acidentes com mortos na região considerada, registrados pela PRF.

**QM**, número de mortos , após o acidente,no estado representativo da região considerada, em que

 PMa (100 – Pfi) Nfi, estando todos estes  $OM =$  **(**100 – Pfa)

parâmetos definidos no item **g.1.4,** adiante, relativo ás Perdas de Rendimento Futuro.

**TMa**, Número de mortos por acidente com morto, estimado na amostra médico-hospitalar para o estado representativo da região considerada.

**iv. Custo Adicional de Combustível (em reais) Para Retenções em Acidentes em que**  λ **≥** µ , **por Tipo de Acidente, por Região** 

 $TT = aS.NS.TnaS1+aF [AFP-OF.TFa] TnaF1+aM [AMP+(OM.TMa)] TnaM1$ 

TnaS1 = 1/naS  $\sum$  (C<sub>Ta</sub>) j ( $\lambda \ge \mu$ ), sendo naS a quantidade de acidentes **j**, sem vítimas (λ **≥** µ ), para cada tipo de acidente **S**, variando de 1 a 13, conforme os tipos de acidentes adotados na ficha de acidentes da DPRF, dentre os acidentes registrados no banco de dados para o Estado representativo da região em questão.

as, proporção de ocorrência de cada tipo de acidente S, em acidentes sem vítimas nas rodovias federais da região considerada, informados pela PRF, **S** variando de 1 a 13, conforme os tipos de acidentes adotados na ficha de acidentes da DPRF.

TnaF1 = 1/naF  $\sum$  (C<sub>Ta</sub>) j<sub>( $\lambda \ge \mu$ ), sendo **naF** a quantidade de acidentes **j**, com feridos</sub> (λ **≥** µ ), para cada tipo de acidente **F**, variando de 1 a 13, conforme os tipos de acidentes adotados na ficha de acidentes da DPRF, dentre os acidentes registrados no banco de dados para o Estado representativo da região em questão.

**aF**, proporção de ocorrência de cada tipo de acidente **F**, em acidentes com feridos nas rodovias federais da região considerada, informados pela PRF, **F** variando de 1 a 13, conforme os tipos de acidentes adotados na ficha de acidentes da DPRF.

TnaM1 = 1/naM  $\sum$  (C<sub>Ta</sub>) j  $_{(\lambda \geq \mu)}$ , sendo **naM** a quantidade de acidentes **j**, com mortos (λ **≥** µ ), para cada tipo de acidente **M**, variando de 1 a 13, conforme os tipos de acidentes adotados na ficha de acidentes da DPRF, dentre os acidentes registrados no banco de dados para o Estado representativo da região em questão.

**aM**, proporção de ocorrência de cada tipo de acidente **M**, em acidentes com mortos nas rodovias federais da região considerada, informados pela PRF, **M** variando de 1 a 13, conforme os tipos de acidentes adotados na ficha de acidentes da DPRF.

## **v. Custo Adicional de Combustível (em reais) Para Retenções em Acidentes em que**  λ **≥** µ , **por Classe de Rodovia, por Região**

 $TC1 = bS.NS.Tnas<sub>1</sub> + bF [AFP -(QF.TFa)] Tan<sub>F1</sub> +bM [AMP+(QM.TMa)] Tan<sub>M1</sub>$ 

Tna<sub>S1</sub> = 1/na<sub>S1</sub>  $\sum$  (C<sub>Ta</sub>) j ( $\lambda \ge \mu$ ), sendo **na**S<sub>1</sub> a quantidade de acidentes **j**, sem vítimas (λ **≥** µ ), para cada classe de rodovia **S**, variando de 1 a 3, para rodovias de classe 1B ou inferior (pista simples, S=1), classe 1 A ( pista dupla, S=2) e classe 0 ( multifaixas, S=3), dentre os acidentes registrados no banco de dados para o estado representativo da região em questão.

**bS** , proporção de ocorrência de cada classe de rodovia, **S**, em acidentes sem vítimas nas rodovias federais da região considerada, informados pela PRF, **S** variando de 1 a 3, para rodovias de classe 1B ou inferior (pista simples, S=1), classe 1 A (pista dupla, S=2) e classe 0 (multifaixas, S=3).

TnaF1 = 1/naF1  $\Sigma$  V<sub>TTi ( $\lambda \ge \mu$ ), sendo **naF1** a quantidade de acidentes **j**, com feridos</sub> (λ **≥** µ ), para cada classe de rodovia **F**, variando de 1 a 3, para rodovias de classe 1B ou inferior (pista simples, S=1 ), classe 1 A ( pista dupla, S=2 ) e classe 0 ( multifaixas, S=3), dentre os acidentes registrados no banco de dados para o estado representativo da região em questão.

**bF**, proporção de ocorrência de cada classe de rodovia, F, em acidentes com feridos nas rodovias federais da região considerada, informados pela PRF, F variando de 1 a 3, para rodovias de classe 1B ou inferior (pista simples,  $F=1$ ), classe 1 A (pista dupla,  $F=2$ ) e classe 0 (multifaixas,  $F=3$ ).

TnaM1 = 1/nM1  $\sum$  (C<sub>Ta</sub>) j ( $\lambda \ge \mu$ ), sendo **naM1** a quantidade de acidentes **j**, com mortos (λ **≥** µ ), para cada classe de rodovia **M**, variando de 1 a 3, para rodovias de classe 1B ou inferior (pista simples, S=1), classe 1 A (pista dupla, S=2) e classe 0 (multifaixas, S=3), dentre os acidentes registrados no banco de dados para o estado representativo da região em questão.

**bM**, proporção de ocorrência de cada classe de rodovia, **M**, em acidentes com mortos nas rodovias federais da região considerada, informados pela PRF, **M** variando de 1 a , **M** variando de 1 a 3, para rodovias de classe 1B ou inferior (pista simples, M=1), classe 1 A (pista dupla, M=2) e classe 0 ( multifaixas, M=3).

#### $d.4.1.3 - \mu = 0$

#### Ι) **Fila em** ∆**t12**

Distância percorrida por cada veículo de ordem de chegada **n**, até a parada na fila:

 Ls =1,8. 5,8 [ λ/60. ∆t12 − ( n−1) ], tomando-se Evp =3 e composição de tráfego com 40% de veículos pesados

Soma das distâncias percorridas por todos os veículos, até a parada na fila:

1,8.5,8  $[\lambda/60. \Delta t12 + (\lambda/60. \Delta t12 - 1) + (\lambda/60. \Delta t12 - 2) + \dots]$  =

10,44  $[(\lambda/60. \Delta t12)^{2} - (1 + 2 + 3 + \dots \lambda/60. \Delta t12 - 1)] =$  $= 5.22$  [  $\lambda/60$ .  $\Delta t$ 12 (  $\lambda/60$ .  $\Delta t$ 12 + 1 )]

Distância média percorrida por cada veículo, até a parada na fila:

 $X_1$  = Soma das distâncias/ número total de veículos =

 $= 5,22$  [ λ/60. Δt12 ( λ/60. Δt12 + 1 )] / λ. Δt12 60

 $= 5,22$  [ ( $\lambda/60$ .  $\Delta t12 + 1$ )]

 $X_1 = Vt$ , sendo V a média entre a velocidade de operação, segundo pista simples ou dupla, e a velocidade nula.

Consumo adicional de combustível até cada veículo recuperar a velocidade de operação:

C (litro/km) = C1-C2, sendo C2 o consumo por automóvel, para a velocidade de operação, e C1 o consumo por automóvel para a média (velocidade de operação; velocidade nula), tal como calculados pela expressão em (I) acima.

Consumo adicional de combustível para cada veículo, na extensão em X1:

Cv<sub>1</sub>( litros ) = 5,22 [ ( $\lambda$ /60.  $\Delta$ t12 + 1)]. C/10<sup>3</sup>

Ο valor do consumo adicional de cada veículo, até a liberação da pista, será:

 $Ct_1$ (em reais) =  $C_{v1}$  (litros). (custo do litro de combustível no mês do acidente).

 Considerando a composição de 60% de automóveis e 40% (32% de caminhões e 8% de ônibus) de veículos pesados, conforme o Manual de Projeto Geométrico de Rodovias Rurais, o valor do consumo adicional de todos os automóveis até a liberação será, por acidente j:

$$
(C_{T1})j = 0,60 \cdot \lambda \Delta t12 \qquad . C_{t1}
$$

#### **II) Dissipação da fila em** ∆**t23**

Distância percorrida por cada veículo até a retomada da velocidade de operação:

 $X_2 = V \cdot t$ , sendo  $t = 1/30$ NF, para a capacidade normal de 30 v/min x faixa, e V a média entre a velocidade nula e a velocidade de operação, segundo pista simples ou dupla.

Portanto**:** 

 $X_2$  (metros) = média (velocidade nula; velocidade de operação). 1/30NF

Consumo adicional de combustível até cada veículo recuperar a velocidade de operação:

C (litro/km) = C1-C2, sendo C2 o consumo por automóvel, para a velocidade de operação, e C1 o consumo por automóvel para a média (velocidade nula; velocidade de operação), tal como calculados pela expressão em (I) acima.

Consumo adicional de combustível para cada veículo, na extensão em  $X_2$ :

 $Cv_2$ (litros) = média (velocidade nula; velocidade de operação). 1/30NF .C/10<sup>3</sup>

Ο valor do consumo adicional de cada veículo, até a liberação da pista, será:

 $C_{2}$  (em reais) =  $C_{v2}$  (litros). (custo do litro de combustível no mês do acidente).

 Considerando a composição de 60% de automóveis e 40% veículos pesados, o valor do consumo adicional de todos os automóveis após a liberação será, por acidente j:

$$
(C_{T2})j = 0,60 \quad [\downarrow \Delta (\Delta t_{12} + \Delta t_{23})] \quad ]. \quad C_{t2}
$$

Assim, o consumo adicional de automóveis antes e depois da liberação:

 $(C_{Tb})$  $j = (C_{T1})$  $j + (C_{T2})$  $j$ 

## **i. Custo Adicional de Combustível (em reais) Para Retenções em Acidentes Tendo**  µ =0 , **Sem Vítimas, por Região**

**TS = Tns. ps.pa. NS,** em que

Tns =  $1/ns \sum V_{TTj} (\mu=0)$ , sendo **ns** a quantidade de acidentes **j**, sem vítimas, em que µ =0, registrados pela PRF ( banco de dados) no estado representativo da região em questão.

**ps,** proporção dos acidentes sem vítima, em que ocorreu congestionamento, medida para os registros de acidentes da PRF no Estado representativo da região em questão.

pa, acidentes sem vítima com  $\mu = 0$ , em relação ao total de acidentes sem vítima onde houve congestionamento, medida para os registros de acidentes da PRF (banco de dados) no Estado representativo da região em questão.

**NS,** número de acidentes sem vítima, na região considerada, tal como fornecido no item e.1.5 adiante (subitem a), referente a Danos a Veículos.

# **ii. Custo Adicional de Combustível (em reais) Para Retenções em Acidentes Tendo**  µ =0 , **com Feridos, por Região**

 $TF = \text{Trf}.\text{ps. pf.} [\text{AFP} - (\text{QF} \cdot \text{TFa})]$ 

**ps**, proporção de acidentes com feridos onde houve congestionamento, medida para os registros de acidentes da PRF (banco de dados) no estado representativo da região em questão.

**pf,** proporção de acidentes com feridos tendo µ =0 , em relação ao total de acidentes com feridos onde houve congestionamento, medida para os registros de acidentes da PRF (banco de dados) no Estado representativo da região em questão.

Tnf =  $1/nf \sum V_{TTj(\mu=0)}$ , sendo **nf** a quantidade de acidentes **j**, com feridos, em que  $\mu=0$ , registrados pela PRF ( banco de dados) no estado representativo da região em questão.

**AFP**, número de acidentes com feridos na região considerada, registrados pela PRF.

**AFP**, **QF ,** e **TFa,** obtidos tal como no **item d.1.1.2.** 

**iii. Custo Adicional de Combustível (em reais) Para Retenções em Acidentes Tendo**  µ =0 , **com Mortos, por Região** 

 $TM = Tnm$ . ps.p<sub>m</sub>.  $[AMP + (QM . TMa)]$ 

**ps**, proporção de acidentes com mortos onde houve congestionamento, medida para os registros de acidentes da PRF (banco de dados) no Estado representativo da região em questão.

**pm,** proporção de acidentes com mortos tendo µ =0 , em relação ao total de acidentes com mortos onde houve congestionamento, medida para os registros de acidentes da PRF (banco de dados) no Estado representativo da região em questão.

Tnm =  $1/mm \sum V_{TTj}(\mu=0)$ , sendo **nm** a quantidade de acidentes **j**,com mortos, em que  $\mu=0$ , registrados pela PRF ( banco de dados) no Estado representativo da região em questão.

**AMP**, número de acidentes com mortos na região considerada, registrados pela PRF.

**QM**, número de mortos , após o acidente,no Estado representativo da região considerada, em que

 PMa (100 – Pfi ) Nfi, estando todos estes  $OM =$  $\frac{1}{100 - Pfa}$ 

parâmetos definidos no item **g.1.4,** adiante, relativo ás Perdas de Rendimento Futuro.

**TMa**, Número de mortos por acidente com morto, estimado na amostra médico-hospitalar para o estado representativo da região considerada.

## **iv. Custo Adicional de Combustível (em reais) Para Retenções em Acidentes em que**  µ =0, **por Tipo de Acidente, por Região**

 $TTc = aS.NS.TnSb+ aF [AFP -(QF . TFa)] TnFb + aM [AMP+(QM . TMa)] TnMb$ 

TnSb =  $1/nSb$   $\sum$   $(C_{Tb}$   $)$ j  $_{(\mu=0)}$ , sendo nSb a quantidade de acidentes **j**, sem vítimas (µ =0 ), para cada tipo de acidente **S**, variando de 1 a 13, conforme os tipos de acidentes adotados na ficha de acidentes da DPRF, dentre os acidentes registrados no banco de dados para o Estado representativo da região em questão.

as, proporção de ocorrência de cada tipo de acidente S, em acidentes sem vítimas nas rodovias federais da região considerada, informados pela PRF, **S** variando de 1 a 13, conforme os tipos de acidentes adotados na ficha de acidentes da DPRF.

TnFb = 1/nFc  $\Sigma$  (C<sub>Tb</sub>)  $j_{(\mu=0)}$ , sendo **nFb** a quantidade de acidentes **j**, com feridos ( $\mu=0$ ), para cada tipo de acidente **F**, variando de 1 a 13, conforme os tipos de acidentes adotados na ficha de acidentes da DPRF, dentre os acidentes registrados no banco de dados para o Estado representativo da região em questão.
**aF**, proporção de ocorrência de cada tipo de acidente **F**, em acidentes com feridos nas rodovias federais da região considerada, informados pela PRF,**F** variando de 1 a 13, conforme os tipos de acidentes adotados na ficha de acidentes da DPRF.

TnMb =  $1/nMb \sum (C_{Tb})j_{(\mu=0)}$ , sendo **nMb** a quantidade de acidentes **j**, com mortos (µ =0), para cada tipo de acidente **M**, variando de 1 a 13, conforme os tipos de acidentes adotados na ficha de acidentes da DPRF, dentre os acidentes registrados no banco de dados para o Estado representativo da região em questão.

**aM**, proporção de ocorrência de cada tipo de acidente **M**, em acidentes com mortos nas rodovias federais da região considerada, informados pela PRF, **M** variando de 1 a 13, conforme os tipos de acidentes adotados na ficha de acidentes da DPRF.

# **v. Custo Adicional de Combustível (em reais) Para Retenções em Acidentes em que**  µ =0 , **por Classe de Rodovia, por Região**

 $TCb = bS.NS.TnSb + bF [AFP -(QF.TFa)] TnFb +bM [AMP+(QM.TMa)] TnMb$ 

Tn<sub>Sb</sub> = 1/n<sub>Sb</sub>  $\Sigma$  (C<sub>Tb</sub>)j<sub>( $\mu$ =0)</sub>, sendo **n<sub>Sb</sub>** a quantidade de acidentes **j**, sem vítimas ( $\mu$ =0), para cada classe de rodovia **S**, variando de 1 a 3, para rodovias de classe 1B ou inferior (pista simples, S=1 ), classe 1 A ( pista dupla, S=2 ) e classe 0 ( multifaixas, S=3), dentre os acidentes registrados no banco de dados para o estado representativo da região em questão.

**bS** , proporção de ocorrência de cada classe de rodovia, **S**, em acidentes sem vítimas nas rodovias federais da região considerada, informados pela PRF, **S** variando de 1 a 3, para rodovias de classe 1B ou inferior (pista simples, S=1), classe 1 A (pista dupla, S=2) e classe 0 (multifaixas, S=3).

TnFb =  $1/nFb \sum$  (C<sub>Tb</sub>)  $j_{(\mu=0)}$ , sendo **nFb** a quantidade de acidentes **j**, com feridos (µ =0 ), para cada classe de rodovia **F**, variando de 1 a 3, para rodovias de classe 1B ou inferior (pista simples, S=1), classe 1 A ( pista dupla, S=2) e classe 0 ( multifaixas, S=3), dentre os acidentes registrados no banco de dados para o estado representativo da região em questão.

**bF**, proporção de ocorrência de cada classe de rodovia, F, em acidentes com feridos nas rodovias federais da região considerada, informados pela PRF, F variando de 1 a 3, para rodovias de classe 1B ou inferior (pista simples, F=1), classe 1 A (pista dupla, F=2) e classe 0 (multifaixas, F=3).

TnMb =  $1/nMb \sum (C_{Tb})j \mu=0$ , sendo **nMb** a quantidade de acidentes **j**, com mortos (µ =0 ), para cada classe de rodovia **M**, variando de 1 a 3, para rodovias de classe 1B ou inferior (pista simples, S=1), classe 1 A (pista dupla, S=2 ) e classe 0 (multifaixas, S=3), dentre os acidentes registrados no banco de dados para o estado representativo da região em questão.

**bM**, proporção de ocorrência de cada classe de rodovia, **M**, em acidentes com mortos nas rodovias federais da região considerada, informados pela PRF, **M** variando de 1 a , **M** variando de 1 a 3, para rodovias de classe 1B ou inferior (pista simples, M=1), classe 1 A (pista dupla, M=2) e classe 0 (multifaixas, M=3).

### **d.4.2 – Ônibus**

Ao contrário do cálculo do valor do tempo, os veículos serão aqui distinguidos em categorias, entendendo-se cada veículo como apenas os ônibus envolvidos num congestionamento devido ao acidente, ao longo deste item **d.4.2.** 

Tendo em vista a observação acima, procede-se exatamente ao mesmo cálculo feito para automóveis, modificando-se somente a expressão para consumo de combustível, que passa a ser o Diesel. O consumo por ônibus é dado por:

 $C = 0.44428 + 0.00008$  V<sup>2</sup> - 0.00708 V + 1,37911/V + + 0,00107 Carr (ônibus) (II)  $C = \text{consumo}$   $1/Km$ 

 $V =$  velocidade Km/h Carr – 0,60 , de acordo com o DNIT.

Para as três diferentes situações,  $\lambda < \mu$ ,  $\lambda \ge \mu$ ,  $\mu = 0$ , serão utilizadas as mesmas equações na formação de fila em 1-2 e dissipação de fila em 2-3, chegando-se às mesmas expressões do comprimento e da velocidade ali empregadas, de modo que, afora a obtenção de C na expressão acima, obtém-se igualmente em cada uma daquelas três situações, por acidente :

 $Ct_1$  (em reais) =  $C_{v1}$  (litros). (custo do litro de combustível no mês do acidente).

 $C_t$  (em reais) =  $C_v$  (litros). (custo do litro de combustível no mês do acidente)

 Tendo em vista a composição de tráfego de 60%, 32% e 8% (automóveis, caminhões, ônibus) considerada no Manual de Projeto Geométrico para rodovias de maior fluxo, basta substituir o fator de tráfego  $0,60$  por  $0,08$  na mesma expressão do cálculo de  $C_{T1}$  e  $C_{T2}$ , por acidente,nos itens d.4.1.1,d.4.1.2 e d.4.1.3 acima, para se ter o consumo de todos os ônibus, dado pela soma de C<sub>T1</sub> e C<sub>T2</sub>, por acidente, para  $\lambda < \mu$ ,  $\lambda \ge \mu$ ,  $\mu = 0$ , e depois agregando, por região, os acidentes sem vítimas, com feridos, com mortos, por tipo de acidente, e classe de rodovia, de maneira análoga á que se fez com os automóveis .

#### **d.4.3. Caminhões**

Será determinado o tipo de veículo pela ficha de ocorrência, de onde se retira também a origem e destino do trajeto de cada veículo e, portanto, a sua extensão. O tipo de veículo terá seu custo de combustível, por quilômetro, informado nas planilhas da TM e da NTC, para o mês do acidente . Sendo:

p – extensão do trajeto;

 $C_{vi}$  – custo variável por km (incluindo o custo de combustível), para um caminhão de determinado tipo envolvido no acidente. Este custo /km virá das planilhas da NTC e da TM, anexas ao banco de dados, onde se estabeleceram as seguintes categorias de veículos e correspondentes equipamentos tipo, de cuja planilha se retirará o custo variável, no ano base de 2000, para todas as configurações enquadradas numa certa categoria.

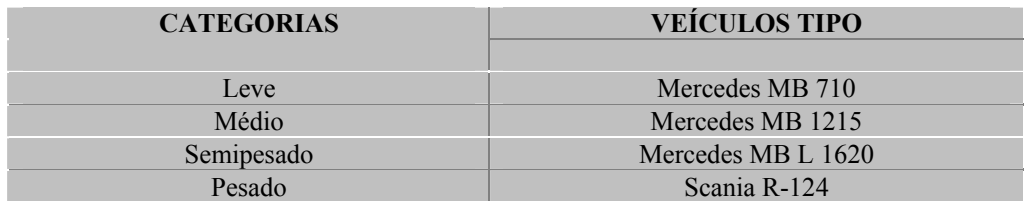

## **d.4.3.1** -  $λ < μ$

### Ι ) **Fila em** ∆**t12**

 Tomando-se a velocidade de operação como 70 km/h em pista simples, e como 80 km/h em pista dupla, para veículos pesados (com base em amostra da velocidade de operação na BR-040), e de acordo com o **item a** de **d.4.1.1** :

 $V_s$  ( metros/minutos) = 1,8 [ $\lambda$  /60 ] 5,8

 $V_0 = 70. 10^3 / 60 = 1167$  metros/minutos em pista simples e 80.10<sup>3</sup>/60 = 1333 metros/minutos em pista dupla.

Distância percorrida no congestionamento (item **a** de **d.4.1.1)** :

 $L_s$  ( metros) = 1,8 [  $\lambda/60$  ] 5,8  $\mu$ 12/60 –  $\lambda$ /60

Tempo para percorrer a extensão congestionada na velocidade de operação:

$$
T
$$
 (minutes) =  $L_s / V_o$ 

Tempo no congestionamento:

 $\text{Ts (minutes)} = \underline{\qquad \qquad 1}$  $\mu$ 12/60 –  $\lambda$ /60

Tempo a mais gasto para percorrer a extensão do congestionamento:

 $\Delta t = Ts - T$ 

Distância a mais correspondente ao tempo suplementar, decorrido da diminuição de velocidade:

 $X_{12}$  (metros) =  $V_0$ .  $\Delta t$ 

 Custo adicional de combustível, para veículos de cada uma das categorias acima, correspondente à distância que seria percorrida no tempo a mais de viagem:

 $C_{12}$  (Reais/ metro) =  $X_{12}$  .  $C_{vi}/10^{3}$ 

 Custo total para todos os veículos de carga , considerando uma participação de 32% de caminhões e de pi para cada uma das cinco configurações, por acidente j:

$$
(\text{Cc}_{\text{T1}}) \text{ } j = 0,32 \text{.} \lambda_{12} \text{.} \Delta t_{12} \quad \sum \text{ } p_i \text{ } X_{12} \text{.} \quad \text{ } C_{vi}/10^3
$$

### **II** ) **Dissipação de fila em** ∆**t23**

De acordo com o **item a** de **d.4.1.1** :

 $V<sub>s</sub>$  ( metros/minuto) = 1,8 [λ /60 ] 5,8

 $V_0 = 70. 10^3 / 60 = 1167$  metros/minutos em pista simples e 80.10<sup>3</sup>/60 = 1333 metros/minutos em pista dupla.

 $V =$  média ( $V_s$ ;  $V_o$ )

t = 1/30NF, para a capacidade normal de 30 v/min x faixa

E, portanto, a distância percorrida para alcançar a velocidade de operação:

 $X$  (metros) = V.  $1/30NF$ 

 Distância que já teria sido percorrida na velocidade de operação, dentro do mesmo tempo 1/30NF:

 $X_0$  (metros) =  $V_0$ . 1/30NF

Distância extra a ser percorrida:

 $\Delta X = X_0 - X$ 

Custo adicional de combustível , para veículos de cada uma das categorias acima, correspondente à distância que seria percorrida no tempo a mais de viagem:

 $C_{23}$  (Reais/ metro) =  $\Delta X$  .  $C_{vi}/10^3$ 

 Custo para todos os veículos de carga , considerando uma participação de 32% de caminhões e de pi para cada uma das cinco configurações, por acidente j:

$$
(\text{Cc}_{T2})j = 0,32. \quad \frac{[(\lambda_{12}, \Delta t_{23}) + (\lambda_{12} - \lambda_{12})] \sum p_i \Delta X \quad C_{vi}/10^3}{\mu_{12} - \lambda_{12}}
$$

 Custo total para todos os veículos de carga , considerando uma participação de 32% de caminhões e de p<sub>i</sub> para cada uma das cinco configurações, por acidente j:

$$
(\mathrm{Cc}_{\mathrm{T}}\mathrm{j})\mathrm{j} = (\mathrm{Cc}_{\mathrm{T}1}\mathrm{j} + (\mathrm{Cc}_{\mathrm{T}2}\mathrm{j})\mathrm{j}
$$

# **i. Custo Adicional de Combustível (em reais) Para Retenções em Acidentes em que**  λ < µ , **Sem Vítimas, por Região**

 **TS = Tns. ps.pa. NS,** em que

Tns = 1/ns  $\Sigma$  V<sub>TTj (λ < μ.)</sub>, sendo **ns** a quantidade de acidentes **j**, sem vítimas, em que λ < µ, registrados pela PRF ( banco de dados) no estado representativo da região em questão.

**ps,** proporção dos acidentes sem vítima, em que ocorreu congestionamento, medida para os registros de acidentes da PRF no estado representativo da região em questão.

**pa**, acidentes sem vítima com  $\lambda < \mu$ , em relação ao total de acidentes sem vítima onde houve congestionamento, medida para os registros de acidentes da PRF (banco de dados) no estado representativo da região em questão.

**NS,** número de acidentes sem vítima, na região considerada, tal como fornecido no item e.1.5 adiante (subitem a), referente a Danos a Veículos.

## **ii. Custo Adicional de Combustível (em reais) Para Retenções em Acidentes em que**  λ < µ , **com Feridos, por Região**

 $TF = \text{Trf}.\text{ps. pf.} [\text{AFP} - (\text{QF} \cdot \text{TFa})]$ 

**ps**, proporção de acidentes com feridos onde houve congestionamento, medida para os registros de acidentes da PRF (banco de dados) no estado representativo da região em questão.

**pf,** proporção de acidentes com feridos tendo λ < µ , em relação ao total de acidentes com feridos onde houve congestionamento, medida para os registros de acidentes da PRF (banco de dados) no estado representativo da região em questão.

Tnf =  $1/nf \sum V_{TTj(\lambda < \mu)}$ , sendo **nf** a quantidade de acidentes **j**, com feridos, em que  $\lambda < \mu$ , registrados pela PRF ( banco de dados) no estado representativo da região em questão.

**AFP**, número de acidentes com feridos na região considerada, registrados pela PRF.

**AFP**, **QF ,** e **TFa,** obtidos tal como no **item d.1.1.2.** 

**iii. Custo Adicional de Combustível (em reais) Para Retenções em Acidentes em que**  λ < µ , **com Mortos, por Região** 

 $TM = Tnm. ps.pm. [AMP + (QM . TMa)]$ 

**ps**, proporção de acidentes com mortos onde houve congestionamento, medida para os registros de acidentes da PRF (banco de dados) no estado representativo da região em questão.

**pm,** proporção de acidentes com mortos tendo λ < µ, em relação ao total de acidentes com mortos onde houve congestionamento, medida para os registros de acidentes da PRF (banco de dados) no Estado representativo da região em questão.

Tnm =  $1/nm \sum V_{TTj} (\lambda < \mu)$ , sendo **nm** a quantidade de acidentes **j**, com mortos, em que µ =0 , registrados pela PRF ( banco de dados) no Estado representativo da região em questão.

**AMP**, número de acidentes com mortos na região considerada, registrados pela PRF.

**QM**, número de mortos , após o acidente, no Estado representativo da região considerada, em que

 PMa (100 – Pfi) Nfi, estando todos estes  $OM =$  $(100 - Pfa)$ 

parâmetos definidos no item **g.1.4,** adiante, relativo ás Perdas de Rendimento Futuro.

**TMa**, Número de mortos por acidente com morto, estimado na amostra médico-hospitalar para o Estado representativo da região considerada.

# **iv. Custo Adicional de Combustível (em reais) Para Retenções em Acidentes em que**  λ < µ , **por Tipo de Acidente, por Região**

 $TTC = aS.NS.TnCS + aF [AFP - (QF . TRa)] TnCF + aM [AMP + (QM . TMa)] TnCM$ 

TnCS = 1/nCS  $\sum$  (Cc<sub>T</sub>)  $\int \chi$ <sub>(k i</sub>), sendo **nCS** a quantidade de acidentes **j**, sem vítimas (λ < µ), para cada tipo de acidente **S**, variando de 1 a 13, conforme os tipos de acidentes adotados na ficha de acidentes da DPRF, dentre os acidentes registrados no banco de dados para o Estado representativo da região em questão.

as, proporção de ocorrência de cada tipo de acidente S, em acidentes sem vítimas nas rodovias federais da região considerada, informados pela PRF, **S** variando de 1 a 13, conforme os tipos de acidentes adotados na ficha de acidentes da DPRF.

TnCF = 1/nCF  $\sum$ (Cc<sub>T</sub>)  $_{i \leq \mu}$ , sendo nCF a quantidade de acidentes **j**, com feridos (λ < µ), para cada tipo de acidente **F**, variando de 1 a 13, conforme os tipos de acidentes adotados na ficha de acidentes da DPRF, dentre os acidentes registrados no banco de dados para o Estado representativo da região em questão.

**aF**, proporção de ocorrência de cada tipo de acidente **F**, em acidentes com feridos nas rodovias federais da região considerada, informados pela PRF,**F** variando de 1 a 13, conforme os tipos de acidentes adotados na ficha de acidentes da DPRF.

TnM =  $1/nM \sum$  (Cc<sub>T</sub>)j<sub>(λ < u)</sub>, sendo **nM** a quantidade de acidentes **j**, com mortos (λ < u), para cada tipo de acidente **M**, variando de 1 a 13, conforme os tipos de acidentes adotados na ficha de acidentes da DPRF, dentre os acidentes registrados no banco de dados para o Estado representativo da região em questão.

**aM**, proporção de ocorrência de cada tipo de acidente **M**, em acidentes com mortos nas rodovias federais da região considerada, informados pela PRF, **M** variando de 1 a 13, conforme os tipos de acidentes adotados na ficha de acidentes da DPRF.

# **v. Custo Adicional de Combustível (em reais) Para Retenções em Acidentes em que**  λ < µ , **por Classe de Rodovia, por Região**

 $TC = bS.NS.TnC<sub>S</sub> + aF[AFP-(QF . TFa)] TnC<sub>F</sub> + aM [AMP + (QM . TMa)] TnC<sub>M</sub>$ 

TnC<sub>S</sub> = 1/n<sub>S</sub>  $\sum$  (C<sub>CT</sub>)  $\int \left(2\right)$  ( $\lambda$  <  $\mu$ ), sendo **nC<sub>S</sub>** a quantidade de acidentes **j**, sem vítimas (λ < µ), para cada classe de rodovia **S**, variando de 1 a 3, para rodovias de classe 1B ou inferior (pista simples, S=1 ), classe 1 A ( pista dupla, S=2 ) e classe 0 ( multifaixas, S=3), dentre os acidentes registrados no banco de dados para o Estado representativo da região em questão.

**bS** , proporção de ocorrência de cada classe de rodovia, **S**, em acidentes sem vítimas nas rodovias federais da região considerada, informados pela PRF, **S** variando de 1 a 3, para rodovias de classe 1B ou inferior (pista simples, S=1 ), classe 1 A ( pista dupla, S=2 ) e classe 0 ( multifaixas, S=3).

TnCF =  $1/nF \sum (Cc_T)j \ (l \leq \mu)$ , sendo nCF a quantidade de acidentes **j**, com feridos (λ < µ), para cada classe de rodovia **F**, variando de 1 a 3, para rodovias de classe 1B ou inferior (pista simples, S=1), classe 1 A ( pista dupla, S=2) e classe 0 ( multifaixas, S=3), dentre os acidentes registrados no banco de dados para o Estado representativo da região em questão.

**bF**, proporção de ocorrência de cada classe de rodovia, F, em acidentes com feridos nas rodovias federais da região considerada, informados pela PRF, F variando de 1 a 3, para rodovias de classe 1B ou inferior (pista simples,  $F=1$ ), classe 1 A (pista dupla,  $F=2$ ) e classe 0 (multifaixas,  $F=3$ ).

TnM = 1/nM  $\Sigma$  (C<sub>T</sub> )j<sub>( $\lambda < \mu$ )</sub>, sendo **nM** a quantidade de acidentes **j**, com mortos (λ < µ), envolvendo cada classe de rodovia **M**, variando de 1 a 3, para rodovias de classe 1B ou inferior (pista simples, S=1 ), classe 1 A ( pista dupla, S=2 ) e classe 0 ( multifaixas, S=3), dentre os acidentes registrados no banco de dados para o Estado representativo da região em questão.

**bM**, proporção de ocorrência de cada classe de rodovia, **M**, em acidentes com mortos nas rodovias federais da região considerada, informados pela PRF, **M** variando de 1 a , **M** variando de 1 a 3, para rodovias de classe 1B ou inferior (pista simples, M=1 ), classe 1 A ( pista dupla, M=2 ) e classe 0 ( multifaixas, M=3).

### **d.4.3.2.** λ**≥**µ

### Ι ) **Fila em** ∆**t12**

 Tendo-se adotado Evp =3, composição de tráfego com 40% de veículos pesados, e velocidade de 35km/h durante o tempo ∆**t12,** para λ>µ, então :

 $V_s$  (metros/minutos) = 35000/60 = 583

 $V_0 = 70. 10^3 / 60 = 1167$  metros/minutos em pista simples e 80.10<sup>3</sup>/60 = 1333 metros/minutos em pista dupla.

Distância percorrida no congestionamento:

L<sub>s</sub> ( metros) = 1,8[  $\lambda$ <sub>(v/h)</sub> -  $\mu$ <sub>(v/h)</sub> .  $\Delta$ t1 2(minutos)]5,8 60

Tempo para percorrer a extensão congestionada na velocidade de operação:

 $T$  (minutos) =  $L_s / V_o$ 

Tempo no congestionamento:

Ts(minutos) = 1,8[  $\lambda$  ( v/h) -  $\mu$  ( v/h) .  $\Delta t$ 1 2(minutos)]5,8 35000

Tempo a mais gasto para percorrer a extensão do congestionamento:

 $\Delta t = Ts - T$ 

Distância a mais correspondente ao tempo suplementar, decorrido da diminuição de velocidade:

 $X_{12}$  (metros) =  $V_o$ .  $\Delta t$ 

 Custo adicional de combustível , para veículos de cada uma das categorias acima, correspondente à distância que seria percorrida no tempo a mais de viagem:

 $C_{12}$  (Reais/ metro) =  $X_{12}$ .  $C_{vi}/10^3$ 

 Custo total para todos os veículos de carga , considerando uma participação de 32% de caminhões e de pi para cada uma das cinco configurações, por acidente j:

$$
(C_{T1})j = 0,32. \underbrace{(\lambda_{12}-\mu_{12})}_{60}. \Delta t_{12} \sum p_i \Delta X . C_{vi}/10^3
$$

### **II** ) **Dissipação de fila em** ∆**t23**

 $V_s$  (metros/ minutos) = 35000/60 = 583

 $V_0 = 70. 10^3 / 60 = 1167$  metros/minutos em pista simples e 80.10<sup>3</sup>/60 = 1333 metros/minutos em pista dupla.

 $V =$  média ( $V_s$ ;  $V_o$ ).

 $t = 1/30$ NF, para a capacidade normal de 30  $v/m$ in x faixa

E, portanto, a distância percorrida para alcançar a velocidade de operação:

 $X$  (metros) = V. 1/30NF Distância que seria percorrida na velocidade de operação, dentro do mesmo tempo 1/30NF:

 $X<sub>o</sub>$  (metros) =  $V<sub>o</sub>$ . 1/30NF

Distância extra percorrida:

$$
\Delta X = X_0 - X
$$

Custo adicional de combustível , para veículos de cada uma das categorias acima, correspondente à distância que seria percorrida no tempo a mais de viagem:

 $C_{23}$  (Reais/ metros) =  $\Delta X$ .  $C_{vi}/10^3$ 

 Custo para todos os veículos de carga , considerando uma participação de 32% de caminhões e de pi para cada uma das cinco configurações, por acidente j :

$$
(C_{T2})j = 0,32.[(\lambda - \mu_{12}).\Delta t_{12} + (\lambda \Delta t_{23})] \sum p_i \Delta X . C_{vi}/10^3
$$
  
60 60

 Custo total para todos os veículos de carga , considerando uma participação de 32% de caminhões e de pi para cada uma das cinco configurações, por acidente j :

 $(CCl_T)$ j =  $(C_{T1})$ j+ $(C_{T2})$ j

**i. Custo Adicional de Combustível (em reais) Para Retenções em Acidentes em que**  λ **≥** µ , **Sem Vítimas, por Região** 

**TS = Tns. ps.pa. NS,** em que

Tns = 1/ns  $\sum$  V<sub>TTj ( $\lambda \ge \mu$ ), sendo **ns** a quantidade de acidentes **j**, sem vítimas, em que</sub> λ **≥** µ, registrados pela PRF (banco de dados) no estado representativo da região em questão.

**ps,** proporção dos acidentes sem vítima, em que ocorreu congestionamento, medida para os registros de acidentes da PRF no estado representativo da região em questão.

pa, acidentes sem vítima com λ **≥** µ, em relação ao total de acidentes sem vítima onde houve congestionamento, medida para os registros de acidentes da PRF (banco de dados) no estado representativo da região em questão.

**NS,** número de acidentes sem vítima, na região considerada, tal como fornecido no item e.1.5 adiante (subitem a), referente a Danos a Veículos.

# **ii. Custo Adicional de Combustível (em reais) Para Retenções em Acidentes em que**  λ**≥**µ, **com Feridos, por Região**

**TF =** Tnf.ps. pf. [AFP - (QF . TFa)]

**ps**, proporção de acidentes com feridos onde houve congestionamento, medida para os registros de acidentes da PRF (banco de dados) no Estado representativo da região em questão.

**pf,** proporção de acidentes com feridos tendo λ**≥**µ, em relação ao total de acidentes com feridos onde houve congestionamento, medida para os registros de acidentes da PRF (banco de dados) no Estado representativo da região em questão.

Tnf = 1/nf Σ VTTj(λ**≥**µ,) , sendo **nf** a quantidade de acidentes **j,**com feridos, em que λ**≥**µ, , registrados pela PRF ( banco de dados) no estado representativo da região em questão.

**AFP**, número de acidentes com feridos na região considerada, registrados pela PRF.

**AFP**, **QF ,** e **TFa,** obtidos tal como no **item d.1.1.2.** 

# **iii. Custo Adicional de Combustível (em reais) Para Retenções em Acidentes Tendo**  λ **≥** µ , **com Mortos, por Região**

 $TM = Tnm$ . ps.p<sub>m</sub>.  $[AMP + (QM . TMa)]$ 

**ps**, proporção de acidentes com mortos onde houve congestionamento, medida para os registros de acidentes da PRF (banco de dados) no estado representativo da região em questão.

**pm,** proporção de acidentes com mortos tendo λ**≥**µ, em relação ao total de acidentes com mortos onde houve congestionamento, medida para os registros de acidentes da PRF (banco de dados) no estado representativo da região em questão.

Tnm =  $1/mm \sum V_{TT} (\lambda \ge \mu)$ , sendo **nm** a quantidade de acidentes **j**,com mortos, em que  $\lambda < \mu$ , registrados pela PRF ( banco de dados) no estado representativo da região em questão.

**AMP**, número de acidentes com mortos na região considerada, registrados pela PRF.

**QM**, número de mortos , após o acidente,no estado representativo da região considerada, em que

$$
PMa = \frac{(100 - Pfi) Nfi, (100 - Pfa)} = (100 - Pfa)
$$

definidos no item **g.1.4,** adiante, relativo ás Perdas de Rendimento Futuro.

**TMa**, Número de mortos por acidente com morto, estimado na amostra médico-hospitalar para o estado representativo da região considerada.

# **iv. Custo Adicional de Combustível (em reais) Para Retenções em Acidentes em que**  λ **≥** µ , **por Tipo de Acidente, por Região**

$$
TT = aS.NS.TnCS1+aF [AFP-QF.TFa)]TnCF1+aM [AMP+(QM.TMa)] TnCM1
$$

TnCS1 = 1/nCs1  $\sum$  (CC1<sub>T</sub>)j ( $\lambda \ge \mu$ ), sendo nCs1 a quantidade de acidentes **j**, sem vítimas (λ **≥** µ ), para cada tipo de acidente **S**, variando de 1 a 13, conforme os tipos de acidentes adotados na ficha de acidentes da DPRF, dentre os acidentes registrados no banco de dados para o Estado representativo da região em questão.

as, proporção de ocorrência de cada tipo de acidente S, em acidentes sem vítimas nas rodovias federais da região considerada, informados pela PRF, **S** variando de 1 a 13, conforme os tipos de acidentes adotados na ficha de acidentes da DPRF.

TnCF1 =  $1/nCf1 \sum$  (CC1<sub>T</sub>)j ( $\lambda \ge \mu$ ), sendo nCf1 a quantidade de acidentes **j**, com feridos (λ **≥** µ ), para cada tipo de acidente **F**, variando de 1 a 13, conforme os tipos de acidentes adotados na ficha de acidentes da DPRF, dentre os acidentes registrados no banco de dados para o Estado representativo da região em questão.

**aF**, proporção de ocorrência de cada tipo de acidente **F**, em acidentes com feridos nas rodovias federais da região considerada, informados pela PRF,**F** variando de 1 a 13, conforme os tipos de acidentes adotados na ficha de acidentes da DPRF.

TnCM1 = 1/nCM1  $\sum$  (CC1<sub>T</sub>)j ( $\lambda \ge \mu$ ), sendo **nCM1** a quantidade de acidentes **j**, om mortos (λ **≥** µ ), para cada tipo de acidente **M**, variando de 1 a 13, conforme os tipos de acidentes adotados na ficha de acidentes da DPRF, dentre os acidentes registrados no banco de dados para o Estado representativo da região em questão.

**aM**, proporção de ocorrência de cada tipo de acidente **M**, em acidentes com mortos nas rodovias federais da região considerada, informados pela PRF, **M** variando de 1 a 13, conforme os tipos de acidentes adotados na ficha de acidentes da DPRF.

**v. Custo Adicional de Combustível (em reais) Para Retenções em Acidentes em que**  λ**≥** µ , **por Classe de Rodovia, por Região** 

## $TCC1 = bS.NS.TnC<sub>S1</sub>+bF[AFP-(QF.TFa)]TnC<sub>F1</sub>+bM[AMP+(QM.TMa)]TnC<sub>M1</sub>$

TnC<sub>S1</sub> = 1/nC<sub>S1</sub>  $\Sigma$  (CC1<sub>T</sub>)j<sub>( $\lambda \ge \mu$ ), sendo **nC<sub>S1</sub>** a quantidade de acidentes **j**, sem vítimas</sub> (λ **≥** µ ), para cada classe de rodovia **S**, variando de 1 a 3, para rodovias de classe 1B ou inferior (pista simples, S=1), classe 1 A (pista dupla, S=2) e classe 0 ( multifaixas, S=3), dentre os acidentes registrados no banco de dados para o Estado representativo da região em questão.

b<sub>S</sub>, proporção de ocorrência de cada classe de rodovia, S, em acidentes sem vítimas nas rodovias federais da região considerada, informados pela PRF, **S** variando de 1 a 3, para rodovias de classe 1B ou inferior (pista simples, S=1), classe 1 A (pista dupla, S=2) e classe 0 (multifaixas, S=3).

TnCF1 = 1/naF1  $\Sigma$  (CC1<sub>T</sub>)j ( $\lambda \ge \mu$ ), sendo **nCF1** a quantidade de acidentes **j**, com feridos (λ **≥** µ ), para cada classe de rodovia **F**, variando de 1 a 3, para rodovias de classe 1B ou inferior (pista simples, S=1), classe 1 A ( pista dupla, S=2) e classe 0 ( multifaixas, S=3), dentre os acidentes registrados no banco de dados para o estado representativo da região em questão.

**bF**, proporção de ocorrência de cada classe de rodovia, F, em acidentes com feridos nas rodovias federais da região considerada, informados pela PRF, F variando de 1 a 3, para rodovias de classe 1B ou inferior (pista simples,  $F=1$ ), classe 1 A ( pista dupla,  $F=2$  ) e classe 0 ( multifaixas,  $F=3$ ).

TnCM1 = 1/nCM1  $\sum$  (C<sub>Ta</sub>) j<sub>( $\lambda \ge \mu$ ), sendo **nCM1** a quantidade de acidentes **j**, com mortos</sub> (λ **≥** µ ), para cada classe de rodovia **M**, variando de 1 a 3, para rodovias de classe 1B ou inferior (pista simples, S=1 ), classe 1 A ( pista dupla, S=2 ) e classe 0 ( multifaixas, S=3), dentre os acidentes registrados no banco de dados para o Estado representativo da região em questão.

**bM**, proporção de ocorrência de cada classe de rodovia, **M**, em acidentes com mortos nas rodovias federais da região considerada, informados pela PRF, **M** variando de 1 a , **M** variando de 1 a 3, para rodovias de classe 1B ou inferior (pista simples, M=1), classe 1 A (pista dupla, M=2) e classe 0 (multifaixas, M=3).

### $d.4.3.3 - \mu = 0$

#### Ι ) **Fila em** ∆**t12**

 $V_0 = 70.10^3 / 60 = 1167$  metros/minutos em pista simples e 80.10<sup>3</sup>/60 = 1333 metros/minutos em pista dupla.

Distância percorrida por cada veículo de ordem de chegada **n**, até a parada na fila:

 Ls =1,8. 5,8 [ λ/60. ∆t12 − ( n−1) ], tomando-se Evp =3 e composição de tráfego com 5% de veículos pesados

Soma das distâncias percorridas por todos os veículos, até a parada na fila:

 $1,8.5,8$   $\lceil \lambda/60. \Delta t \cdot 12 + (\lambda/60. \Delta t \cdot 12 - 1) + (\lambda/60. \Delta t \cdot 12 - 2) + \ldots \rceil =$ 

10,44 [ ( $\lambda$ /60.  $\Delta$ t12 )<sup>2</sup> – (1 + 2 + 3 + ....  $\lambda$ /60.  $\Delta$ t12 – 1)] =

 $= 5,22$  [  $\lambda/60$ .  $\Delta t12$  (  $\lambda/60$ .  $\Delta t12 + 1$  )]

Distância percorrida por cada veículo, em média, até a parada na fila:

 $X_1$  = Soma das distâncias/ número total de veículos =

$$
= 5,22 \left[ \frac{\lambda}{60}. \Delta t \right] 2 \left( \frac{\lambda}{60}. \Delta t \right] 2 + 1 \left[ \frac{\lambda}{60}. \Delta t \right] 2
$$

$$
= 5,22 \left[ (\lambda/60. \Delta t \right] 2 + 1)]
$$

 $X_1$  =Vt, sendo V a média entre a velocidade de operação, segundo pista simples ou dupla, e a velocidade nula.

 $X_1 = V_0 / 2$ .t Ou:  $2 X_1 = V_0$ . t Distância extra que seria percorrida, no tempo adicional de viagem:

$$
\Delta X = X_1
$$

 Custo adicional de combustível , para veículos de cada uma das categorias acima, correspondente à distância que seria percorrida no tempo a mais de viagem:

 $C_{12}$  (Reais/ metros) =  $\Delta X$ .  $C_{vi}/10^3$ 

 Custo total para todos os veículos de carga , considerando uma participação de 32% de caminhões e de pi para cada uma das cinco configurações, para cada acidente j :

$$
(C_{T1})
$$
 j= $\underbrace{0,32. \lambda \Delta 112 \sum p_i \Delta X}_{60} \cdot C_{vi}/10^3$ 

#### **II) Dissipação da Fila em**∆**t23**

 $V_0 = 70.10^3 / 60 = 1167$  metros/minutos em pista simples e 80.10<sup>3</sup>/60 = 1333 metros/minutos em pista dupla.

V- média entre a velocidade nula e a velocidade de operação

Distância a ser percorrida por cada veículo, em média, para completar a extensão da fila:

L<sub>s</sub> =10,44 [ $\lambda$ /60.  $\Delta$ t12] – 3,19 [ ( $\lambda$ /60.  $\Delta$ t12 + 1)] = 5,22 ( $\lambda$ /60.  $\Delta$ t12 - 1)

Tempo para percorrer a extensão congestionada na velocidade de operação:

 $T$  (minutos) =  $L_s / V_o$ 

Tempo para percorrer a extensão congestionada na velocidade V:

 $T_S$  (minutos) =  $L_s$  / V

Tempo extra a ser percorrido:

$$
\Delta T = T - Ts
$$

Distância extra que seria percorrida, no tempo adicional de viagem:

 $\Delta X = V_o$ .  $\Delta t$ 

 $C_{23}$  ( Reais/ metro ) =  $\Delta X$  .  $C_v/10^3$ 

 Custo adicional de combustível , para veículos de cada uma das categorias acima, correspondente à distância que seria percorrida no tempo a mais de viagem:

 $C_{23}$  (Reais/ metros) =  $\Delta X$ .  $C_{vi}/10^3$ 

 Custo para os veículos de carga , considerando uma participação de 32% de caminhões e de pi para cada uma das cinco configurações, por acidente j :

$$
(C_{T2}) j = 0,32.
$$
 [ $\lambda (\Delta t_{12} + \Delta t_{23})$ ]  $\sum p_i \Delta X . C_{vi}/10^3$   
 $\overline{60}$ 

 Custo para todos os veículos de carga , considerando uma participação de 32% de caminhões e de pi para cada uma das cinco configurações, por acidente j :

 $(CTy)$  j =  $(C_{T1})$  j +  $(C_{T2})$  j

**i. Custo Adicional de Combustível (em reais) Para Retenções em Acidentes Tendo**  µ =0 , **Sem Vítimas, por Região** 

**TSv1** =  $T_{\text{N}}$ ,  $p_{\text{SV}}$ ,  $p_{\text{av}}$ ,  $p_{\text{av}}$  and  $N$ S, em que

**psv,** proporção dos acidentes sem vítima, em que ocorreu congestionamento, medida para os registros de acidentes da PRF no estado representativo da região em questão.

pa, proporção de acidentes sem vítima com  $\mu = 0$ , em relação ao total de acidentes sem vítima onde houve congestionamento, medida para os registros de acidentes da PRF (banco de dados) no estado representativo da região em questão

 $T_{\text{n}_{\text{SV}}} = 1/\text{n}_{\text{SV}} \sum (CTv) j_{(\mu=0)}$ , sendo  $n_{\text{SV}}$  a quantidade de acidentes **j**, sem vítimas, em que µ =0 , registrados pela PRF ( banco de dados) no estado representativo da região em questão.

**NS,** número de acidentes sem vítima, na região considerada, tal como fornecido no item e.1.5 adiante (subitem a), referente a Danos a Veículos.

# **ii. Custo Adicional de Combustível (em reais) Para Retenções em Acidentes Tendo**  µ =0 , **com Feridos, por Região**

**TF =** Tnf.ps. pf. [AFP - (QF . TFa)]

**ps**, proporção de acidentes com feridos onde houve congestionamento, medida para os registros de acidentes da PRF (banco de dados) no estado representativo da região em questão.

pf, proporção de acidentes com feridos tendo  $\mu=0$ , em relação ao total de acidentes com feridos onde houve congestionamento, medida para os registros de acidentes da PRF (banco de dados) no estado representativo da região em questão.

Tnf<sub>V</sub> = 1/n<sub>fV</sub>  $\Sigma$  ( CTv ) j<sub>( $\mu$ =0)</sub>, sendo **nf<sub>V</sub>** a quantidade de acidentes **j**, envolvendo caminhões com feridos, em que  $\mu$  =0, registrados pela PRF ( banco de dados) no estado representativo da região em questão.

**AFP**, número de acidentes com feridos na região considerada, registrados pela PRF.

**AFP**, **QF ,** e **TFa,** obtidos tal como no **item d.1.1.2.** 

# **iii. Custo Adicional de Combustível (em reais) Para Retenções em Acidentes Tendo**  µ =0 , **com Mortos, por Região**

 $TM = Tnm$ . ps.p<sub>m</sub>.  $[AMP + (QM . TMa)]$ 

**ps**, proporção de acidentes com mortos onde houve congestionamento, medida para os registros de acidentes da PRF (banco de dados) no estado representativo da região em questão.

**p<sub>m</sub>**, proporção de acidentes com mortos tendo μ=0, em relação ao total de acidentes com mortos onde houve congestionamento, medida para os registros de acidentes da PRF (banco de dados) no estado representativo da região em questão.

Tnm =  $1/m \sum V_{TTj} (\mu = 0)$ , sendo **nm** a quantidade de acidentes **j**, com mortos, em que  $\mu = 0$ , registrados pela PRF ( banco de dados) no estado representativo da região em questão.

**AMP**, número de acidentes com mortos na região considerada, registrados pela PRF.

**QM**, número de mortos , após o acidente,no estado representativo da região considerada, em que

 PMa (100 – Pfi ) Nfi, estando todos estes  $OM =$  **(**100 – Pfa)

parâmetos definidos no item **g.1.4,** adiante, relativo ás Perdas de Rendimento Futuro.

**TMa**, Número de mortos por acidente com morto, estimado na amostra médico-hospitalar para o Estado representativo da região considerada.

## **iv. Custo Adicional de Combustível ( em reais ) Para Retenções em Acidentes em que**  µ =0, **por Tipo de Acidente, por Região**

 $TTc = aS.NS.TnSv+ aF [AFP -(QF . TFa)] TnFv + aM [AMP+(QM . TMa)] TnMv$ 

TnSv =  $1/nSv \sum$  ( CTv ) j <sub>( $\mu=0$ )</sub>, sendo nSv a quantidade de acidentes **j**, sem vítimas (µ =0 ), para cada tipo de acidente **S**, variando de 1 a 13, conforme os tipos de acidentes adotados na ficha de acidentes da DPRF, dentre os acidentes registrados no banco de dados para o Estado representativo da região em questão.

as, proporção de ocorrência de cada tipo de acidente S, em acidentes sem vítimas nas rodovias federais da região considerada, informados pela PRF, **S** variando de 1 a 13, conforme os tipos de acidentes adotados na ficha de acidentes da DPRF.

TnFv =  $1/nFc \sum$  ( CTv ) j  $_{(\mu=0)}$ , sendo **nFv** a quantidade de acidentes **j**, com feridos (µ =0), para cada tipo de acidente **F**, variando de 1 a 13, conforme os tipos de acidentes adotados na ficha de acidentes da DPRF, dentre os acidentes registrados no banco de dados para o Estado representativo da região em questão.

**aF**, proporção de ocorrência de cada tipo de acidente **F**, em acidentes com feridos nas rodovias federais da região considerada, informados pela PRF,**F** variando de 1 a 13, conforme os tipos de acidentes adotados na ficha de acidentes da DPRF.

TnMb =  $1/nMb \sum$  ( CTv ) j <sub>( $\mu=0$ ), sendo **nMb** a quantidade de acidentes **j**, com mortos</sub> (µ =0), para cada tipo de acidente **M**, variando de 1 a 13, conforme os tipos de acidentes adotados na ficha de acidentes da DPRF, dentre os acidentes registrados no banco de dados para o Estado representativo da região em questão.

**aM**, proporção de ocorrência de cada tipo de acidente **M**, em acidentes com mortos nas rodovias federais da região considerada, informados pela PRF, **M** variando de 1 a 13, conforme os tipos de acidentes adotados na ficha de acidentes da DPRF.

**v. Custo Adicional de Combustível (em reais) Para Retenções em Acidentes em que**  µ =0 , **por Classe de Rodovia, por Região** 

 $TCv = bS.NS.Tn<sub>Sv</sub> + bF [AFP -(QF.TFa)] Tn<sub>Fv</sub> +bM [AMP+(QM.TMa)] Tn<sub>Mv</sub>$ 

Tn<sub>Sb</sub> =  $1/n_{\text{Sb}} \Sigma$  ( CTv ) j  $_{(u=0)}$ , sendo  $n_{\text{Sv}}$  a quantidade de acidentes **j**, sem vítimas (µ =0 ), para cada classe de rodovia **S**, variando de 1 a 3, para rodovias de classe 1B ou inferior (pista simples, S=1), classe 1 A ( pista dupla, S=2) e classe 0 ( multifaixas, S=3), dentre os acidentes registrados no banco de dados para o Estado representativo da região em questão.

**b<sub>S</sub>**, proporção de ocorrência de cada classe de rodovia, S, em acidentes sem vítimas nas rodovias federais da região considerada, informados pela PRF, **S** variando de 1 a 3, para rodovias de classe 1B ou inferior (pista simples, S=1), classe 1 A (pista dupla, S=2) e classe 0 (multifaixas, S=3).

TnFv =  $1/nFv \sum$  ( CTv ) j  $\mu=0$ , sendo **nFv** a quantidade de acidentes **j**, com feridos (µ =0 ), para cada classe de rodovia **F**, variando de 1 a 3, para rodovias de classe 1B ou inferior (pista simples, S=1 ), classe 1 A ( pista dupla, S=2 ) e classe 0 ( multifaixas, S=3), dentre os acidentes registrados no banco de dados para o Estado representativo da região em questão.

**bF**, proporção de ocorrência de cada classe de rodovia, F, em acidentes com feridos nas rodovias federais da região considerada, informados pela PRF, F variando de 1 a 3, para rodovias de classe 1B ou inferior (pista simples, F=1), classe 1 A (pista dupla, F=2) e classe 0 (multifaixas, F=3).

TnMv =  $1/nMv \sum$  ( CTv ) j  $(\mu=0)$ , sendo **nMv** a quantidade de acidentes **j**, com mortos (µ =0 ), para cada classe de rodovia **M**, variando de 1 a 3, para rodovias de classe 1B ou inferior (pista simples, S=1 ), classe 1 A ( pista dupla, S=2) e classe 0 (multifaixas, S=3), dentre os acidentes registrados no banco de dados para o estado representativo da região em questão.

**bM**, proporção de ocorrência de cada classe de rodovia, **M**, em acidentes com mortos nas rodovias federais da região considerada, informados pela PRF, **M** variando de 1 a , **M** variando de 1 a 3, para rodovias de classe 1B ou inferior (pista simples, M=1), classe 1 A (pista dupla, M=2) e classe 0 (multifaixas, M=3).

#### **d.5. Emissão de Poluentes**

O custo devido ao acréscimo de emissão de poluentes será calculado a partir das considerações e expressões constantes do estudo Redução das Deseconomias Urbanas Com a Melhoria do Transporte Público (ANTP / IPEA). Os principais poluentes considerados, com seus efeitos nocivos, são os seguintes:

 CO – monóxido de carbono – tonturas, dor de cabeça, sono, redução dos reflexos e perda da noção de tempo.

HC – hidrocarbonetos – irritações nos olhos, nariz, pele e parte superior do sistema respiratório.

 $NO<sub>x</sub>$  – óxido de nitrogênio – irritação e contrição das vias respiratórias, enfisema pulmonar.

 MP – Materiais Particulados – atingem os alvéolos pulmonares, causam alergia, asma, bronquite crônica e agravamento de sintomas produzidos por outros poluentes.

#### **d.5.1. Automóveis**

No caso de automóveis, as seguintes equações foram definidas no referido estudo, para velocidades inferiores a 80 km/h:

 $CO (g/Km) = -4.51 + 727/V + 1.34 \cdot 10^{-3} \cdot V^2$ HC (g/Km) =  $-0.28 + 62.48$ /V  $NO_x(g/Km) = 1.03 + 7.477 \cdot 10^{-5} \cdot V^2$ 

### **d.5.1.1-** λ <µ

Ι ) **Fila em** ∆**t12** 

 $V_s$  ( metros/minutos) = 1,8[ $\lambda$  /60 ] 5,8, conforme o **item I de d.4.3.1**. Somente se  $V_s \leq 1,33$  km / min, então:

a) Calcular L<sub>s</sub> (quilômetros) = 1,8[  $\lambda$  /60 ] 5,8 . 10<sup>-3</sup>  $\mu$ 12/60 –  $\lambda$ /60

 b) Aplicar o valor de Vs às fórmulas acima (**item d.5.1**), para cada um dos poluentes, obtendo-se CO (g/Km), HC (g/Km), e  $NO<sub>x</sub>$  (g/Km).

c) Determinar a emissão em gramas, por veículo, dada por:

 $E (CO) = CO. L<sub>s</sub>$  $E$  (HC) = HC.  $L_s$  $E (NO<sub>X</sub>) = NOX. L<sub>s</sub>$ 

d) A emissão para todos os automóveis de cada poluente i será, por acidente j :

ET( i)j ( kg) =  $10^{-3}$ . E( i )j. 0,60 . $\lambda_{12}$   $\Delta t_{12}$ , 60

onde i é igual a CO, HC ou NOx .

 e) A monetarização da poluição ambiental, para todos os automóveis, será dada por acidente j. Nesse caso, o custo de emissões em ∆t12 :

(CE1)  $i = \sum A(i)$ . E T(i)j, para todos os automóveis em cada acidente **j**, onde A (i) é o correspondente dos valores abaixo em dólar, para maio de 1998, sendo **i** igual a CO, HC ou NOx.

 $A (CO) = R\$  0,19/kg = US\$ 0,16/kg = R\$ 0,30/kg (2000)  $A(HC) = R\$  1,14/kg = US\$ 0,99/kg = R\$ 1,80/kg (2000)  $A(NOx) = R$1,12/kg = US$0,97/kg = RS1,77/kg (2000)$ 

#### **II) Dissipação da fila em** ∆**t23**

 $V_s$  (km/min) = 1,8 [ $\lambda$  /60 ] 5,8 . 10<sup>-3</sup>

 $V_0 = 90 / 60 = 1.5$  km/min em pista simples e 80 /60 = 1,333 km/min em pista dupla.

 $V =$  média ( $V_s$ ;  $V_o$ )

 $t = 1/30$ NF, para a capacidade normal de 30  $v/m$ in x faixa

E, portanto, a distância percorrida para alcançar a velocidade de operação:

 $X$  (quilômetros) = V.  $1/30NF$ 

Somente se V ≤ 1,33 km / min,então:

 a) Aplicar o valor de V às fórmulas acima (**item d.5.1**), para cada um dos poluentes, obtendo-se CO (g/Km), HC (g/Km), e  $NO<sub>x</sub>$  (g/Km).

b) Determinar a emissão em gramas, por veículo, dada por:

 $E (CO) = CO$ . L<sub>s</sub>  $E$  (HC) = HC.  $L_s$  $E (NO<sub>x</sub>) = NOX$ . L<sub>s</sub>

:

c) A emissão para todos os automóveis de cada poluente i será, por acidente j :

ET ( i)j ( kg) =  $10^{-3}$ . E( i )j. 0,60 . [ $(\lambda_{12} \Delta t_{23}) + (-\lambda_{12} - )$ ] 60  $\mu_{12}-\lambda_{12}$ 

onde i é igual a CO, HC ou NOx

 d) A monetarização da poluição ambiental, para todos os automóveis, será dada por acidente j. Nesse caso, o custo de emissões em ∆t23 :

 (CE2)j = Σ A ( i ). E (i)j, para todos os automóveis em cada acidente **j**, onde A (i) é o correspondente dos valores abaixo em dólar, para maio de 1998, sendo **i** igual a CO, HC ou NOx.

 $A (CO) = R\$  0,19/kg = US\$ 0,16/kg = R\$ 0,30/kg (2000)  $A(HC) = R$ 1,14/kg = US$ 0,99/kg = R$ 1,80/kg (2000)$  $A(NOx) = R$1,12/kg = US$0,97/kg = R$1,77/kg (2000)$   $(CE)$ j =  $(CE1)$ j +  $(CE2)$ j

# **i. Custo Adicional de Emissão de Poluentes (em reais) Para Retenções em acidentes em que** λ < µ , **Sem Vítimas, por Região**

**TSv1** =  $T_{\text{N}}$ ,  $p_{\text{SV}}$ ,  $p_{\text{SV}}$ ,  $p_{\text{AV}}$  and  $N$ S, em que

**psv,** proporção dos acidentes sem vítima, em que ocorreu congestionamento, medida para os registros de acidentes da PRF no Estado representativo da região em questão.

**pa**, proporção de acidentes sem vítima com  $\lambda < \mu$ , em relação ao total de acidentes sem vítima onde houve congestionamento, medida para os registros de acidentes da PRF (banco de dados) no Estado representativo da região em questão

Tn<sub>sv</sub> = 1/ns  $\Sigma$  (CE )j ( $\lambda$  <  $\mu$ ), sendo **ns** a quantidade de acidentes **j**, sem vítimas, em que λ < µ, registrados pela PRF ( banco de dados) no Estado representativo da região em questão.

**NS,** número de acidentes sem vítima, na região considerada, tal como fornecido no item e.1.5 adiante (subitem a), referente a Danos a Veículos.

## **ii. Custo Adicional de Emissão de Poluentes (em reais) Para Retenções em Acidentes em que** λ < µ , **com Feridos, por Região**

 $TF = Tf$ .ps. p<sub>f.</sub> [AFP - (QF . TFa)]

**ps**, proporção de acidentes com feridos onde houve congestionamento, medida para os registros de acidentes da PRF (banco de dados) no Estado representativo da região em questão.

**pf,** proporção de acidentes com feridos tendo λ < µ , em relação ao total de acidentes com feridos onde houve congestionamento, medida para os registros de acidentes da PRF (banco de dados) no Estado representativo da região em questão.

T<sub>f</sub> = 1/nf  $\Sigma$  (CE )j  $(\lambda \le \mu)$ , sendo **nf** a quantidade de acidentes **j**, com feridos, em que  $\lambda$  < μ, registrados pela PRF ( banco de dados) no estado representativo da região em questão.

registrados pela PRF (banco de dados) no estado representativo da região em questão.

**AFP**, número de acidentes com feridos na região considerada, registrados pela PRF.

**AFP**, **QF ,** e **TFa,** obtidos tal como no **item d.1.1.2.** 

**AFP**, número de acidentes com feridos na região considerada, registrados pela PRF.

**QF** , número efetivo de feridos (leves e graves) na região considerada,obtido após amostra médico-hospitalar no Estado representativo dessa região.

$$
QF = \begin{bmatrix} Pfli.Pfla \\ PfI \end{bmatrix} QFL + \begin{bmatrix} Pfgi \\ Pfg \end{bmatrix} QFG, em que QFL
$$

e QFG são, respectivamente, a quantidade de feridos leves e graves registrados pela PRF no estado em questão, enquanto os demais parâmetros encontram-se definidos no item **g.1.4,** adiante, relativo ás Perdas de Rendimento Futuro.

**TFa** , Número de feridos por acidente com ferido, estimado na amostra médico-hospitalar para o Estado representativo da região considerada.

## **iii. Custo Adicional de Emissão de Poluentes (em reais) Para Retenções em Acidentes em que** λ < µ , **com Mortos, por Região**

 $TM = Tnm$ . ps.p<sub>m</sub>.  $[AMP + (QM . TMa)]$ 

**ps**, proporção de acidentes com mortos onde houve congestionamento, medida para os registros de acidentes da PRF (banco de dados) no Estado representativo da região em questão.

**pm,** proporção de acidentes com mortos tendo λ < µ, em relação ao total de acidentes com mortos onde houve congestionamento, medida para os registros de acidentes da PRF (banco de dados) no estado representativo da região em questão.

Tnm =  $1/n_m \sum$  (CE )j  $(λ < μ)$ , sendo **nCm** a quantidade de acidentes **j**, com mortos, em que  $\lambda$  < μ, registrados pela PRF ( banco de dados), no Estado representativo da região em questão.

**AMP**, número de acidentes com mortos na região considerada, registrados pela PRF.

**QM**, número de mortos , após o acidente,no Estado representativo da região considerada, em que

 PMa (100 – Pfi ) Nfi, estando todos estes  $OM =$  **(**100 – Pfa)

parâmetos definidos no item **g.1.4,** adiante, relativo ás Perdas de Rendimento Futuro.

**TMa**, Número de mortos por acidente com morto, estimado na amostra médico-hospitalar para o Estado representativo da região considerada.

## **iv. Custo Adicional de Emissão de Poluentes (em reais) Para Retenções em Acidentes em que** λ < µ , **por Tipo de Acidente, por Região**

 $ET = aS.NS.TNS + aF[AFP - (OF . TRa)] TNF + aM[AMP + (OM . TMa)] TNM$ 

TNS = 1/NS  $\Sigma$  (CE )j  $_{(\lambda \leq \mu)}$ , sendo NS a quantidade de acidentes **j**, sem vítimas  $(\lambda \leq \mu)$ , para cada tipo de acidente **S**, variando de 1 a 13, conforme os tipos de acidentes adotados na ficha de acidentes da DPRF, dentre os acidentes registrados no banco de dados para o Estado representativo da região em questão.

as, proporção de ocorrência de cada tipo de acidente S, em acidentes sem vítimas nas rodovias federais da região considerada, informados pela PRF, **S** variando de 1 a 13, conforme os tipos de acidentes adotados na ficha de acidentes da DPRF.

TNF = 1/NF  $\sum$ (CE )j  $_{(\lambda \leq \mu)}$ , sendo NF a quantidade de acidentes **j**, com feridos  $(\lambda \leq \mu)$ , para cada tipo de acidente **F**, variando de 1 a 13, conforme os tipos de acidentes adotados na ficha de acidentes da DPRF, dentre os acidentes registrados no banco de dados para o Estado representativo da região em questão.

**aF**, proporção de ocorrência de cada tipo de acidente **F**, em acidentes com feridos nas rodovias federais da região considerada, informados pela PRF,**F** variando de 1 a 13, conforme os tipos de acidentes adotados na ficha de acidentes da DPRF.

TNM = 1/NM  $\Sigma$  (CE )j  $_{(\lambda \leq \mu)}$ , sendo NM a quantidade de acidentes **j**, com mortos (λ < µ), para cada tipo de acidente **M**, variando de 1 a 13, conforme os tipos de acidentes adotados na ficha de acidentes da DPRF, dentre os acidentes registrados no banco de dados para o estado representativo da região em questão.

**aM**, proporção de ocorrência de cada tipo de acidente **M**, em acidentes com mortos nas rodovias federais da região considerada, informados pela PRF, **M** variando de 1 a 13, conforme os tipos de acidentes adotados na ficha de acidentes da DPRF.

# **v. Custo Adicional de Emissão de Poluentes (em reais) Para Retenções em Acidentes em que** λ < µ , **por Classe de Rodovia, por Região**

 $EC = bS.NS.TN<sub>S1</sub> + aF[AFP-(QF . TFa)] TN<sub>F1</sub> + aM [AMP + (QM . TMa)] TN<sub>M1</sub>$ 

TNS1 =  $1/NS_1$   $\sum$  (CE )j  $(λ < μ)$ , sendo NS1 a quantidade de acidentes **j**, sem vítimas (λ < µ), para cada classe de rodovia **S**, variando de 1 a 3, para rodovias de classe 1B ou inferior (pista simples, S=1), classe 1 A (pista dupla, S=2) e classe 0 (multifaixas, S=3), dentre os acidentes registrados no banco de dados para o Estado representativo da região em questão.

**bS** , proporção de ocorrência de cada classe de rodovia, **S**, em acidentes sem vítimas nas rodovias federais da região considerada, informados pela PRF, **S** variando de 1 a 3, para rodovias de classe 1B ou inferior (pista simples, S=1), classe 1 A (pista dupla, S=2) e classe 0 (multifaixas, S=3).

TNF1 = 1/nF  $\sum$ (CE )j  $_{(\lambda \leq \mu)}$ , sendo N**F1** a quantidade de acidentes **j**, com feridos  $(\lambda \leq \mu)$ , para cada classe de rodovia **F**, variando de 1 a 3, para rodovias de classe 1B ou inferior (pista simples, S=1 ), classe 1 A (pista dupla, S=2) e classe 0 (multifaixas, S=3), dentre os acidentes registrados no banco de dados para o estado representativo da região em questão.

**bF**, proporção de ocorrência de cada classe de rodovia, F, em acidentes com feridos nas rodovias federais da região considerada, informados pela PRF, F variando de 1 a 3, para rodovias de classe 1B ou inferior (pista simples,  $F=1$ ), classe 1 A (pista dupla,  $F=2$ ) e classe 0 (multifaixas,  $F=3$ ).

TNM1 = 1/NM1  $\sum$  (C<sub>T</sub>)j<sub>( $\lambda < \mu$ )</sub>, sendo NM1 a quantidade de acidentes **j**, com mortos (λ < µ), envolvendo cada classe de rodovia **M**, variando de 1 a 3, para rodovias de classe 1B ou inferior (pista simples, S=1 ), classe 1 A ( pista dupla, S=2 ) e classe 0 (multifaixas, S=3), dentre os acidentes registrados no banco de dados para o Estado representativo da região em questão.

**bM**, proporção de ocorrência de cada classe de rodovia, **M**, em acidentes com mortos nas rodovias federais da região considerada, informados pela PRF, **M** variando de 1 a , **M** variando de 1 a 3, para rodovias de classe 1B ou inferior (pista simples, M=1), classe 1 A (pista dupla, M=2) e classe 0 (multifaixas, M=3).

### **d.5.1.2-** λ**≥**µ

#### Ι ) **Fila em** ∆**t12**

 Tendo-se adotado Evp =3, composição de tráfego com 60 % de automóveis , e velocidade de 35km/h durante o tempo ∆**t12,** para λ>µ, então :

 $V_s$  (km/h) = 35/60 = 0,583

Distância percorrida no congestionamento:

L<sub>s</sub> (quilômetros) = 1,8[  $\frac{\lambda(y/h) - \mu(y/h)}{\lambda}$ . Δt<sub>1 2(minutos)</sub>]5,8. 10<sup>-3</sup> 60

a) Aplicar o valor de V<sub>s</sub> às fórmulas acima (item d.5.1), para cada um dos poluentes, obtendo-se CO (g/Km), HC (g/Km), e  $NO<sub>x</sub>$  (g/Km).

b) Determinar a emissão em gramas, por veículo, dada por:

 $E (CO) = CO.$  L<sub>s</sub>  $E(HC) = HC. L<sub>s</sub>$  $E (NO<sub>X</sub>) = NOX. L<sub>s</sub>$ 

:

c) A emissão para todos os automóveis será de cada poluente i será, por acidente j :

ET( i)j ( kg) =  $10^{-3}$ . E( i )j. 0,60 .( $\lambda_{12} - \mu_{12}$ ).  $\Delta t_{12}$ 

onde i é igual a CO, HC ou NOx

 d) d) A monetarização da poluição ambiental será dada por acidente j. Nesse caso, o custo de emissões em ∆t12::

(CE1)  $i = \sum A(i)$ . E T(i)j, para todos os automóveis em cada acidente **j**, onde A (i) é o correspondente dos valores abaixo em dólar, para maio de 1998, sendo **i** igual a CO, HC ou NOx.

 $A (CO) = R\$  0,19/kg = US\$ 0,16/kg = R\$ 0,30/kg (2000)  $A(HC) = R$ 1,14/kg = US$ 0,99/kg = R$ 1,80/kg (2000)$  $A(NOx) = R$1,12/kg = US$0,97/kg = R$1,77/kg (2000)$ **II** ) **Dissipação de fila em** ∆**t23** 

 $V_s$  (km/h) = 35/60 = 0,583

 $V_0 = 90 / 60 = 1.5$  km/min em pista simples e 80 /60 = 1,333 km/min em pista dupla.

 $V =$  média ( $V_s$ ;  $V_o$ ).

 $t = 1/30$ NF, para a capacidade normal de 30  $v/m$ in x faixa

E, portanto, a distância percorrida para alcançar a velocidade de operação:

 $X$  (quilômetros) = V. 1/30NF .10<sup>-3</sup>

Somente se  $V \le 1,33$  km / min, então:

 a) Aplicar o valor de V às fórmulas acima (**item d.5.1**), para cada um dos poluentes, obtendo-se CO (g/Km), HC (g/Km), e  $NO<sub>x</sub>$  (g/Km).

b) Determinar a emissão em gramas, por veículo, dada por:

 $E (CO) = CO. X$  $E(HC) = HC. X$  $E (NO<sub>X</sub>) = NO<sub>X</sub> X$ 

:

c) A emissão para todos os automóveis de cada poluente i será, por acidente j :

ET ( i)j ( kg) ( kg) = 
$$
10^{-3}
$$
. E( i)j. 0,60. [ $(\lambda - \mu_{12})$ . $\Delta t_{12} + (\lambda \Delta t_{23})$ ]

onde i é igual a CO, HC ou NOx

 d) A monetarização da poluição ambiental, para todos os automóveis, será dada por acidente j. Nesse caso, o custo de emissões em ∆t23 :

 (CE2)j = Σ A ( i ). E (i)j, para todos os automóveis em cada acidente **j**, onde A (i) é o correspondente dos valores abaixo em dólar, para maio de 1998, sendo **i** igual a CO, HC ou NOx.

 $\overline{A (CO)} = R\$  0,19/kg = US\$ 0,16/kg = R\$ 0,30/kg (2000)  $A(HC) = R\$  1,14/kg = US\$ 0,99/kg = R\$ 1,80/kg (2000)  $A(NOx) = R$1,12/kg = US$0,97/kg = R$1,77/kg (2000)$ 

 $(CE)$ j =  $(CE1)$ j +  $(CE2)$ j

# **i. Custo Adicional de Emissão de Poluentes (em reais) Para Retenções em Acidentes em que** λ **≥** µ , **Sem Vítimas, por Região**

 **TS = Tns. ps.pa. NS,** em que

Tns = 1/ns  $\sum$  (CE )j  $\alpha \ge \mu$ ), sendo **ns** a quantidade de acidentes **j**, sem vítimas, em que λ **≥** µ, registrados pela PRF ( banco de dados) no estado representativo da região em questão.

**ps,** proporção dos acidentes sem vítima, em que ocorreu congestionamento, medida para os registros de acidentes da PRF no estado representativo da região em questão.

pa, acidentes sem vítima com λ **≥** µ , em relação ao total de acidentes sem vítima onde houve congestionamento, medida para os registros de acidentes da PRF (banco de dados) no Estado representativo da região em questão.

**NS,** número de acidentes sem vítima, na região considerada, tal como fornecido no item e.1.5 adiante (subitem a), referente a Danos a Veículos.

## **ii. Custo Adicional de Emissão de Poluentes (em reais) Para Retenções em Acidentes em que** λ **≥** µ , **com Feridos, por Região**

 $TF = \text{Trf}.\text{ps. pf.} [\text{AFP} - (\text{QF} \cdot \text{TFa})]$ 

**ps**, proporção de acidentes com feridos onde houve congestionamento, medida para os registros de acidentes da PRF (banco de dados) no Estado representativo da região em questão.

**pf,** proporção de acidentes com feridos tendo λ**≥**µ, em relação ao total de acidentes com feridos onde houve congestionamento, medida para os registros de acidentes da PRF (banco de dados) no Estado representativo da região em questão.

Tnf =  $1/nf \sum$  (CE )j ( $\lambda \ge \mu$ ), sendo **nf** a quantidade de acidentes **j**, com feridos, em que λ **≥** µ, registrados pela PRF ( banco de dados) no Estado representativo da região em questão.

**AFP**, número de acidentes com feridos na região considerada, registrados pela PRF. **AFP**, **QF ,** e **TFa,** obtidos tal como no **item d.1.1.2.** 

**AFP**, número de acidentes com feridos na região considerada, registrados pela PRF.

**QF** , número efetivo de feridos (leves e graves) na região considerada,obtido após amostra médico-hospitalar no estado representativo dessa região.

$$
QF = \begin{bmatrix} Pfli.Pfla \\ PfI \end{bmatrix} QFL + \begin{bmatrix} Pfgi \\ Pfg \end{bmatrix} QFG, em que QFL
$$

e QFG são, respectivamente, a quantidade de feridos leves e graves registrados pela PRF no estado em questão, enquanto os demais parâmetros encontram-se definidos no item **g.1.4,** adiante, relativo ás Perdas de Rendimento Futuro.

**TFa** , Número de feridos por acidente com ferido, estimado na amostra médico-hospitalar para o estado representativo da região considerada.

## **iii. Custo Adicional de Emissão de Poluentes ( em reais ) Para Retenções em Acidentes em que** λ **≥** µ , **com Mortos, por Região**

 $TM = Tnm$ . ps.p<sub>m</sub>.  $[AMP + (QM . TMa)]$ 

**ps**, proporção de acidentes com mortos onde houve congestionamento, medida para os registros de acidentes da PRF (banco de dados) no estado representativo da região em questão.

**pm,** proporção de acidentes com mortos tendo λ **≥** µ, em relação ao total de acidentes com mortos onde houve congestionamento, medida para os registros de acidentes da PRF (banco de dados) no estado representativo da região em questão.

Tnm =  $1/nf \sum$  (CE )j ( $\lambda \ge \mu$ ), sendo **nf** a quantidade de acidentes **j**, com feridos, em que λ **≥** µ, registrados pela PRF ( banco de dados) no estado representativo da região em questão.

**AMP**, **QM,** e **TMa,** obtidos tal como no **item d.1.1.3.**

**AMP**, número de acidentes com mortos na região considerada, registrados pela PRF.

**QM**, número de mortos , após o acidente,no estado representativo da região considerada, em que

 PMa ( 100 – Pfi )Nfi, estando todos estes  $OM =$  **(**100 – Pfa)

parâmetos definidos no item **g.1.4,** adiante, relativo ás Perdas de Rendimento Futuro.

**TMa**, Número de mortos por acidente com morto, estimado na amostra médico-hospitalar para o estado representativo da região considerada.

**iv. Custo Adicional de Emissão de Poluentes (em reais) Para Retenções em Acidentes em que** λ **≥** µ , **por Tipo de Acidente, por Região** 

 $ET = aS.NS.TNS + aF[AFP - (QF.TFa)] TNF + aM[AMP+(QM.TMa)] TNM$ 

TNS = 1/NS  $\sum$  (CE )j  $_{(\lambda \geq \mu)}$ , sendo NS a quantidade de acidentes **j**, sem vítimas  $\lambda \geq \mu$ , para cada tipo de acidente **S**, variando de 1 a 13, conforme os tipos de acidentes adotados na ficha de acidentes da DPRF, dentre os acidentes registrados no banco de dados para o Estado representativo da região em questão.

as, proporção de ocorrência de cada tipo de acidente S, em acidentes sem vítimas nas rodovias federais da região considerada, informados pela PRF, **S** variando de 1 a 13, conforme os tipos de acidentes adotados na ficha de acidentes da DPRF.

TNF = 1/NF  $\Sigma$ (CE )j ( $\lambda \ge \mu$ ), sendo NF a quantidade de acidentes **j**, com feridos  $\lambda \ge \mu$ , para cada tipo de acidente **F**, variando de 1 a 13, conforme os tipos de acidentes adotados na ficha de acidentes da DPRF, dentre os acidentes registrados no banco de dados para o Estado representativo da região em questão.

**aF**, proporção de ocorrência de cada tipo de acidente **F**, em acidentes com feridos nas rodovias federais da região considerada, informados pela PRF,**F** variando de 1 a 13, conforme os tipos de acidentes adotados na ficha de acidentes da DPRF.

TNM = 1/NM  $\Sigma$  (CE )j ( $\lambda \ge \mu$ ), sendo NM a quantidade de acidentes **j**, com mortos  $\lambda \ge \mu$ , para cada tipo de acidente **M**, variando de 1 a 13, conforme os tipos de acidentes adotados na ficha de acidentes da DPRF, dentre os acidentes registrados no banco de dados para o Estado representativo da região em questão.

**aM**, proporção de ocorrência de cada tipo de acidente **M**, em acidentes com mortos nas rodovias federais da região considerada, informados pela PRF, **M** variando de 1 a 13, conforme os tipos de acidentes adotados na ficha de acidentes da DPRF.

# **v. Custo Adicional de Emissão de Poluentes (em reais) Para Retenções em Acidentes em que** λ < µ , **por Classe de Rodovia, por Região**

 $EC = bS.NS.TN<sub>S1</sub> + aF[AFP-(QF . TFa)] TN<sub>F1</sub> + aM [AMP + (QM . TMa)] TN<sub>M1</sub>$ 

TNS1 =  $1/N_{S1} \sum$  (CE )j ( $\lambda \ge \mu$ ), sendo NS1 a quantidade de acidentes **j**, sem vítimas  $\lambda \ge \mu$ , para cada classe de rodovia **S**, variando de 1 a 3, para rodovias de classe 1B ou inferior (pista simples, S=1), classe 1 A (pista dupla, S=2) e classe 0 (multifaixas, S=3), dentre os acidentes registrados no banco de dados para o Estado representativo da região em questão.

**b**<sub>S</sub>, proporção de ocorrência de cada classe de rodovia, S, em acidentes sem vítimas nas rodovias federais da região considerada, informados pela PRF, **S** variando de 1 a 3, para rodovias de classe 1B ou inferior (pista simples, S=1), classe 1 A (pista dupla, S=2) e classe 0 (multifaixas, S=3).

TNF1 = 1/nF  $\sum$ (CE)j  $_{(\lambda \geq \mu)}$ , sendo N**F1** a quantidade de acidentes **j**, com feridos  $\lambda \geq \mu$ , para cada classe de rodovia **F**, variando de 1 a 3, para rodovias de classe 1B ou inferior (pista simples, S=1 ), classe 1 A ( pista dupla, S=2 ) e classe 0 ( multifaixas, S=3), dentre os acidentes registrados no banco de dados para o Estado representativo da região em questão.

**bF**, proporção de ocorrência de cada classe de rodovia, F, em acidentes com feridos na rodovias federais da região considerada, informados pela PRF, F variando de 1 a 3, para rodovias de classe 1B ou inferior (pista simples, F=1), classe 1 A (pista dupla, F=2) e classe 0 (multifaixas, F=3).

TNM1 = 1/NM1  $\sum$  (C<sub>T</sub>)j<sub>( $\lambda \ge \mu$ ), sendo NM1 a quantidade de acidentes **j**, com mortos</sub> λ **≥** µ envolvendo cada classe de rodovia **M**, variando de 1 a 3, para rodovias de classe 1B ou inferior (pista simples, S=1 ), classe 1 A ( pista dupla, S=2 ) e classe 0 ( multifaixas, S=3), dentre os acidentes registrados no banco de dados para o Estado representativo da região em questão.

**bM**, proporção de ocorrência de cada classe de rodovia, **M**, em acidentes com mortos na rodovias federais da região considerada, informados pela PRF, **M** variando de 1 a , **M** variando de 1 a 3, para rodovias de classe 1B ou inferior (pista simples, M=1), classe 1 A (pista dupla, M=2) e classe 0 (multifaixas, M=3).

 $d.5.1.3 - \mu = 0$ 

### Ι ) **Fila em** ∆**t12**

 $V_0 = 90 / 60 = 1.5$  km/min em pista dupla e 80 /60 = 1,333 km/min em pista simples. Distância percorrida por cada veículo de ordem de chegada **n**, até a parada na fila:

 Ls = 1,8. 5,8 [ λ/60. ∆t12 − ( n−1) ], tomando-se Evp =3 e composição de tráfego com 40% de veículos pesados

Soma das distâncias percorridas por todos os veículos, até a parada na fila:

$$
1,8.5,8 \, [\lambda/60. \, \Delta t 12 + (\lambda/60. \, \Delta t 12 - 1 \, ) + (\, \lambda/60. \, \Delta t 12 - 2) + \dots] =
$$

10,44  $[(\lambda/60. \Delta t12)^{2} - (1 + 2 + 3 + ... \lambda/60. \Delta t12 - 1)] =$ 

 $= 5,22$  [  $\lambda/60$ .  $\Delta t12$  (  $\lambda/60$ .  $\Delta t12 + 1$  )]

Distância percorrida por cada veículo, em média, até a parada na fila:

 $X_1$  = Soma das distâncias/ número total de veículos =

$$
= 5,22 \, [\, \frac{\lambda}{60}. \, \Delta t 12 \, (\, \frac{\lambda}{60}. \, \Delta t 12 + 1 \, )] \, \frac{\lambda}{60}. \, \Delta t 12
$$

 $X_1$  (quilômetros) = 5,22 [ ( λ/60. Δt12 + 1 )] . 10<sup>-3</sup>

 $X_1 = Vt$ , sendo V a média entre a velocidade de operação, segundo pista simples ou dupla, e a velocidade nula.

Somente se  $V \le 1,33$  km/min, então:

a) Aplicar o valor de V às fórmulas acima (**item d.5.1**), para cada um dos poluentes, obtendo-se CO (g/Km), HC (g/Km), e  $NO<sub>x</sub>$  (g/Km).

b) Determinar a emissão em gramas, por veículo, dada por:

 $E (CO) = CO$ .  $X_1$  $E(HC) = HC. X_1$  $E (NO<sub>X</sub>) = NO<sub>X</sub> X<sub>1</sub>$ 

e) A monetarização da poluição ambiental, para todos os automóveis, será dada por acidente j. Nesse caso, o custo de emissões em ∆t12 :

(CE1)  $i = \sum A(i)$ . E T(i)j, para todos os automóveis em cada acidente **j**, onde A (i) é o correspondente dos valores abaixo em dólar, para maio de 1998, sendo **i** igual a CO, HC ou NOx.

c) A emissão para todos os automóveis de cada poluente i será, por acidente j :

(ETi)j ( kg)=  $10^{-3}$ . E( i )j. 0,60 . $\lambda_{12}$   $\Delta t_{12}$ 

60

onde i é igual a CO, HC ou NOx

 d)A monetarização da poluição ambiental, para todos os automóveis, será dada por acidente j. Nesse caso, o custo de emissões em ∆t12 :

(CE1)  $i = \sum A(i)$ . E T(i)j, para todos os automóveis em cada acidente **j**, onde A (i) é o correspondente dos valores abaixo em dólar, para maio de 1998, sendo **i** igual a CO, HC ou NOx.

 $A (CO) = R\$  0,19/kg = US\$ 0,16/kg = R\$ 0,30/kg (2000)  $A(HC) = R\$  1,14/kg = US\$ 0,99/kg = R\$ 1,80/kg (2000)  $A(NOx) = R$1,12/kg = US$0,97/kg = R$1,77/kg (2000)$ 

## **II) Dissipação da fila em** ∆**t23**

 $V_0 = 90 / 60 = 1.5$  km/min em pista dupla e 80 /60 = 1,333 km/min em pista simples..

Distância percorrida por cada veículo até a retomada da velocidade de operação:

 $X_2 = V_t$ , t , sendo t = 1/30NF, para a capacidade normal de 30 v/min x faixa, e V a média entre a velocidade nula e a velocidade de operação, segundo pista simples ou dupla.

Portanto**:** 

 $X_2$  (metros) = V. 1/30NF

Somente se  $V \le 1,33$  km / min, então:

 a) Aplicar o valor de V às fórmulas acima (**item d.5.1**), para cada um dos poluentes, obtendo-se CO (g/Km), HC (g/Km), e  $NO<sub>x</sub>$  (g/Km).

b) Determinar a emissão em gramas, por veículo, dada por:

 $E (CO) = CO$ .  $X_2$  $E(HC) = HC. X_2$  $E (NO<sub>X</sub>) = NO<sub>X</sub> X<sub>2</sub>$ 

c) A emissão para todos os automóveis de cada poluente i será, por acidente j :

(ETi)j ( kg) =  $10^{-3}$ . E( i )j. 0,60 .  $[\lambda (\Delta t_{12} + \Delta t_{23})]$  60 onde i é igual a CO, HC ou NOx

 d) A monetarização da poluição ambiental, para todos os automóveis, será dada por acidente j. Nesse caso, o custo de emissões em ∆t12 :

(CE2)  $i = \sum A(i)$ . E T(i)j, para todos os automóveis em cada acidente **j**, onde A (i) é o correspondente dos valores abaixo em dólar, para maio de 1998, sendo **i** igual a CO, HC ou NOx.

 $A (CO) = R\$  0.19/kg = US\$ 0.16/kg = R\$ 0.30/kg (2000)  $A(HC) = R\$  1,14/kg = US\$ 0,99/kg = R\$ 1,80/kg (2000)  $A(NOx) = R$1,12/kg = US$0,97/kg = R$1,77/kg (2000)$ 

 $(CE)$  j =  $(CE1)$  j +  $(CE2)$  j

**i. Custo Adicional de Emissão de Poluentes (em reais) Para Retenções em Acidentes em que** µ =0 , **Sem Vítimas, por Região** 

**TSv1** =  $T_{\text{N}}$ ,  $p_{\text{SV}}$ ,  $p_{\text{SV}}$ ,  $p_{\text{AV}}$  and  $N$ S, em que

**psv,** proporção dos acidentes sem vítima, em que ocorreu congestionamento, medida para os registros de acidentes da PRF no estado representativo da região em questão.

pa, proporção de acidentes sem vítima com  $\mu = 0$ , em relação ao total de acidentes sem vítima onde houve congestionamento, medida para os registros de acidentes da PRF (banco de dados) no estado representativo da região em questão

 $T_{\text{n}_{SV}} = 1/\text{ns} \sum$  (CE )j ( $\mu = 0$ ), sendo **ns** a quantidade de acidentes **j**, sem vítimas, em que µ =0, registrados pela PRF ( banco de dados) no estado representativo da região em questão.

**NS,** número de acidentes sem vítima, na região considerada, tal como fornecido no item e.1.5 adiante (subitem a), referente a Danos a Veículos.

## **ii. Custo Adicional de Emissão de Poluentes (em reais) Para Retenções em Acidentes em que** µ =0 , **com Feridos, por Região**

 $TF = \text{Trf}.\text{ps. pf.} [\text{AFP} - (\text{QF} \cdot \text{TFa})]$ 

**ps**, proporção de acidentes com feridos onde houve congestionamento, medida para os registros de acidentes da PRF (banco de dados) no estado representativo da região em questão.

**pf**, proporção de acidentes com feridos tendo  $\mu=0$ , em relação ao total de acidentes com feridos onde houve congestionamento, medida para os registros de acidentes da PRF (banco de dados) no Estado representativo da região em questão.

Tn<sub>fv</sub> = 1/nf  $\Sigma$  (CE )j<sub>( $\mu=0$ )</sub>, sendo **nf** a quantidade de acidentes **j**, com feridos, em que µ =0, registrados pela PRF ( banco de dados) no estado representativo da região em questão.

**AFP**, número de acidentes com feridos na região considerada, registrados pela PRF.

**AFP**, **QF ,** e **TFa,** obtidos tal como no **item d.1.1.2.** 

**AFP**, número de acidentes com feridos na região considerada, registrados pela PRF.

**QF** , número efetivo de feridos (leves e graves) na região considerada,obtido após amostra médico-hospitalar no Estado representativo dessa região.

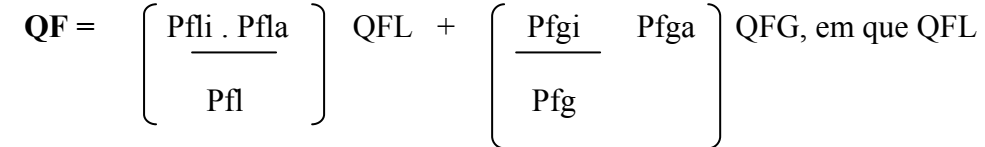

e QFG são, respectivamente, a quantidade de feridos leves e graves registrados pela PRF no estado em questão, enquanto os demais parâmetros encontram-se definidos no item **g.1.4,** adiante, relativo ás Perdas de Rendimento Futuro.

**TFa** , Número de feridos por acidente com ferido, estimado na amostra médico-hospitalar para o Estado representativo da região considerada.

**iii. Custo Adicional de Emissão de Poluentes (em reais) Para Retenções em Acidentes em que** µ =0 , **com Mortos, por Região** 

 $TM = Tnm$ . ps.p<sub>m</sub>.  $[AMP + (QM . TMa)]$ 

**ps**, proporção de acidentes com mortos onde houve congestionamento, medida para os registros de acidentes da PRF (banco de dados) no estado representativo da região em questão.

**p<sub>m</sub>**, proporção de acidentes com mortos tendo  $\mu = 0$ , em relação ao total de acidentes com mortos onde houve congestionamento, medida para os registros de acidentes da PRF (banco de dados) no Estado representativo da região em questão.

Tnm =  $1/n_m \Sigma$  (CE )j ( $\mu$ =0), sendo **nCm** a quantidade de acidentes **j**, com mortos, em que µ =0, registrados pela PRF ( banco de dados), no estado representativo da região em questão.

**AMP**, número de acidentes com mortos na região considerada, registrados pela PRF.

**QM**, número de mortos , após o acidente,no estado representativo da região considerada, em que

 PMa ( 100 – Pfi ) Nfi, estando todos estes  $OM =$  **(**100 – Pfa)

parâmetos definidos no item **g.1.4,** adiante, relativo ás Perdas de Rendimento Futuro.

**TMa**, Número de mortos por acidente com morto, estimado na amostra médico-hospitalar para o Estado representativo da região considerada.

## **iv. Custo Adicional de Emissão de Poluentes (em reais) Para Retenções em Acidentes em que** µ =0, **por Tipo de Acidente, por Região**

 $ET = aS.NS.TNS + aF[AFP - (QF . TRa)] TNF + aM[AMP + (QM . TMa)] TNM$ 

TNS = 1/NS  $\Sigma$  (CE )j ( $\mu$ =0), sendo NS a quantidade de acidentes **j**, sem vítimas  $\mu$ =0, para cada tipo de acidente **S**, variando de 1 a 13, conforme os tipos de acidentes adotados na ficha de acidentes da DPRF, dentre os acidentes registrados no banco de dados para o estado representativo da região em questão.

as, proporção de ocorrência de cada tipo de acidente S, em acidentes sem vítimas nas rodovias federais da região considerada, informados pela PRF, **S** variando de 1 a 13, conforme os tipos de acidentes adotados na ficha de acidentes da DPRF.

TNF = 1/NF  $\Sigma$ (CE )j ( $\mu$ =0), sendo NF a quantidade de acidentes **j**, com feridos  $\mu$ =0, para cada tipo de acidente **F**, variando de 1 a 13, conforme os tipos de acidentes adotados na ficha de acidentes da DPRF, dentre os acidentes registrados no banco de dados para o estado representativo da região em questão.

**aF**, proporção de ocorrência de cada tipo de acidente **F**, em acidentes com feridos nas rodovias federais da região considerada, informados pela PRF,**F** variando de 1 a 13, conforme os tipos de acidentes adotados na ficha de acidentes da DPRF.

TNM = 1/NM  $\Sigma$  (CE )j  $_{(\mu=0)}$ , sendo NM a quantidade de acidentes **j**, com mortos  $\mu=0$ , para cada tipo de acidente **M**, variando de 1 a 13, conforme os tipos de acidentes adotados na ficha de acidentes da DPRF, dentre os acidentes registrados no banco de dados para o Estado representativo da região em questão.

**aM**, proporção de ocorrência de cada tipo de acidente **M**, em acidentes com mortos nas rodovias federais da região considerada, informados pela PRF, **M** variando de 1 a 13, conforme os tipos de acidentes adotados na ficha de acidentes da DPRF.

## **v. Custo Adicional de Emissão de Poluentes (em reais) Para Retenções em Acidentes em que** λ < µ , **por Classe de Rodovia, por Região**

 $EC = bS.NS.TN<sub>S1</sub> + bF[AFP-(QF . TFa)] TN<sub>F1</sub> + bM [AMP + (QM . TMa)] TN<sub>M1</sub>$ 

TNS1 =  $1/NS_1 \sum$  (CE )j ( $\mu=0$ ), sendo NS1 a quantidade de acidentes **j**, sem vítimas  $\mu=0$ , para cada classe de rodovia **S**, variando de 1 a 3, para rodovias de classe 1B ou inferior (pista simples, S=1 ), classe 1 A ( pista dupla, S=2) e classe 0 ( multifaixas, S=3), dentre os acidentes registrados no banco de dados para o Estado representativo da região em questão.

b<sub>S</sub>, proporção de ocorrência de cada classe de rodovia, S, em acidentes sem vítimas nas rodovias federais da região considerada, informados pela PRF, **S** variando de 1 a 3, para rodovias de classe 1B ou inferior (pista simples, S=1), classe 1 A (pista dupla, S=2) e classe 0 (multifaixas, S=3).

TNF1 = 1/nF  $\Sigma$ (CE )j  $_{(\mu=0)}$ , sendo NF1 a quantidade de acidentes **j**, com feridos  $\mu=0$ , para cada classe de rodovia **F**, variando de 1 a 3, para rodovias de classe 1B ou inferior (pista simples, S=1 ), classe 1 A ( pista dupla, S=2 ) e classe 0 ( multifaixas, S=3), dentre os acidentes registrados no banco de dados para o Estado representativo da região em questão.

**bF**, proporção de ocorrência de cada classe de rodovia, F, em acidentes com feridos nas rodovias federais da região considerada, informados pela PRF, F variando de 1 a 3, para rodovias de classe 1B ou inferior (pista simples,  $F=1$ ), classe 1 A ( pista dupla,  $F=2$  ) e classe 0 ( multifaixas,  $F=3$ ).

TNM1 = 1/NM1  $\sum$  (C<sub>T</sub>)j<sub>( $\mu$ =0)</sub>, sendo NM1 a quantidade de acidentes **j**, com mortos  $\mu$ =0, envolvendo cada classe de rodovia **M**, variando de 1 a 3, para rodovias de classe 1B ou inferior (pista simples, S=1), classe 1 A (pista dupla, S=2) e classe 0 (multifaixas, S=3), dentre os acidentes registrados no banco de dados para o Estado representativo da região em questão.

**bM**, proporção de ocorrência de cada classe de rodovia, **M**, em acidentes com mortos nas rodovias federais da região considerada, informados pela PRF, **M** variando de 1 a , **M** variando de 1 a 3, para rodovias de classe 1B ou inferior (pista simples, M=1), classe 1 A (pista dupla, M=2) e classe 0 (multifaixas, M=3).

# **d.5.2 - Ônibus**

No caso de ônibus, as seguintes equações foram definidas no mencionado estudo do IPEA/ ANTP, para velocidades inferiores a 45 km/h:

CO  $(g/Km) = 43,34 - 8,98 \ln V$ HC (g/Km) =  $14,14 - 3,67$  ln V  $NO_x (g/Km) = 37,21 - 6,46 \ln V$ Particulados (g/Km) =  $1,74 - 0,32 \ln V$ 

 Para cálculo do custo das emissões,seria adotada a mesma sistemática empregada com relação aos automóveis, para  $λ < μ$ ,  $λ > μ$ ,  $μ = 0$ , ressalvadas as fórmulas para o cálculo das emissões em função da velocidade, que passarão a ser as transcritas acima, a velocidade de decisão para o cálculo que será feito agora somente se a velocidade for inferior a 45 km/ h (0,74 km / min), e ainda uma percentagem de 0,08, ao invés de 0,60, na fórmula da emissão para todos os ônibus,acrescentando-se a monetarização para particulados.

 Como a metodologia do IPEA refere-se a coleta de informações para coletivos circulando nas principais áreas metropolitanas, e não para ônibus rodoviários,optou-se por adotar a mesma sistemática do IPR, a seguir desenvolvida para caminhões e ônibus.

### **d.5.3 Caminhões**

O trabalho *AHS Cost – Benefits Analysis Manual (ABCD Evaluation Model), Public Works Research Institute, Ministry of Construction, Japan,* fornece valores para para as emissões de CO e de NOX, abaixo transcritas:

#### **Coeficiente de Exaustão de CO Unidade: g/km-veículo**

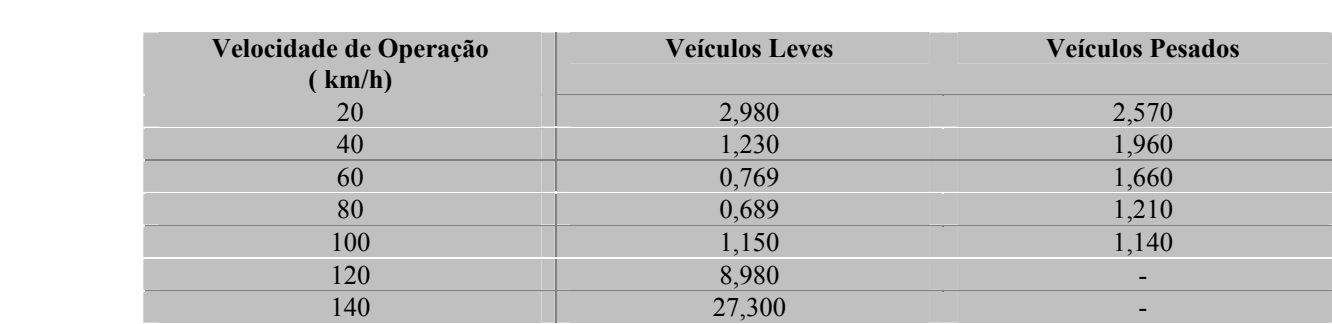

Coeficiente de Exaustão de NO<sub>x</sub> Unidade: g/km-veículo

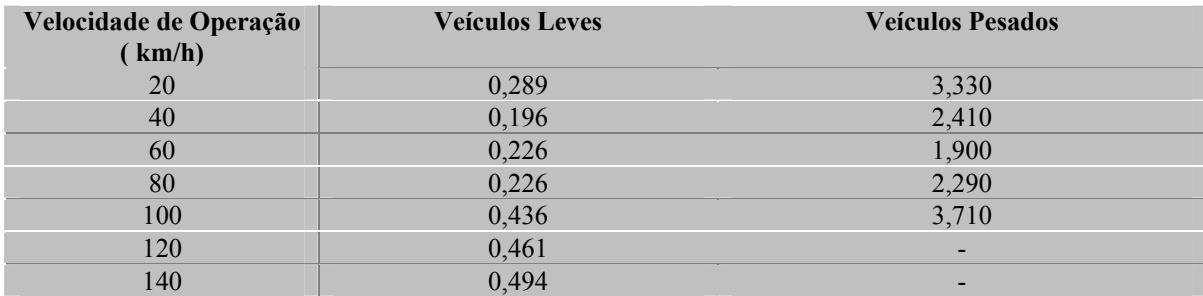

 Os valores para automóveis (veículos leves) e para ônibus (veículos pesados) correspondentes, nas tabelas acima, a velocidades de operação inferiores a 80 km/h para automóveis, e a 45 km / h para ônibus, serão aplicados no cálculo da monetarização do custo de emissões, para confronto com o cálculo feito segundo as equações do IPEA / ANTP.

 Para o cálculo do custo das emissões,será adotada a mesma sistemática empregada com relação aos automóveis, para  $\lambda < \mu$ ,  $\lambda > \mu$ ,  $\mu = 0$ , ressalvadas as fórmulas para o cálculo das emissões,que passarão a ser as correspondentes, nas tabelas acima, à velocidade de operação estabelecida em cada caso. Também se adotará 0,32 na fórmula da emissão para todos os caminhões, restringindo-se o cálculo à monetarização para CO e NO<sub>x</sub>.

 No cálculo a seguir, serão deduzidas também as expressões para ônibus segundo a metodologia do IPR, as mesmas aliás obtidas para caminhões, a menos de uma participação de 8% na corrente de tráfego.

## **d.5.3.1-**  $λ < μ$

## Ι ) **Fila em** ∆**t12**

 $V_s$  ( metros/minutos) = 1,8[ $\lambda$  /60] 5,8, conforme o **item I de d.4.3.1**.

**a**) Calcular L<sub>s</sub> (quilômetros) = 1,8  $[\frac{\lambda}{60}$  ] 5,8 . 10<sup>-3</sup>  $\mu$ 12/60 –  $\lambda$ /60

 b) Aplicar o valor de Vs às tabelas acima (**item d.5.3**), para cada um dos poluentes, obtendo-se CO  $(g/Km)$ , e  $NO<sub>x</sub>(g/Km)$ .

c) Determinar a emissão em gramas, por veículo, dada por:

 $E (CO) = CO.$  L<sub>s</sub>  $E (NO<sub>x</sub>) = NOX$ . L<sub>s</sub>

d) A emissão para todos os caminhões será, por acidente j:

(ET i)j ( kg) =  $10^{-3}$ . E( i )j. 0,32 . $\lambda_{12}$   $\Delta t_{12}$  60 Ou, para todos os ônibus:: (ET i)j ( kg) =  $10^{-3}$ . E( i ) j. 0,08 . $\lambda_{12}$   $\Delta t_{12}$ 60

onde i é igual a CO ou NOx

 d) A monetarização da poluição ambiental, para todos os ônibus ou caminhões, será dada por acidente j. Nesse caso, o custo de emissões em ∆t12 :

(CE1)  $i = \sum A(i)$ . E T(i)j, para todos os automóveis em cada acidente **j**, onde A (i) é o correspondente dos valores abaixo em dólar, para maio de 1998, sendo **i** igual a CO ou NOx.

 $A (CO) = R\$  0.19/kg = US\$ 0.16/kg = R\$ 0.30/kg (2000)  $A(NOx) = R$1,12/kg = US$0,97/kg = RS1,77/kg (2000)$   $(CE)$  j =  $(CE1)$  j +  $(CE2)$  j

### **II) Dissipação da fila em** ∆**t23**

 $V_s$  (km/min) = 1,8 [ $\lambda$  /60 ] 5,8 . 10<sup>-3</sup>  $V_0 = 90 / 60 = 1.5$  km/min em pista dupla e 70 /60 = 1,17km/min em pista simples.

 $V =$  média ( $V_s$ ;  $V_o$ )

 $t = 1/30$ NF, para a capacidade normal de 30 v/min x faixa

E, portanto, a distância percorrida para alcançar a velocidade de operação:

X (quilômetros) =V. 1/30ΝF

 a) Aplicar o valor de V às tabelas acima (**item d.5.3**), para cada um dos poluentes, obtendo-se CO  $(g/Km)$  e NO<sub>x</sub>  $(g/Km)$ .

b) Determinar a emissão em gramas, por veículo, dada por:

 $E (CO) = CO. L<sub>s</sub>$  $E (NO<sub>X</sub>) = NOX. L<sub>s</sub>$ 

c) A emissão para todos os caminhões será, por acidente j:

ET ( kg) = 10<sup>-3</sup>. E( i ). 0,32. [
$$
(\lambda_{12} \Delta t_{23}) + (\lambda_{12} \Delta t_{12})
$$
]  
\n60  $\mu_{12} - \lambda_{12}$ 

Ou, para todos o ônibus:

ET ( kg) = 10<sup>-3</sup>. E( i ). 0,08. [
$$
(\lambda_{12} \Delta t_{23}) + (\lambda_{12} \Delta t_{12})
$$
 ]  
60  $\mu_{12} - \lambda_{12}$ 

onde i é igual a CO ou NOx .

 d) A monetarização da poluição ambiental, para todos os ônibus ou caminhões, será dada por acidente j. Nesse caso, o custo de emissões em ∆t12 :
(CE2)  $i = \sum A(i)$ . E T(i)j, para todos os automóveis em cada acidente **j**, onde A (i) é o correspondente dos valores abaixo em dólar, para maio de 1998, sendo **i** igual a CO ou NOx.

A (CO) = R\$  $0,19/kg$  = US\$  $0,16/kg$  = R\$  $0,30/kg$  (2000)  $A(NOx) = R$1,12/kg = US$0,97/kg = RS1,77/kg (2000)$ 

 $(CE)$  j =  $(CE1)$  j +  $(CE2)$  j

 O procedimento para estabelecer os custos agregados por acidentes sem vítimas, com feridos, com mortos, por tipo de acidente, e por classe rodovia, segue o mesmo roteiro descrito para automóveis, apenas adotando-se o (CE)j de caminhões e ônibus, na expressão acima, sempre que se tiver de calcular

 $\sum$  ( CE ) j ( $\lambda < \mu$ ) ·

**d.5.3.2-** λ **≥**µ

### Ι ) **Fila em** ∆**t12**

 Tendo-se adotado Evp =3, composição de tráfego com 60 % de automóveis, e velocidade de 35km/h durante o tempo ∆**t12,** para λ **≥**µ, então :

 $V_s$  (km/h) = 35/60 = 0,583

Distância percorrida no congestionamento:

L<sub>s</sub> (quilômetros) = 1,8[ $\frac{\lambda(v/h) - \mu(v/h)}{\lambda(t)}$ .  $\Delta t$ 1 2(minutos)]5,8. 10<sup>-3</sup> 60

a) Aplicar o valor de V<sub>s</sub> às tabelas acima (item d.5.3), para cada um dos poluentes, obtendo-se CO  $(g/km)$  e NO<sub>x</sub>  $(g/km)$ .

b) Determinar a emissão em gramas, por veículo, dada por:

 $E (CO) = CO$ .  $L_s$  $E(NO_x) = NOX, L_s$ 

c) A emissão para todos os caminhões será, por acidente j:

(ETi)j ( kg) = 
$$
10^{-3}
$$
. E( i )j. 0,32. $(\lambda_{12} - \mu_{12})$ .  $\Delta t_{12}$ 

Ou, ainda para ônibus:

(ETi)j ( kg) =  $10^{-3}$ . E( i )j. 0,08 .( $\lambda_{12} - \mu_{12}$ ).  $\Delta t_{12}$ 

 60 onde i é igual a CO ou NOx

 d) A monetarização da poluição ambiental, para todos os ônibus ou caminhões, será dada por acidente j. Nesse caso, o custo de emissões em ∆t12 :

(CE1)  $i = \sum A(i)$ . E T(i)j, para todos os automóveis em cada acidente **j**, onde A (i) é o correspondente dos valores abaixo em dólar, para maio de 1998, sendo **i** igual a CO ou NOx.

A (CO) = R\$ 0,19/kg = US\$ 0,16/kg = R\$ 0,30/kg (2000)  $A(NOx) = R$1,12/kg = US$0,97/kg = RS1,77/kg (2000)$ 

### **II** ) **Dissipação de fila em** ∆**t23**

 $V_s$  (km/h) = 35/60 = 0,583

 $V_0 = 90 / 60 = 1.5$  km/min em pista dupla e 80 /60 = 1,17 km/min em pista simples

 $V =$  média ( $V_s$ ;  $V_o$ ).

 $t = 1/30$ NF, para a capacidade normal de 30 v/min x faixa

E, portanto, a distância percorrida para alcançar a velocidade de operação:

 $X$  (quilômetros) = V. 1/30NF .10<sup>-3</sup>

 a) Aplicar o valor de V às tabelas acima (**item d.5.3**), para cada um dos poluentes, obtendo-se CO (g/Km) e  $NO<sub>x</sub>$  (g/Km).

b) Determinar a emissão em gramas, por veículo, dada por:

 $E (CO) = CO. X$  $E (NO<sub>X</sub>) = NO<sub>X</sub> X$ 

c) A emissão para todos os caminhões será, por acidente j:

(ETi)j(kg) = 
$$
10^{-3}
$$
. E(i)j. 0,32.  $\left[ (\lambda - \mu_{12}) \Delta t_{12} + (\lambda \Delta t_{23}) \right]$   
\n $\frac{60}{60}$ 

Ou, para os ônibus:

ET ( kg) =  $10^{-3}$ . E( i ). 0,08. [ ( $\lambda$ - $\mu$ <sub>12</sub>). $\Delta$  t <sub>12</sub>+ ( $\lambda$ .  $\Delta$  t <sub>23)</sub>] 60 60

onde i é igual a CO ou NOx .

 d) A monetarização da poluição ambiental, para todos os ônibus ou caminhões, será dada por acidente j. Nesse caso, o custo de emissões em ∆t12 :

 (CE2 ) j = Σ A ( i ). E T(i)j, para todos os automóveis em cada acidente **j**, onde A (i) é o correspondente dos valores abaixo em dólar, para maio de 1998, sendo **i** igual a CO ou NOx.

 $A (CO) = R\$  0,19/kg = US\$ 0,16/kg = R\$ 0,30/kg (2000)  $A(NOx) = R$1,12/kg = US$0,97/kg = R$1,77/kg (2000)$ 

$$
(CE)
$$
 j =  $(CE1)$  j +  $(CE2)$  j

 O procedimento para estabelecer os custos agregados por acidentes sem vítimas, com feridos, com mortos, por tipo de acidente, e por classe rodovia, segue o mesmo roteiro descrito para automóveis, apenas adotando-se o ( CE )j de caminhões e ônibus, na expressão acima, sempre que se tiver de calcular  $\Sigma$  ( CE ) j ( $\lambda > u$ ) **.** 

#### $d.5.3.3 - \mu = 0$

#### Ι ) **Fila em** ∆**t12**

 $V_0 = 90 / 60 = 1.5$  km/min em pista dupla e 70 /60 = 1,17 km/min em pista simples.

Distância percorrida por cada veículo de ordem de chegada **n**, até a parada na fila:

 Ls = 1,8. 5,8 [ λ/60. ∆t12 − ( n−1) ], tomando-se Evp =3 e composição de tráfego com 40% de veículos pesados.

Soma das distâncias percorridas por todos os veículos, até a parada na fila:

1,8.5,8  $[\lambda/60. \Delta t12 + (\lambda/60. \Delta t12 - 1) + (\lambda/60. \Delta t12 - 2) + \dots] =$ 

10,44  $[(\lambda/60. \Delta t12)^{2} - (1 + 2 + 3 + ... \lambda/60. \Delta t12 - 1)] =$ 

 $= 5.22$  [  $\lambda/60$ .  $\Delta t12$  (  $\lambda/60$ .  $\Delta t12 + 1$  )]

Distância percorrida por cada veículo, em média, até a parada na fila:

 $X_1$  = Soma das distâncias/ número total de veículos =

 $= 5,22$  [ λ/60. Δt12 ( λ/60. Δt12 + 1 )]  $/$ λ. Δt12 60

 $X_1$  (quilômetros) = 5,22 [ ( λ/60. Δt12 + 1 )] . 10<sup>-3</sup>

 $X_1$  =Vt, sendo V a média entre a velocidade de operação, segundo pista simples ou dupla, e a velocidade nula.

 a) Aplicar o valor de V às tabelas acima (**item d.5.3**), para cada um dos poluentes, obtendo-se CO  $(g/Km)$  e NO<sub>x</sub> ( $g/Km$ ).

b) Determinar a emissão em gramas, por veículo, dada por:

$$
E(CO) = CO.X1
$$
  
E(NO<sub>X</sub>) = NO<sub>X</sub>.X<sub>1</sub>

c) A emissão para todos os caminhões será, por acidente j:

(ETi)j(kg)= 
$$
10^{-3}
$$
. E(i)j. 0,32.  $\frac{\lambda \Delta t}{60}$ 

Ou, para os ônibus:

(ETi )j ( kg) = 10<sup>-3</sup>. E( i ) j. 0,08.  $\lambda$  Δt12 60

onde i é igual a CO ou NOx

 d) A monetarização da poluição ambiental, para todos os ônibus ou caminhões, será dada por acidente j. Nesse caso, o custo de emissões em ∆t12 :

 (CE1 ) j = Σ A ( i ). E T(i)j, para todos os caminhões em cada acidente **j**, onde A (i) é o correspondente dos valores abaixo em dólar, para maio de 1998, sendo **i** igual a CO ou NOx.

A (CO) = R\$ 0,19/kg = US\$ 0,16/kg = R\$ 0,30/kg (2000)  $A(NOx) = R$1,12/kg = US$0,97/kg = R$1,77/kg (2000)$ 

#### **II) Dissipação da fila em** ∆**t23**

 $V_0 = 90 / 60 = 1.5$  km/min em pista dupla e 70 /60 = 1,17 km/min em pista simples..

Distância percorrida por cada veículo até a retomada da velocidade de operação:

 $X_2 = V_t$ . t, sendo t = 1/30NF, para a capacidade normal de 30 v/min x faixa, e V a média entre a velocidade nula e a velocidade de operação, segundo pista simples ou dupla.

Portanto**:** 

 $X_2$  (metros) = V. 1/30NF

a) Aplicar o valor de V à tabela acima, para cada um dos poluentes, obtendo-se CO (g/Km) e NO<sub>x</sub>  $(g/Km)$ .

b) Determinar a emissão em gramas, por veículo, dada por:

 $E (CO) = CO. X<sub>2</sub>$  $E (NO<sub>X</sub>) = NO<sub>X</sub> . X<sub>2</sub>$ 

c) A emissão para todos os caminhões será, por acidente j:

$$
(ET i)j (kg) = 10^{-3}. E(i) j. 0,32. \quad \text{(1)} \quad 60
$$

Ou, para os ônibus:

( ET i)j ( kg) =  $10^{-3}$ . E( i )j. 0,08 . . [  $\lambda$  (  $\Delta t_{12} + \Delta t_{23}$ )] 60

E (i), onde i é igual a CO ou NOx

 d) A monetarização da poluição ambiental, para todos os ônibus ou caminhões, será dada por acidente j. Nesse caso, o custo de emissões em ∆t12 :

(CE1)  $j = \sum A(i)$ . E T(i)j, para todos os automóveis em cada acidente **j**, onde A (i) é o correspondente dos valores abaixo em dólar, para maio de 1998, sendo **i** igual a CO ou NOx.

A (CO) = R\$ 0.19/kg = US\$ 0.16/kg = R\$ 0.30/kg (2000).  $A(NOx) = R$1,12/kg = US$0,97/kg = RS1,77/kg (2000).$ 

 $(CE)$  j =  $(CE1)$  j +  $(CE2)$  j

 O procedimento para estabelecer os custos agregados por acidentes sem vítimas, com feridos, com mortos, por tipo de acidente, e por classe rodovia, segue o mesmo roteiro descrito para automóveis, apenas adotando-se o ( CE )j de caminhões e ônibus, na expressão acima, sempre que se tiver de calcular  $\Sigma$  ( CE ) j<sub>( $\mu=0$ </sub>).

#### **4.8.2 . Danos a Veículos**

# **4.8.2.1 .Valor de Mercado por Tipo de Veículo e Preço de Compra**

O valor de mercado por tipode veículo e preço de compra está colocado na tabela abaixo:

# **TABELA DE VALORES POR TIPO DE VEÍCULO (1990/ 1999) E PREÇO DE COMPRA EM 2000**   $(RSX 10<sup>3</sup>)$

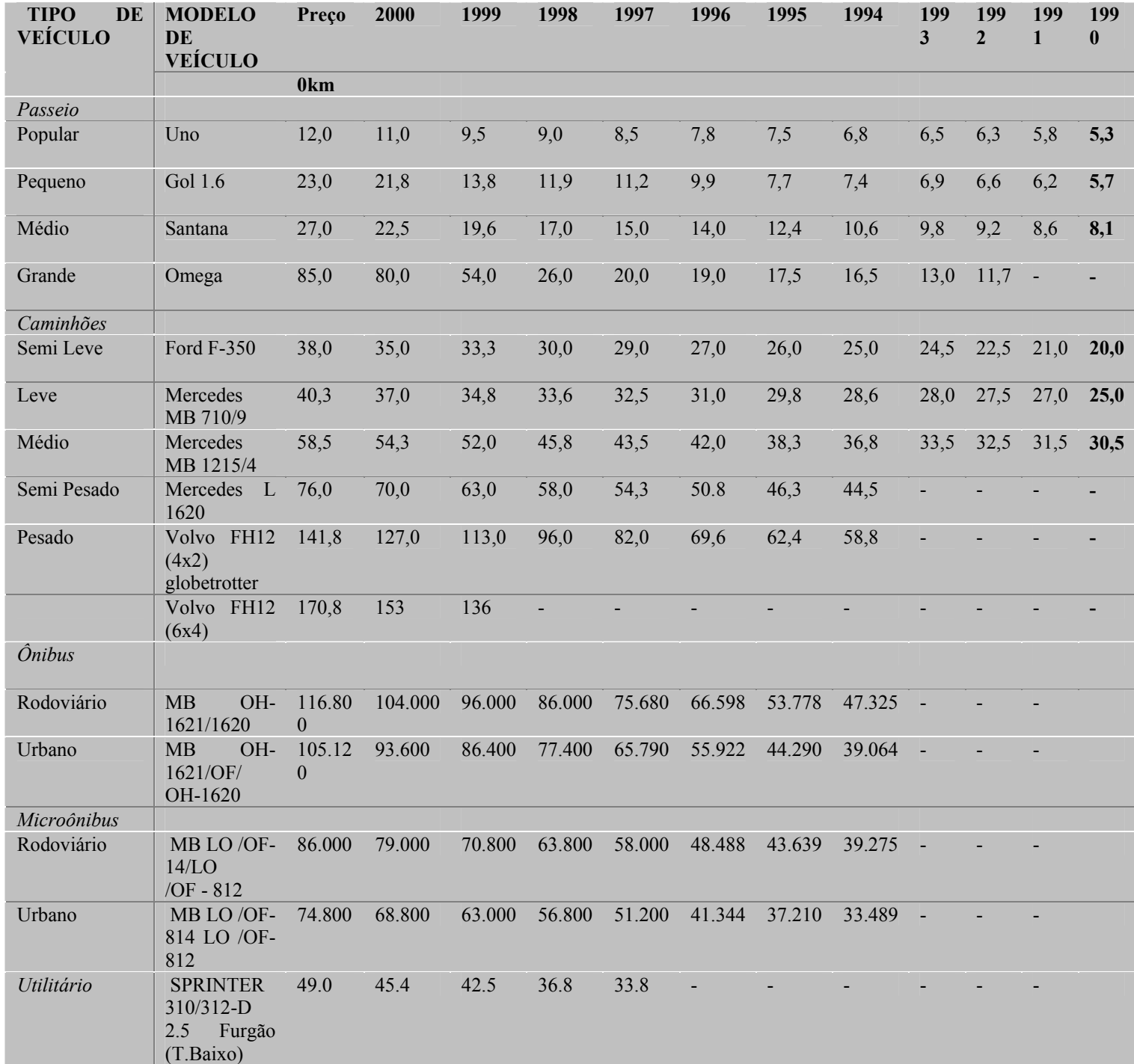

# **4.8.2.2. Definição do Nível de Danos**

I] Definição da percentagem de danos em relação ao veículo zero km, com estabelecimento de ponderações, para as diversas áreas danificadas, com base na análise estrutural de cada veículo envolvido no acidente, segundo informação da ficha de acidente. Cada extensão dos danos, conforme registro da ficha, será ponderada áreas atingidas, de acordo com as tabelas abaixo.

a) Extensão dos danos de 3 a 5

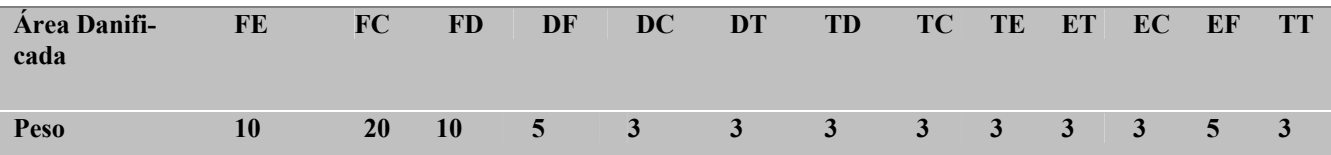

b) Extensão dos danos de 1 a 2:

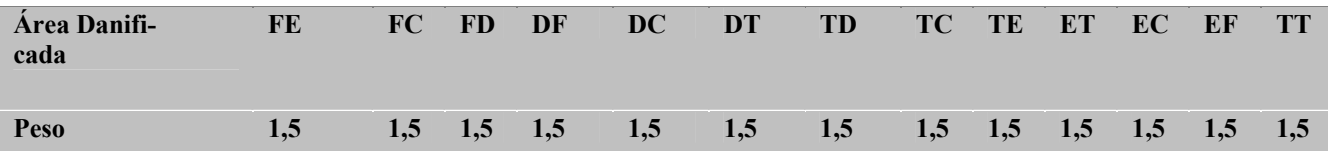

# **4.8.2.3. Fator de Danos**

Será estabelecido para cada veículo acidentado, a partir do nível e ponderação dos danos observados, até um máximo de 100%, conforme exemplificado na tabela a seguir.

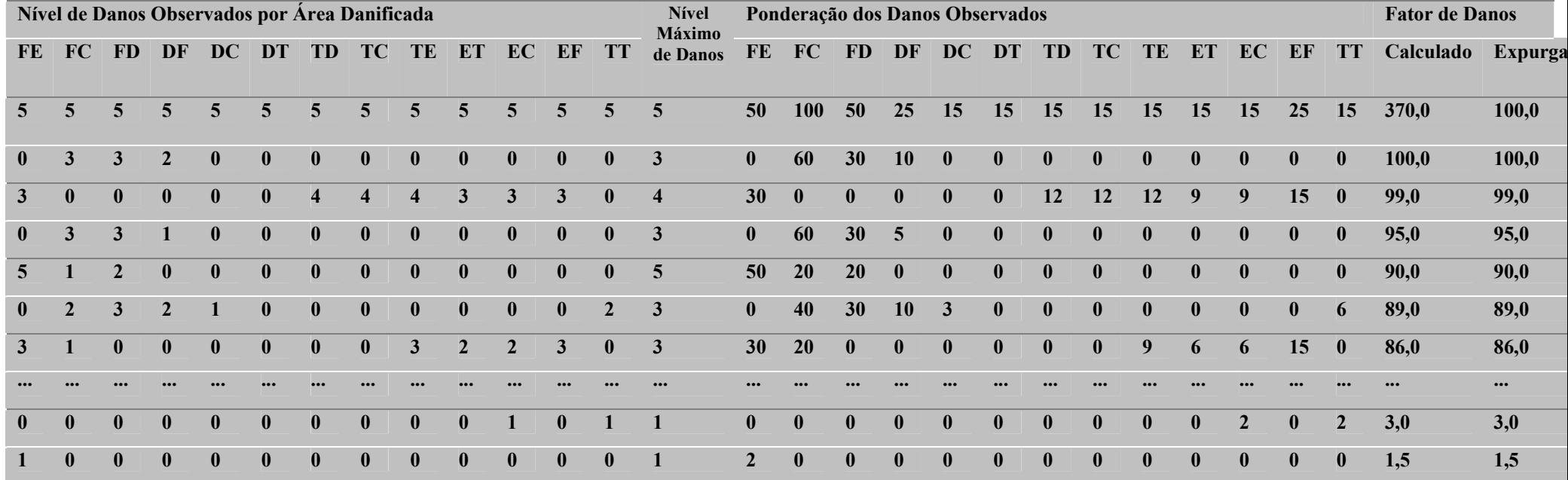

### **4.8.2.4.Cálculo do Custo de Danos, por veículo**

I. Identificar o veículo-tipo, representativo do veículo acidentado.

II -Aplicar fator de danos expurgado, obtido na tabela **FATORES DE DANOS - Exemplo,** ao custo econômico do veículo 0 km, por sua vez calculado segundo a expressão:

Custo Econômico =

Preço

 $[(1 + IPI) / (1 - ICMS)]$ 

# TRIBUTOS

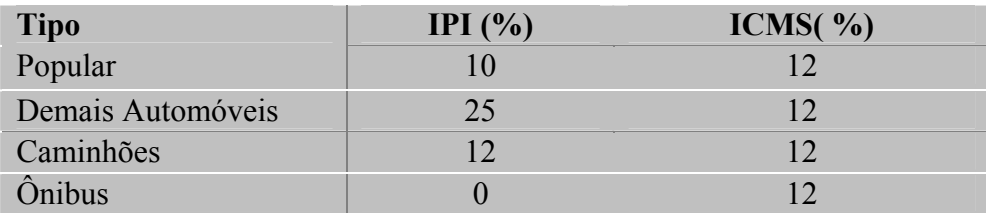

III- Se o valor obtido em II for maior do que o valor de mercado para 1990, ou algum ano posterior, na tabela **VALOR DE MERCADO POR TIPO DE VEÍCULO 1990 – 1999) e PREÇO DE COMPRA ( 2000),** então adotar perda total para o custo de danos, ou seja o preço de revenda em 1990.

 Se o valor obtido em II for menor do que o valor de mercado 1990, ou algum ano posterior, na tabela **VALOR DE MERCADO POR TIPO DE VEÍCULO (1990 – 1999) e PREÇO DE COMPRA** 

**( 2000**), entãoadotá-lo como valor do dano ao veículo.

# **4.8.2.5. Agregação dos Valores**

Serão calculados os custos de danos a veículos em acidentes sem vítima, com morto e com ferido, agregando-se o custo em cada uma dessas situações, para todos os acidentes no estado representativo de determinada região,através do somatório dos custos dos danos dos acidentes para cada situação.

**a) Custos de Danos a Veículos em Acidentes sem Vítima, por Região**

$$
CD_S = \qquad \text{NS. } \Sigma \text{ aij } C_{ij}.
$$

Onde:

**CDS ,** Custos de danos a veículos em acidentes sem vítima, na região considerada.

**NS,** número de acidentes sem vítima, na região considerada, fornecido por:

$$
NS= A - \left\{ [ \text{ AMP} + (\text{QM} / \text{TMa}) ] + [ \text{ AFP} - (\text{QF} / \text{TFa}) ] \right\}
$$

**A**, número total de acidentes na região considerada.

**AMP**, número de acidentes com mortos na região considerada, registrados pela PRF.

**QM**, número de mortos , após o acidente,no estado representativo da região considerada, em que

**TMa**, Número de mortos por acidente com morto, estimado na amostra médicohospitalar, para o estado representativo da região considerada.

**AFP**, número de acidentes com feridos na região considerada, registrados pela PRF.

 $OF = OFR - OFc$ .

**QFc** , número efetivo de feridos (leves e graves) na região considerada,obtido após amostra médico-hospitalar no estado representativo dessa região.

**QFc =** Pfli . Pfla . QFR/100 + Pfgi Pfga . QFR/100, em que **QFR**  Pfl Pfg

é a quantidade de feridos para a região.

**AFP**, número de acidentes com feridos na região considerada, registrados pela PRF.

**TFa** , Número de feridos por acidente com ferido, estimado na amostra médicohospitalar para o estado representativo da região considerada.

$$
QM = \left(\begin{array}{cc} PMa & (100 - Pfi) \\ \hline (100 - Pfa) & \end{array}\right) Nf_1/100
$$

$$
Pfi = \frac{Pfli \cdot Pfla}{Pf1} + \frac{Pfgi}{Pfg} \quad \text{Pfga} \quad \text{, sendo estes parâmetros Pfli,}
$$

Pfla , Pfgi , Pfga, Pfl, Pfg , descritos no **item g.1.4**.

**Cij**, custo unitário médio, por acidente sem vítima, de danos a veículos do tipo **i**  e categoria **j( i** e **j** variando de acordo com a tabela abaixo) decorrentes de acidentes sem vítima, ocorridos no estado de referência para a região estudada.

**aij,** participação percentual de cada tipo de veículo **i** e categoria **j**, em acidentes sem vítima

| <b>TIPO</b>       | <b>ÍNDICE</b>           |                         | <b>CATEGORIA</b>   |
|-------------------|-------------------------|-------------------------|--------------------|
|                   |                         |                         |                    |
|                   | i                       |                         |                    |
|                   |                         | 0                       | Popular            |
| <b>Passeio</b>    | 1                       |                         | Pequeno            |
|                   |                         | $\overline{2}$          | <b>Médio</b>       |
|                   |                         | 3                       | <b>Grande</b>      |
|                   |                         | $\overline{\mathbf{4}}$ | <b>Semi Leve</b>   |
|                   |                         | 5                       | Leve               |
| Caminhão          | $\mathbf{2}$            | 6                       | <b>Médio</b>       |
|                   |                         | 7                       | <b>Semi Pesado</b> |
|                   |                         | 8                       | Pesado             |
| <b>Õnibus</b>     | 3                       | 9                       | Rodoviário         |
|                   |                         | 10                      | <b>Urbano</b>      |
|                   | $\overline{\mathbf{4}}$ | 11                      | Rodoviário         |
| Microônibus       |                         | 12                      | <b>Urbano</b>      |
| <b>Utilitário</b> | 5                       | 13                      |                    |

VEÍCULOS: TIPO X CATEGORIA

## **b) Custos de Danos a Veículos em Acidentes com Ferido, por Região**

 $CD_F =$  **AF** .  $\sum$  aij  $C_{ii}$ .

**CDF ,** custos de danos a veículos em acidentes com feridos, na região considerada.

 **AF ,** número de acidentes com feridos , na região considerada, fornecido por:

 $AF = [AFP - (QF / TFa)]$ ,  $AFP, QF e TFa$  definidos no item anterior.

 **Cij**, custo unitário médio ,por acidente com ferido, de danos a veículos do tipo **i**  e categoria **j( i** e **j** variando de acordo com a tabela acima), decorrentes de acidentes com feridos, ocorridos no estado de referência para a região estudada.

 **aij,** participação percentual de cada tipo de veículo **i** e categoria **j**, em acidentes com feridos.

#### **c) Custos de Danos a Veículos em Acidentes com Mortos, por Região**

$$
CD_M = \qquad AM \, . \, \sum \, \text{aij } C_{ij}.
$$

**CDM ,** custos de danos a veículos em acidentes com mortos, na região considerada.

 **AM ,** número de acidentes com mortos , na região considerada, fornecido por:  $AM = [AMP + (OM / TMa)]$ , AMP, OM e TMa definidos no item anterior.

 **Cij**, custo unitário médio, por acidente sem vítima, de danos a veículos do tipo **i**  e categoria **j (i** e **j** variando de acordo com a tabela acima), decorrentes de acidentes com feridos, ocorridos no Estado de referência para a região estudada.

**aij,** participação percentual de cada tipo de veículo **i** e categoria **j**, em acidentes com mortos.

#### **d) Custos de Danos a Veículos por Tipo de Acidente, por Região**

$$
CD_T = a_S CD_S + a_F CD_F + a_M CD_M)
$$

as, proporção de ocorrência de cada tipo de acidente S, em acidentes sem vítimas nas rodovias federais da região considerada, informados pela PRF, **S** variando de 1 a 13, conforme os tipos de acidentes adotados na ficha de acidentes da DPRF.

**aF**, proporção de ocorrência de cada tipo de acidente **F**, em acidentes com feridos nas rodovias federais da região considerada, informados pela PRF,**F** variando de 1 a 13, conforme os tipos de acidentes adotados na ficha de acidentes da DPRF.

**aM**, proporção de ocorrência de cada tipo de acidente **M**, em acidentes com mortos nas rodovias federais da região considerada, informados pela PRF, **M** variando de 1 a 13, conforme os tipos de acidentes adotados na ficha de acidentes da DPRF.

#### **e) Custos de Danos a Veículos, por Classe de Rodovia, por Região**

 $CD_C = b_S CD_S + b_F CD_F + b_M CD_M$ 

**bS** , proporção de ocorrência de cada classe de rodovia, **S**, em acidentes sem vítimas nas rodovias federais da região considerada, informados pela PRF, **M** variando de 1 a 3, para rodovias de classe 1B ou inferior (pista simples, S=1), classe 1 A (pista dupla, S=2) e classe 0 (multifaixas, S=3).

**bM**, proporção de ocorrência de cada classe de rodovia, **M**, em acidentes com mortos na rodovias federais da região considerada, informados pela PRF, **M** variando de

1 a , **M** variando de 1 a 3, para rodovias de classe 1B ou inferior (pista simples, M=1), classe 1 A (pista dupla, M=2) e classe 0 ( multifaixas, M=3).

bF, proporção de ocorrência de cada classe de rodovia, F, em acidentes com feridos nas rodovias federais da região considerada, informados pela PRF, F variando de 1 a 3, para rodovias de classe 1B ou inferior (pista simples, F=1 ), classe 1 A ( pista dupla,  $F=2$ ) e classe 0 ( multifaixas,  $F=3$ ).

#### **4.8.3. Custo Operacional de Elementos de Sistema de Atendimento**

O sistema de atendimento aqui considerado é o da Polícia Rodoviária Federal, conforme ocorre nas rodovias federais dos estados tomados para amostra de cada uma das regiões geográficas do Brasil, à exceção de pequeno trecho concedido da BR-040 em Minas, no Contorno de Juiz de Fora, inferior a 100 km de extensão e que não é significativo para os 56.000 km da malha.

#### **4.8.3.1 -Custo Anual de Operação de Ambulância de Resgate**

#### **I - Custo de Depreciação Anual, por ambulância**

Tem por expressão de cálculo:  $D_{aA} = 0.16$ .  $V_{cA}$ , sendo  $D_{aA}$  a depreciação anual e VcA o valor de compra da ambulância.

A depreciação mensal é dada por:

 $D_m = 1 - K$ 

60

 $K = L/S$ , sendo S o valor de compra e S o valor residual após a vida útil de 5 anos

Para fins do estudo, foi considerado um valor residual de 20%. Portanto, após 60 meses  $K = 0.20$ .

A depreciação anual será:

$$
D_{aA} = 0,80/5 = 12. \frac{1 - K}{60} = 0,16
$$

Custo da depreciação anual:

 $D_{aA}$ .  $V_{cA} = 0.16$ .  $V_{cA}$ , sendo  $V_{cA}$  o valor de compra fornecido pela DPRF, entre 1999 e 2000, data de aquisição das ambulâncias atualmente em operação (ver **Anexo I**), com os equipamentos para atendimento pré-hospitalar, resgate e salvamento .

VcA **=** R\$ 150.000,00, e a depreciação anual:

 $R$ 0,16. 150.000 = R$ 24.000$ 

## **II - Consumo anual de Combustível, por Ambulância**

Tem por expressão de cálculo:  $C_{cA} = d L_{A} p$ , sendo d o consumo em litros de diesel por quilômetro, LA a extensão percorrida anualmente pela ambulância, e p o preço do litro de diesel.

Ainda pelo Manual de Resgate de Acidentados, adota-se um consumo de 0,16 l/ km, diesel , para a ambulância de resgate

A quilometragem anual estimada é de 30.000km / ano, e portanto o valor do consumo será de :

R\$ 0,16. 30000. 0,6010 (litro do diesel em janeiro de 2000) = R\$ 2885,00

**III – Custo anual de manutenção, por Ambulância** 

Tem por expressão de cálculo:  $C_{mA} = 0.05$ .  $V_{cA}$ , sendo  $V_{cA}$  o valor de compra da ambulância

O custo anual de manutenção (mão -de- obra, peças, pneus, lubrificantes e matérias) foi estimado em 5% do valor do veículo (Manual de Resgate de Acidentados).

Logo:R $$ 0,05$ . 150.000 = R $$ 7.500$ 

# **IV – Custo Anual de Operação da Ambulância**

O custo anual de operação da ambulância resgate será dado por:

 $C_{AA} = D_{aa} + C_{cA} + C_{mA} = R\$  34.385

# **4.8.3.2 . Custo Anual de Mão - d e - Obra, por Ambulância**

Tem por expressão de cálculo:  $C_{\text{mod}} = 0.79$ . 12.  $\Sigma$  **i**  $S_i$ , sendo i a quantidade de elementos de cada função operacional e Si o salário correspondente a cada um deles.

Conforme informação da DPRF, são empregados, por ambulância:

- um médico em turno de 24 horas, ou sete médicos com um salário mensal de R\$2.500 (US\$822), em agosto de 2004;
- um motorista, um enfermeiro e um auxiliar, com salários mensais, em agosto de 2004, de R\$ 3.000(US\$986), R\$1.800(US\$592) e R\$780 (US\$256), respectivamente, operando em turnos de 12 por 36 horas, o que significa três equipes ou um total de 9 operadores.

Custo anual da equipe de médicos (em US\$), abatidos encargos sociais ( 21%):

US\$ 0,79.7.12.822 = US\$ 54.548 = R\$ 106.368 , ao término de 2000.

Custo anual da equipe de apoio (em US\$ ),abatidos encargos sociais(21%):

US\$ 0,79. 3. 12  $(986 + 592 + 256) =$  US\$ 52.159 = R\$101.710.

Custo anual de mão-de-obra :  $C_{\text{mod}} = \text{RS } 219.748$ 

### **4.8.3.3 . Custo Anual com Material de Consumo , por ambulância :**

O custo anual do material de consumo,  $C_{meA}$ , é considerado constante e corresponde a R\$ 1000, a preços de 1997.

 $C_{\text{mcA}} = 1000$ . 1,448182 = 1448,18, para uma inflação acumulada (IGP –M FGV) de 44,8182%, entre janeiro de 1997 e dezembro de 2000, sendo de R\$ 1000,00 o valor do material de consumo em 1997, segundo o Manual de Resgate de Acidentados.

# **4.8.3.4. Custo Operacional Anual de Equipamentos de Comunicação, por ambulância:**

 $C_{\text{ECA}} = k C_{\text{EA}} + j C_{\text{RA}}$ , onde  $C_{\text{EA}}$  é o custo operacional anual de cada estação móvel e C<sub>RA</sub> é o custo operacional anual de cada rádio portátil utilizado na ambulância, sendo k o número de estações rádio e j o de rádios portáteis.

 Adotou-se a correspondência com o padrão AML (Atendimento Médico no Local), definida no Manual de Resgate de Acidentados, em que a ambulância deve estar dotada de uma estação móvel (ver **Anexo II**) e um rádio portátil (**Anexo II**) . Ainda segundo o Manual de Resgate de Acidentados, o custo anual de cada equipamento contempla uma depreciação anual de 16% de seu valor unitário, estabelecido como R\$ 1.250 , para a estação móvel, e de R\$530 para o rádio portátil, a preços de 1997.

Sendo assim:

 $C_{EA} = 0,16. 1.250. 1,448182 = R$289, para uma inflação acumulada (IGP –M)$ FGV) de 44,8182%, entre janeiro de 1997 e dezembro de 2000.

 $C_{RA}$  = 0,16 . 530. 1,44812 = R\$122

 $C_{\text{ECA}} = 289 + 122 =$  R\$ 411

# **4.8.3.5 -Custo Anual de Operação de Veículo de Atendimento**

#### **I - Custo de Depreciação Anual, por veículo**

Tem por expressão de cálculo:  $D_{aV} = 0.16$ .  $V_{cV}$ , sendo  $D_{aV}$  a depreciação anual e V<sub>cV</sub> o valor de compra do veículo.

Segundo informação da DPRF, tratam-se de veículos de passeio, Marea, Gol, Vectra, e Blazer, atualmente em uso. Adotou-se o valor de compra de um veículo médio em 2000, que era de R\$27.000 (Pesquisa Quatro Rodas).

 $D_{av} = 0.16$ . 27.000 = R \$ 4.320.

#### **II - Consumo anual de Combustível, por veículo**

Tem por expressão de cálculo:  $C_{cV} = g.L.p<sub>g</sub>$ , sendo g o consumo em litros de gasolina por quilômetro,  $\underline{L}$  a extensão percorrida anualmente pela ambulância, e  $\underline{p}_{g}$  o preço do litro de gasolina.

 $p_g$  (em janeiro de 2000) = R\$1,25 g= 0,16 l/km  $L = 30,000$  km  $C_{\rm cV}$  = 0,16.30.000.1,25 = R\$ 6.000

### **III – Custo anual de manutenção, por Veículo**

Tem por expressão de cálculo:  $C_{mv} = 0.05$ .  $V_{cV}$ , sendo  $V_{cV}$  o valor de compra da ambulância

O custo anual de manutenção (mão -de- obra, peças, pneus, lubrificantes e matérias) foi estimado em 5% do valor do veículo (Manual de Resgate de Acidentados).

 $Logo:R\$  0,05 . 27.000 = R\\$ 1.350

#### **IV – Custo Anual de Operação do Veículo**

O custo anual de operação do veículo será dado por:

 $C_{AV} = I. + I.I + III = R$ 11.670$ 

#### **4.8.3.6 . Custo Anual de Mão - d e - Obra, por Veículo**

Tem por expressão de cálculo:  $C_{\text{mov}} = 0.79$ . 12.  $\Sigma$  **i**  $S_i$ , sendo sendo <u>i</u> a quantidade de elementos de cada função operacional e Si o salário correspondente a cada um deles.

Conforme informação da DPRF, são empregados por veículo:

• um patrulheiro motorista e um patrulheiro auxiliar, com salário de R\$ 3000,00 (US\$ 986) cada, operando em turno de 24 por 72 horas, o que significa três equipes ou um total de seis operadores.

Custo anual da equipe de operadores do veículo (em US\$), abatidos encargos sociais  $(21\%)$ :

US\$ 0,79.6.12. 986 = US\$ 44.306 = R\$ 86.397, ao término de 2000.

Custo anual de mão-de-obra :  $C_{\text{mov}}$  = R\$ 86.397,00.

#### **4.8.3.7.Custo Operacional Anual de Postos Fixos**

#### **I) Custo Operacional Anual de Instalação e Equipamentos de Comunicação**

Será dado por :

 $C_{EP}$  =  $(C_{OI} + C_{EF})$ ,  $C_{OI}$  o custo operacional anual da instalação de cada posto e CEF o custo de depreciação anual de uma estação fixa.

Adotando-se uma construção de alvenaria de 16 m2 , instalação elétrica e hidráulica, ar condicionado, móveis e utensílios, temos :

 $C_{OI} = 0.05$ . 16 .  $Z + C_U$ , em que  $Z \notin \text{o}$  valor do m<sup>2</sup> da construção (R\$ 200, a preços de 1997), com taxa uma anual de manutenção correspondendo a 5% do custo total de construção, e  $\mathbf{C}_{\mathbf{U}}$  reúne o custo de depreciação de dois aparelhos de ar condicionado, valendo R\$400 por unidade (preço de 1997) e o de móveis e utensílios, no valor de R\$ 3000 (1997), todos com a mesma depreciação anual de 16% .

Logo,  $C_{\text{OI}} = 1,448182$  [0,05. 3.200+ 0,16 (800 + 3000)] = R\$1.112, para uma inflação acumulada ( IGP –M FGV) de 44,8182%, entre janeiro de 1997 e dezembro de 2000.

 $C_{EF}$  = 1.520. 0,16. 1,448182 = R\$352, sendo o preço da estação fixa, em 1997, correspondente a R\$ 1.520, segundo sempre o Manual de Resgate de Acidentados.

Como, segundo informação da DPRF, são três em média os postos fixos por delegacia , então:

 $C_{EP} = (1.112 + 352) = 1464$ 

#### **II) Custo Anual de Mão - d e - Obra, por Posto Fixo**

Tem por expressão de cálculo: **Cmo = 0,79. 12 . i Si ,** sendo sendo i a quantidade de elementos em operação no posto e Si o salário correspondente a cada um deles.

Admite-se como empregado, por posto, um patrulheiro operador com salário atual de R\$3000 (US\$ 986) , atuando em turnos de 24 por 72 horas, o que significa um total de três operadores.

 $C_{\text{mo}}$  = 0,79. 12. 3. 986 = US\$ 28.041 = R\$54.681, 00 ao término de 2000.

#### **III ) Custo Operacional Anual de Postos Fixos:**

 $C_{OP}$  = I + II = 54.681 + 1464 = R\$ 56145

# **4.8.3.8. Custo Operacional de Atendimento, Para Acidentes sem Vítimas,por Região**

Será dado por:

Será dado por:

# $C_{OS}$  = As/7997 [90(C<sub>AV1</sub> + C<sub>moV1</sub>) + 30(COP1)], considerando 90 veículos **de atendimento e 10 delegacias com 3 postos cada, em operação no Estado do Rio, que apresentou 7997 acidentes sem vítima em 2000.**

 Onde : **C AV 1** é o custo anual de operação de veículo , por acidente sem vítima, **CmoV1** é o custo de mão-de-obra anual de veículo de atendimento,por acidente sem vítima e  $C_{OP}$  o custo operacional anual de postos fixos, por acidente.

# **4.8.3.9. Custo Operacional de Atendimento, Para Acidentes com Feridos, por Região**

 $C_{OF}$  =  $C_{OF}$  = Af/7997 [90(C<sub>AV1</sub> + C<sub>moV1</sub>) +10 ( $C_{AA}$  + C<sub>moA</sub> + C<sub>mcA</sub> + C<sub>ECA</sub>)+  $+30$  C<sub>OP</sub> ]

Onde :

Af- Acidentes com feridos (corrigido) na região em questão.

 $C_{AV1}$  é o custo anual de operação de veículo, por acidente sem vítima,  $C_{m_0V1}$  é o custo de mão-de-obra anual de veículo de atendimento,por acidente sem vítima e **COP** o custo operacional anual de postos fixos,por acidente.

CAA - Custo Anual de Operação da Ambulância.

CmoA - Custo Anual de Mão - d e - Obra, por ambulância .

CmcA - Custo Anual com Material de Consumo , por ambulância .

CECA - Custo Operacional Anual de Equipamentos de Comunicação, por ambulância**.** 

Af = [ AFP - ( QF / TFa)], definidos anteriormente nos Danos a Veículos.

**4.8.3.10. Custo Operacional de Atendimento, Para Acidentes com Mortos, por Região** 

# $C_{OM} = Am/7997 [90(C_{AV1} + C_{mov1}) +10(C_{AA} + C_{moA} + C_{mcA} + C_{ECA})+$  $+30 C_{OP}$

 $C_{AV1}$  é o custo anual de operação de veículo, por acidente sem vítima,  $C_{mov1}$  é o custo de mão-de-obra anual de veículo de atendimento,por acidente sem vítima e **COP** o custo operacional anual de postos fixos,por acidente. .

CAA - Custo Anual de Operação da Ambulância.

CmoA - Custo Anual de Mão - d e - Obra, por ambulância .

CmcA - Custo Anual com Material de Consumo , por ambulância .

CECA - Custo Operacional Anual de Equipamentos de Comunicação, por ambulância**.** 

Am - Acidentes com mortos, corrigidos, na região.

Am= [AMP +(QM / TMa)], definidos anteriormente nos Danos a Veículos.

# **4.8.3.11. Custo Operacional de Atendimento, por Tipo de Acidente, por Região**

 $\text{C}_{\text{OVT}}$  = aS  $\text{C}_{\text{OS}}$  + aF  $\text{C}_{\text{OF}}$  + aM  $\text{C}_{\text{OM}}$ 

as, proporção de ocorrência de cada tipo de acidente S, em acidentes sem vítimas nas rodovias federais da região considerada, informados pela PRF, **S** variando de 1 a 13, conforme os tipos de acidentes adotados na ficha de acidentes da DPRF.

**aF**, proporção de ocorrência de cada tipo de acidente **F**, em acidentes com feridos nas rodovias federais da região considerada, informados pela PRF,**F** variando de 1 a 13, conforme os tipos de acidentes adotados na ficha de acidentes da DPRF.

**aM**, proporção de ocorrência de cada tipo de acidente **M**, em acidentes com mortos nas rodovias federais da região considerada, informados pela PRF, **M** variando de 1 a 13, conforme os tipos de acidentes adotados na ficha de acidentes da DPRF.

### **4.8.3.12. Custo Operacional de Atendimento, por Classe de Rodovia, por Região**

## $\text{C}_{\text{OVC}}$  = bS  $\text{C}_{\text{OS}}$  + bF  $\text{C}_{\text{OF}}$  + bM  $\text{C}_{\text{OM}}$

**bS** , proporção de ocorrência de cada classe de rodovia, **S**, em acidentes sem vítimas nas rodovias federais da região considerada, informados pela PRF, **M** variando de 1 a 3, para rodovias de classe 1B ou inferior (pista simples, S=1), classe 1 A (pista dupla, S=2) e classe 0 (multifaixas, S=3).

**bM**, proporção de ocorrência de cada classe de rodovia, **M**, em acidentes com mortos na rodovias federais da região considerada, informados pela PRF, **M** variando de 1 a , **M** variando de 1 a 3, para rodovias de classe 1B ou inferior (pista simples, M=1 ), classe 1 A (pista dupla, M=2 ) e classe 0 ( multifaixas, M=3).

bF, proporção de ocorrência de cada classe de rodovia, F, em acidentes com feridos nas rodovias federais da região considerada, informados pela PRF, F variando de 1 a 3, para rodovias de classe 1B ou inferior (pista simples, F=1), classe 1 A (pista dupla,  $F=2$ ) e classe 0 (multifaixas,  $F=3$ ).

### **4.8.4 Perda de Rendimentos Futuros**

#### **4.8.4.1 . Perda de rendimentos futuros, por cada lesionado fatal ou inválido**

Este componente será calculado para as situações em que se verificar a perda de capacidade laborativa do acidentado, em decorrência de sua morte ou de sua invalidez total ou parcial, permanente ou temporária.

Hipóteses de cálculo:

1. O método a ser utilizado é o do rendimento bruto, que procura medir a contribuição da vítima para a formação do PIB, com base unicamente na sua força de trabalho;

2. A renda básica do trabalho será obtida a partir das estatísticas publicadas pelo IBGE, que relacionam rendimentos em função de anos de estudos, sexo e domicílio das pessoas de 20 anos e mais. A partir desses atributos será possível a elaboração de tabela de rendimentos por região geográfica, tal como feito, em custos de congestionamentos, para estimar a renda média de ocupantes de veículos, no cálculo do valor do tempo de retenção (ver **Anexo 3** ).

3. O cálculo das perdas de rendimentos futuros se faz então por região, com o uso da seguinte expressão para cada acidentado incluído na amostra da pesquisa médicohospitalar (ver **Anexo 2**):

$$
L_{ij} = 12Y_{ij} \cdot a_{ij} \cdot FC_{ij} \quad (1)
$$

onde:

 $L_{ij}$  = Perda de rendimento de cada acidentado da amostra, de sexo **i** (i=1, masculino e i=2,feminino) e fase da vida **j** (j =3 , adulto e j=4, indivíduo até 19 anos, inclusive).

 $12Y_{ii}$  = Renda anual, onde:

 $Y_{ii}$  = Renda mensal do acidentado, em função do seu grau de instrução, domicílio e sexo, de acordo com as tabelas do IBGE.

 $a_{ii}$  = Percentagem de redução da capacidade laborativa do acidentado (0 <  $a_{ii} \le 1$ ), fornecida pela tabelas para cálculo de indenização nos casos de invalidez permanente e parcial (ver **Anexo1**). Evidentemente, para vítimas fatais a<sub>ij</sub> =1.

FCij = Fator de capitalização dos rendimentos, segundo tabela abaixo contendo os valores de FC<sub>ii</sub> por faixa etária e assim justificada:

Para adultos:

FC 
$$
i3 = \frac{\alpha \left[ (\alpha)^{t-r} i3 - 1 \right]}{(\alpha - 1)}
$$

Para indivíduos até 19 anos:

FC 
$$
i_4 = \frac{\alpha \left[ (\alpha)^{t-r} i_4 - (\alpha)^{s-r} i_4 \right]}{(\alpha - 1)}
$$

Onde:

 $\alpha$ , fator que relaciona os fatores de crescimento da produtividade do fator trabalho e do custo de oportunidade do capital;

t, idade prevista para encerramento da fase produtiva do acidentado, numa perspectiva de vida média (**t** admitido como 65 anos);

s, idade prevista para início da fase produtiva do acidentado ( **s** admitido como 20 anos);

rij, idade à época da morte ou invalidez do acidentado.

Para efeito do trabalho, adotou-se uma taxa de crescimento do fator trabalho de 1,5 % ao ano, um custo de oportunidade do capital de 12% ao ano, e portanto:

 $\alpha = 1,015/1,12 = 0,906250.$ 

 Dessa forma, têm-se os seguintes valores tabelados do fator de capitalização, por idade da vítima:

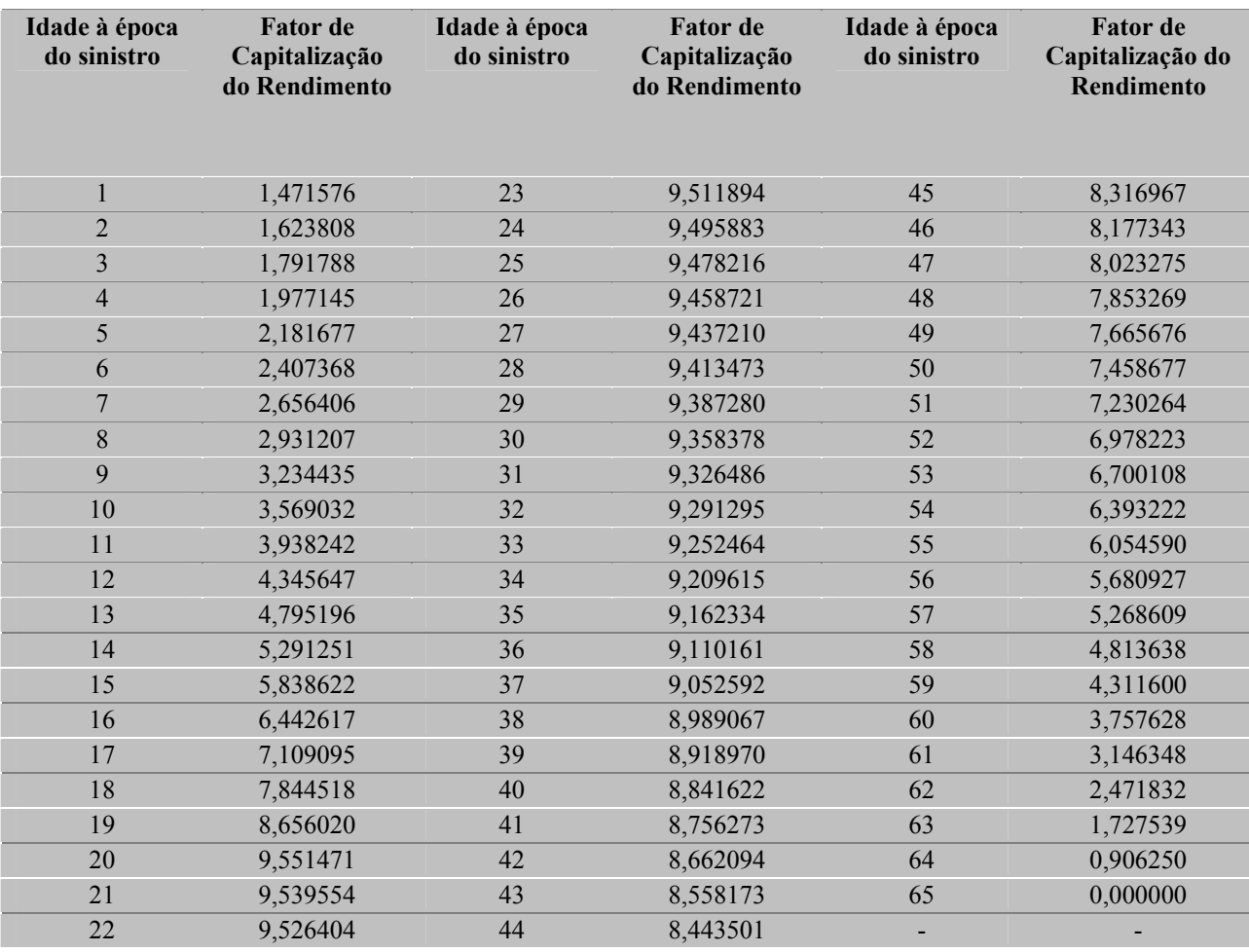

# **FATOR DE CAPITALIZAÇÃO POR IDADE DA VÍTIMA**

# **4.8.4.2. Perda de Rendimentos Futuros,Dentro de cada Grupo de Vítimas Fatais , por Região**

Serão obtidas as estimativas através das amostras regionais, utilizadas na pesquisa médico-hospitalar, das perdas por vítima fatal, em cada um dos quatro grupos resultantes das combinações possíveis de **i** e **j.** 

 $(L_k)$   $M = 1/n_k \sum Lij$ , em que

 $(L_k)$  M, perda de rendimento futuro, estimada, por indivíduo morto do sexo **i** (i=1, masculino e i=2,feminino) e fase da vida **j** ( j =3 , adulto e j=4, indivíduo até 19 anos, inclusive), calculada para estado representativo de cada região geográfica.

Se:

 $k = 1$ , adota-se i=1 e j=3, para indivíduos mortos do sexo masculino, adultos  $(L_{13})$ .

 $k = 2$ , adota-se i= 1 e j=4, para indivíduos mortos do sexo masculino, com idade inferior a 20 anos  $(L_{14})$ ,

 $k = 3$ , adota-se i=2 e j=3, para indivíduos mortos do sexo feminino, adultos (L<sub>23</sub>).

 $k = 4$ , adota-se i= 2 e j=4, para indivíduos mortos do sexo feminino, com idade inferior a 20 anos  $(L_{24})$ .

**nk**, número de indivíduos da amostra, mortos, tendo o sexo **i** e fase da vida **j, i** e **j**  variando conforme cada um dos grupos **k** (**k = 1,4 ) ( Anexo 2 )**

**Lij**, perda de rendimento futuro de cada indivíduo morto integrante da amostra, tendo o sexo **i** e fase da vida **j, i** e **j** variando conforme cada um dos grupos **k** (**k = 1,4**), sendo Lij calculada segundo expressão em (1).

## **4.8.4.3. Perda de Rendimentos Futuros,Dentro de cada Grupo de Vítimas Inválidas , por Região**

Serão obtidas as estimativas através da amostra regional, utilizada na pesquisa médico-hospitalar, das perdas por vítima inválida , em cada um dos quatro grupos resultantes das combinações possíveis de **i** e **j.** 

$$
(L_k)_{I} = 1/n_k \sum Lij
$$
, em que

**( Lk ) I** , perda de rendimento futuro, estimada, por indivíduo inválido do sexo **i**  (i=1, masculino e i=2,feminino) e fase da vida **j** ( j =3 , adulto e j=4, indivíduo até 19 anos, inclusive), calculada para estado representativo de cada região geográfica.

Se:

 $k = 1$ , adota-se 1=1 e j=3, para indivíduos inválidos do sexo masculino, adultos  $(L_{13})$ .

 $k = 2$ , adota-se i= 1 e j=4, para indivíduos inválidos do sexo masculino, com idade inferior a 20 anos  $(L_{14})$ ,

 $k = 3$ , adota-se 1=2 e j=3, para indivíduos inválidos do sexo feminino, adultos  $(L_{23})$ .

 $k = 4$ , adota-se i= 2 e j=4, para indivíduos inválidos do sexo feminino, com idade inferior a 20 anos  $(L_{24})$ .

 **nk**,número de indivíduos da amostra,inválidos, tendo o sexo **i** e fase da vida **j, i** e **j** variando conforme cada um dos grupos  $k (k = 1, 4)$  (Anexo 2).

**Lij**, perda de rendimentos futuros de cada indivíduo inválido integrante da amostra, tendo o sexo **i** e fase da vida **j, i** e **j** variando conforme cada um dos grupos **k** (**k = 1,4**).

N<sub>I</sub>, número de inválidos, registradas em acidentes com inválidos nas rodovias federais da região considerada .

**4.8.4.4. Perda de Rendimentos Futuros, Por Gravidade do Acidente , por Região** 

#### **i) Acidentes com Mortos do Sexo Masculino**

 $L_{MM} = [p13 \cdot (L_1)_M + p14 (L_2)_M]$  N<sub>M</sub>, em que

**LMM** , perda de rendimentos futuros em acidentes com mortos do sexo masculino, na região considerada.

**p13**, proporção estimada de indivíduos mortos do sexo masculino, adultos, na amostra da pesquisa médico-hospitalar para o estado representativo da região;

 $(L_1)$ <sub>M</sub>, perda de rendimentos futuros de indivíduos mortos do sexo masculino,adultos, calculada no **item g.1.2.**

**p 14** , proporção estimada de indivíduos mortos do sexo masculino, com menos de vinte anos,na amostra da pesquisa médico-hospitalar para o estado representativo da região.

**( L2 ) M** , perda de rendimentos futuros de indivíduos mortos do sexo masculino,com menos de vinte anos, calculada no **item g.1.2.** 

 **NM ,**número de vítimas fatais, no local da ocorrência e após a remoção, registradas em acidentes com morte nas rodovias federais da região considerada .

 PMa (100 – Pfi)  $NM = NM1 + \frac{1}{100}$ **(**100 – Pfa)

 **NM1,** númerode vítimas fataisno local da ocorrência,registradas pela PRF,para acidentes com morte na região considerada.

**PMa**, percentagem de mortos na amostra da pesquisa médico-hospitalar para o estado representativo da região

**Pfa**, percentagem de feridos (leves e graves) na amostra da pesquisa médicohospitalar para o estado representativo da região.

**Pfi**, percentagem corrigida de feridos (leves e grave), informados pela PRF para a região estudada.

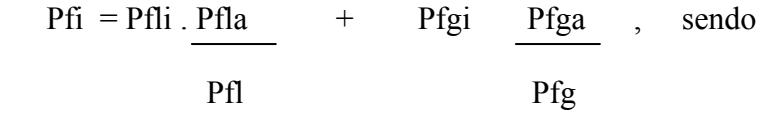

:

**Pfli**, percentagem de feridos leves informados pela PRF, para a região estudada.

**Pfla**, percentagem de feridos leves na amostra médico-hospitalar para o estado representativo da região estudada.

 **Pfl**, percentagem de feridos leves informados pela PRF, no estado representativo da região estudada.

 **Pfgi**, percentagem de feridos graves informados pela PRF, para a região estudada.

 **Pfga**, percentagem de feridos graves na amostra médico-hospitalar, para o estado representativo da região estudada.

 **Pfg,** percentagem de feridos graves informados pela PRF, no estado representativo da região estudada

 **Nfi,** número de feridos (leves e graves), informados pela PRF para a região estudada.

### **ii) Acidentes com Mortos do Sexo Feminino**

 $L_{MF} = [p_{23} (L_3)_M + p_{24} (L_4)_M] N_M$ 

**LMF**, perda de rendimentos futuros em acidentes com mortos do sexo feminino, na região considerada.

**p23** , proporção estimada de indivíduos mortos do sexo feminino, adultos,na amostra da pesquisa médico-hospitalar para o Estado representativo da região.

**p 24**, proporção estimada de indivíduos mortos do sexo feminino, com menos de vinte anos,na amostra da pesquisa médico-hospitalar para o Estado representativo da região.

**( L4 ) M** , perda de rendimentos futuros de indivíduos mortos do sexo feminino,com menos de vinte anos, calculada no **item g.1.2.** 

**NM ,**número de vítimas fatais, no local da ocorrência e após a remoção, registradas acidentes com morte nas rodovias federais da região considerada .

#### **iii) Acidentes com inválidos do Sexo Masculino**

 $L_{IM} = [P_{13} (L_1)] + [P_{14} (L_2)] [N_I]$ 

**LIM**, perda de rendimentos futuros em acidentes com inválidos do sexo masculino, na região considerada.

 **P13,** proporção estimada de indivíduos inválidos do sexo masculino, adultos,na amostra da pesquisa médico-hospitalar para o Estado representativo da região.

 **(L1)I**, perda de rendimentos futuros de indivíduos inválidos do sexo masculino,adultos, calculada no **item g.1.3.**

**P 14**, proporção estimada de indivíduos inválidos do sexo masculino, com menos de vinte anos,na amostra da pesquisa médico-hospitalar para o estado representativo da região.

 $(L_2)$ <sub>I</sub>, perda de rendimentos futuros de indivíduos inválidos do sexo masculino,com menos de vinte anos, calculada no **item g.1.3.**

 **NI**, número de inválidos, registradas em acidentes com inválidos nas rodovias federais da região considerada .

NI = 
$$
\left(\begin{array}{c|c}\n\text{PIa} & (100 - Pfi) \\
\hline\n(100 - Pfa)\n\end{array}\right) \text{Nfi}/100
$$

 **PIa**, percentagem de inválidos na amostra da pesquisa médico-hospitalar para o estado representativo da região

 **Pfa**, percentagem de feridos (leves e graves) na amostra da pesquisa médicohospitalar para o estado representativo da região.

 **Pfi**, percentagem corrigida de feridos (leves e grave), informados pela PRF para a região estudada, tal como obtida em (i) e (ii).

 **Nfi,** número de feridos (leves e graves), informados pela PRF para a região estudada.

**iv) Acidentes com Inválidos do Sexo Feminino** 

 $L_{IF} = [P_{23} (L3)] + P_{24} (L4)$  [ ] N<sub>I</sub>, em

.

L<sub>IF</sub>, perda de rendimentos futuros em acidentes com inválidos do sexo feminino, na região considerada.

**P23**, proporção estimada de indivíduos inválidos do sexo feminino, adultos,na amostra da pesquisa médico-hospitalar para o Estado representativo da região.

**(L3)I**, , perda de rendimentos futuros de indivíduos inválidos do sexo feminino,com menos de vinte anos, calculada no **item g.1.3.** 

**P 24**, proporção estimada de indivíduos inválidos do sexo feminino, com menos de vinte anos,na amostra da pesquisa médico-hospitalar para o estado representativo da região.

**( L4 )I** , perda de rendimentos futuros de indivíduos inválidos do sexo feminino,com menos de vinte anos, calculada no **item g.1.3.** 

**NI**, número de inválidos, registradas em acidentes com inválidos nas rodovias federais da região considerada .

**v) Perda de Rendimentos futuros em Acidentes com Mortos, por Região** 

 $L_M = L_{MM} + L_{MF}$ 

**vi) Perda de Rendimentos futuros em Acidentes com Inválidos, por Região** 

 $L_I = L_{IM} + L_{IF}$ 

# **4.8.4.5. Perda de Rendimentos futuros em Acidentes com Lesões Graves , por Região**

Para as pessoas com lesões graves, admitem-se perdas relativas a um ano de atividade. De volta á expressão em (1), sabe-se que Yi é a renda mensal do acidentado, em função do seu grau de instrução, domicílio e sexo, de acordo com as tabelas do IBGE.

Logo, para os acidentados de cada sexo:

SGi=  $\pi$   $\frac{\pi}{2}$ Yi, ( i=1, sexo masculino e 1=2, sexo feminino). ni

SGi, salário médio mensal de acidentados graves do sexo **i** , na amostra médicohospitalar do estado representativo da região em causa.

**Yi** , salário mensal de cada ferido grave do sexo **i** , na amostra médico-hospitalar do estado representativo da região em causa.

**ni** , número de feridos graves do sexo **i** , na amostra médico-hospitalar do estado representativo da região em causa.

pi, proporção de feridos graves do sexo **i** informados pela PRF , em acidentes com vítimas nas rodovias federais da região estudada.

SG =SG1 +SG2 , em que SG é o salário médio mensal , estimado, de feridos graves em acidentes com vítimas nas rodovias federais da região estudada.

 $LG = 12$ . SG. pG. q<sub>inf</sub>, onde

**LG**, perda de rendimentos futuros, anuais, em acidentes com lesões graves, nas rodovias federais da região considerada.

**pG** , proporção de acidentes com lesões graves , nas rodovias federais da região considerada. Tendo-se que :

$$
p_G = \frac{P_{ga}}{P_{gi}} \quad (p_{gi}), \text{ sendo}
$$

**Pga** , proporção amostral de lesionados graves da pesquisa médico-hospitalar, no estado representativo da região em questão.

 **Pgi** , proporção informada pela PRF de lesionados graves dentre as vítimas da pesquisa amostral médico-hospitalar, no estado representativo da região em questão.

**pgi** , proporção informada pela PRF de lesionados graves dentre as vítimas em acidentes nas rodovias federais da região considerada.

**qinf,** quantidade informada pela PRF de feridos (graves e leves), em acidentes com vítimas nas rodovias federais da região estudada.

## **4.8.4.6. Perda de Rendimentos futuros em Acidentes com Lesões Leves , por Região**

Para as pessoas com lesões leves, admitem-se perdas relativas a 15 dias de atividade. De volta á expressão em (1), sabe-se que Yij é a renda mensal do acidentado, em função do seu grau de instrução, domicílio e sexo, de acordo com as tabelas do IBGE.

Logo, para os acidentados de cada sexo:

SLi=  $\mathbf{pi} \Sigma \mathbf{Y}$ i, ( i=1, sexo masculino e 1=2, sexo feminino ). ni

SLi, salário médio mensal de acidentados leves do sexo **i** , na amostra médicohospitalar do estado representativo da região em causa.

**Yi** , salário mensal de cada ferido leve do sexo **i** , na amostra médico-hospitalar do estado representativo da região em causa.

**ni** , número de feridos leves do sexo **i** , na amostra médico-hospitalar do estado representativo da região em causa.

pi, proporção de feridos leves do sexo **i** informados pela PRF, em acidentes com vítimas nas rodovias federais da região estudada.

SL =SL1 +SL2 , em que SL é o salário médio mensal , estimado, de feridos leves em acidentes com vítimas nas rodovias federais da região estudada.

 $LL = 12$ . SL. pL.  $q_{\text{inf}}$ , onde

**LL**, perda de rendimentos futuros em acidentes com lesões leves, nas rodovias federais da região considerada.

**pL** , proporção de acidentes com lesões leves , nas rodovias federais da região considerada. Tendo-se que :

$$
p_{L} = \frac{P_{la}}{P_{li}} \quad (p_{li}) , \text{ sendo}
$$

**Pla** , proporção amostral de lesionados leves da pesquisa médico-hospitalar, no estado representativo da região em questão.

 **Pli** , proporção informada pela PRF de lesionados leves, dentre as vítimas da pesquisa amostral médico-hospitalar, no estado representativo da região em questão.

**pli** , proporção informada pela PRF de lesionados leves dentre as vítimas em acidentes nas rodovias federais da região considerada.

**qinf,** quantidade informada pela PRF de feridos (graves e leves), em acidentes com vítimas nas rodovias federais da região estudada.

**4.8.4.7. Perda de Rendimentos Futuros em Acidentes com Feridos, por Região** 

$$
L_F = L_L + L_G + L_I,
$$

LL, perda de rendimentos futuros em acidentes com lesões leves , na região considerada.

LG, perda de rendimentos futuros em acidentes com lesões graves , na região considerada.

 LI, perda de rendimentos futuros em acidentes com inválidos , na região considerada.

### **4.8.4.8. Perda de Rendimentos Futuros, Por Tipo de Acidente , por Região**

 $L_T = a_M$ .  $L_M$  +a<sub>F</sub>  $L_F$ 

**LT** , Perda de rendimentos futuros, por tipo de acidente , na região considerada.

**aM**, proporção de ocorrência de cada tipo de acidente **M**, em acidentes com mortos nas rodovias federais da região considerada, informados pela PRF, **M** variando de 1 a 13, conforme os tipos de acidentes adotados na ficha de acidentes da DPRF.

**aF**, proporção de ocorrência de cada tipo de acidente **F**, em acidentes com feridos nas rodovias federais da região considerada, informados pela PRF, **M** variando de 1 a 13, conforme os tipos de acidentes adotados na ficha de acidentes da DPRF.

# **4.8.4**.**9. Perda de Rendimentos Futuros, Por Classe de Rodovia , por Região**

$$
L_C = b_M L_M + b_F L_F
$$

**LC** , Perda de rendimentos futuros, por classe de rodovia , na região considerada.

**bM**, proporção de ocorrência de cada classe de rodovia, **M**, em acidentes com mortos nas rodovias federais da região considerada, informados pela PRF, **M**  variando de 1 a , **M** variando de 1 a 3, para rodovias de classe 1B ou inferior (pista simples, M=1), classe 1 A (pista dupla, M=2) e classe 0 (multifaixas, M=3).

**bF**, proporção de ocorrência de cada classe de rodovia, F, em acidentes com feridos nas rodovias federais da região considerada, informados pela PRF, F variando de 1 a 3, para rodovias de classe 1B ou inferior (pista simples,  $F=1$ ), classe 1 A (pista dupla,  $F=2$ ) e classe 0 (multifaixas,  $F=3$ ).

### **4.8.5. Gestão de Seguros**

Nas estatísticas da FENASEG (Federação Nacional das Empresas de Seguro e Capitalização), constam dois seguros diferentes, o particular de veículos e o DPVAT, sendo cada um deles tratado em separado.

### **4.8.5.1. Seguro Particular de Veículos**

Começando pelo seguro de veículos, temos um prêmio total de R\$ 7,307281 bilhões, para o ano de 2000. Este valor reúne os prêmios para casco, danos materiais, e danos pessoais, com a ressalva de que o casco inclui apenas a estrutura do carro, sem acessórios e equipamentos, cobrindo roubos e furtos do veículo.

O prêmio para danos materiais é de 15% do prêmio total, e para danos pessoais 6% do prêmio total, de acordo com dados da SUSEP, Superintendência de Seguros Privados (2001).

Tem-se ainda a seguinte tabela de valores médios, com relação ao prêmio pago, obtidos no estudo Seguro de Automóveis (Marli Soares de Oliveira), reunindo estatísticas de publicações diversas da FENASEG:

- a. Sinistros (indenizações): 70% ao mês.
- b. Despesas Administrativas (regulação, investigação de sinistros, tarifa bancária, processamento de dados, formulário de bilhetes, pessoal e outras): 12% ao mês.
- c. Comissão de corretagem: 15% ao mês
- d. Lucro da seguradora: 3% ao mês.

Significa que temos 12% do prêmio para a administração de seguros. Ou que, nacionalmente, a gestão de seguros teria os valores abaixo indicados.

( i )Administração para danos materiais(nacional):  $C_{nD} = 0,15.0,12$  (8,1.10<sup>9</sup>)

( ii )Administração para danos pessoais ( nacional): $Cnp = 0.06.0, 12.08, 1.10^{9}$ )

Ressalte-se que estes seriam os valores nacionais do ponto de vista do mercado segurador que, para especificar o prêmio, não adota custos representando tudo aquilo que a sociedade deixaria de ganhar em razão de danos materiais, e principalmente pessoais, produzidos pelos acidentes de trânsito. Como esta é a perspectiva do estudo de custos acidentes em rodovias federais, nele se adotam, como valores de referência, os custos de danos a veículos e de perdas de rendimento futuro, para os sinistros ocorridos no âmbito daquelas rodovias. Portanto:

### **4.8.5.1.1. Administração de Seguros Para Danos Materiais, em Acidentes nas Rodovias Federais, por Região**

#### **a) Acidentes com Feridos**

 $AF = 0,12.0,15$ . CDF/0,7

**CDF ,** Custos de danos a veículos em acidentes com feridos, na região considerada, tal como calculado em **e.1.5.** 

**b) Acidentes com Mortos**  AM =0,12.0,15. CDM/0,7

**CDM** , Custos de danos a veículos em acidentes com mortos, na região considerada, tal como calculado em **e.1.5.** 

## **4.8.5.2. Administração de Seguros Para Danos Pessoais, em Acidentes nas Rodovias Federais, por Região**

### **a) Acidentes com Vítimas:**

 $AP_S = 0.12x0.06x$  LF/0.7

LF **,** Perda de rendimentos futuros em acidentes com feridos, por região (**item g.1.7**).

## **b) Acidentes com Mortos**

 $AP_M = 0.12x0.06x$  L<sub>M</sub> /0.7

LM, Perda de rendimentos futuros em acidentes com mortos, por região (**item g.1.4**).

**4.8.5.3. Administração de Seguros Para Acidentes sem Vítimas nas Rodovias Federais, por Região** 

AS =0,12x0,15xCDS/0,7

**CDS ,** Custos de danos a veículos em acidentes sem vítima, na região considerada, tal como calculado em **e.1.5**.

**4.8.5.4. Administração de Seguros Para Acidentes com Vítimas nas Rodovias Federais, por Região** 

 $AV = AF + AP_S$ 

**4.8.5.5. Administração de Seguros Para Acidentes com Vítimas Fatais nas Rodovias Federais, por Região** 

 $AF = AM + AP<sub>M</sub>$ 

### **4.8.5.6. Administração de Seguro por Tipo de Acidente, por Região**

 $CD_T = a_S AS + a_F AV + a_M AF$ 

 **aS** , proporção de ocorrência de cada tipo de acidente **S**, em acidentes sem vítimas nas rodovias federais da região considerada, informados pela PRF, **S** variando de 1 a 13, conforme os tipos de acidentes adotados na ficha de acidentes da DPRF.

**aF**, proporção de ocorrência de cada tipo de acidente **F**, em acidentes com feridos nas rodovias federais da região considerada, informados pela PRF, **F** variando de 1 a 13, conforme os tipos de acidentes adotados na ficha de acidentes da DPRF.

**aM**, proporção de ocorrência de cada tipo de acidente **M**, em acidentes com mortos nas rodovias federais da região considerada, informados pela PRF, **M** variando de 1 a 13, conforme os tipos de acidentes adotados na ficha de acidentes da DPRF.

### **e) Administração de Seguro , por Classe de Rodovia, por Região**

# $CD_C = b_S AS + b_F AV + b_M AF$

**bS** , proporção de ocorrência de cada classe de rodovia, **S**, em acidentes sem vítimas nas rodovias federais da região considerada, informados pela PRF, **S** variando de 1 a 3, para rodovias de classe 1B ou inferior (pista simples, S=1), classe 1 A (pista dupla, S=2) e classe 0 (multifaixas, S=3).

**bF** , proporção de ocorrência de cada classe de rodovia, **F**, em acidentes com feridos na rodovias federais da região considerada, informados pela PRF, **F** variando de 1 a 3, para rodovias de classe 1B ou inferior (pista simples, F=1), classe 1 A (pista dupla, F=2) e classe 0 (multifaixas, F=3).

**bM**, proporção de ocorrência de cada classe de rodovia, **M**, em acidentes com mortos na rodovias federais da região considerada, informados pela PRF, **M** variando de 1 a , **M** variando de 1 a 3, para rodovias de classe 1B ou inferior (pista simples, M=1), classe 1 A (pista dupla, M=2) e classe 0 (multifaixas, M=3).

## **4.8.6. Danos ao Patrimônio do DNIT**

Não tendo sido informados, na maioria das fichas de acidentes, a extensão dos danos causados ao mobiliário viário, em sua maioria defensas, sinais e guarda-corpos destruídos por veículos saídos da pista, recorreu-se ao levantamento desses danos, e cálculo do respectivo custo, feito pelos engenheiros residentes do DNIT. Para estimativa do custo médio mensal dos danos ao patrimônio, levantou-se uma amostra de 24 meses junto á 7.ª UNIT, cujas realizações médias mensais (corrigidas pelo IGP-M mensal da FGV, para o respectivo mês de 2000), estão transcritas em tabela abaixo:

### **Realizações da Amostra de Custos Mensais de Danos Ao Patrimônio do DNIT**

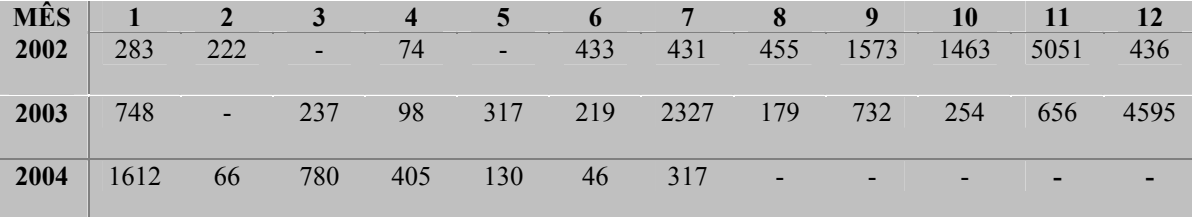

A amostra acima fornece uma média mensal de R\$ 779,00 para os danos ao patrimônio do DNIT. Sendo assim:

# **4.8.6.1. Custo de Danos ao Patrimônio do DNIT, em Acidentes sem Vítimas, por Região**

 $DP_S = (2A/10818) 0.73 12. DP_M$ , onde

A, quantidade total de acidentes na região.

 $DP<sub>M</sub>$  = custo mensal de danos ao patrimônio do DNIT, por acidente, calculado para o ano base de 2000 . Considerando que a amostra acima incluiu 63 acidentes, então teremos uma estimativa de 63/31 acidentes com danos ao patrimônio, por mês. Logo:

 $DP<sub>M</sub> = 779/2 = R$389$  e para o Rio de Janeiro:

 $As/A<sub>RJ</sub> = 7997/10818 = 0.73$ 2A/ 10818 = NR, sendo NR o número de acidentes com danos ao patrimônio na região .

# **4.8.6.2. Custo de Danos ao Patrimônio do DNIT, em Acidentes com Vítimas, por Região**

 $DP_V = (2A/10818)$ .0,23. 12. DP<sub>M</sub>

Av, quantidade de acidentes com vítima na região. A, quantidade total de acidentes na região. Para o Rio de Janeiro:

 $Av/A<sub>RJ</sub> = 2395/10618 = 0,23$ 

 $DP<sub>M</sub>$  = custo mensal de danos ao patrimônio do DNIT, tal como no caso anterior.

## **4.8.6.3. Custo de Danos ao Patrimônio do DNIT, em Acidentes com Mortos, por Região**

 $DP_{M_0}$  (2A/ 10818) .0,23. 12.  $DP_{M_0}$ 

A, quantidade total de acidentes na região. Para o Rio de Janeiro:

 $AM/A<sub>RI</sub> = 426/10618 = 0.04$ 

 $DP<sub>M</sub>$  = custo mensal de danos ao patrimônio do DNIT, tal como nos casos anteriores.

**4.8.6.4. Custo de Danos ao Patrimônio do DNIT por Tipo de Acidente, por Região** 

$$
CD_T = a_S DP_S + a_F DP_V + a_M DP_{Mo}
$$

as, proporção de ocorrência de acidentes envolvendo Colisão com Objeto Fixo, em acidentes sem vítimas nas rodovias federais da região considerada, informados pela PRF, conforme os tipos de acidentes adotados na ficha de acidentes da DPRF.

**aF**, proporção de ocorrência de acidentes envolvendo Colisão com Objeto Fixo em acidentes com feridos nas rodovias federais da região considerada, informados pela PRF, conforme os tipos de acidentes adotados na ficha de acidentes da DPRF.

**aM**, proporção de ocorrência acidentes envolvendo Colisão com Objeto Fixo, em acidentes com mortos nas rodovias federais da região considerada, informados pela PRF, conforme os tipos de acidentes adotados na ficha de acidentes da DPRF.

**4.8.6.5. Custo de Danos ao Patrimônio do DNIT por Classe de Rodovia, por Região**

$$
CDC = bS DPS + bF DPV + bM DPMo)
$$

**bS** , proporção de ocorrência de cada classe de rodovia, **S**, em acidentes sem vítimas nas rodovias federais da região considerada, informados pela PRF, **S** variando de 1 a 3, para rodovias de classe 1B ou inferior (pista simples, S=1), classe 1 A (pista dupla, S=2) e classe 0 (multifaixas, S=3).

**bF** , proporção de ocorrência de cada classe de rodovia, **F**, em acidentes com feridos na rodovias federais da região considerada, informados pela PRF, **F** variando de 1 a 3, para rodovias de classe 1B ou inferior (pista simples, F=1), classe 1 A ( pista dupla,  $F=2$ ) e classe 0 (multifaixas,  $F=3$ ).

**bM**, proporção de ocorrência de cada classe de rodovia, **M**, em acidentes com mortos na rodovias federais da região considerada, informados pela PRF, **M** variando de 1 a , **M** variando de 1 a 3, para rodovias de classe 1B ou inferior (pista simples, M=1), classe 1 A (pista dupla, M=2) e classe 0 (multifaixas, M=3).

#### **4.8.7. Custos de Funerais**

#### **4.8.7.1. Custos de Funerais em Acidentes com Morto, por Região**

O procedimento de cálculo para a determinação do Custo Funeral consistirá no somatório dos valores básicos por morto, descontados, levando-se em conta a sua idade, a perspectiva de vida média e o custo de oportunidade de capital.

Para a determinação dos valores básicos individuais, deverá ser utilizada a expressão:

 $CF_i = VB_i (1 - Fa_i)$ 

**CF**<sub>i</sub>, custo funeral de cada indivíduo do sexo **j** ( $j=1$ , masculino e  $j=2$ , feminino), morto em acidentes de trânsito, no local da ocorrência e após a remoção da vítima, para o estado representativo da região em questão.

**VBj** , valores básicos do funeral do indivíduo;

**FAj** , fator de atualização do capital para o indivíduo **i** , obtido pela expressão:

$$
FAj = \frac{1}{(1+i)^{n-t}}
$$

onde:

 $i =$  custo de oportunidade do capital, 12% ao ano;

n = perspectiva de vida média do morto. n= 74,9 para indivíduos do sexo feminino, e n= 67,3, para indivíduos do sexo masculino, segundo a Pesquisa Nacional de Amostra Domiciliar (PNAD), do IBGE;

 $t =$ idade do morto.

Por outro lado,

 $VB_1 = P_1$ , em que sendo **Y**j a renda familiar média na região a que pertence o domicílio de cada lesionado morto, então **Pj** será o valor de cada um dos três tipos de plano funerário, por grupo de classes sociais D/ E, C, e A/B, definidas a partir dessa renda familiar média , **Yj** , quando dada em salários mínimos (SM) pela PNAD. Sendo assim:

Classe E :  $Yj \leq 1$  SM Classe D:  $1 \text{ SM} < Y_1 \leq 2 \text{ SM}$ Classe C:  $2 SM < Y_1 < 5 SM$ Classe B :  $5 \text{ SM} < Y_1 \leq 10 \text{ SM}$ Classe A:  $Yj > 10$  SM

Sendo assim, tem-se o custo de funeral, na região considerada, para cada sexo:

Masculino, j=1, e CF<sub>1</sub> =  $\sum$  VB<sub>1</sub> (1- FA<sub>1</sub>)

Feminino,  $i=2$ , e CF<sub>2</sub> =  $\sum$  VB<sub>2</sub> (1- FA<sub>2</sub>). Ou ainda:

 $CF = (\sum C F_1 + \sum CF_2)$ , sendo **CF** os custos de funerais em acidente com morto, na região considerada;

### **4.8.7.2 Custos de Funerais por Tipo de Acidente, por Região**
$CF_T = a_M$ . CF

**aM**, proporção de ocorrência de cada tipo de acidente **M**, em acidentes com mortos nas rodovias federais da região considerada, informados pela PRF, **M** variando de 1 a 13, conforme os tipos de acidentes adotados na ficha de acidentes da DPRF.

#### **4.8.7.3. Custos de Funerais por Classe de Rodovia, por Região**

 $CF_C = b_M CF$ 

**bM**, proporção de ocorrência de cada classe de rodovia, **M**, em acidentes com mortos nas rodovias federais da região considerada, informados pela PRF, **M** variando de 1 a 3, **M** variando de 1 a 3, para rodovias de classe 1B ou inferior (pista simples, M=1), classe 1 A (pista dupla, M=2) e classe 0 (multifaixas, M=3).

#### **4.8.8. Custos Médico – Hospitalares**

Os custos médico - hospitalares são fornecidos para cada ferido da amostra médico-hospitalar, realizada no estado de referência para a região estudada, conforme levantamento feito pelo consultor médico junto aos hospitais de atendimento, a partir amostra simples adotada (estimativa de proporções, distribuição hipergeométrica) e componentes do custo médico-hospitalar, contidos na ficha de acompanhamento da pesquisa

São fornecidas, pela amostra, as estimativas do valor esperado de:

**Cl**, custos médico-hospitalares dos feridos leves, conforme constatado junto ao hospital de atendimento.

**Cf**, custos médico-hospitalares dos feridos graves, conforme constatado junto ao hospital de atendimento.

 **Cm**, custos médico - hospitalares das vítimas , cujas lesões evoluíram para a morte em até 30 dias de internação, após o acidente.

 **Ci**, custos médico-hospitalares dos feridos, cujas lesões evoluíram para invalidez parcial ou permanente.

 **4.8.8.1. Custos Médico-Hospitalares em Acidentes com Feridos Graves, por Região** 

 $C_F = p_G$ .  $q_{inf}/100$ .  $C_f$ .

**pG** , proporção de acidentes com lesões graves, nas rodovias federais da região considerada. Tendo-se que :

$$
p_G = P_{ga} (p_{gi}), \text{ sendo}
$$

**Pga** , proporção amostral de lesionados graves da pesquisa médico-hospitalar, no estado representativo da região em questão.

 **Pgi** , proporção informada pela PRF de lesionados graves dentre as vítimas da pesquisa amostral médico-hospitalar, no estado representativo da região em questão.

**pgi** , proporção informada pela PRF de lesionados graves dentre as vítimas em acidentes nas rodovias federais da região considerada.

**qinf,** quantidade informada pela PRF de feridos (graves e leves), em acidentes com vítimas nas rodovias federais da região estudada.

**4.8.8.2. Custos Médico-Hospitalares em Acidentes com Feridos Leves, por Região** 

 $C_L = p_L \cdot q_{in} f / 100 \cdot C_l$ 

**pL** , proporção de acidentes com lesões leves , nas rodovias federais da região considerada. Tendo-se que :

 $p_L = P_{la}$  (  $p_{li}$  ), sendo  $P_{1i}$ 

**Pla** , proporção amostral de lesionados leves da pesquisa médico-hospitalar, no estado representativo da região em questão.

 **Pli** , proporção informada pela PRF de lesionados leves dentre as vítimas da pesquisa amostral médico-hospitalar, no estado representativo da região em questão.

**pli** , proporção informada pela PRF de lesionados leves dentre as vítimas em acidentes nas rodovias federais da região considerada.

**qinf,** quantidade informada pela PRF de feridos (graves e leves), em acidentes com vítimas nas rodovias federais da região estudada.

#### **4.8.8.3. Custos Médico-Hospitalares em Acidentes com Inválidos, por Região**

 $CI = N_I \cdot C_i$ , em que

 **NI**, número de inválidos, registradas em acidentes com inválidos nas rodovias federais da região considerada .

$$
NI = \left[ \begin{array}{cc} PIa & (100 - Pfi) \\ \hline (100 - Pfa) & \end{array} \right]
$$
 Nfi/100

 **PIa**, percentagem de inválidos na amostra da pesquisa médico-hospitalar para o estado representativo da região

 **Pfa**, percentagem de feridos (leves e graves) na amostra da pesquisa médicohospitalar para o estado representativo da região.

 **Pfi**, percentagem corrigida de feridos (leves e grave), informados pela PRF para a região estudada, dada por:

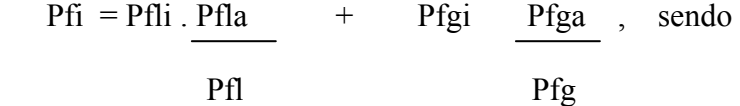

**Pfli**, percentagem de feridos leves informados pela PRF, para a região estudada.

**Pfla**, percentagem de feridos leves na amostra médico-hospitalar para o estado representativo da região estudada.

 **Pfl**, percentagem de feridos leves informados pela PRF, no estado representativo da região estudada.

 **Pfgi**, percentagem de feridos graves informados pela PRF, para a região estudada.

 **Pfga**, percentagem de feridos graves na amostra médico-hospitalar, para o estado representativo da região estudada.

 **Pfg,** percentagem de feridos graves informados pela PRF, no estado representativo da região estudada

 **Nfi,** número de feridos (leves e graves), informados pela PRF para a região estudada.

#### **4.8.8.4. Custos Médico-Hospitalares em Acidentes com Feridos, por Região**

 $CMF = C_L + C_F + C_I$ 

#### **4.8.8.5. Custos Médico-Hospitalares em Acidentes com Mortos, por Região**

 $CM<sub>mo</sub> = C<sub>m</sub>$ . N<sub>M</sub>

 **NM ,**número de vítimas fatais, no local da ocorrência e após a remoção, registradas em acidentes com morte nas rodovias federais da região considerada .

 $PMa$  (100 – Pfi) Nfi/100  $NM = NM1 +$ **(**100 – Pfa)

 **NM1,** númerode vítimas fataisno local da ocorrência,registradas pela PRF,para acidentes com morte na região considerada.

**PMa**, percentagem de mortos na amostra da pesquisa médico-hospitalar para o estado representativo da região.

**Pfa**, percentagem de feridos (leves e graves) na amostra da pesquisa médicohospitalar para o estado representativo da região.

**Pfi**, percentagem corrigida de feridos (leves e grave), informados pela PRF para a região estudada.

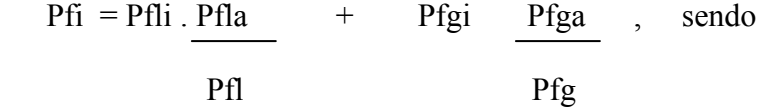

**Pfli**, percentagem de feridos leves informados pela PRF, para a região estudada.

**Pfla**, percentagem de feridos leves na amostra médico-hospitalar para o estado representativo da região estudada.

 **Pfl**, percentagem de feridos leves informados pela PRF, no estado representativo da região estudada.

 **Pfgi**, percentagem de feridos graves informados pela PRF, para a região estudada.

 **Pfga**, percentagem de feridos graves na amostra médico-hospitalar, para o estado representativo da região estudada.

 **Pfg,** percentagem de feridos graves informados pela PRF, no estado representativo da região estudada

 **Nfi,** número de feridos (leves e graves), informados pela PRF para a região estudada.

#### **4.8.8.6. Custos Médico-Hospitalares Por Tipo de Acidente, por Região**

 $CM_T = a_F CM_F + a_M CM_{M_O}$ 

 **aF**, proporção de ocorrência de cada tipo de acidente **F**, em acidentes com feridos nas rodovias federais da região considerada, informados pela PRF,**F** variando de 1 a 13, conforme os tipos de acidentes adotados na ficha de acidentes da DPRF.

**aM**, proporção de ocorrência de cada tipo de acidente **M**, em acidentes com mortos nas rodovias federais da região considerada, informados pela PRF, **M** variando de 1 a 13, conforme os tipos de acidentes adotados na ficha de acidentes da DPRF.

#### **4.8.8.7. Custos Médico-Hospitalares Por Classe de Rodovia, por Região**

 $CM_C$  = +  $b_FCM_F$  +  $b_M CM_M$ 

**bF**, proporção de ocorrência de cada classe de rodovia, F, em acidentes com feridos nas rodovias federais da região considerada, informados pela PRF, F variando de 1 a 3, para rodovias de classe 1B ou inferior (pista simples, F=1), classe 1 A ( pista dupla,  $F=2$ ) e classe 0 (multifaixas,  $F=3$ ).

**bM**, proporção de ocorrência de cada classe de rodovia, **M**, em acidentes com mortos na rodovias federais da região considerada, informados pela PRF, **M** variando de 1 a , **M** variando de 1 a 3, para rodovias de classe 1B ou inferior (pista simples, M=1), classe 1 A (pista dupla, M=2) e classe 0 ( multifaixas, M=3).

#### **4.8.9. Custos Subjetivos de Pesar, Dor e Sofrimento**

Estes custos, embora não quantificáveis a partir das fichas de acidentes, são geralmente estimados pelo método da " Disposição Para Pagar " por benefícios gerados por uma melhoria que afeta particulares grupos de usuários. Este método não foi adotado no presente trabalho, porque se vale de questionários de difícil preenchimento por determinados grupos, crianças por exemplo, ou só inclui condutores e ocupantes de veículos particulares, deixando de fora pedestres, ciclistas e passageiros de coletivos, ou ainda por dificuldades de se atribuir valores de mercado á redução proposta de risco de acidente, em economias informais.

Neste caso de países em desenvolvimento, a Overseas Road Note 10, do TRL, Costing Road Accidents in Developing Country, propõe acréscimos percentuais de 38%, 100%, e 8% sobre os custos de acidentes fatais, graves, e leves, percentagens evidentemente nulas em acidentes sem vítimas.

No caso de gravidade dos acidentes, o percentual de acréscimo será aplicado sobre o valor final composto dos custos. No caso de custo por tipo de acidentes e por classe de rodovia, ele será aplicado ás parcelas de acidentes com feridos mortos, leves, graves e inválidos, respectivamente.

#### **4.8.10. Custos Administrativos de Processos Judiciais**

Para os acidentes envolvendo mortes, a Polícia Civil instaura obrigatoriamente o inquérito de apuração da culpabilidade pela ocorrência da morte, que eventualmente evolui para o processo penal aberto pelos representantes da vítima. O custo administrativo de processos penais envolvendo morte em acidente de trânsito é dado por CMp (ver **item M.3**):

CMp (em reais) =  $91.000x$  0,01x Nm x 5, para rodovias federais em todo o Brasil,considerando-se que o valor da sentença orça entre 200 e 500 salários mínimos, correspondendo na média a R\$91.000,00 , que apenas 1% dos inquéritos evoluem para o processo penal., e finalmente que o valor da sentença significa 20% do custo administrativo do processo.

## **4.8.10.1. Custos Administrativos de Processos Judiciais, por Tipo de Acidente, por Região**

 $C_{AT} = a_M$ .  $C_{Mn}$ 

**aM**, proporção de ocorrência de cada tipo de acidente **M**, em acidentes com mortos nas rodovias federais da região considerada, informados pela PRF, **M** variando de 1 a 13, conforme os tipos de acidentes adotados na ficha de acidentes da DPRF.

#### **4.8.10.2. Custos Administrativos de Processos Judiciais, por Classe de Rodovia, por Região**

 $C_{AR} = b_M$   $C_{Mp}$ 

**bM**, proporção de ocorrência de cada classe de rodovia, **M**, em acidentes com mortos nas rodovias federais da região considerada, informados pela PRF, **M** variando de 1 a 3, **M** variando de 1 a 3, para rodovias de classe 1B ou inferior (pista simples, M=1), classe 1 A (pista dupla, M=2) e classe 0 (multifaixas, M=3).

## **4.8.10.3. Custos Administrativos de Processos Judiciais, em Acidentes com Mortos, por Região**

É dado por pelo CM<sub>p</sub> calculado acima. Ou seja, 29 x 10<sup>6</sup> reais, dado que:

 $CM_p = V_s x p_1 x N_m x 1/p_2$ , onde

Vs , valor da sentença;

P1, proporção de inquéritos que culminam em processo penal.

P2, proporção do custo administrativo do processo, representada pelo valor da sentença.

Nm, número de mortos em acidentes nas rodovias federais, para uma determinada região.

# **5. RESULTADOS OBTIDOS**

# **5. Resultados Obtidos**

A partir da metodologia anteriormente descrita, foram desenvolvidas rotinas de cálculo para cada um dos componentes dos valores nacionais do custo de acidentes de trânsito,apresentados nas tabelas abaixo, para a malha federal em todo o Brasil, sendo nelas também mostrados os custos apenas para as rodovias federais de Região Sul, fornecidos sempre por gravidade e tipo do acidente, e por classe de projeto de cada rodovia, tanto para os acidentes registrados no ano base do estudo (2000), quanto para a projeção de sua ocorrência, por tipo e gravidade, no ano de 2004.

Em seguida, são apresentadas as tabelas de custos:

- $\triangleright$  A nível Brasil:
	- por gravidade doacidente- ano 2000;
	- por gravidade do acidente- ano 2004;
	- -por tipo de acidente-ano 2000/2004;
- ¾ A nível de Região Sul:

-por gravidade do acidente- ano 2000;

-por gravidade do acidente- ano 2004;

--por tipo de acidente-ano 2000;

-por classe de rodovia-ano 2000.

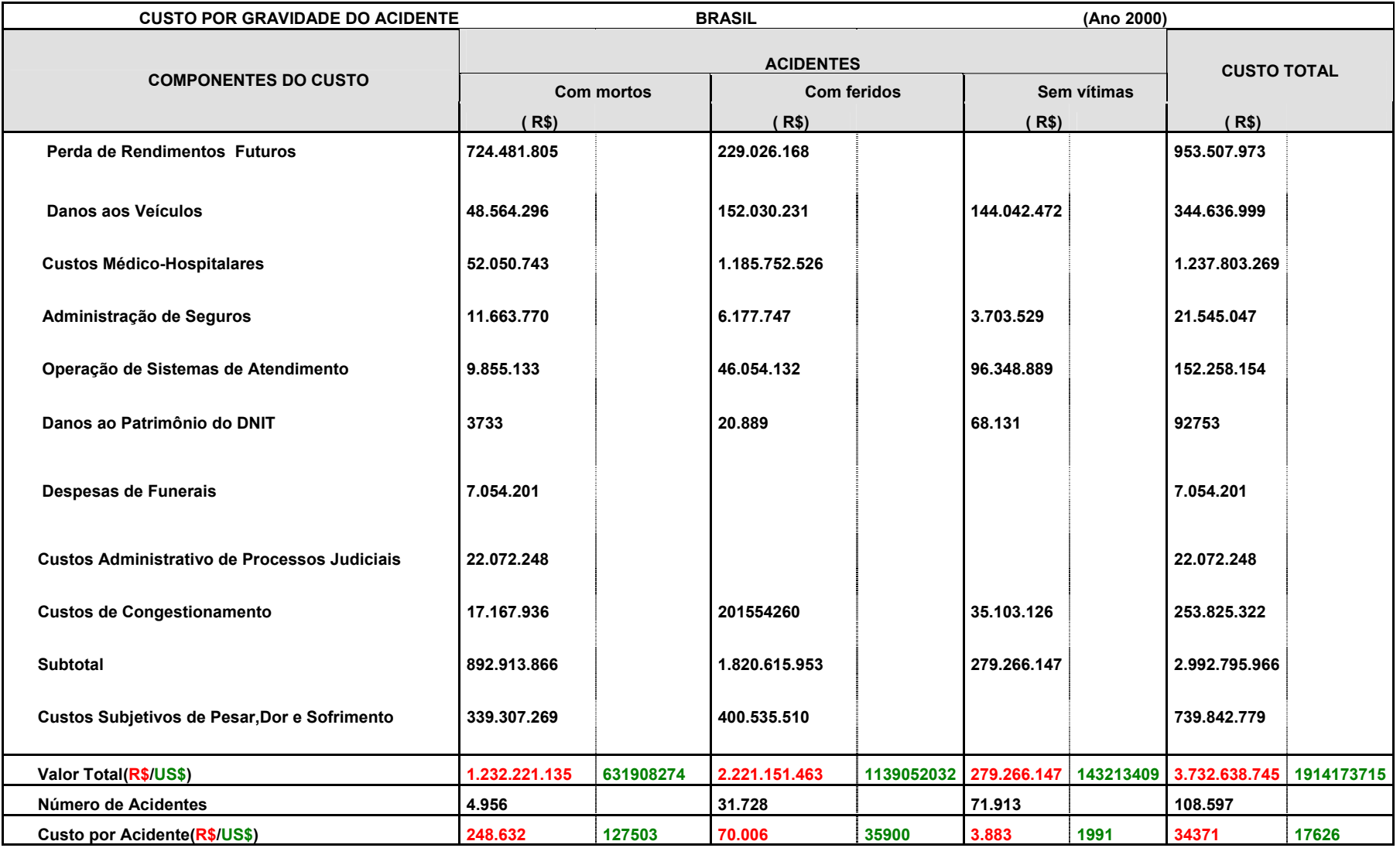

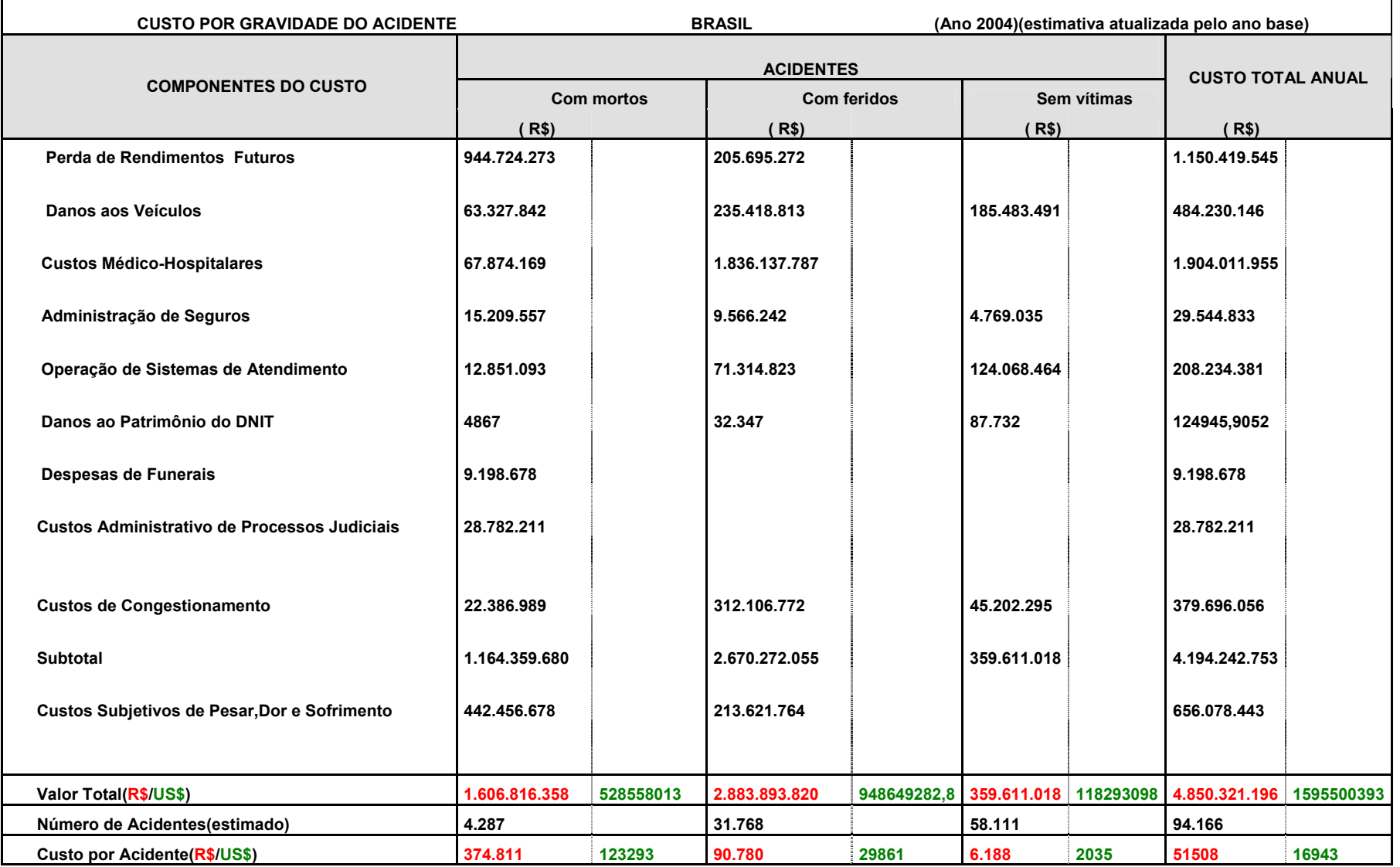

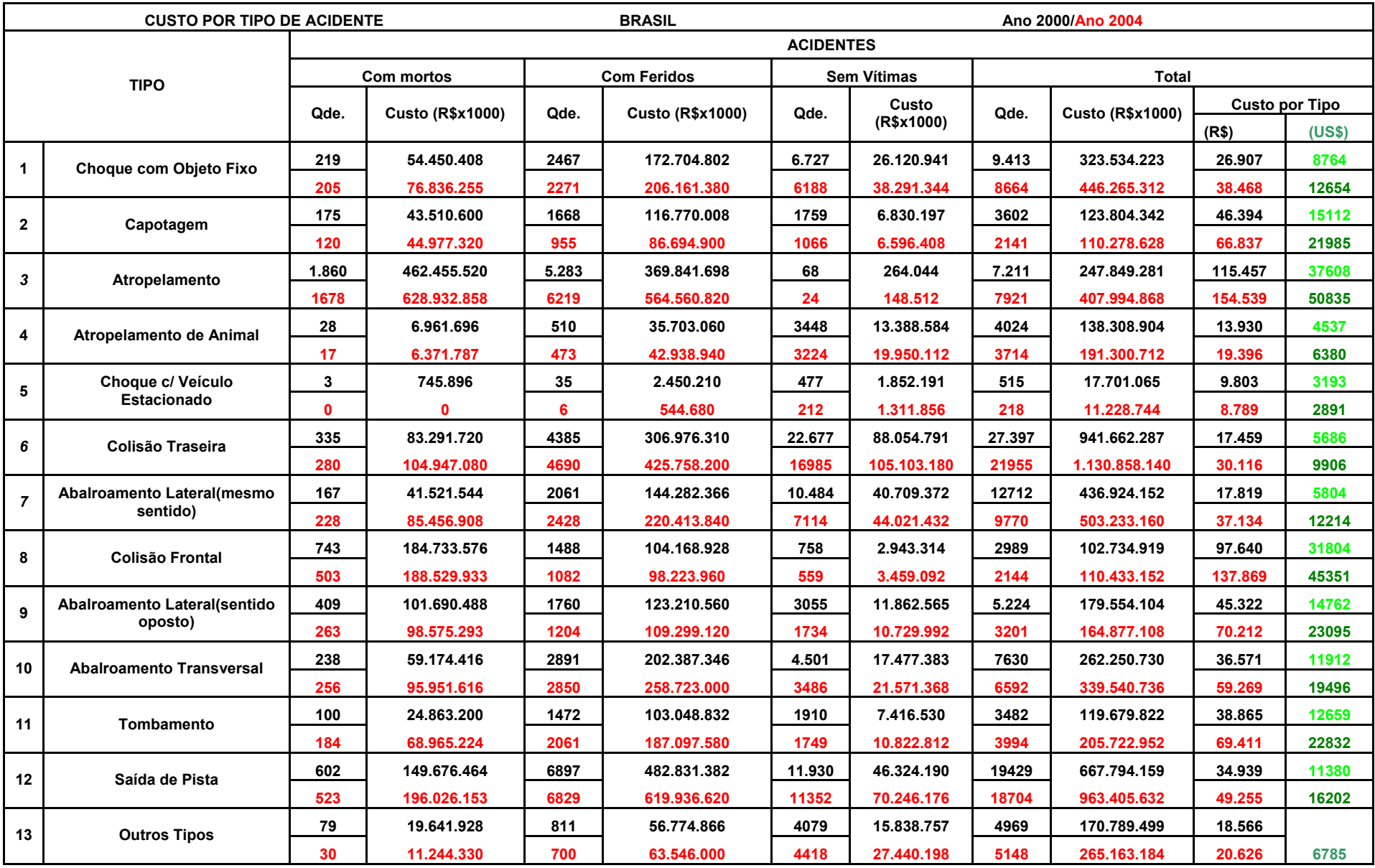

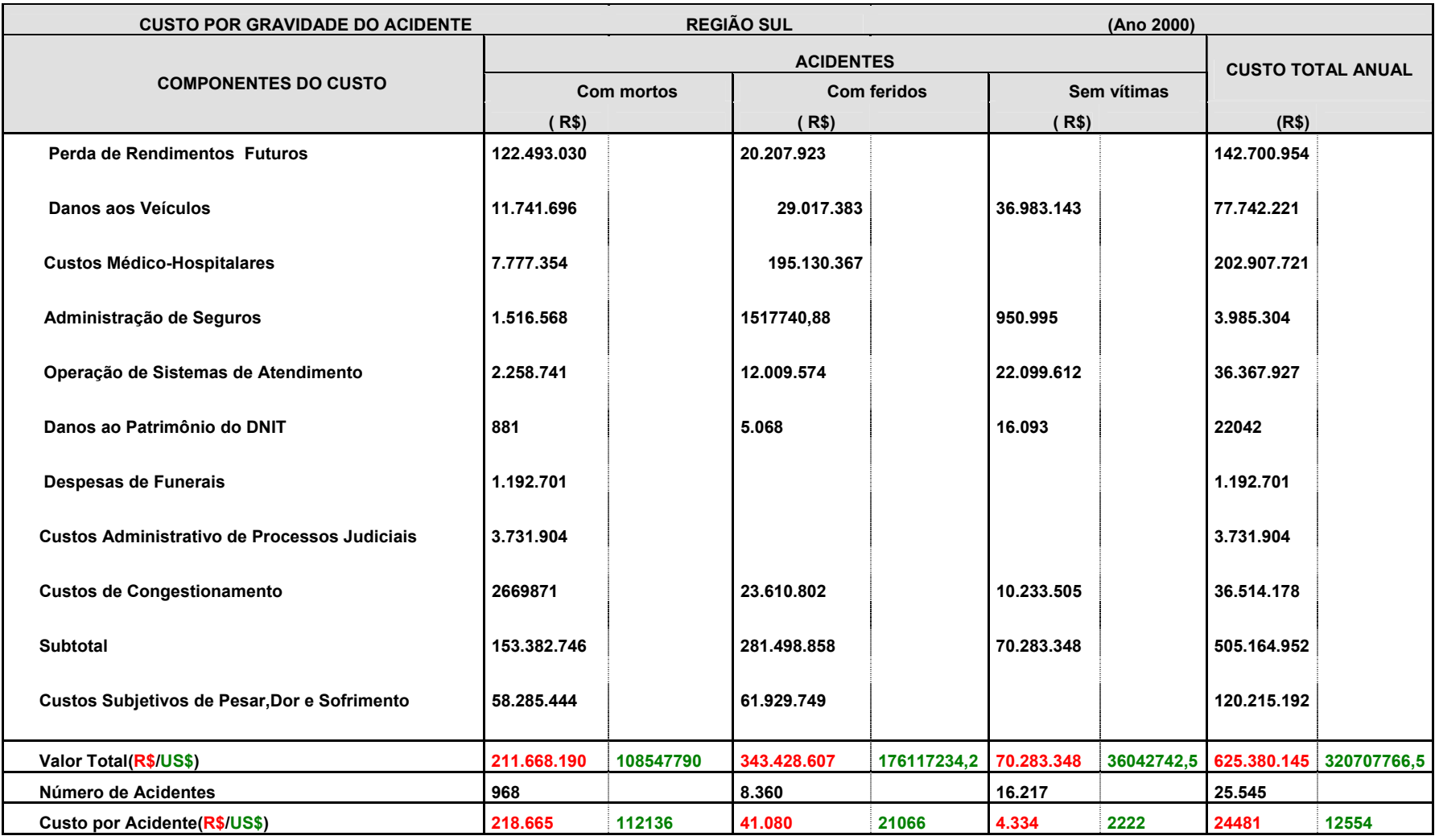

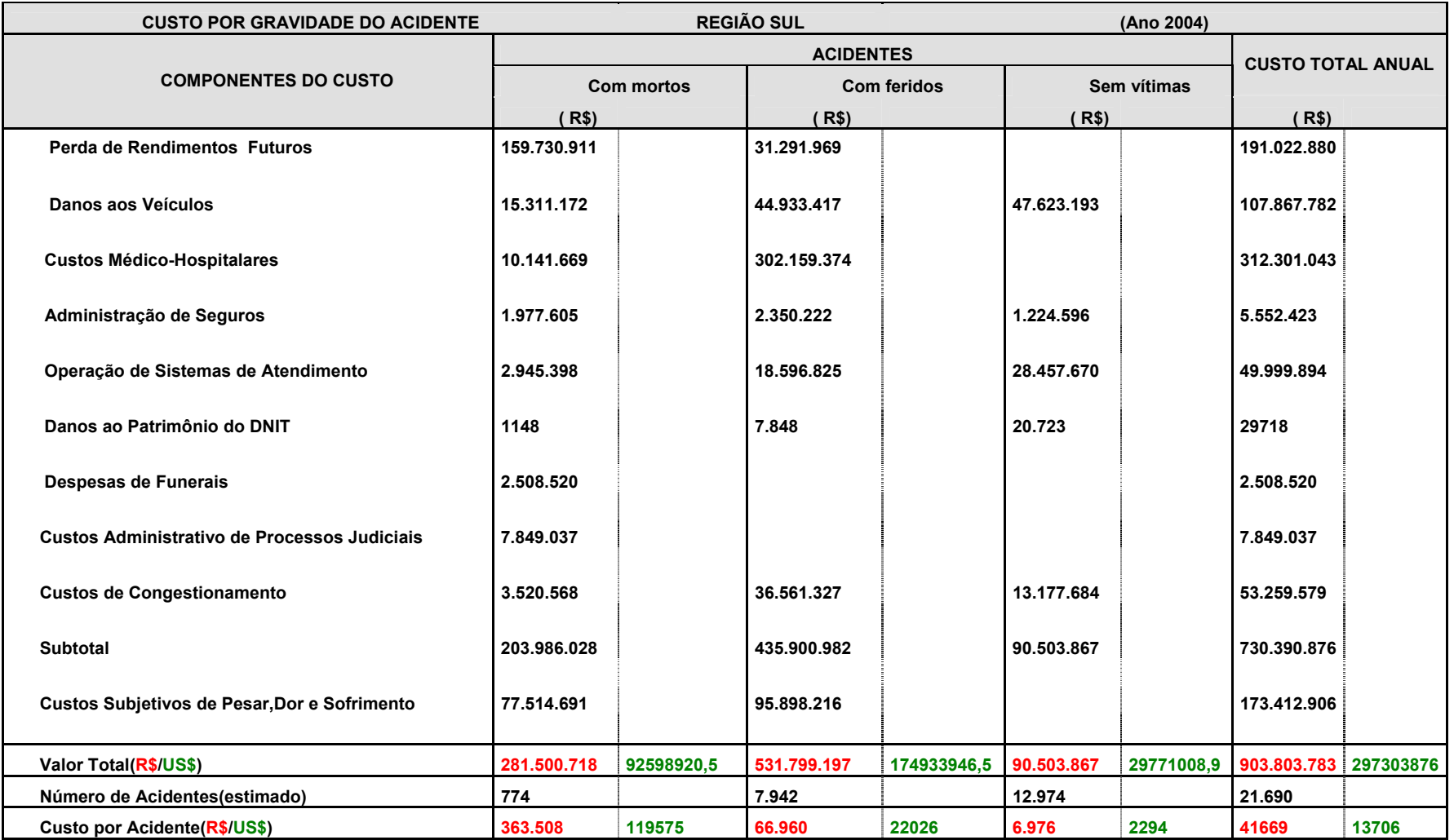

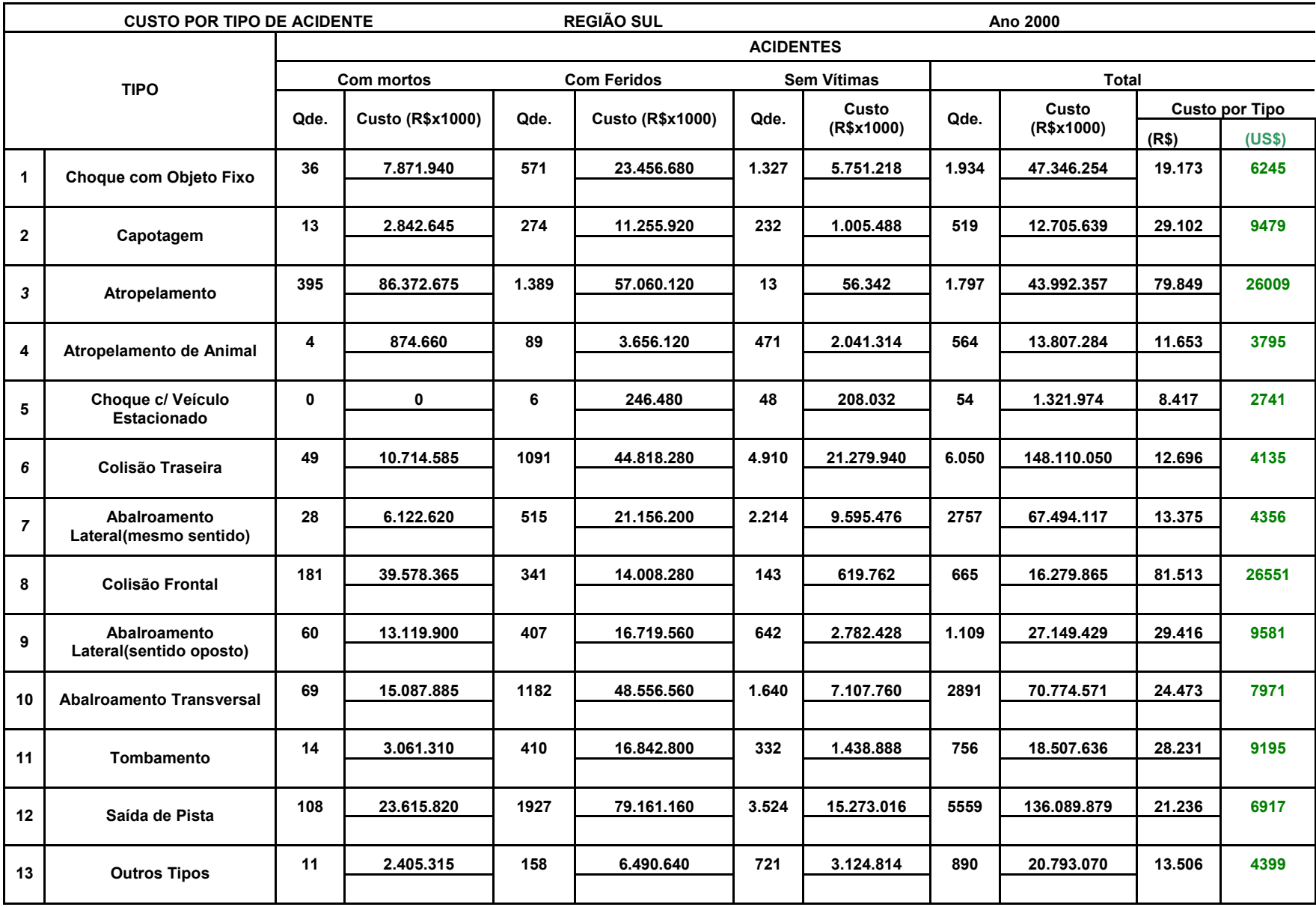

**6. RELAÇÃO DA EQUIPE** 

# **6- RELAÇÃO DA EQUIPE**

A equipe, alocada para os trabalhos no período correspondente a este Contrato está relacionada no quadro a seguir.

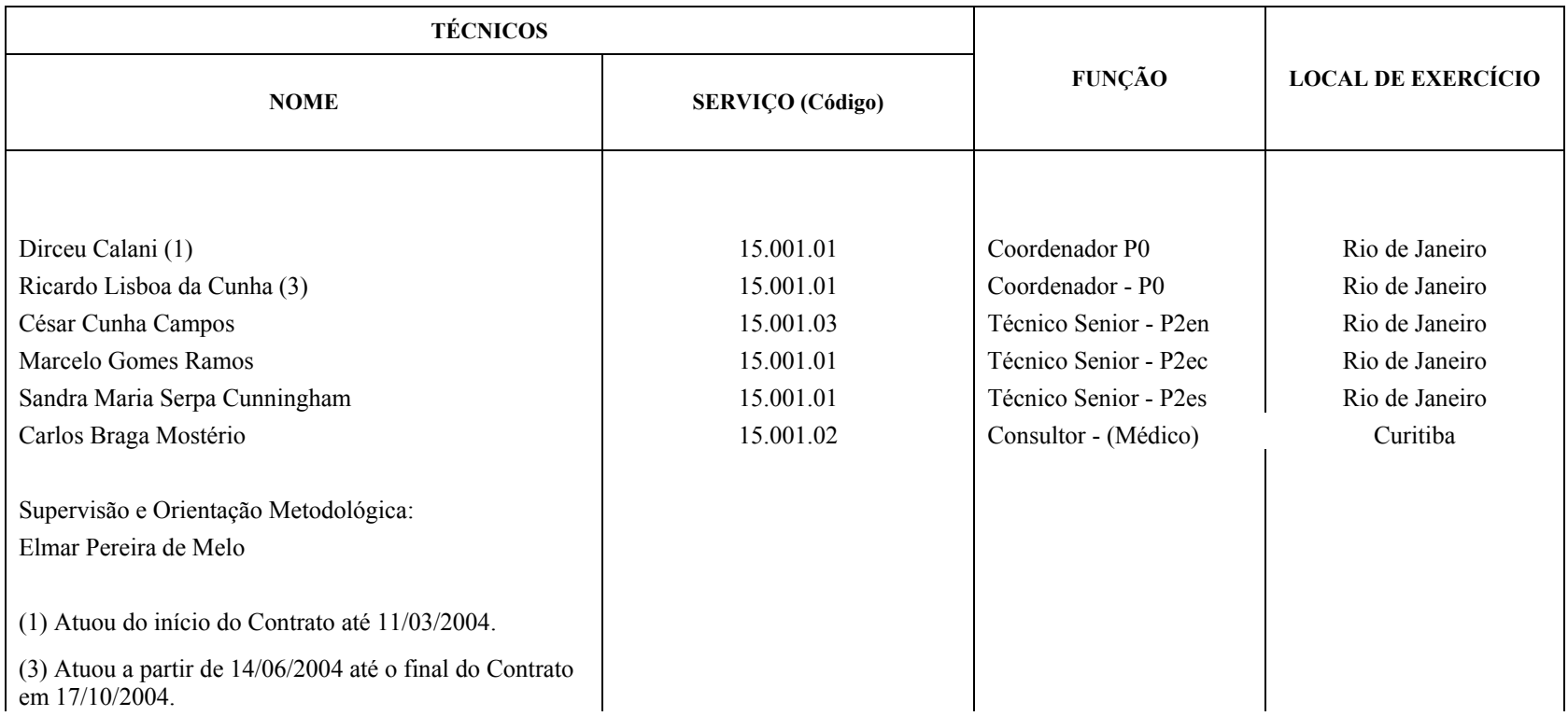

**7. ANEXOS**

# **ANEXO 7.1**

# **Cadastro de Veículos**

Visando à definição de um critério uniforme para classificação dos veículos acidentados, houve a necessidade de se atualizar o cadastro de marcas / modelos, a ser utilizado como código no processamento dos dados dos Boletins de Ocorrência. A tabela decorrente foi incorporada ao Sistema de Processamento de Custos de Acidentes, de maneira a permitir a identificação dos veículos envolvidos em acidentes a partir do código utilizado por ocasião da entrada de dados dos Boletins de Ocorrência.

Essa medida visa a permitir a identificação dos veículos acidentados, a partir de estratos compatíveis com os pressupostos a serem adotados pela metodologia de cálculo dos custos dos danos decorrentes de acidentes de trânsito. Assim sendo, adotaram-se as seguintes providências:

- Primeiramente identificar as características da frota circulante em nosso país, pelo conhecimento dos modelos de carros mais comercializados;
- Levantou-se, junto à antiga DEST / DORo, uma extensa lista de marcas e modelos de veículos, utilizada por aquele setor do antigo DNER, como base para codificação de veículos do sistema de multas de trânsito e pesagem;
- Levantou-se, por pesquisa via Internet, novas listas de veículos utilizadas por diversos órgãos de trânsito estaduais;
- Pesquisaram-se, complementarmente, outros veículos, através de consultas a revistas especializadas, jornais e periódicos.

A partir dos dois campos que compõem o Boletim B1, definidores da marca / modelo do veículo acidentado, o primeiro com quatro posições e o segundo com duas, foi definido o seguinte critério de codificação:

#### **Primeiro campo**

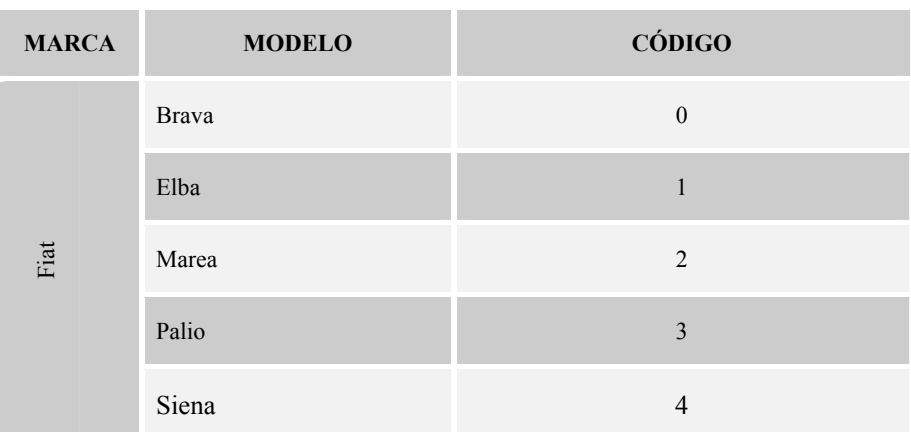

• Primeira posição do campo: definidora do modelo do veículo.

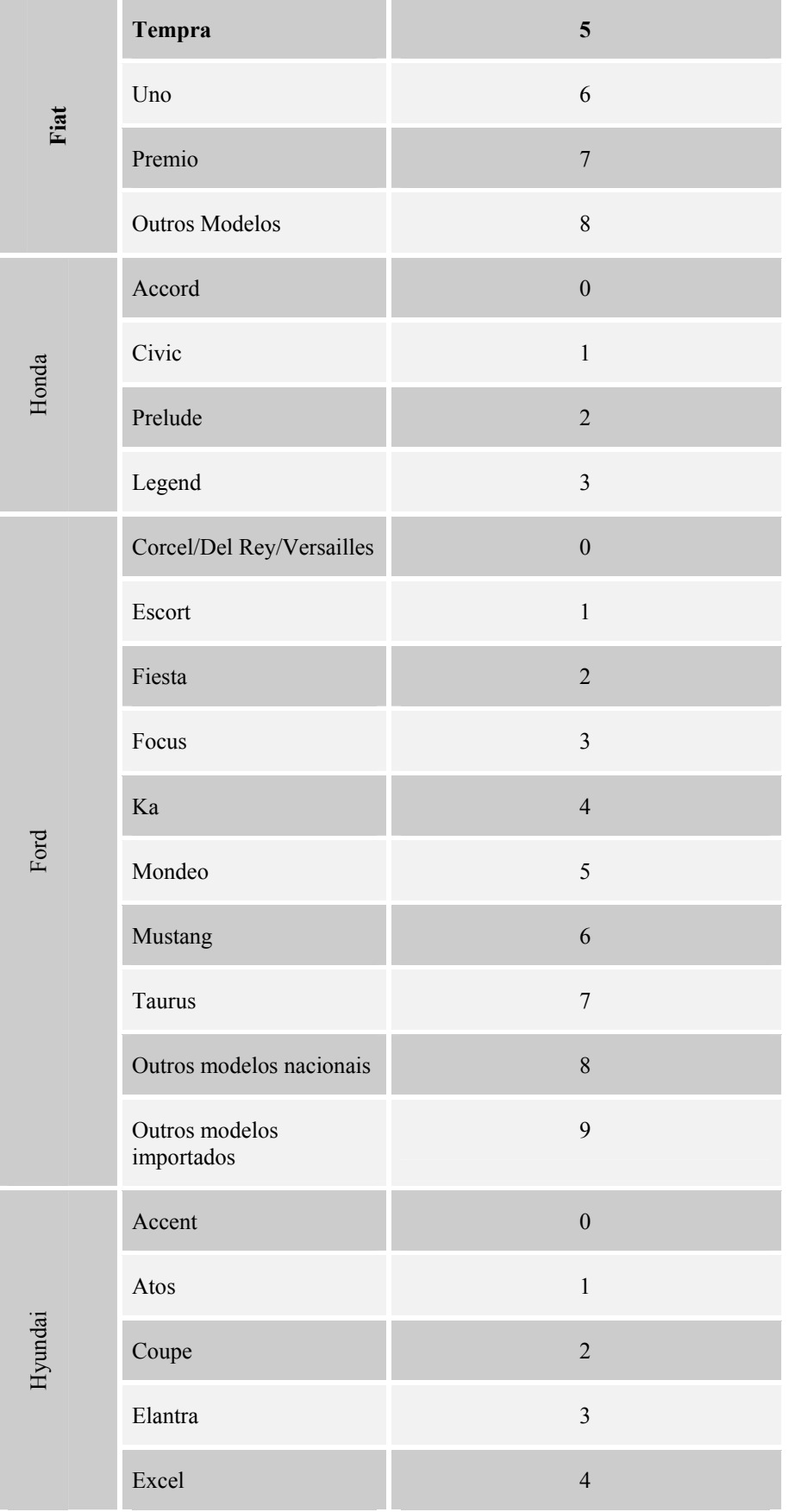

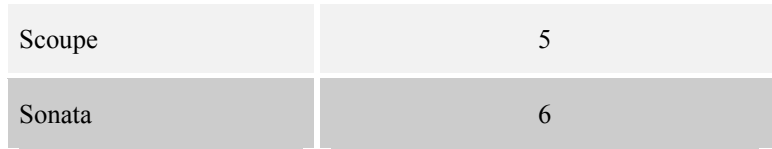

• Segunda posição do campo: definidora da categoria do veículo.

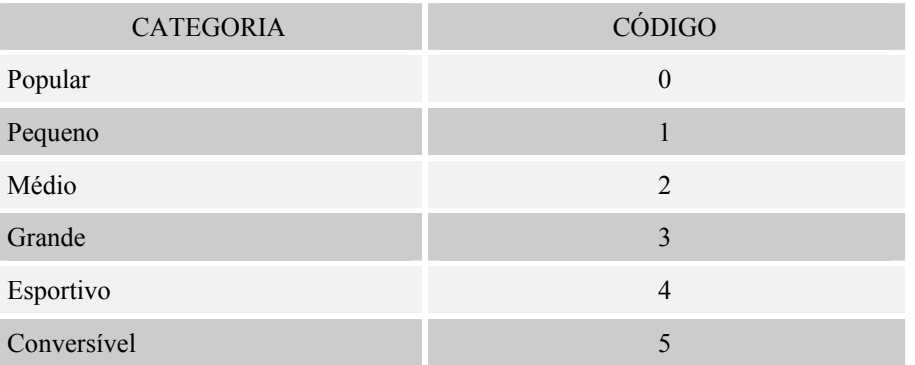

• Terceira posição do campo: definidora da potência do motor do veículo.

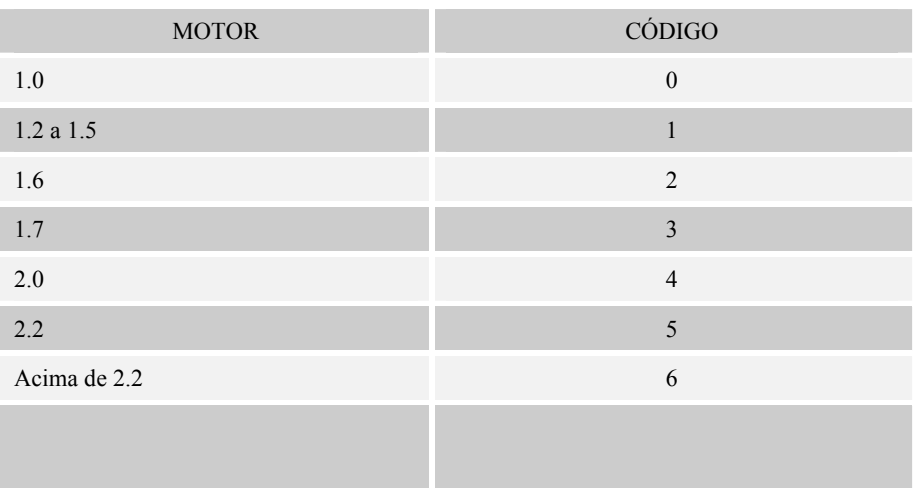

• Quarta posição do campo: número de válvulas e tipo da carroceria.

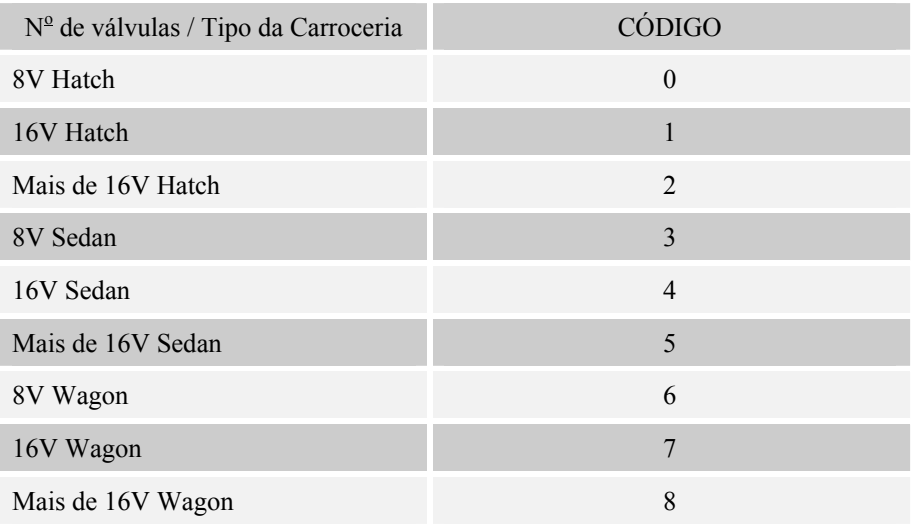

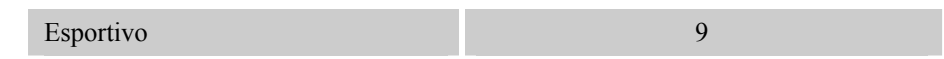

# **Segundo campo**

• As duas posições do segundo campo são utilizadas em conjunto para definição da marca e da origem do veículo.

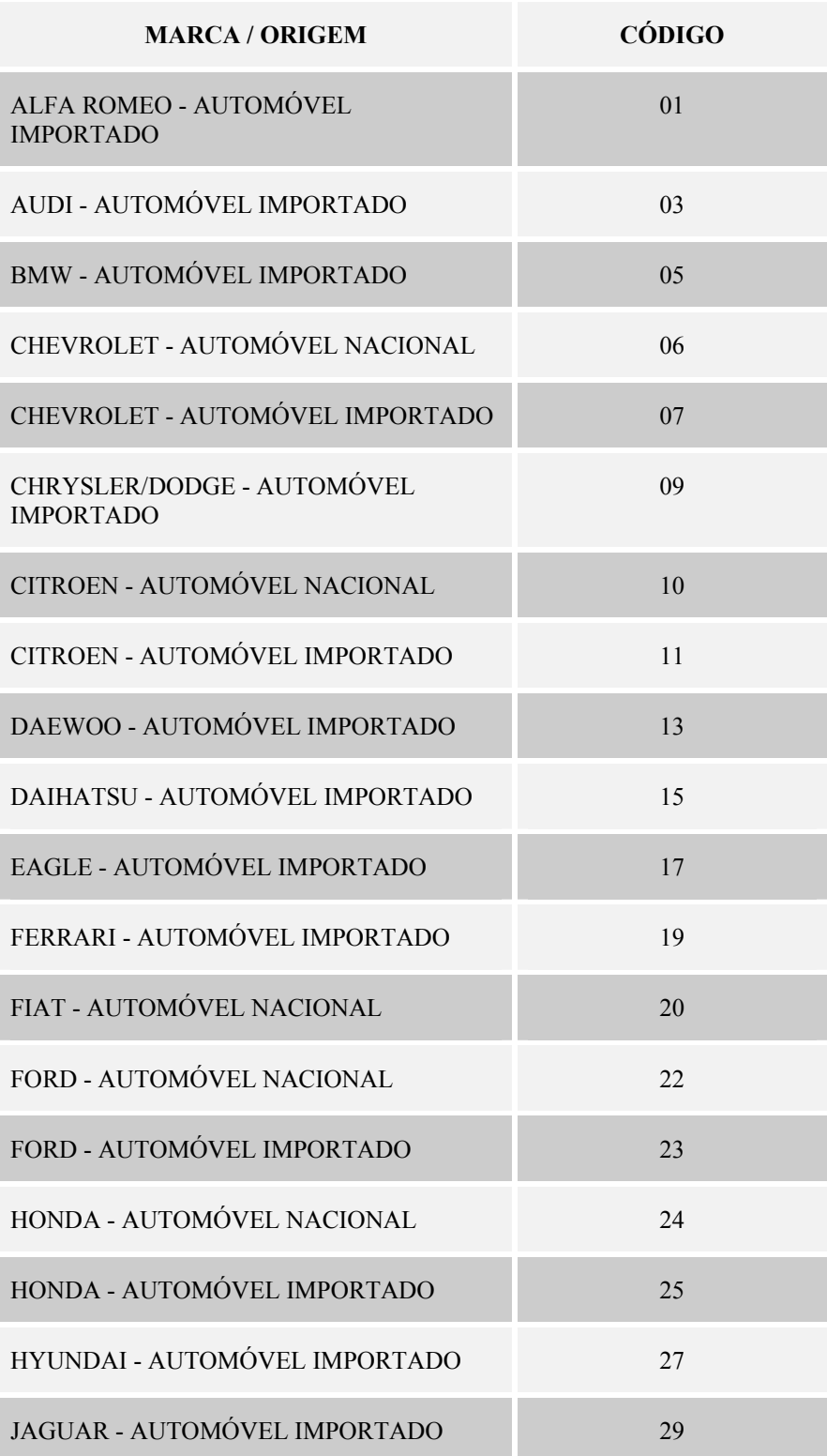

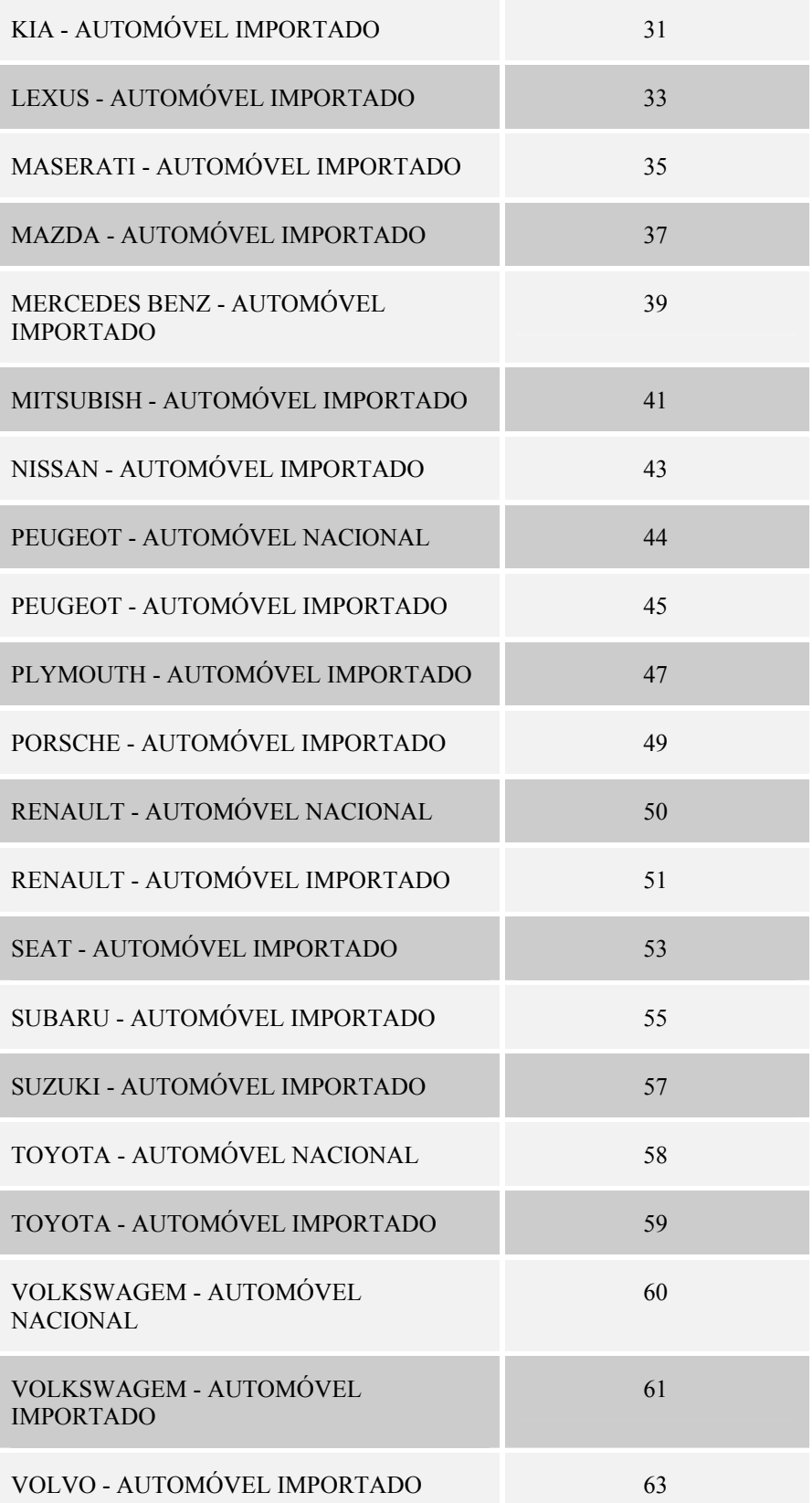

Procedeu-se de maneira análoga para a definição dos códigos de veículos referentes a ônibus e caminhões, alterando-se os códigos atribuídos inicialmente para os automóveis, de forma a evitar coincidência de códigos.

Esse procedimento visou à definição de um critério uniforme de classificação de veículos, a ser utilizado na codificação e processamento das fichas de acidentes de trânsito, permitindo a identificação dos veículos acidentados, a serem considerados na metodologia de cálculo dos custos de danos materiais, decorrentes de acidentes de trânsito.

# **ANEXO 7.2**

## **Dados Sobre a Idade média**

Foram ainda efetuados levantamentos complementares de dados de forma a subsidiar a definição dos custos relativos à Perda de Rendimentos Futuros. Foram levantados dados referentes à:

- idade média, por sexo, das vítimas fatais;
- percentual de vitimados por sexo.

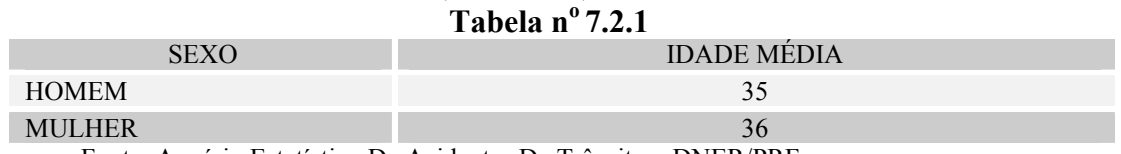

# **Idade Média, Por Sexo, Das Vítimas Fatais**

Fonte: Anuário Estatístico De Acidentes De Trânsito – DNER/PRF

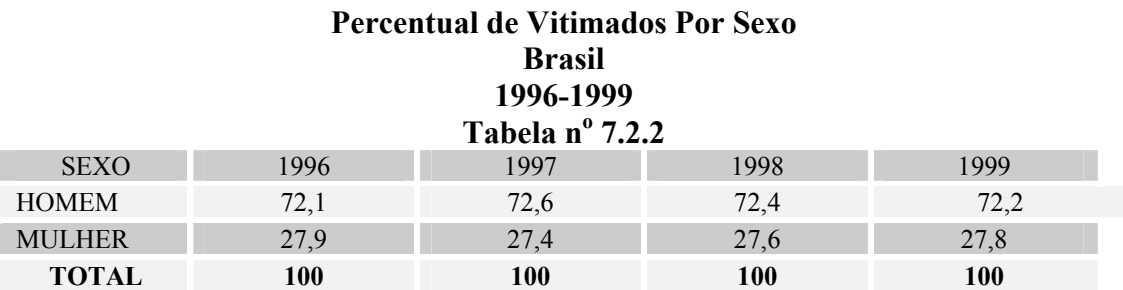

Fonte: Anuário Estatístico De Acidentes De Trânsito – DNIT/PRF

Os dados dessas tabelas foram obtidos da análise da série de 1996 a 1999, a partir do Quadro 4.2 - Vitimados por Faixa Etária e Sexo, do Anuário Estatístico de Acidentes de Trânsito - DNIT - PRF - 1999.

Ainda em relação aos dados que subsidiarão o cálculo das estimativas de Perdas de Rendimentos Futuros, foi efetuada pesquisa junto ao IBGE para a coleta de informações sobre as classes de rendimento médio mensal por sexo, anos de estudo e faixa etária, contidos no Anuário Estatístico do Brasil – 2000 - IBGE.

As tabelas 5.2.1, 5.2.2, 5.2.3, 5.2.4, 5.2.5 e 5.2.6 adiante apresentadas contém parte das informações necessárias para o estudo em questão referentes às diversas regiões estudadas.

# **Tabela no 7.2.3-Pessoas de 10 Anos ou Mais de Idade, Ocupadas, Por Grupos de Anos de Estudo, Segundo As Grandes Regiões eas Classes de Rendimento Mensal de Todos os Trabalhos – 1999 – Brasil**

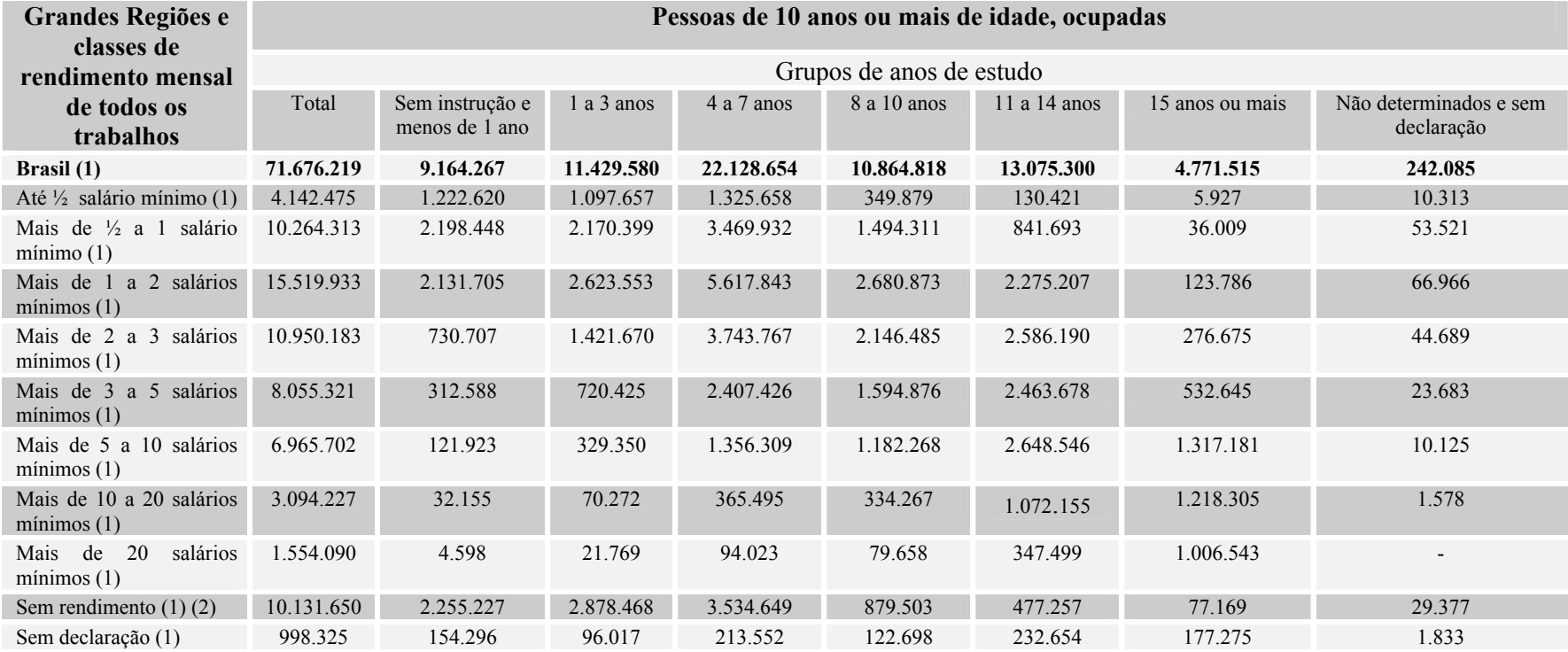

*Fonte: Pesquisa nacional por amostra de domicílios – PNAD - 1999: Anuário Estatístico IBGE – 2000.* 

(1) Exclusive as pessoas da zona rural de Rondônia, Acre, Amazonas, Roraima, Pará e Amapá.

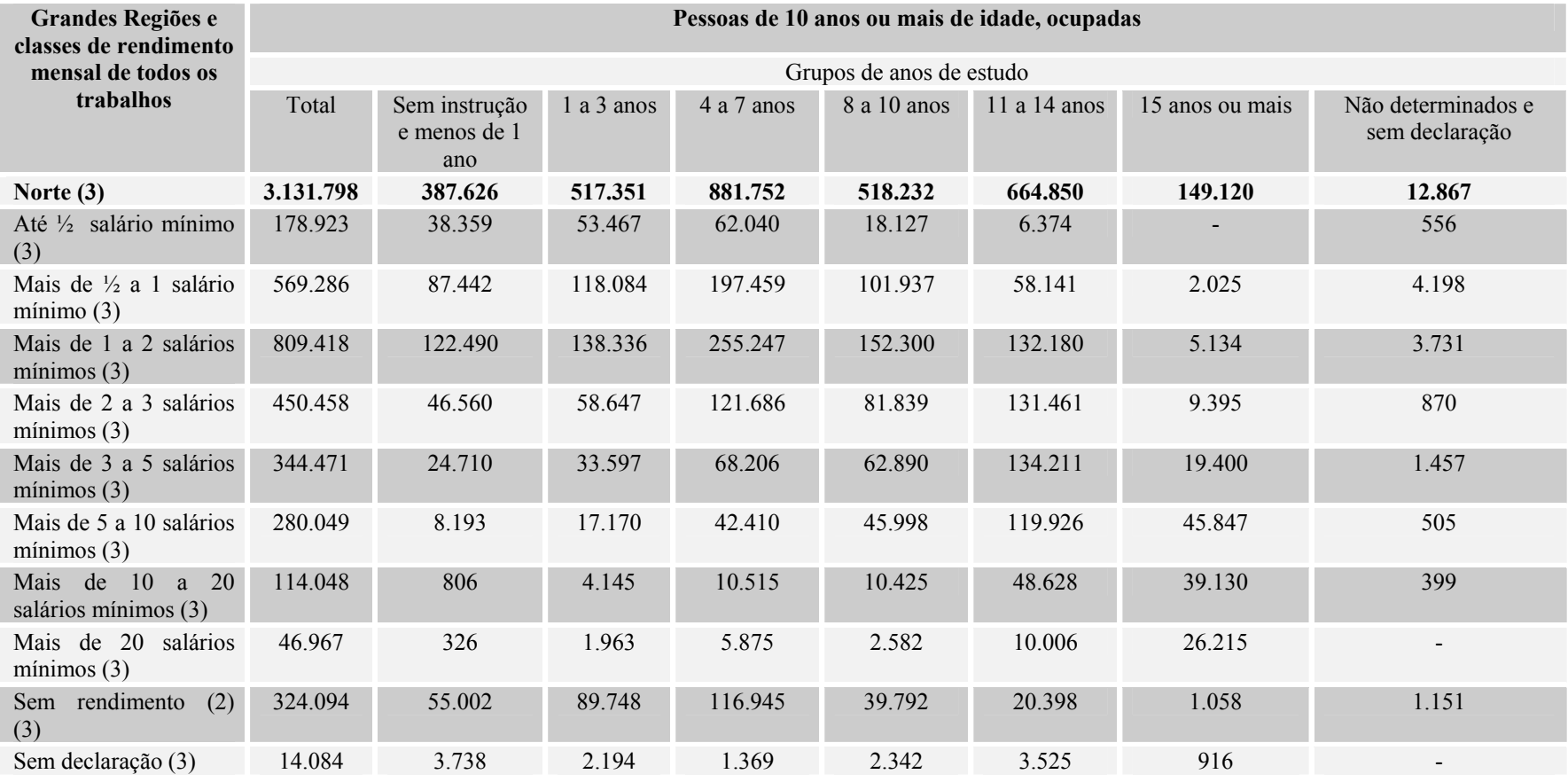

## **Tabela no 7.2.4 - Pessoas de 10 Anos ou Mais de Idade, Ocupadas, Por Grupos de Anos de Estudo, Segundo as Grandes Regiões e as Classes de Rendimento Mensal de Todos os Trabalhos – 1999 – Região Norte**

*Fonte: Pesquisa nacional por amostra de domicílios – PNAD - 1999: Anuário Estatístico IBGE – 2000.* 

(2) Inclusive as pessoas que receberam somente em benefícios.

(3) Exclusive as pessoas da zona rural.

# **Tabela no 7.2.5 - Pessoas de 10 Anos ou Mais de Idade, Ocupadas, Por Grupos de Anos de Estudo, Segundo as Grandes Regiões e as Classes de Rendimento Mensal de Todos os Trabalhos – 1999 – Região Nordeste**

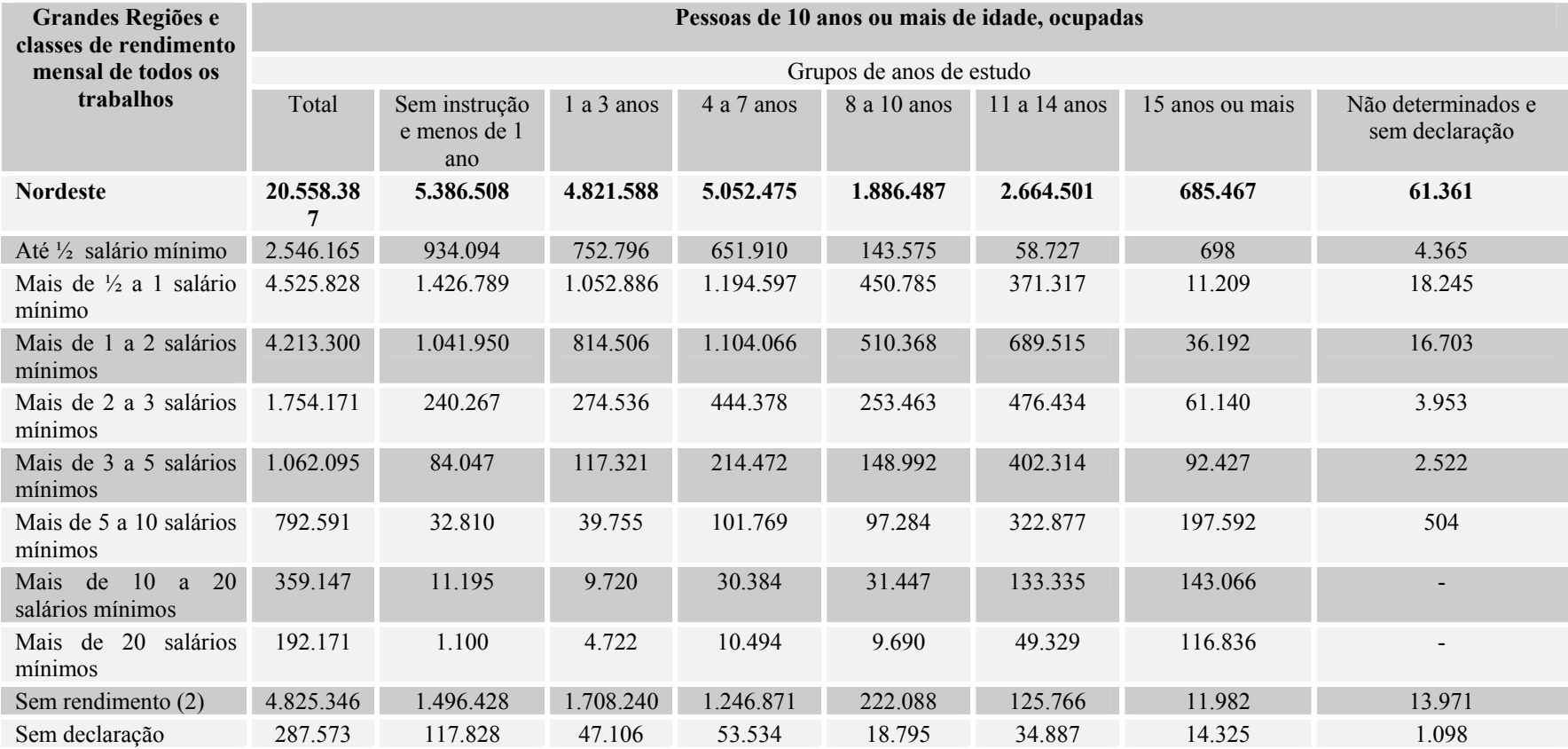

*Fonte: Pesquisa nacional por amostra de domicílios – PNAD - 1999: Anuário Estatístico IBGE – 2000.* 

# **Tabela no 5.2.6 - Pessoas de 10 Anos ou Mais de Idade, Ocupadas, Por Grupos de Anos de Estudo, Segundo as Grandes Regiões e as Classes de Rendimento Mensal de Todos os Trabalhos – 1999 – Região Sudeste**

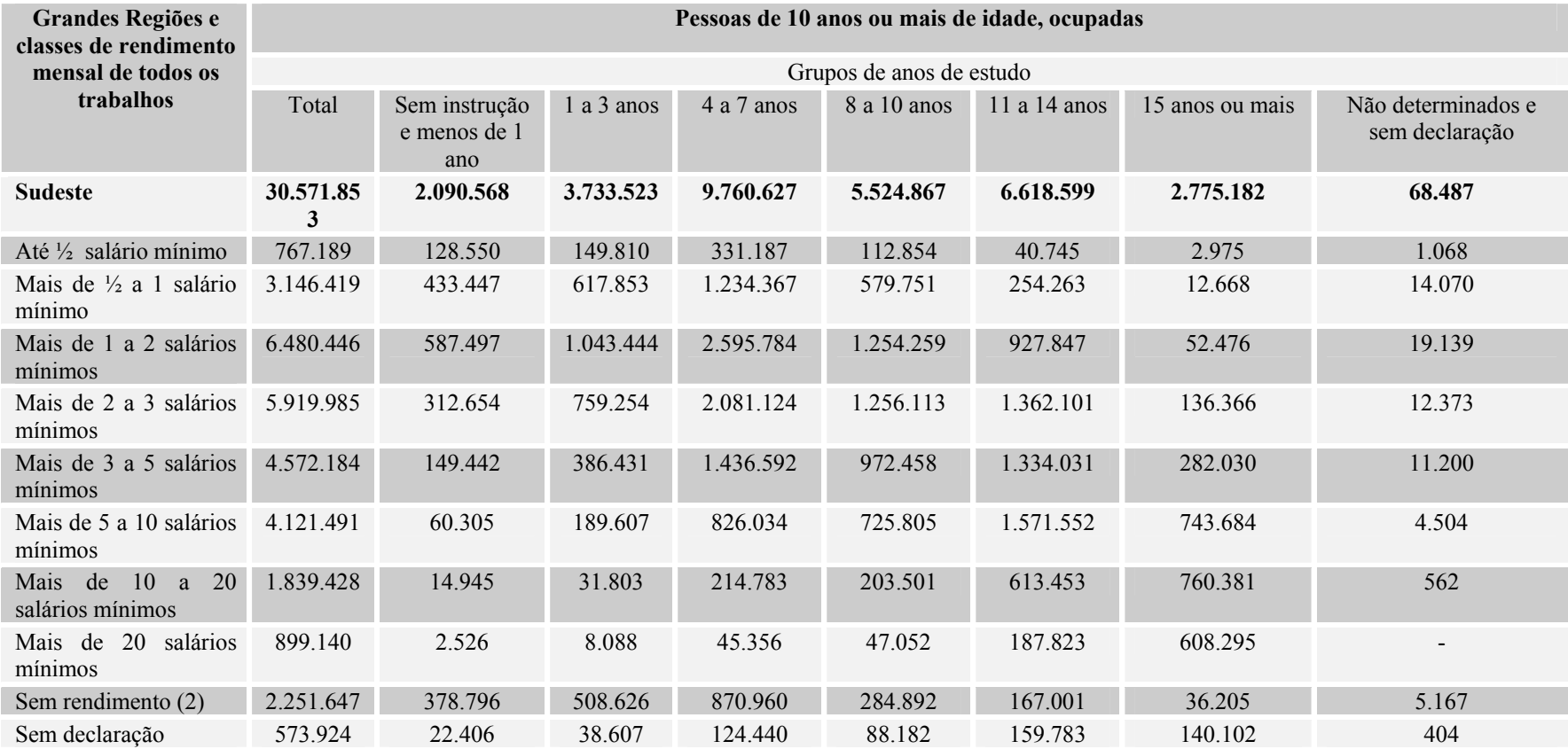

*Fonte: Pesquisa nacional por amostra de domicílios – PNAD - 1999: Anuário Estatístico IBGE – 2000.* 

# **Tabela no 7.2.7- Pessoas de 10 Anos ou Mais de Idade, Ocupadas, Por Grupos de Anos de Estudo, Segundo as Grandes Regiões e as Classes de Rendimento Mensal de Todos os Trabalhos – 1999 – Região Sul**

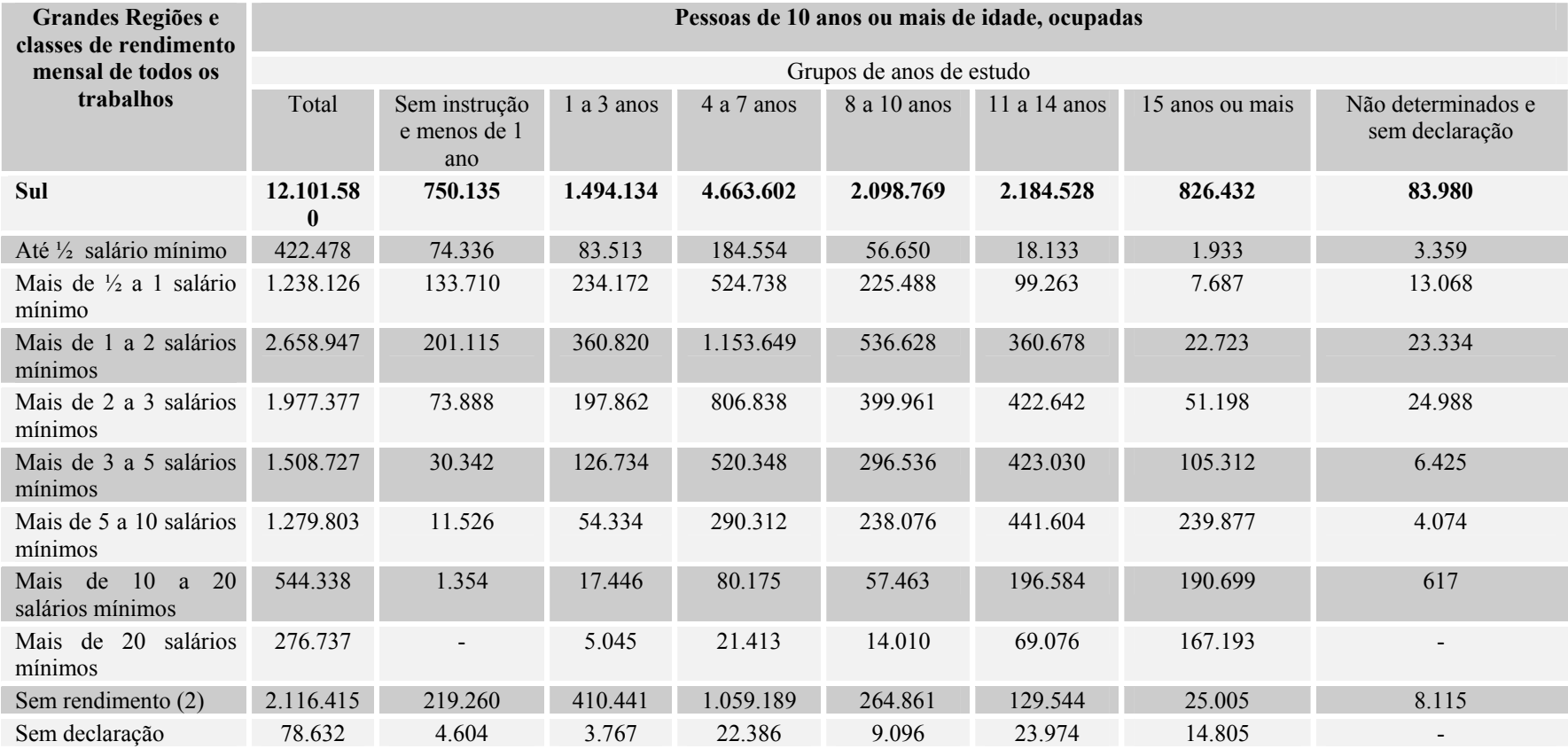

*Fonte: Pesquisa nacional por amostra de domicílios – PNAD - 1999: Anuário Estatístico IBGE – 2000.* 

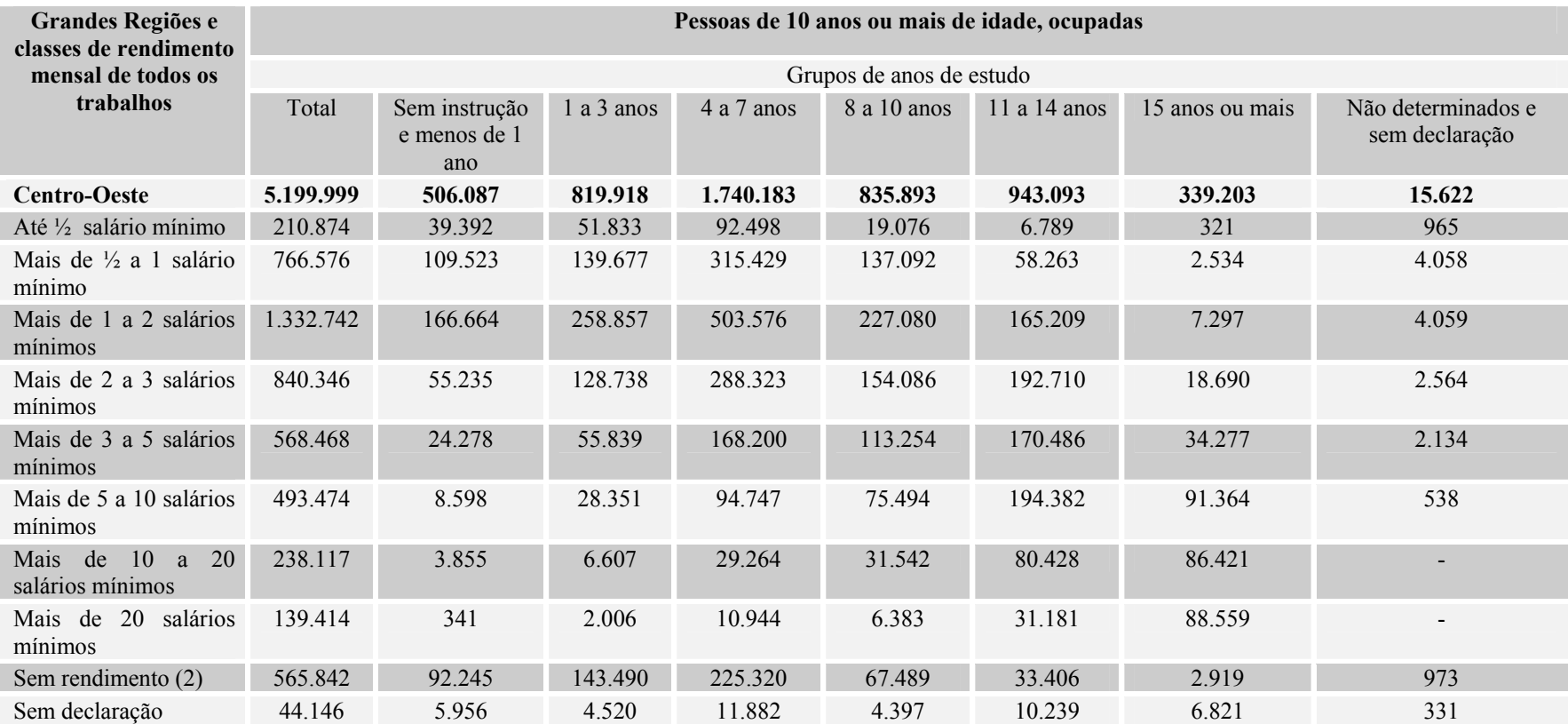

# **Tabela no 7.2.8- Pessoas de 10 Anos ou Mais de Idade, Ocupadas, Por Grupos de Anos de Estudo, Segundo as Grandes Regiões e as Classes de Rendimento Mensal de Todos os Trabalhos – 1999 – Região Centro-Oeste**

*Fonte: Pesquisa nacional por amostra de domicílios – PNAD - 1999: Anuário Estatístico IBGE – 2000.* 

(2) Inclusive as pessoas que receberam somente em benefícios.

A título de ilustração, foi incluída também no Anexo 6.4 a Tabela do PNAD referente ao Anuário de 1999.

# **ANEXO 7.3**

# **FICHA DE ACOMPANHAMENTO**

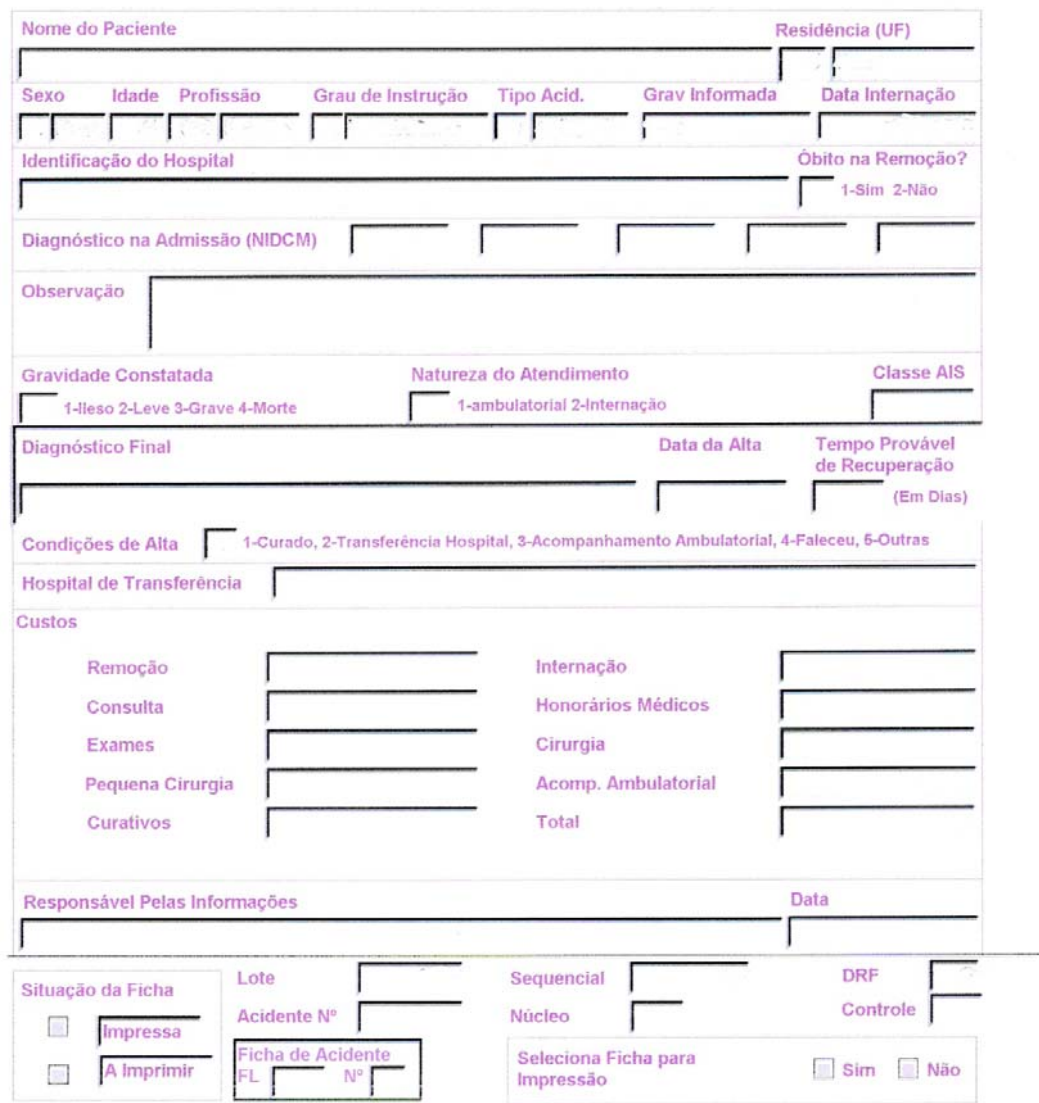

# **ANEXO 7.4**

# **Escala Abreviada das Lesões, EAL**

# **CLASSE 1 - LESÕES LEVES**

# **\_** GENERALIZADAS

- Dores em geral;
- Lacerações leves, contusões e abrasões (primeiros socorros, simples curativos);
- Todas as queimaduras de 1º grau e as pequenas de 2º e 3º graus (até 10% da superfície corporal);
- Da cabeça, face e pescoço contusão cerebral leve, com dores de cabeça, tonturas, mas sem perda de consciência.

\_ DA CABEÇA, FACE E PESCOÇO

- Queixas de dores do pescoço aos movimentos, sem alterações anatômicas ou radiológicas;
- Contusão ou abrasão do aparelho ocular (lesão da pálpebra, esclerótica, córnea, úvea, íris, hemorragia de vítreo ou de retina);
- Fratura e/ou luxação de dentes.

# **CLASSE 2 – LESÕES MODERADAS**

#### \_ GENERALIZADAS

- Contusões extensas, abrasões, grandes lacerações, avulsões (menores de 7,5 cm no maior comprimento);
- Queimaduras de 2º e 3º graus, envolvendo de 10% a 20% da superfície corporal.

#### DA CABEÇA, FACE E PESCOÇO.

- Contusão cerebral, com ou sem fratura de crânio, com período de inconsciência maior de 15 minutos, sem amnésia pós-traumática;
- Fratura de ossos do crânio ou da face, sem desvio, ou fratura múltipla dos ossos do nariz;
- Lacerações do olho e seus anexos, deslocamento de retina;
- Laceração com prejuízos estéticos;
- Dores fortes aos movimentos do pescoço, com alterações anatômicas ou radiológicas.

\_ DO TÓRAX

- Fraturas simples de costela ou esterno;
- Contusão grande de parede torácica (excluindo hemotórax, pneumotórax ou distúrbios respiratórios).

#### DO ABDOME

• Contusão extensa de parede abdominal.

# \_ DAS EXTREMIDADES E/OU CINTURA PÉLVICA

- Fraturas expostas de dedos;
- Fratura de osso longo ou pélvico, sem desvio;
- Entorse severa de grandes articulações.

# **CLASSE 3 – LESÕES GRAVES – (SEM RISCO DE VIDA)**

# **\_** GENERALIZADAS

- Grandes contusões, abrasões e lacerações envolvendo mais de 2 extremidades ou avulsão extensa (maior de 7,5 cm);
- Queimaduras de 2º e 3º graus envolvendo de 20% a 30% da área corporal.

# DA CABEÇA, FACE E PESCOÇO.

- Contusão cerebral com ou sem fratura de crânio, com período de inconsciência maior do que 15 minutos, sem sinais neurológicos severos, amnésia pós-traumática breve (menor do que 3 horas);
- Fratura fechada dos ossos do crânio com desvio, sem inconsciência ou outros sinais de lesão intracraniana;
- Perda de olho ou avulsão do nervo óptico;
- Fratura com desvio dos ossos da face, cavidade orbitária ou antral;
- Fratura da coluna cervical, sem lesão medular.

# \_ DO TÓRAX

- Fraturas múltiplas de costelas sem distúrbios respiratórios;
- Hemotórax ou Pneumotórax;
- Rotura do pulmão;
- Contusão do pulmão.

# \_ DO ABDOME

- Contusão dos órgãos intra-abdominais;
- Rotura extraperitonial da bexiga urinária;
- Hemorragia retroperitonial;
- Avulsão de ureter;
- Laceração de uretra;
- Fratura da coluna torácica ou lombar, sem comprometimento neurológico.

# \_ DAS EXTREMIDADES E/OU CINTURA PÉLVICA

- Fratura de osso longo com desvio e/ou fraturas múltiplas de mão ou de pé;
- Fratura exposta de osso longo;
- Fratura de ossos pélvicos com desvio;
- Luxação de grandes articulações;
- Amputação múltipla de dedos;
- Laceração de grandes nervos ou vasos de extremidades.

# **CLASSE 4 – LESÕES GRAVES (RISCO DE VIDA ACOMPANHADO DE SOBREVIVÊNCIA DA VÍTIMA)**

# \_ GENERALIZADAS

- Grandes lacerações e/ou avulsões com hemorragia severa;
- Queimaduras de 2º e 3º graus envolvendo 30% a 50% da superfície corporal.

# DA CABECA, FACE E PESCOCO.

- Lesão cerebral, com ou sem fratura de crânio, com período de inconsciência maior do que 15 minutos e com sinais neurológicos anormais definidos; amnésia póstraumática com duração de 3 a 12 horas;
- Fratura composta complicada de ossos do crânio.

# \_ DO TÓRAX

- Ferimentos abertos do tórax, afundamento do tórax; pneumomediastino; contusão miocárdica sem distúrbios circulatórios;
- Lesão do pericárdio.

# \_ DO ABDOME

- Pequenas lacerações de órgãos intra-abdominais (incluindo rotura de baço, rim e lesão da cauda do pâncreas);
- Rotura de bexiga intraperitonial;
- Avulsão de órgãos genitais;
- Fratura de vértebra torácica ou lombar, com paraplegia.

# - DAS EXTREMIDADES E/OU CINTURA PÉLVICA

- Fraturas múltiplas de ossos longos, fechadas;
- Amputação de membros.

# **CLASSE 5 – LESÕES GRAVES (RISCO DE VIDA ACOMPANHADA DE MORTE OU INVALIDEZ DAVÍTIMA)**

As Mesmas Lesões da Classe Anterior.

# **CLASSE 6 - LESÕES CRÍTICAS (ACOMPANHADAS DE SOBREVIVÊNCIA DA VÍTIMA)**

# \_ GENERALIZADAS

• Queimaduras de 2º e 3º graus envolvendo mais de 50% da superfície corporal.

# \_ DA CABEÇA, FACE E PESCOÇO

- Lesão cerebral, com ou sem fratura de crânio, com período de inconsciência maior do que 24 horas de duração;
- Amnésia pós-traumática maior do que 12 horas;
- Hemorragia intracraniana;
- Sinais de hipertensão endocraníaca: confusão mental, braquicardia (menos de 60 batidas por minuto), aumento progressivo da pressão arterial sangüínea ou anisocoria progressiva;
- Lesão da coluna cervical com quadriplegia;
- Obstrução parcial das vias aéreas superiores.

# \_ DO TÓRAX

- Lesão de tórax com distúrbios respiratórios acentuados (laceração de traquéia, hemomediastino etc);
- Laceração de aorta;
- Rotura com contusão de miocárdio, com distúrbios circulatórios.

# \_ DO ABDOME

• Rotura, avulsão ou laceração severa de vasos ou órgãos intra-abdominais (com exclusão de rim, baço ou ureter).

# - DAS EXTREMIDADES E/OU CINTURA PÉLVICA

• Fraturas expostas múltiplas dos membros.

# **CLASSE 7 - LESÕES CRÍTICAS (RISCO DE VIDA ACOMPANHADA DE MORTE OU INVALIDEZ DA VÍTIMA)**

As Mesmas Lesões da Classe Anterior.

# **CLASSE 8 – LESÕES FATAIS**

# ACARRETADAS POR LESÕES NÃO RELACIONADAS NAS CLASSES DE 1 A 7.

# **CLASSE 9 – INVALIDEZ**

# ACARRETADAS POR LESÕES NÃO RELACIONADAS NAS CLASSES DE 1 A 7.

# **CLASSE 10 –** NÃO SE PÔDE APURAR A GRAVIDADE DA LESÃO.